# **LS-DYNA KEYWORD USER'S MANUAL (Update)**

**October 2004 Version 970 / Rev 5434**

Copyright © 1992-2004 **LIVERMORE SOFTWARE TECHNOLOGY CORPORATION** All Rights Reserved

**Mailing Address: Livermore Software Technology Corporation 2876 Waverley Way Livermore, California 94551** 

**Support Address: Livermore Software Technology Corporation 7374 Las Positas Road Livermore, California 94551** 

> **TEL: 925-449-2500 FAX: 925-449-2507 EMAIL: sales@lstc.com**

**Copyright © 1992-2004 by Livermore Software Technology Corporation All Rights Reserved** 

# \*TABLE OF CONTENTS

#### **TABLE OF CONTENTS**

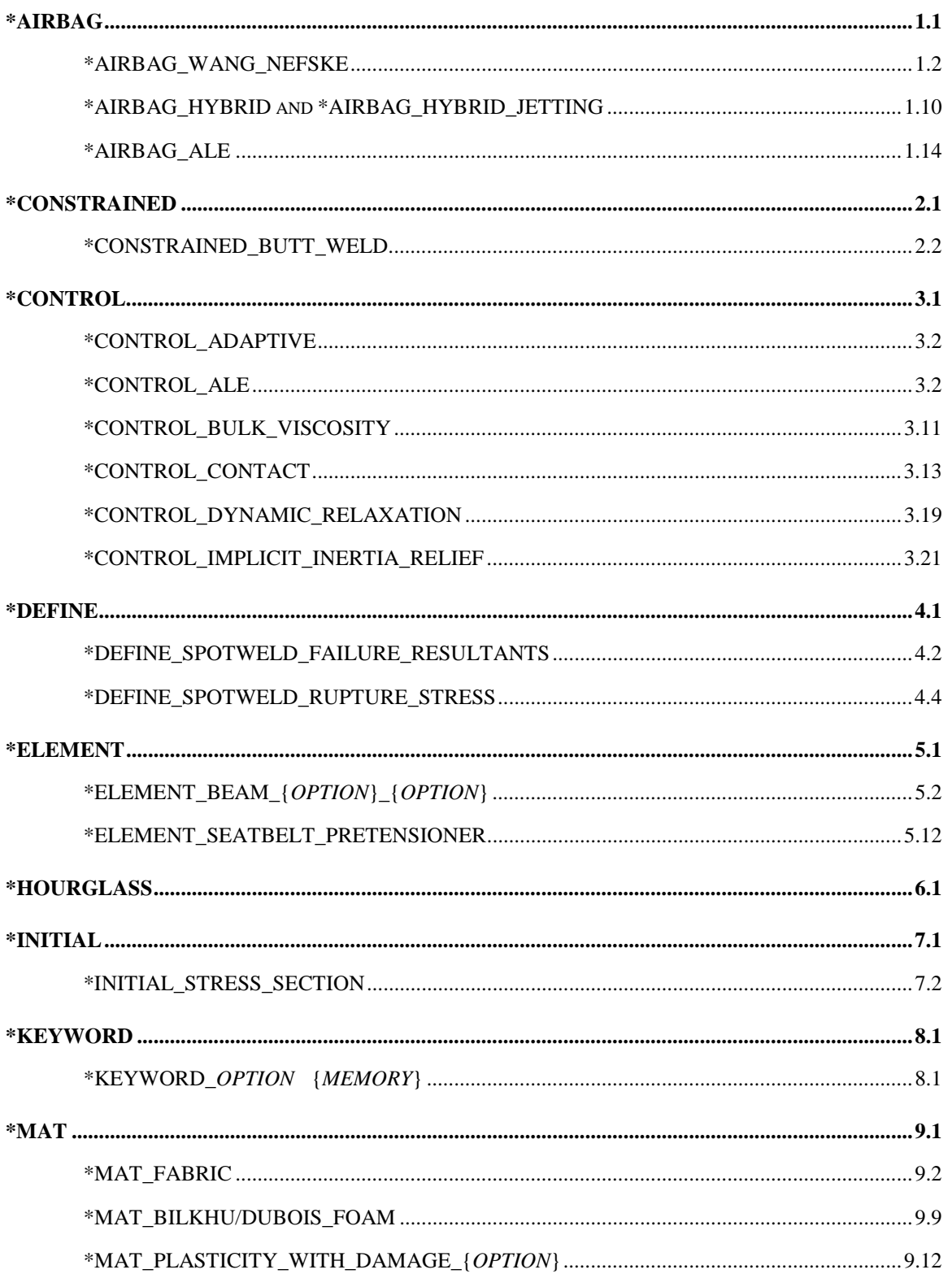

### *\*TABLE OF CONTENTS*

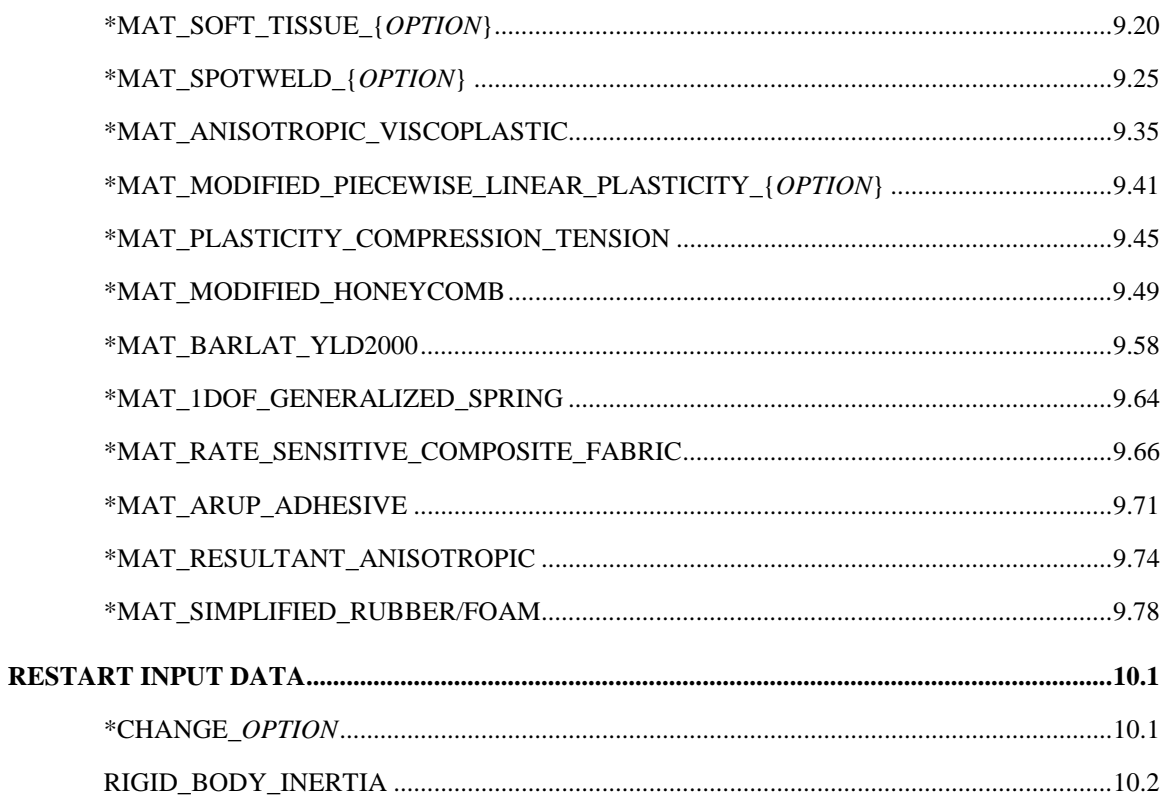

Purpose: Define an airbag or control volume. The keyword \*AIRBAG provides a way of defining thermodynamic behavior of the gas flow into the airbag as well as a reference configuration for the fully inflated bag. The keyword cards in this section are defined in alphabetical order:

\*AIRBAG\_*OPTION1\_*{*OPTION2*}\_{*OPTION3*}\_{*OPTION4*}

**\*AIRBAG\_***OPTION1*\_{*OPTION2*}\_{*OPTION3*}\_{*OPTION4*}

*OPTION1* specifies one of the following thermodynamic relationships:

There were three changed keyword cards in this section:

 **WANG\_NEFSKE HYBRID\_JETTING HYBRID\_CHEMKIN ALE**

#### **\*AIRBAG\_WANG\_NEFSKE**

#### **Additional 4 cards are required for all WANG\_NEFSKE models**

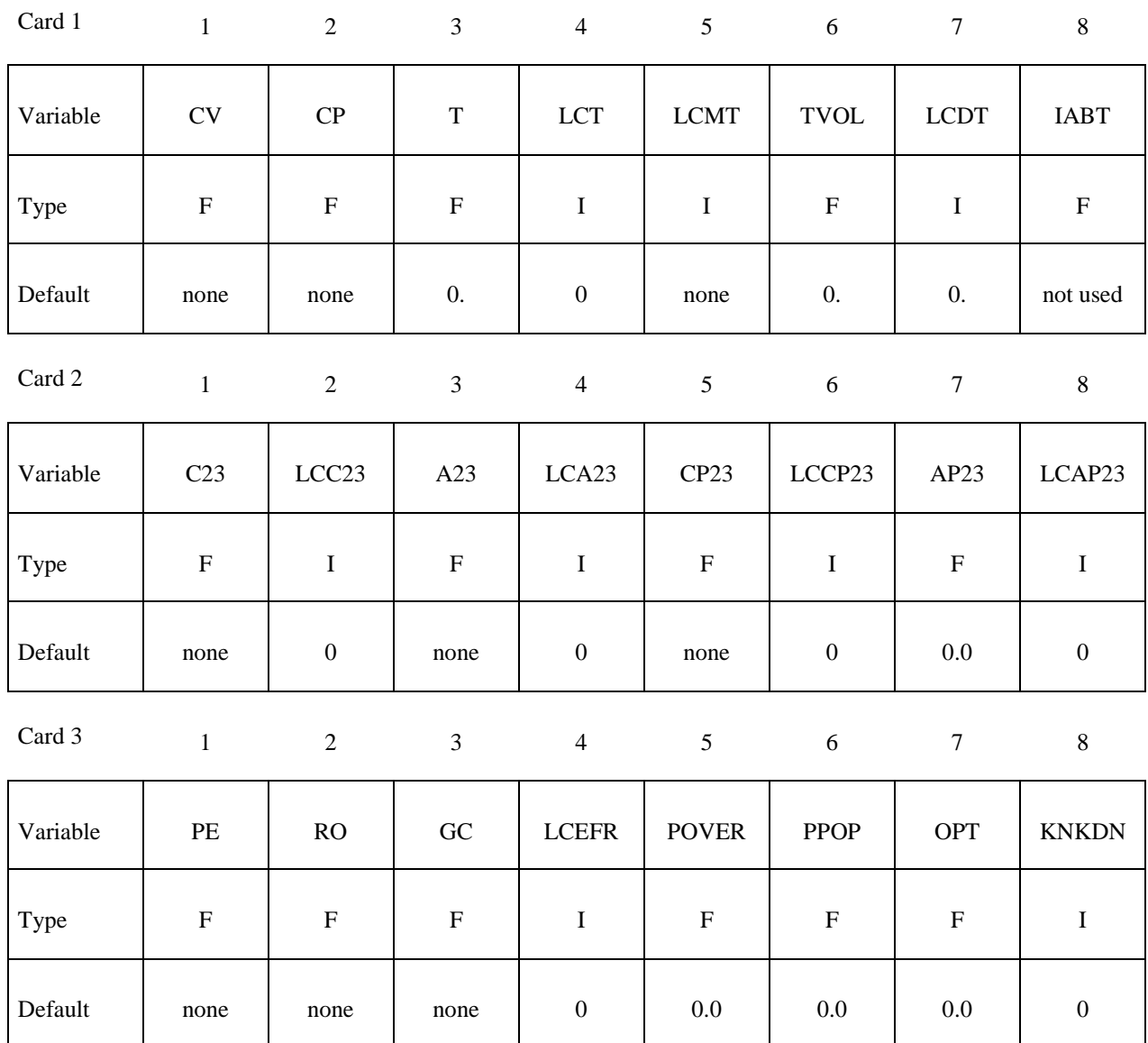

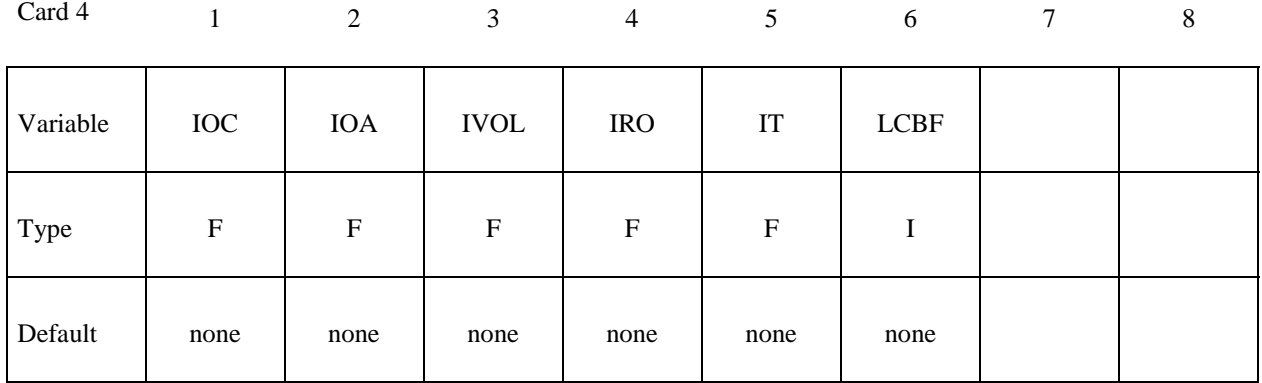

**If the inflator is modeled, LCMT=0, define, the following card. If not, define but leave blank.** 

Define the following card if and only if CV=0. This option allows temperature dependent **heat capacities to be defined. See below.** 

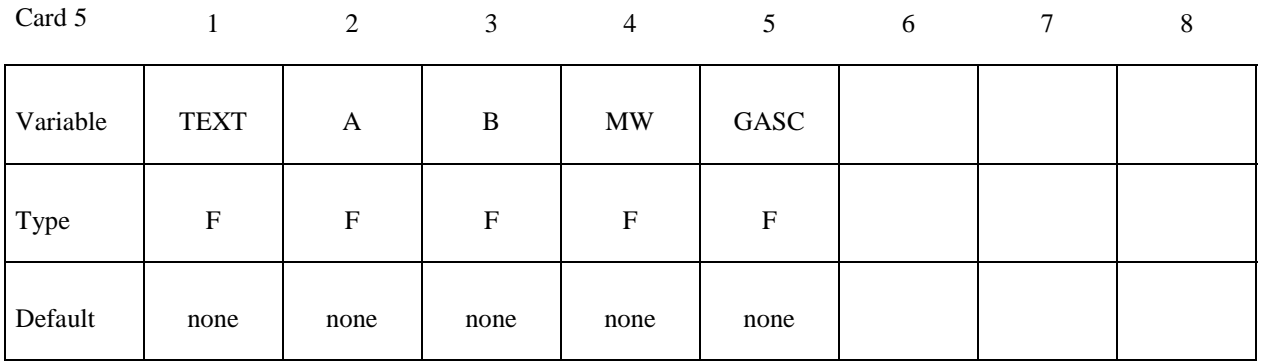

**Define the following card if and only if the POP option is specified. Use this option to specify additional criteria for initiating exit flow from the airbag.** 

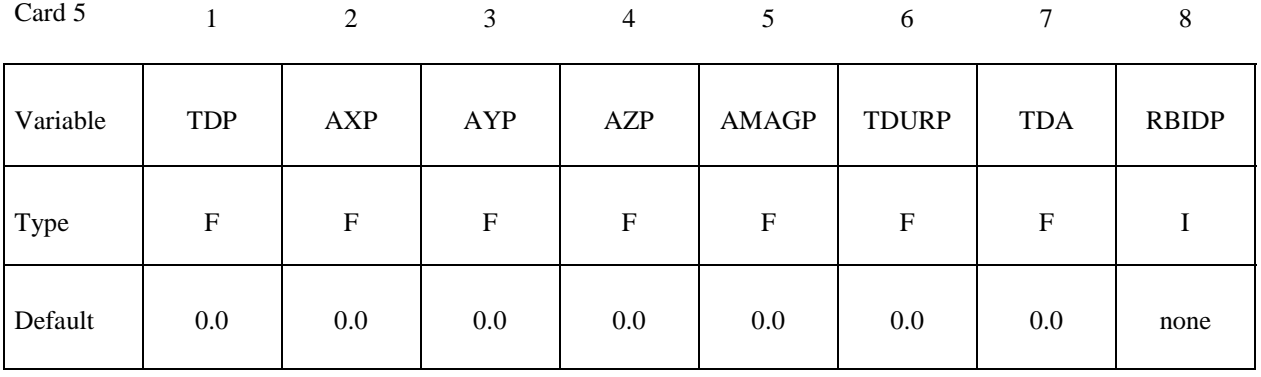

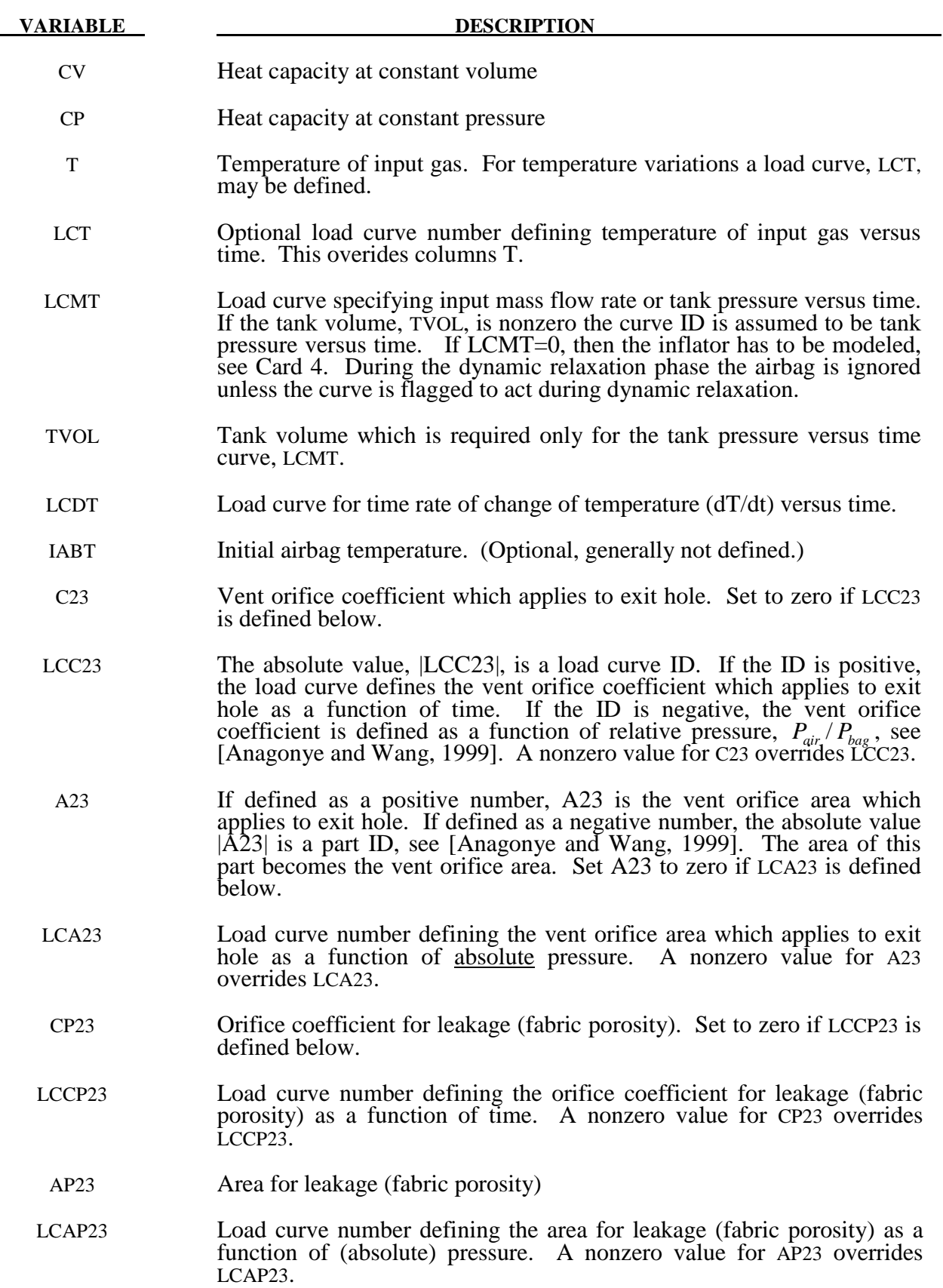

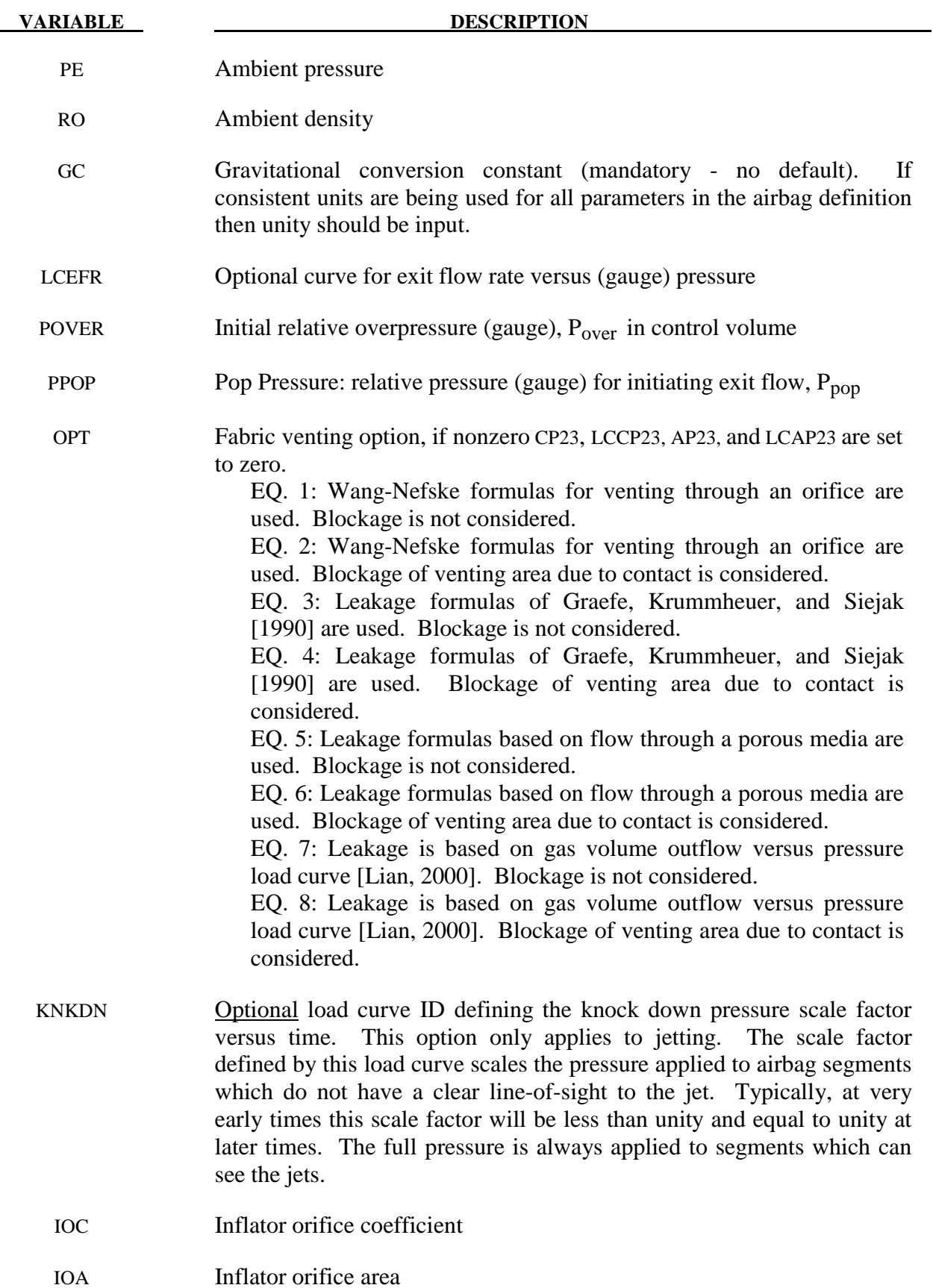

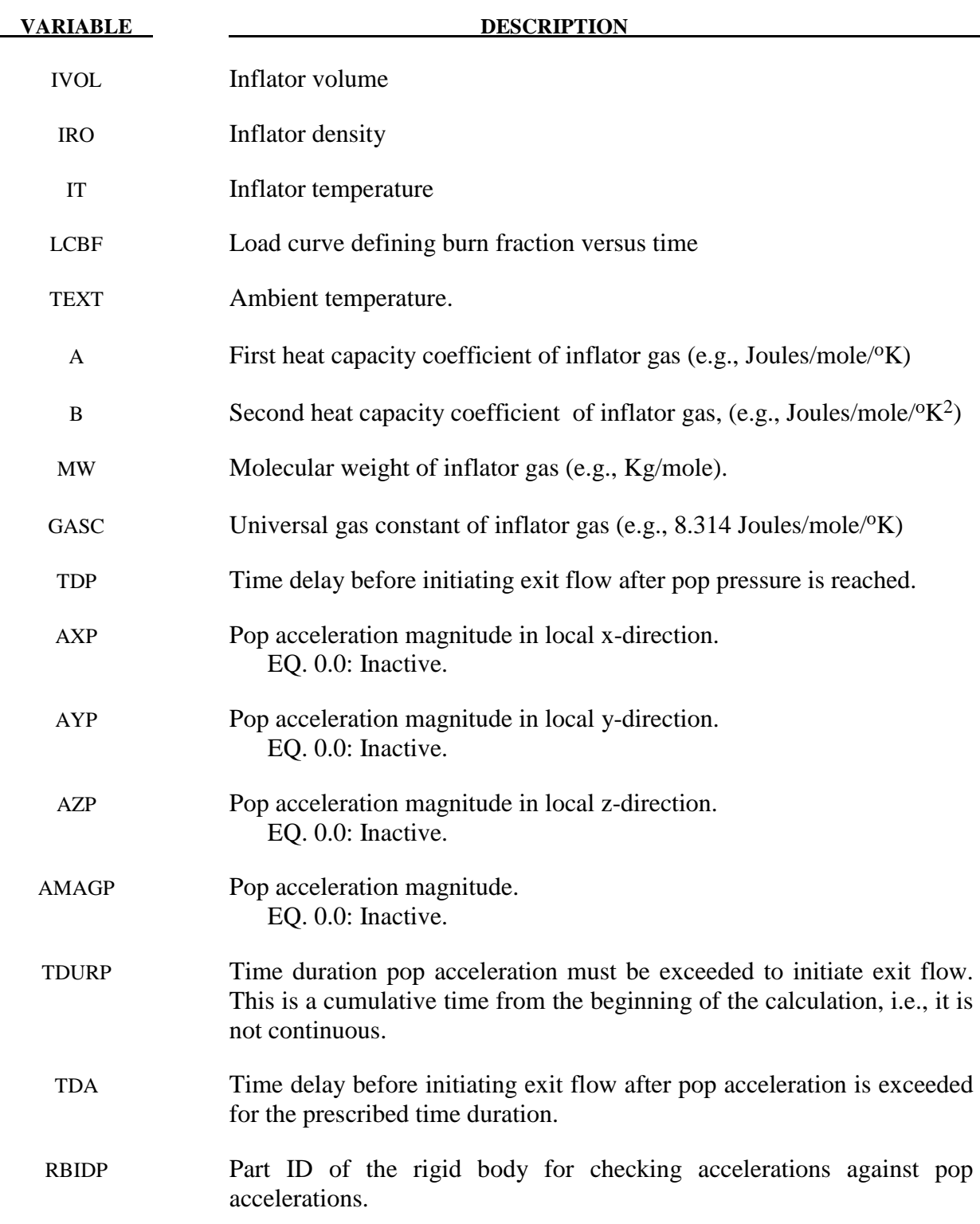

#### **Remarks:**

 The gamma law equation of state for the adiabatic expansion of an ideal gas is used to determine the pressure after preload:

$$
p=(\gamma-1)\rho e
$$

where *p* is the pressure,  $\rho$  is the density, *e* is the specific internal energy of the gas, and  $\gamma$  is the ratio of the specific heats:

$$
\gamma = \frac{c_p}{c_v}
$$

where  $c_v$  is the specific heat at constant volume, and  $c_p$  is the specific heat at constant pressure. A pressure relation is defined:

$$
Q = \frac{p_e}{p}
$$

where  $p_e$  is the external pressure and p is the internal pressure in the bag. A critical pressure relationship is defined as:

$$
Q_{\text{crit}} = \left(\frac{2}{\gamma+1}\right)^{\gamma_{\gamma-1}}
$$

where  $\gamma$  is the ratio of specific heats:

$$
\gamma = \frac{c_p}{c_v}
$$

If

$$
Q \le Q_{crit}
$$
 then  $Q = Q_{crit}$ 

Wang and Nefske define the mass flow through the vents and leakage by

$$
\dot{m}_{23} = C_{23} A_{23} \frac{p}{R \sqrt{T_2}} Q^{\frac{1}{\gamma}} \sqrt{2g_c \left(\frac{\gamma R}{\gamma - 1}\right) \left(1 - Q^{\frac{\gamma - 1}{\gamma}}\right)}
$$

and

$$
\dot{m}'_{23} = C'_{23} A'_{23} \frac{p}{R \sqrt{T_2}} Q^{\frac{1}{\gamma}} \sqrt{2 g_c \left(\frac{\gamma R}{\gamma - 1}\right) \left(1 - Q^{\frac{\gamma - 1}{\gamma}}\right)}
$$

It must be noted that the gravitational conversion constant has to be given in consistent units. As an alternative to computing the mass flow out of the bag by the Wang-Nefske model, a curve for the exit flow rate depending on the internal pressure can be taken. Then, no definitions for C23, LCC23, A23, LCA23, CP23, LCCP23, AP23, and LCAP23 are necessary.

 The airbag inflator assumes that the control volume of the inflator is constant and that the amount of propellant reacted can be defined by the user as a tabulated curve of fraction reacted versus time. A pressure relation is defined:

$$
Q_{\text{crit}} = \frac{p_c}{p_i} = \left(\frac{2}{\gamma + 1}\right)^{\frac{\gamma}{\gamma - 1}}
$$

where  $p_c$  is a critical pressure at which sonic flow occurs,  $p_l$ , is the inflator pressure. The exhaust pressure is given by

$$
p_e = p_a \quad \text{if} \quad p_a \ge p_c
$$
  

$$
p_e = p_c \quad \text{if} \quad p_a < p_c
$$

where  $p_a$  is the pressure in the control volume. The mass flow into the control volume is governed by the equation:

$$
\dot{m}_{in} = C_O A_O \sqrt{2p_I \rho_I} \sqrt{\frac{g_c \gamma \left(Q^{\frac{2}{\gamma}} - Q^{\frac{\gamma+1}{\gamma}}\right)}{\gamma - 1}}
$$

where  $C_0$ ,  $A_0$ , and  $\rho_I$  are the inflator orifice coefficient, area, and gas density, respectively.

If OPT is defined, then for OPT set to 1 or 2 the mass flow rate out of the bag,  $\dot{m}_{out}$  is given by:

$$
\dot{m}_{out} = \sqrt{g_c} \cdot \left[ \sum_{n=1}^{\text{naimats}} (FLC(t)_n \cdot FAC(p)_n \cdot Area_n) \right] \cdot \sqrt{2p\rho} \sqrt{\frac{\gamma (Q^{\frac{2}{k}} - Q^{\gamma + 1/\gamma})}{\gamma - 1}}
$$

where,  $\rho$  is the density of airbag gas, *nairmats* is the number of fabrics used in the airbag, and *Arean* is the current unblocked area of fabric number n.

If OPT set to 3 or 4 then:

$$
\dot{m}_{out} = \left[ \sum_{n=1}^{nairmats} \left( FLC(t)_n \cdot FAC(p)_n \cdot Area_n \right) \right] \cdot \sqrt{2(p - p_{ext})\rho}
$$

and for OPT set to 5 or 6:

$$
\dot{m}_{out} = \left[ \sum_{n=1}^{\text{naimats}} \left( FLC(t)_n \cdot FAC(p)_n \cdot Area_n \right) \right] \cdot \left( p - p_{ext} \right)
$$

and of OPT set to 7 or 8 then: 1  $(t)_n \cdot FAC(p)$ *nairmats out n n n n n*  $\dot{m}_{out} = \sum FLC(t)_{n} \cdot FAC(p)_{n} \cdot Area_{n} \cdot \rho_{in}$  $\dot{n}_{out} = \sum_{n=1} FLC(t)_n \cdot FAC(p)_n \cdot Area_n \cdot$ 

where  $FAC(p)$ <sub>n</sub> is the gas volume outflow through a unit area per unit time.

Multiple airbags may share the same part ID since the area summation is over the airbag segments whose corresponding part ID's are known. Currently, we assume that no more than ten materials are used per bag for purposes of the output. This constraint can be eliminated if necessary.

 The total mass flow out will include the portion due to venting, i.e., constants C23 and A23 or their load curves above.

If CV=0. then the constant-pressure specific heat is given by:

$$
c_p = \frac{(a + bT)}{MW}
$$

and the constant-volume specific heat is then found from:

$$
c_v = c_p - \frac{R}{MW}
$$

#### **\*AIRBAG\_HYBRID and \*AIRBAG\_HYBRID\_JETTING Additional cards required for HYBRID and HYBRID\_JETTING options**

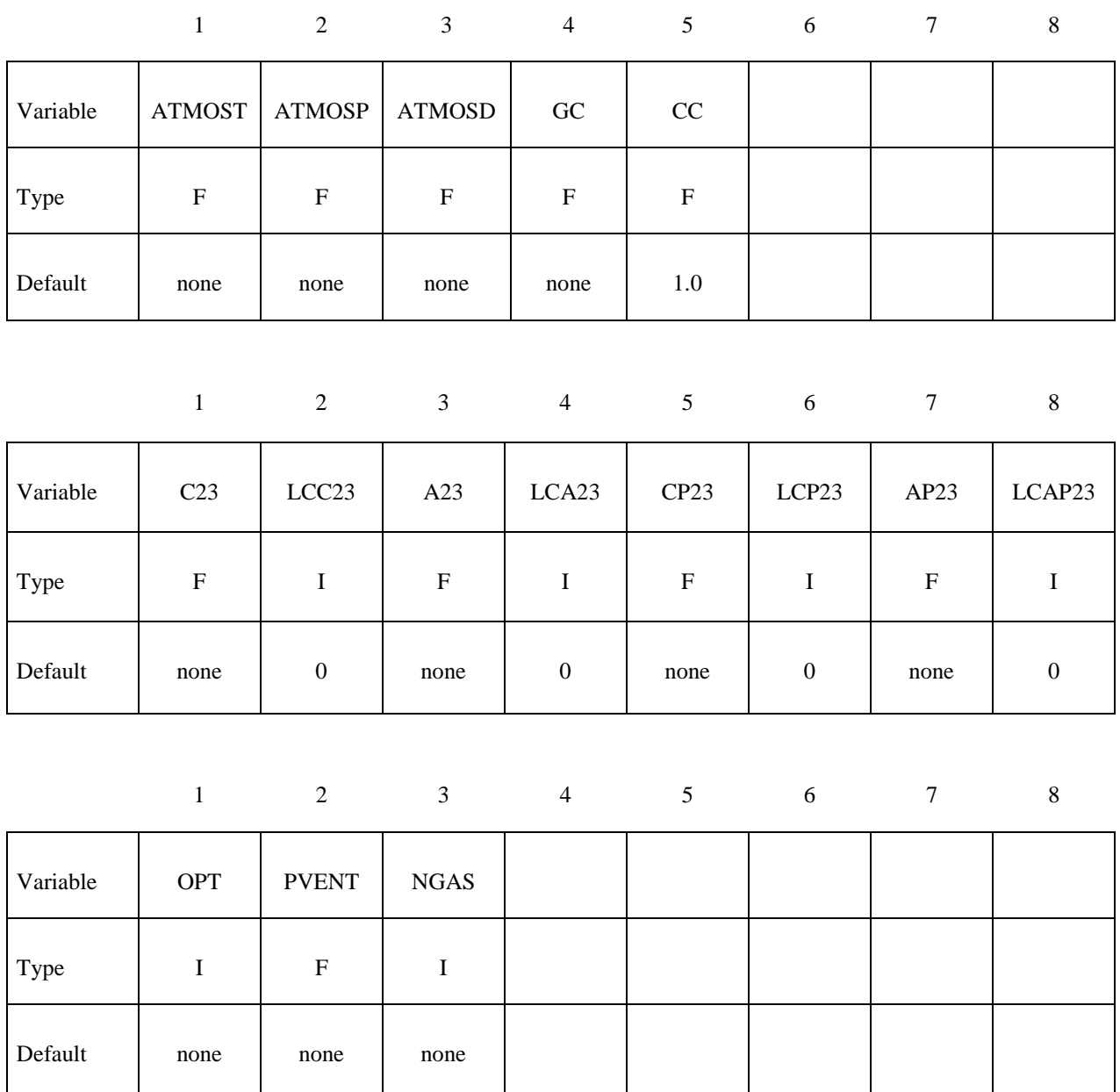

#### **Define 2\*NGAS cards below, two for each gas type.**

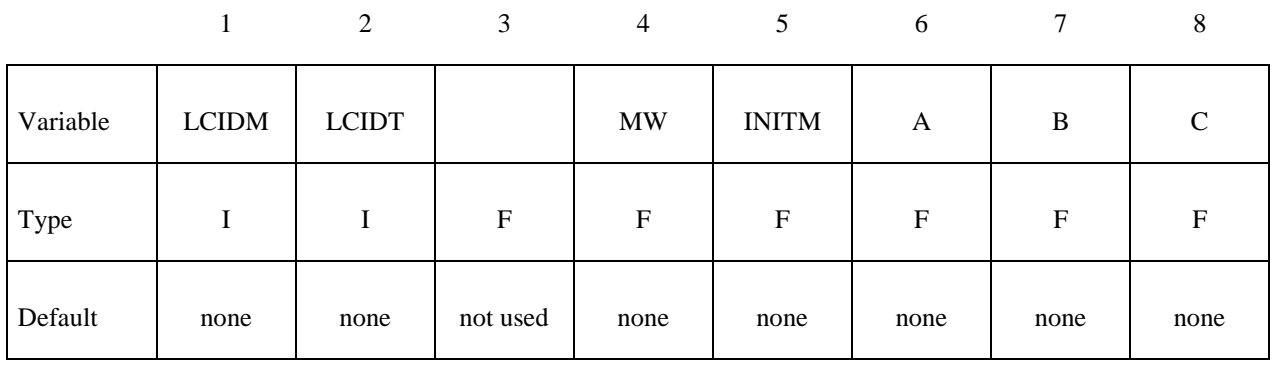

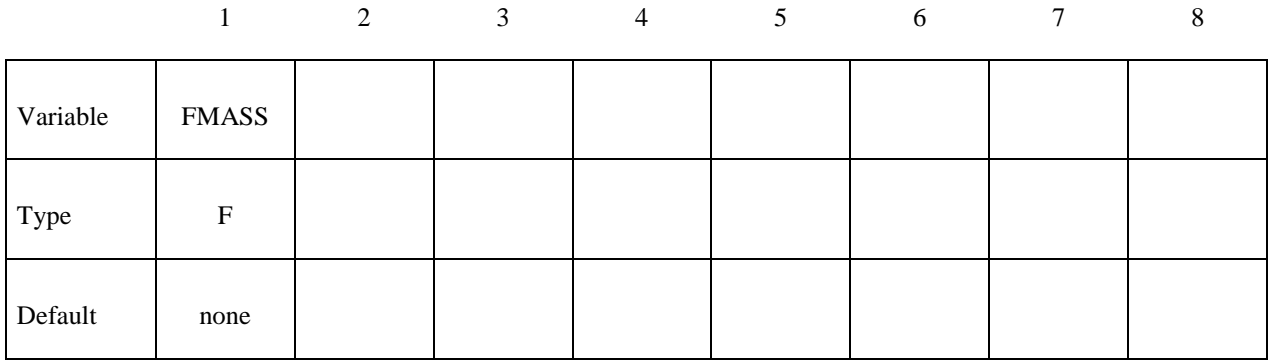

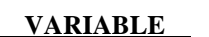

**DESCRIPTION** 

- ATMOST Atmospheric temperature
- ATMOSP Atmospheric pressure
- ATMOSD Atmospheric density
	- GC Universal molar gas constant
	- CC Conversion constant EQ: .0 Set to 1.0.
	- C23 Vent orifice coefficient which applies to exit hole. Set to zero if LCC23 is defined below.
- LCC23 The absolute value, |LCC23|, is a load curve ID. If the ID is positive, the load curve defines the vent orifice coefficient which applies to exit hole as a function of time. If the ID is negative, the vent orifice coefficient is defined as a function of relative pressure,  $P_{air}/P_{ba}$ , see [Anagonye and Wang, 1999]. A nonzero value for C23 overrides LCC23.

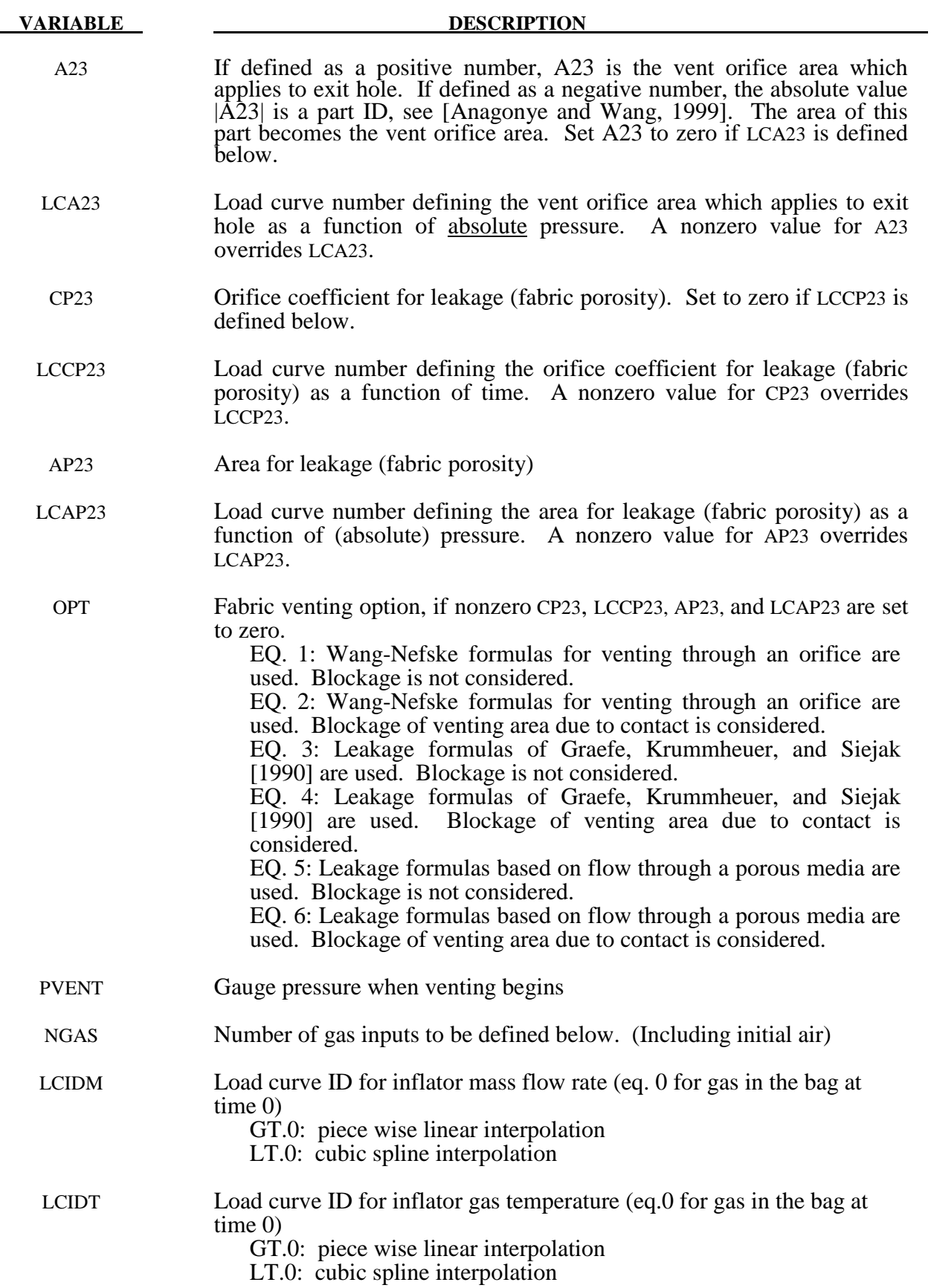

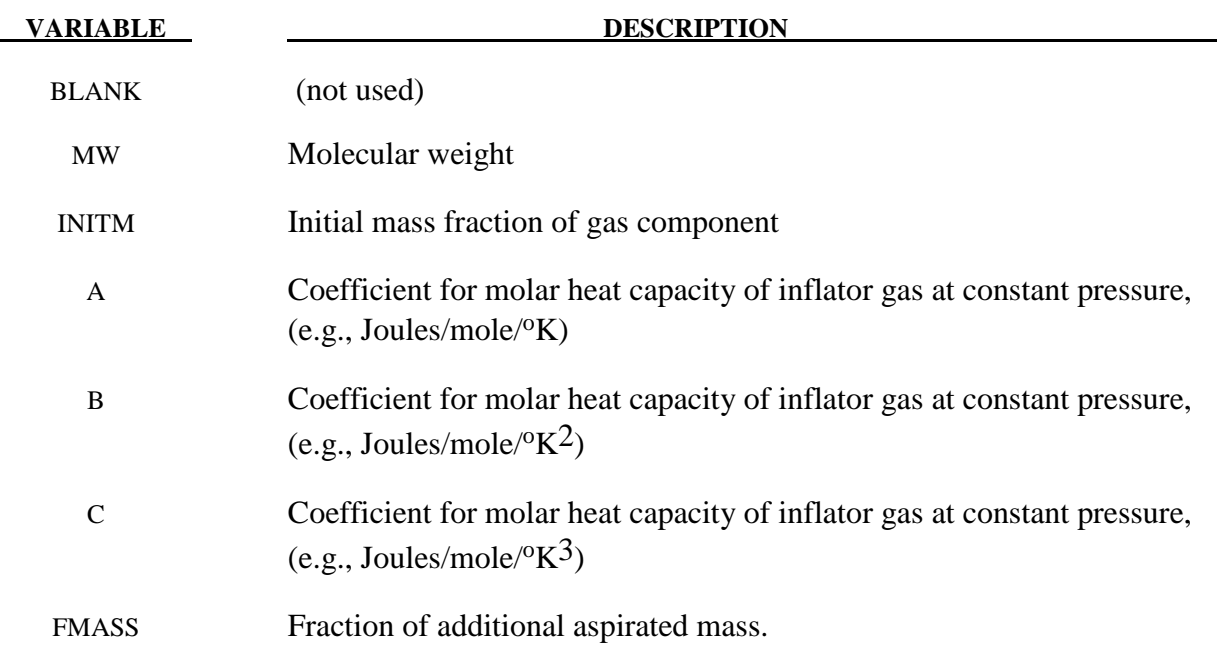

#### **\*AIRBAG\_ALE**

Purpose: The input in this section provides a simplified approach to defining the deployment of the airbag using the ALE capabilities with an option to switch from the initial ALE method to control volume (CV) method (\*AIRBAG\_HYBRID) at a chosen time. An enclosed airbag (and possibly the airbag canister/compartment and/or a simple representation of the inflator) shell structure interacts with the inflator gas(es). This definition provides a single fluid to structure coupling for the airbag-gas interaction during deployment in which the CV input data may be used directly.

#### **Card Format**

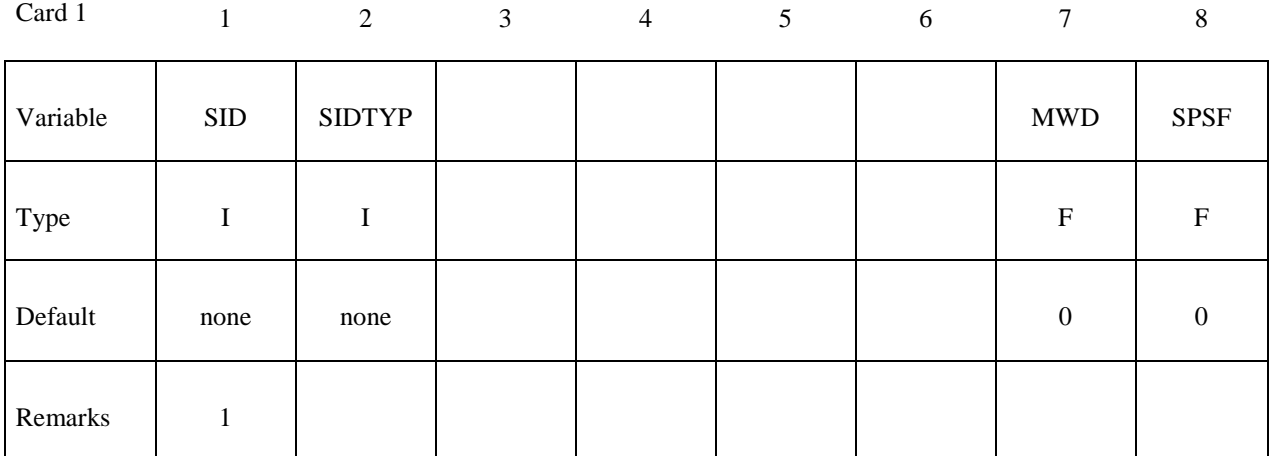

#### **VARIABLE DESCRIPTION**

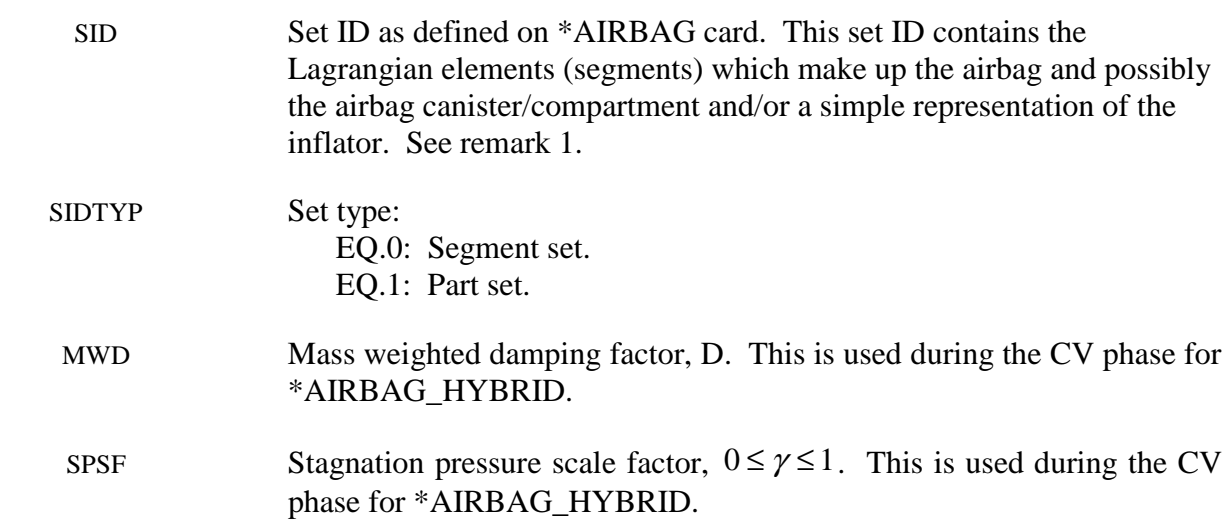

### **Parameters for defining ambient environment.**

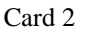

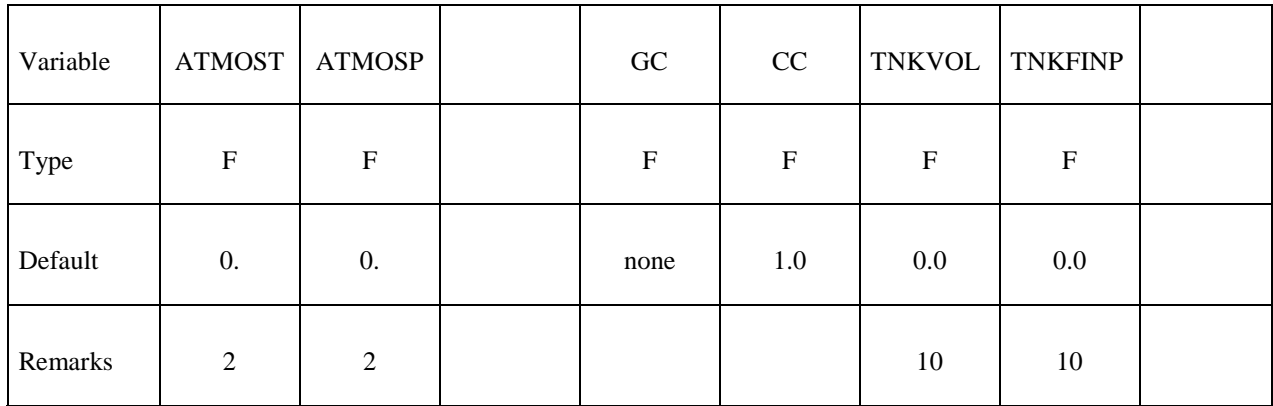

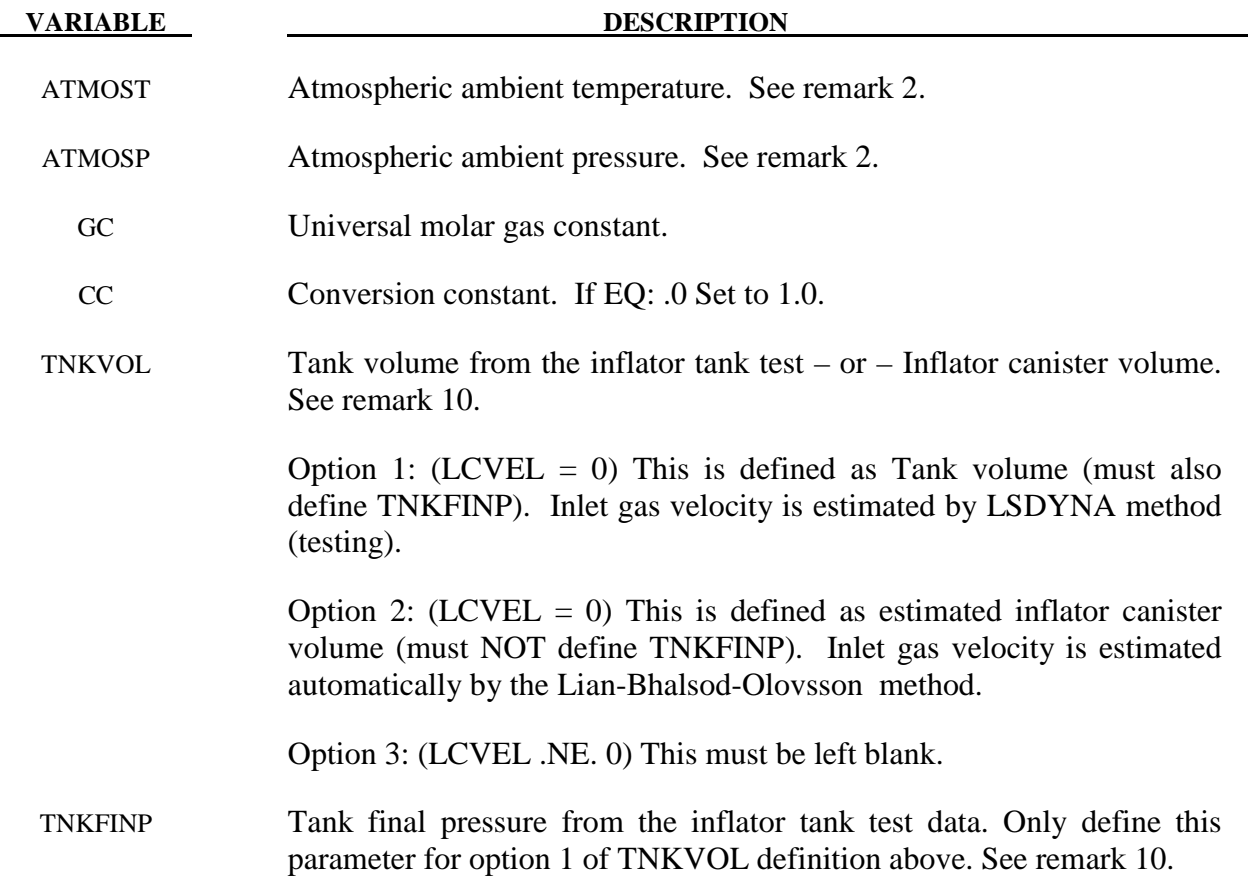

#### **Parameters for coupling, see keyword \*CONSTRAINED\_LAGRANGE\_IN\_SOLID.**

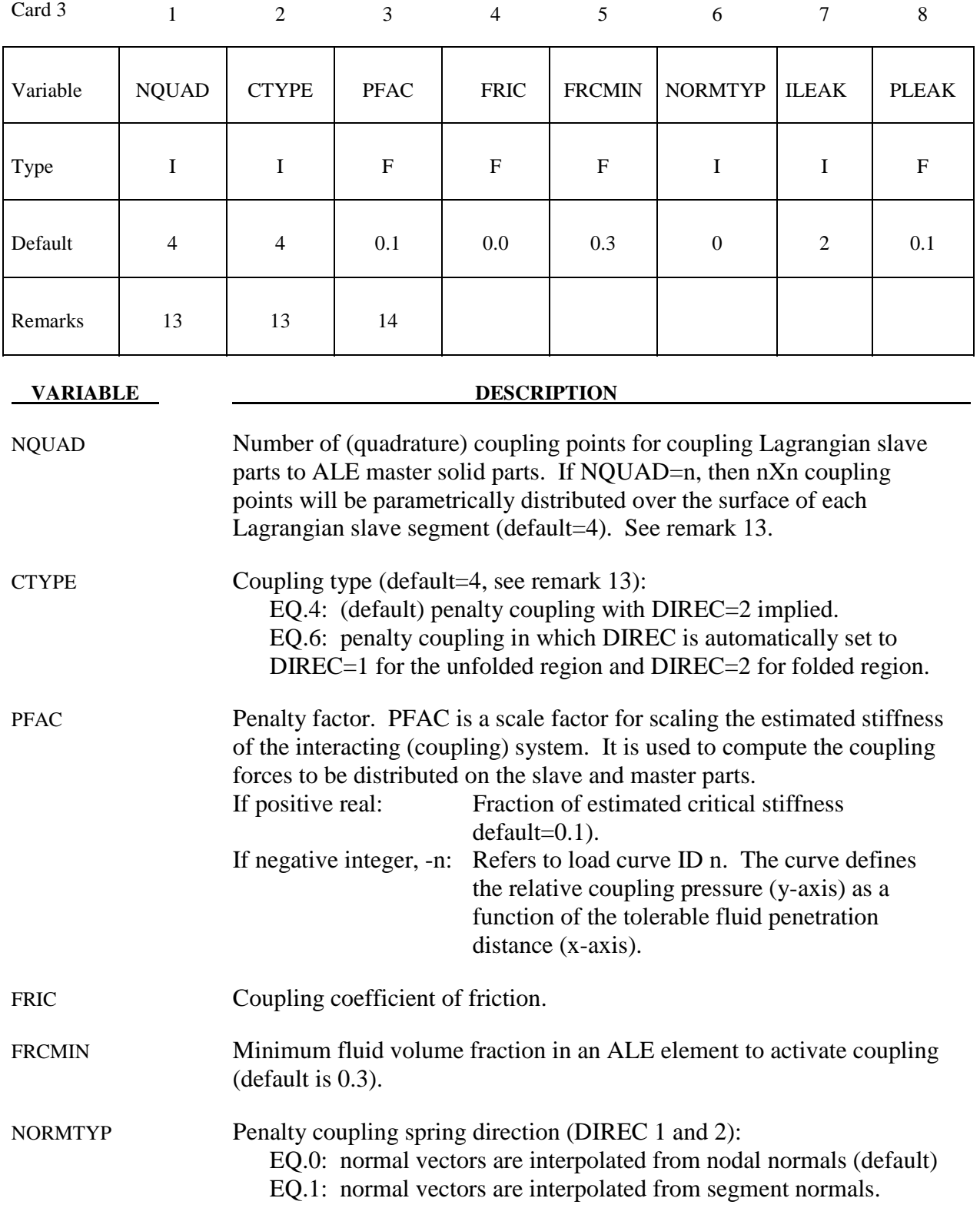

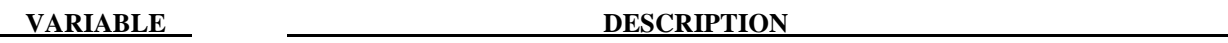

ILEAK Leakage control flag. Default=2 (with energy compensation).

PLEAK Leakage control penalty factor (default=0.1)

#### **Parameters for airbag venting hole**

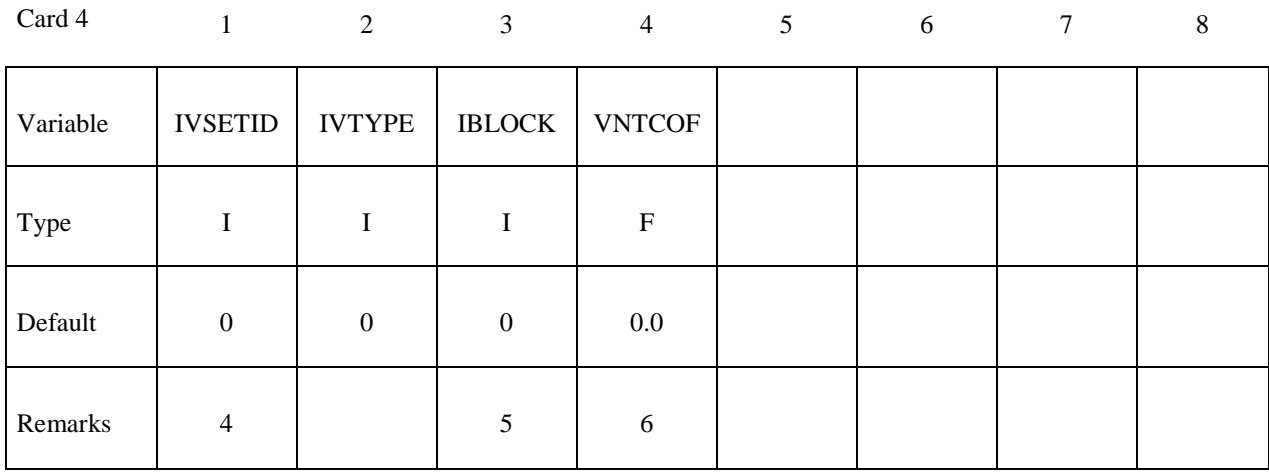

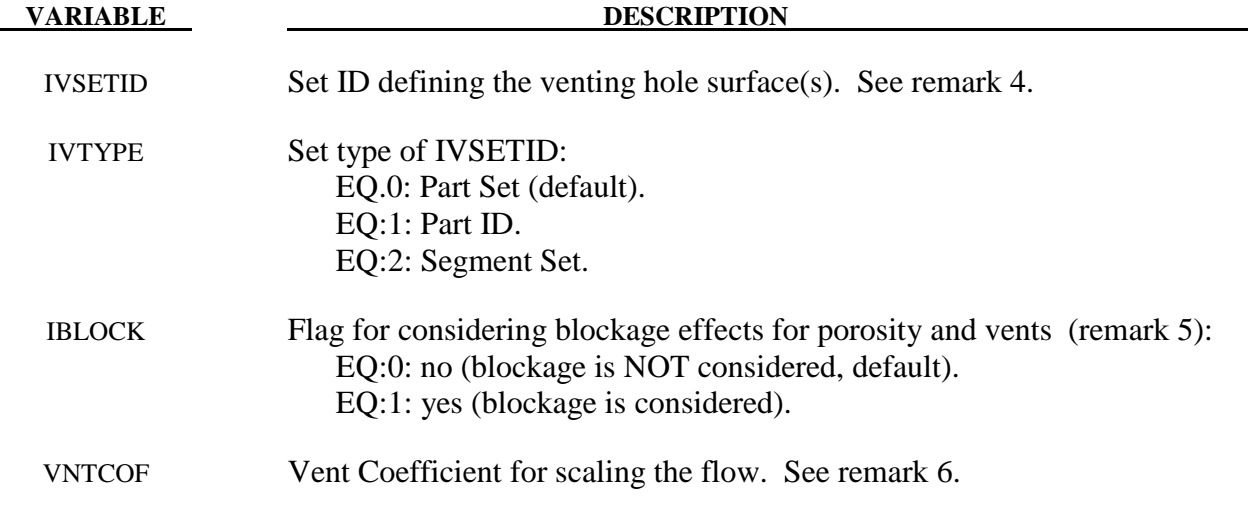

#### **Parameters for ALE mesh automatic definition and its transformation.**

Card 5

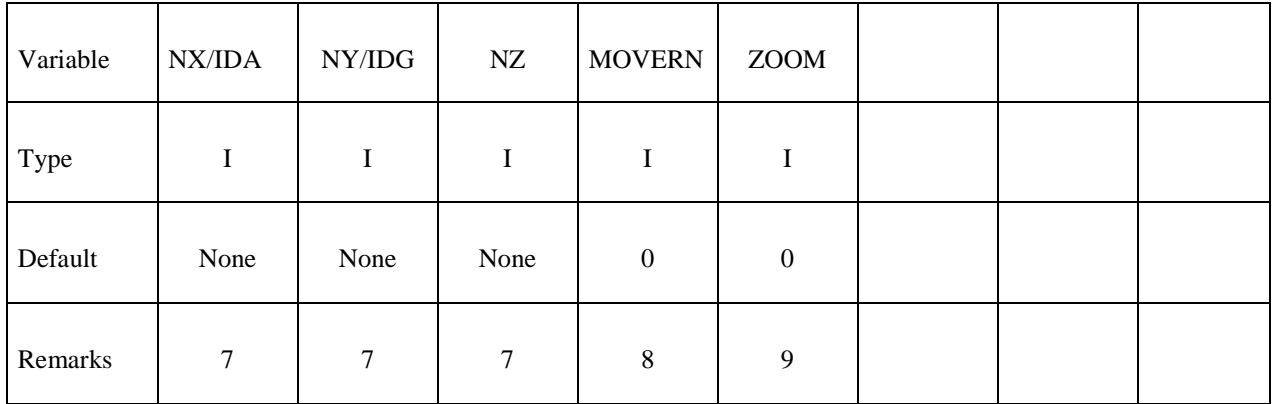

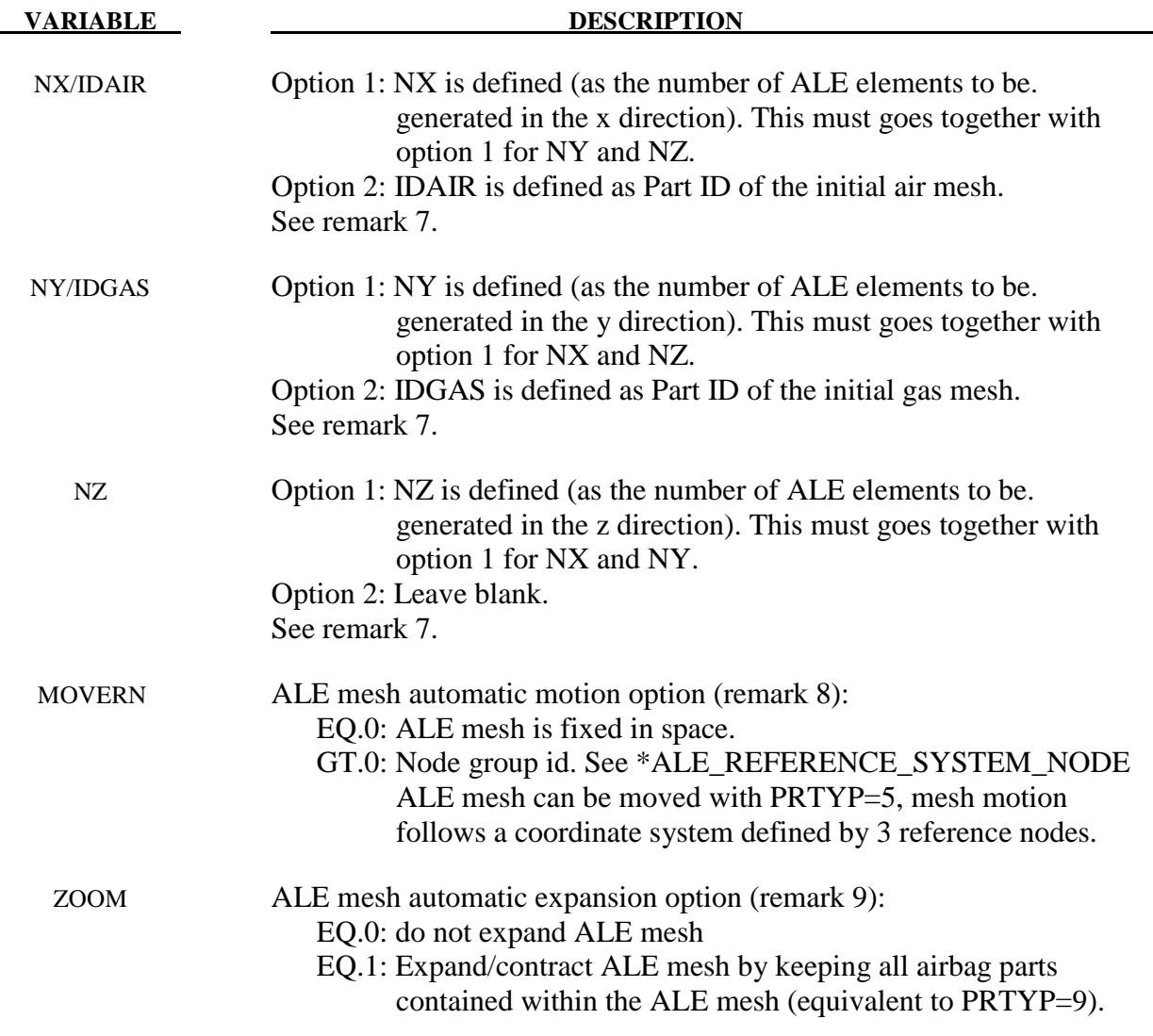

#### **Define card 5a and 5b if NZ > 0**

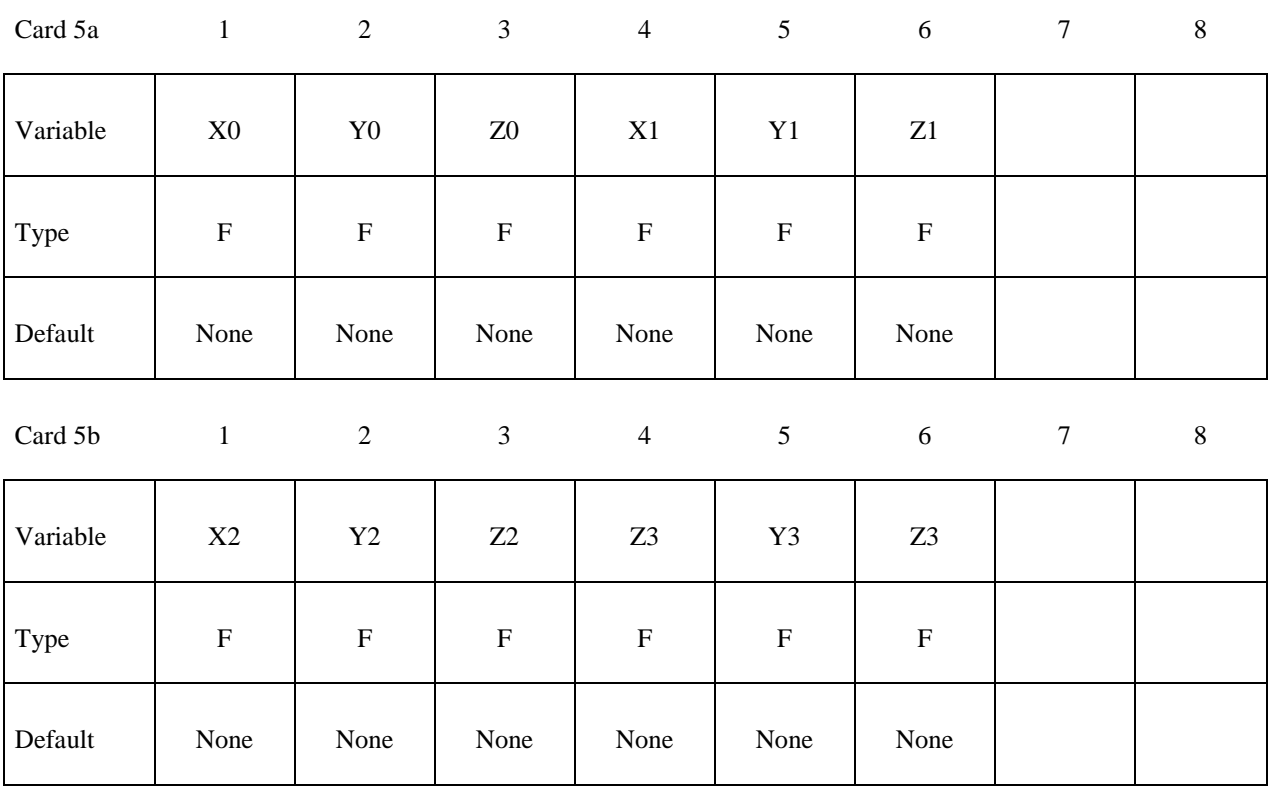

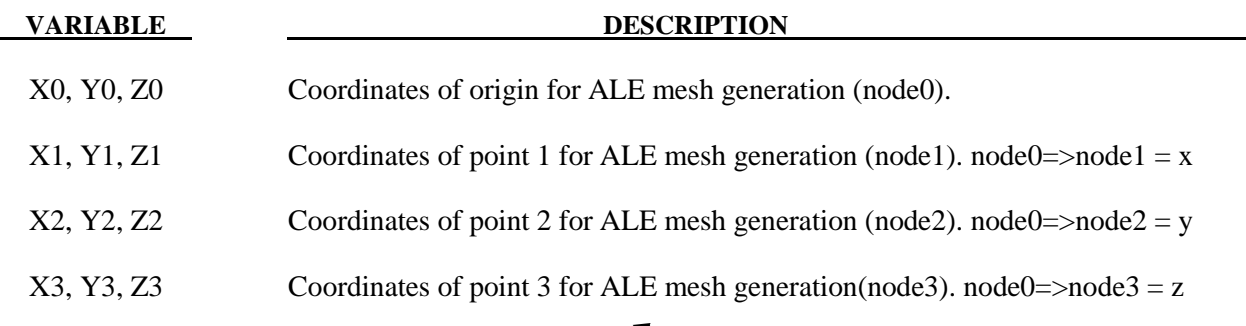

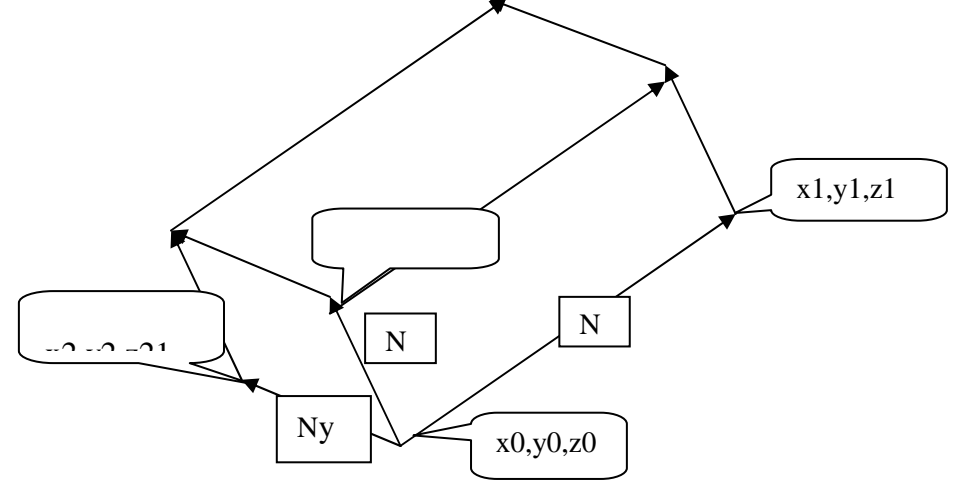

Card 6

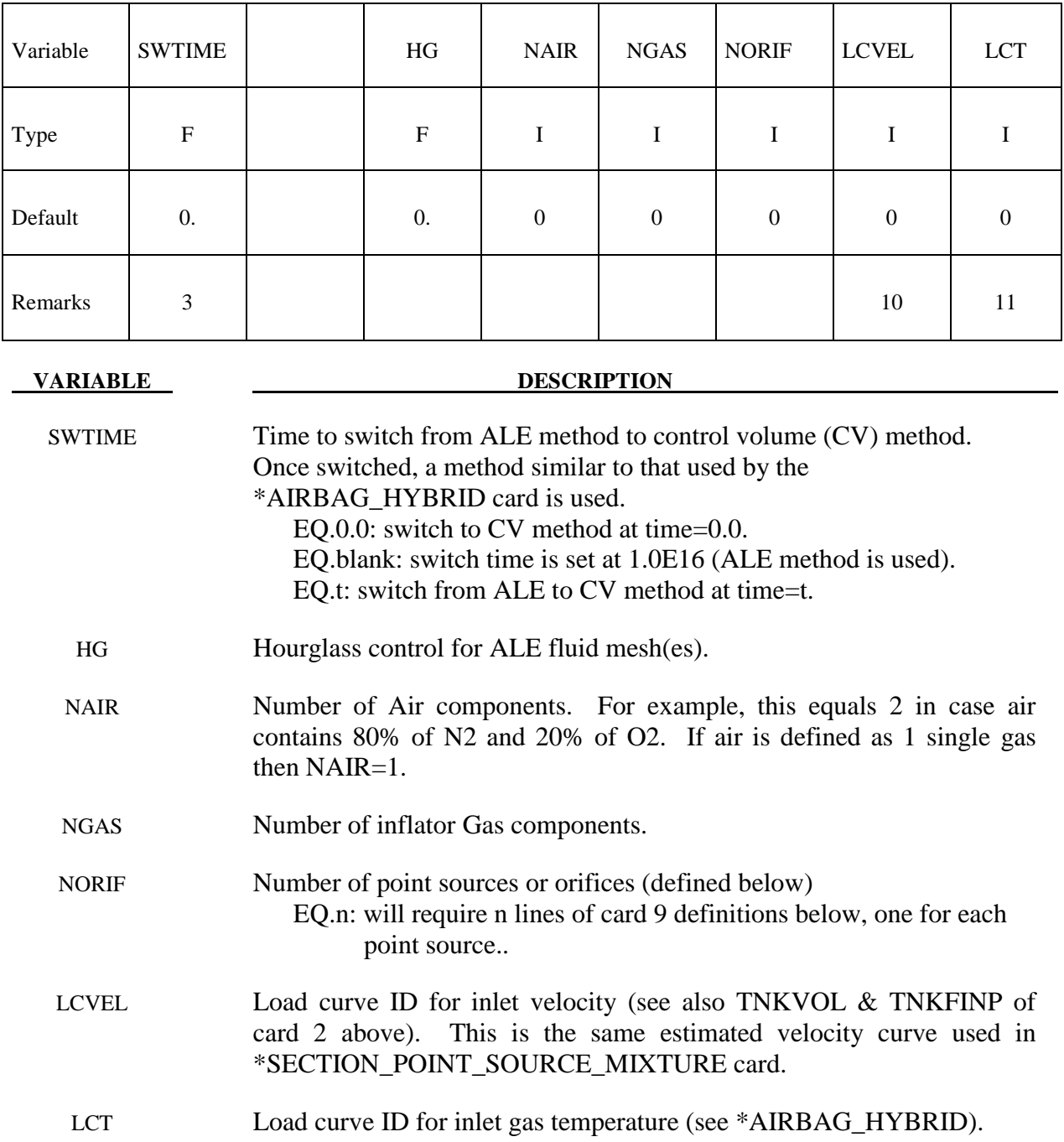

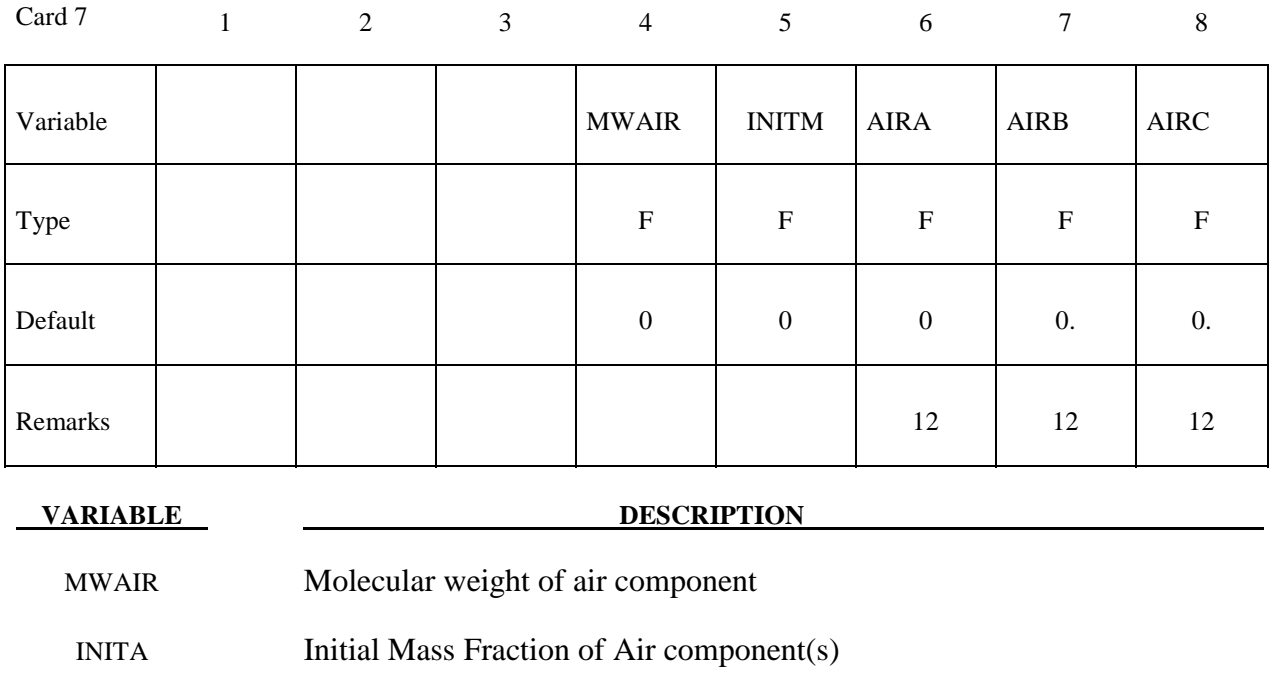

#### **Define NAIR cards below for air component**

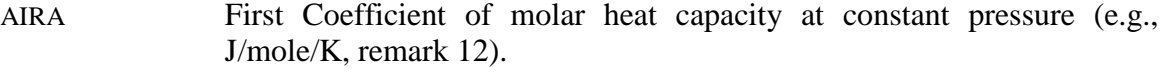

#### AIRB Second Coefficient of molar heat capacity at constant pressure (e.g., J/mole/ $K^2$ , remark 12).

AIRC Third Coefficient of molar heat capacity at constant pressure (e.g., J/mole/ $K^3$ , remark 12).

#### **Define NGAS cards below for the GAS components**

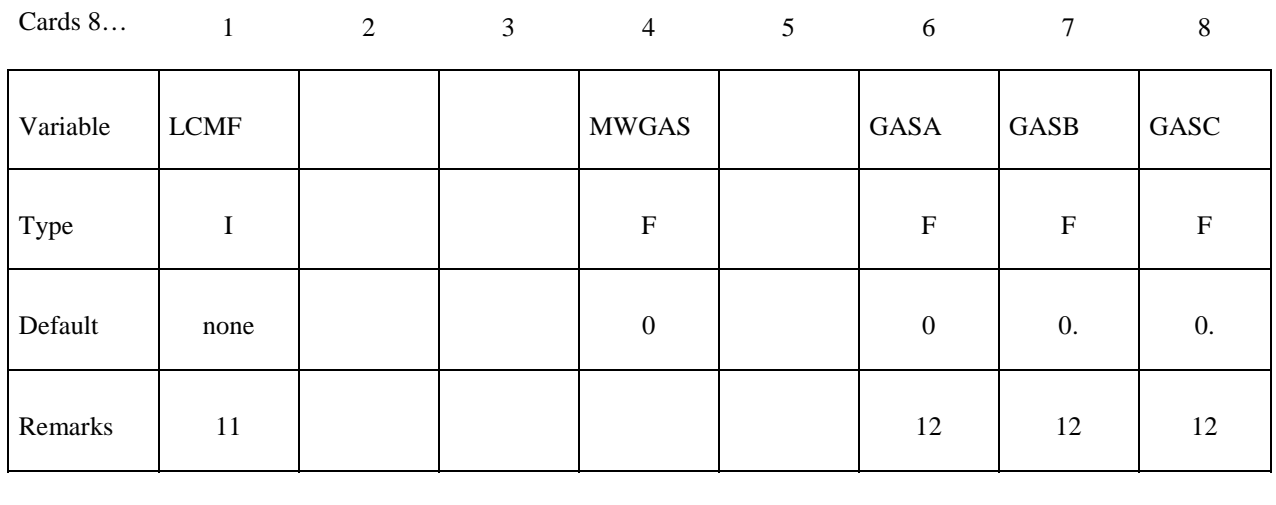

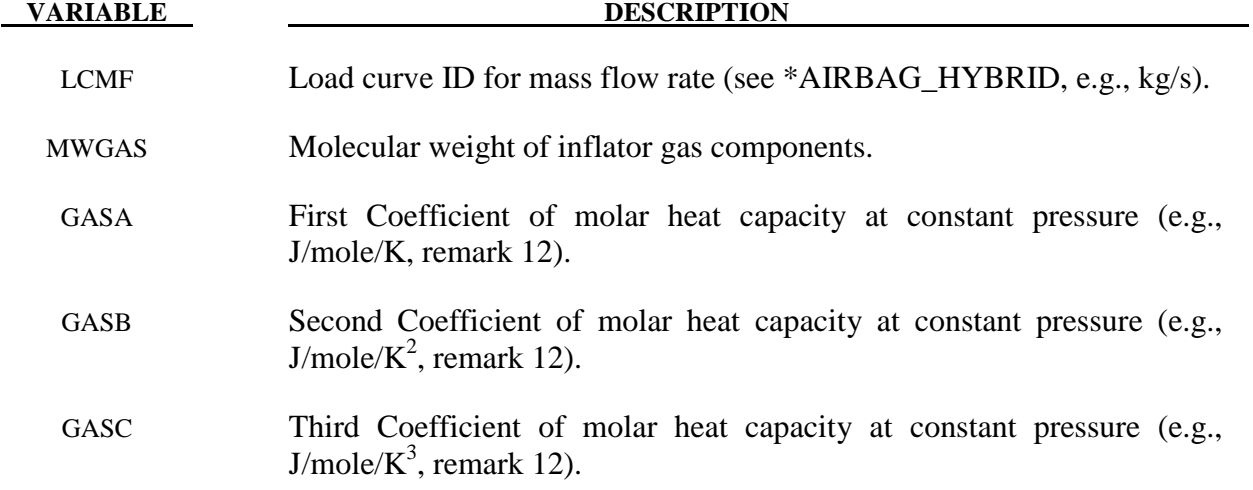

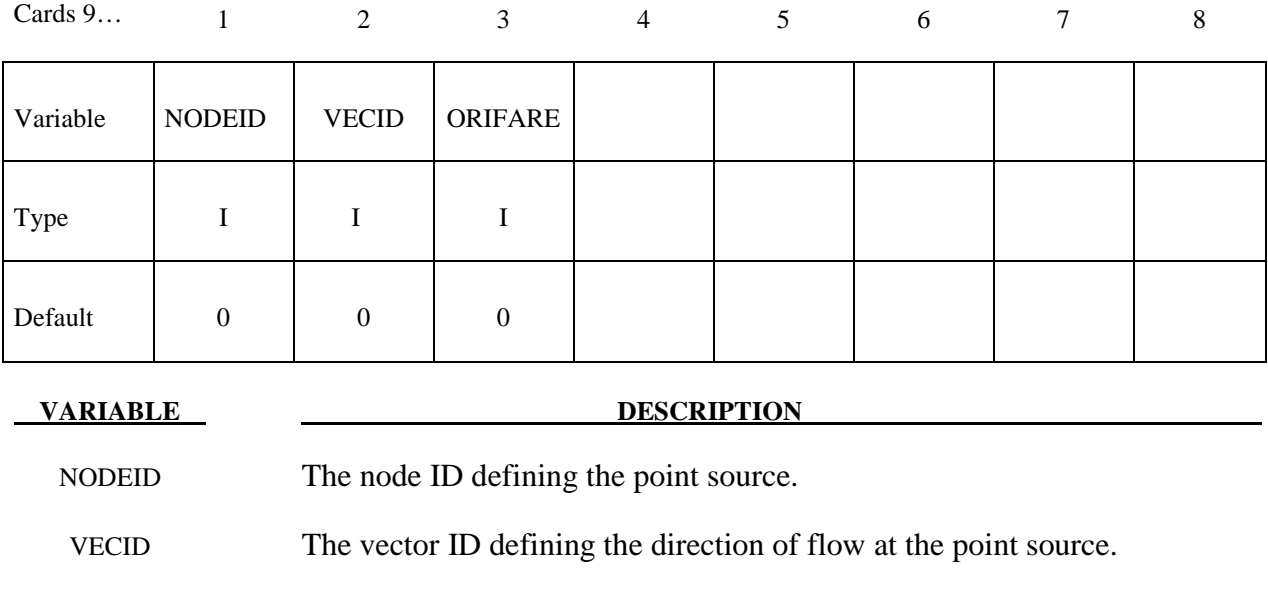

#### **Define NORIF cards below for each point source**

ORIFARE The orifice area at the point source.

#### **Remarks:**

- 1. This set ID typically contains the Lagrangian segments of the 3 parts that are coupled to the inflator gas: airbag, airbag canister (compartment), inflator. As in all control-volume, orientation of elements representing bag and canister should point outward. During the ALE phase the segment normal will be reversed automatically for fluid-structure coupling*. However, the orientation of inflator element normal vectors should point to its center, Fig. 2.*
- 2. Atmospheric density for the ambient gas (air) can be computed from  $\rho_{amb} = P_{amb} / (R * T_{amb})$
- 3. Since ALL ALE related activities will be turned off after the switch from ALE method to control-volume method, no other ALE coupling will exist beyond t=SWTIME.
- 4. Vent definition will be used for ALE venting. Upon switching area of the segments will be used for venting as a23 in \*AIRBAG\_HYBRID.
- 5. Fabric porosity for ALE and \*AIRBAG\_HYBRID can be defined on MAT\_FABRIC. Define FLC and FAC on \*MAT\_FABRIC. FVOPT 7 and 8 will be used for both ALE and \*AIRBAG\_HYBRID. IBLOCK=0 will use  $FVOPT=7$  and IBLOCK=1 will use FVOPT=8.
- 6. VCOF will be used to scale the vent area for ALE venting and this coefficient will be used as vent coefficient c23 for \*AIRBAG\_HYBRID upon switching.
- 7. If Nz, Ny and Nz are defined (option 1), card 5a and card 5b should be defined to let LS-DYNA generate the mesh for ALE. Alternatively if Nz is 0 (option 2), then Nx=IDAIR and Ny=IDGAS. In the later case the user need to supply the ALE mesh whose PID=IDAIR.

- 8. If the airbag moves with the vehicle, set MOVERN=GROUPID, this GROUPID is defined using \*ALE\_REFERENCE\_SYSTEM\_NODE. The 3 nodes defined in ALE\_REFERENCE\_SYSTEM\_NODE will be used to transform the ALE mesh. The point sources will also follow this motion. This simulates PRTYP=5 in the \*ALE\_REFERENCE\_SYSTEM\_GROUP card.
- 9. Automatic expansion/contraction of the ALE mesh to follow the airbag expansion can be turned on by setting zoom=1. This feature is particularly useful for fully folded airbags requiring very fine ale mesh initially. As the airbag inflates the ale mesh will be automatically scaled such that the airbag will be contained within the ALE mesh. This simulates PRTYP=9 in the \*ALE\_REFERENCE\_SYSTEM\_GROUP card.
- 10. There are 3 methods for defining the inlet gas velocity: **Option 1**: define LCVEL =  $0 \rightarrow \text{TNKVOL}$  = Tank volume, and TNKFINP = Tank final pressure from tank test data. Inlet gas velocity is estimated by LSDYNA method (testing).

**Option 2**: define LCVEL =  $0 \rightarrow \text{TNKVOL}$  = inflator can volume, and TNKFINP = blank. Inlet gas velocity is estimated automatically by Lian-Bhalsod-Olovsson method. **Option 3**: define LCVEL =  $n \rightarrow TNKVOL = 0$ , and TNKFINP = 0. Inlet gas velocity is defined by user via a load curve  $ID = n$ .

- 11. LCT and LCIDM should have the same number of sampling points.
- 12. The molar heat capacity as a function of temperature is computed from

$$
C_P = \left[A + BT^2 + CT^3\right] / MW
$$
  

$$
A = C_{P0}
$$

- 13. Sometimes CTYPE=6 may be used for complex folded airbag. NQUAD=2 may be used as a starting value and increase as necessary depending on the relative mesh resolutions of the Lagrangrian and ALE meshes.
- 14. Use a load curve for PFAC whenever possible. It tends to be more robust.

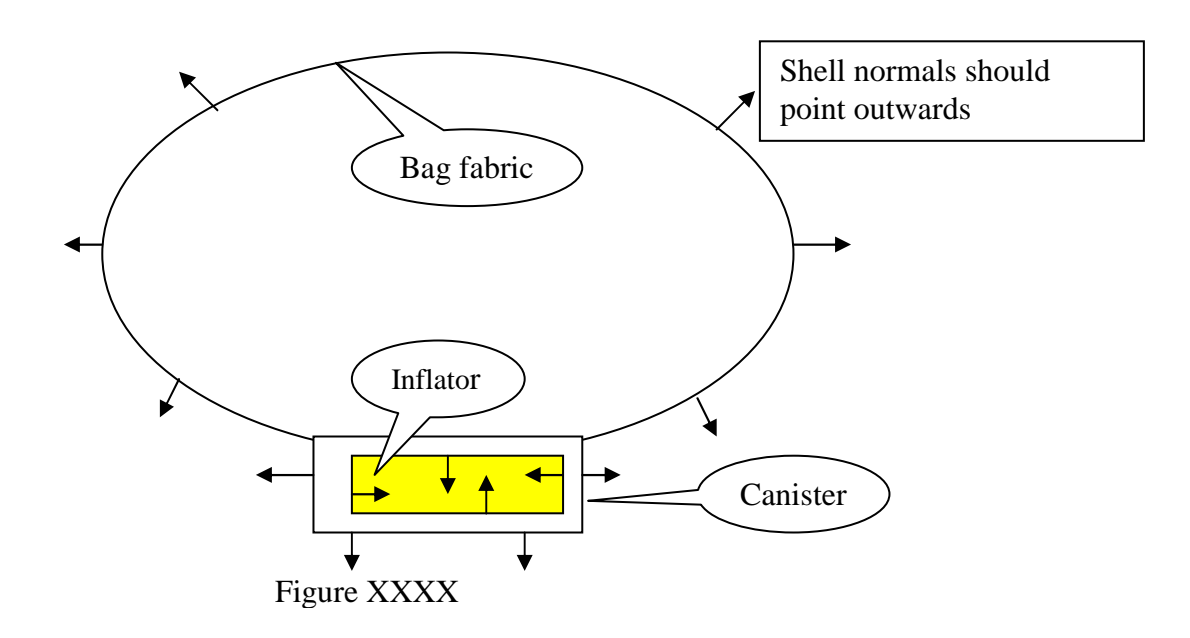

#### **EXAMPLE 1:**

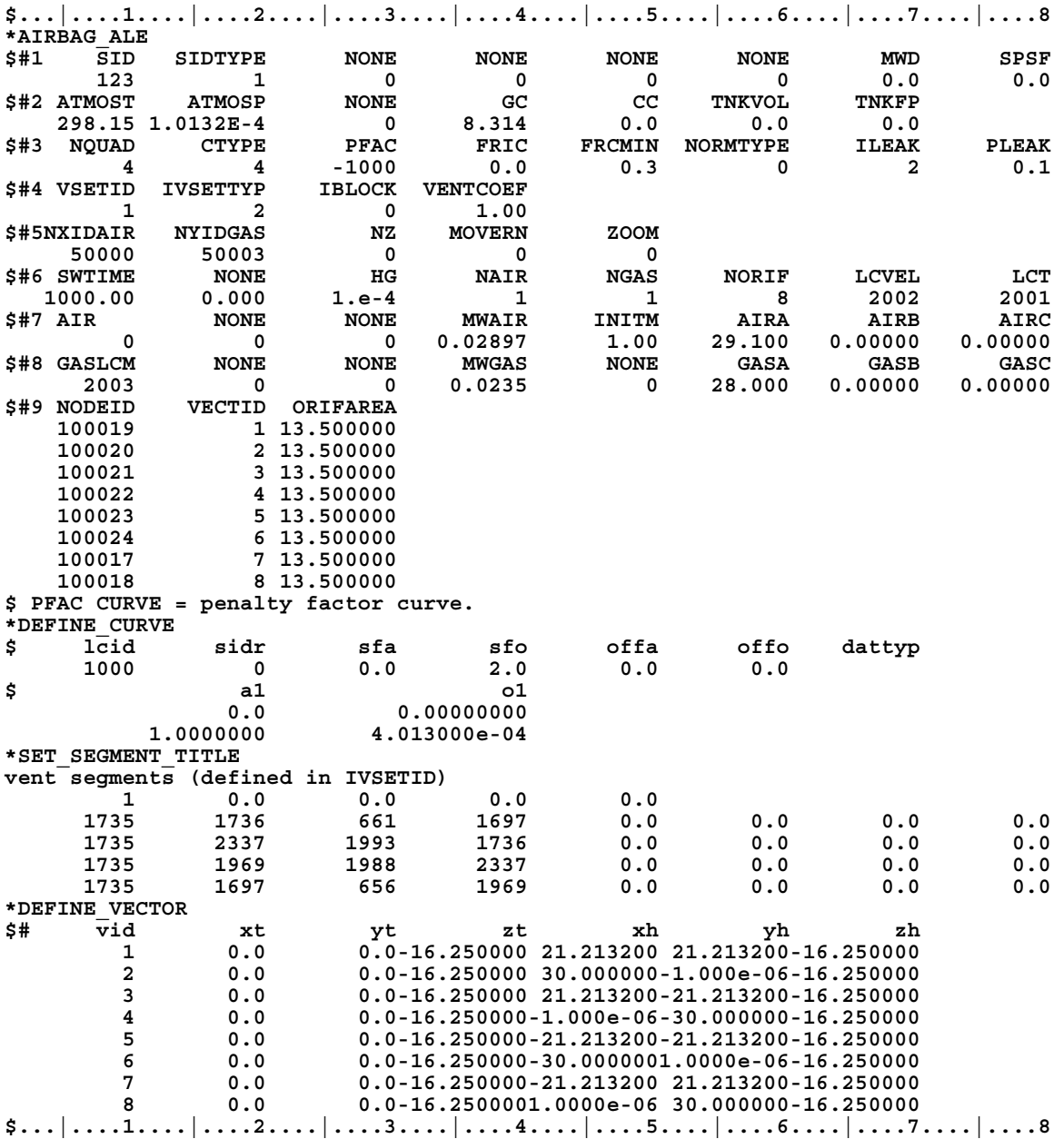

In this example, pre-existing background air mesh with part ID 50000 and gas mesh with part ID 50003 are used. Thus  $NZ = 0$ . There is no mesh motion nor expansion allowed. A inlet gas velocity curve is provided.

#### **EXAMPLE 2:**

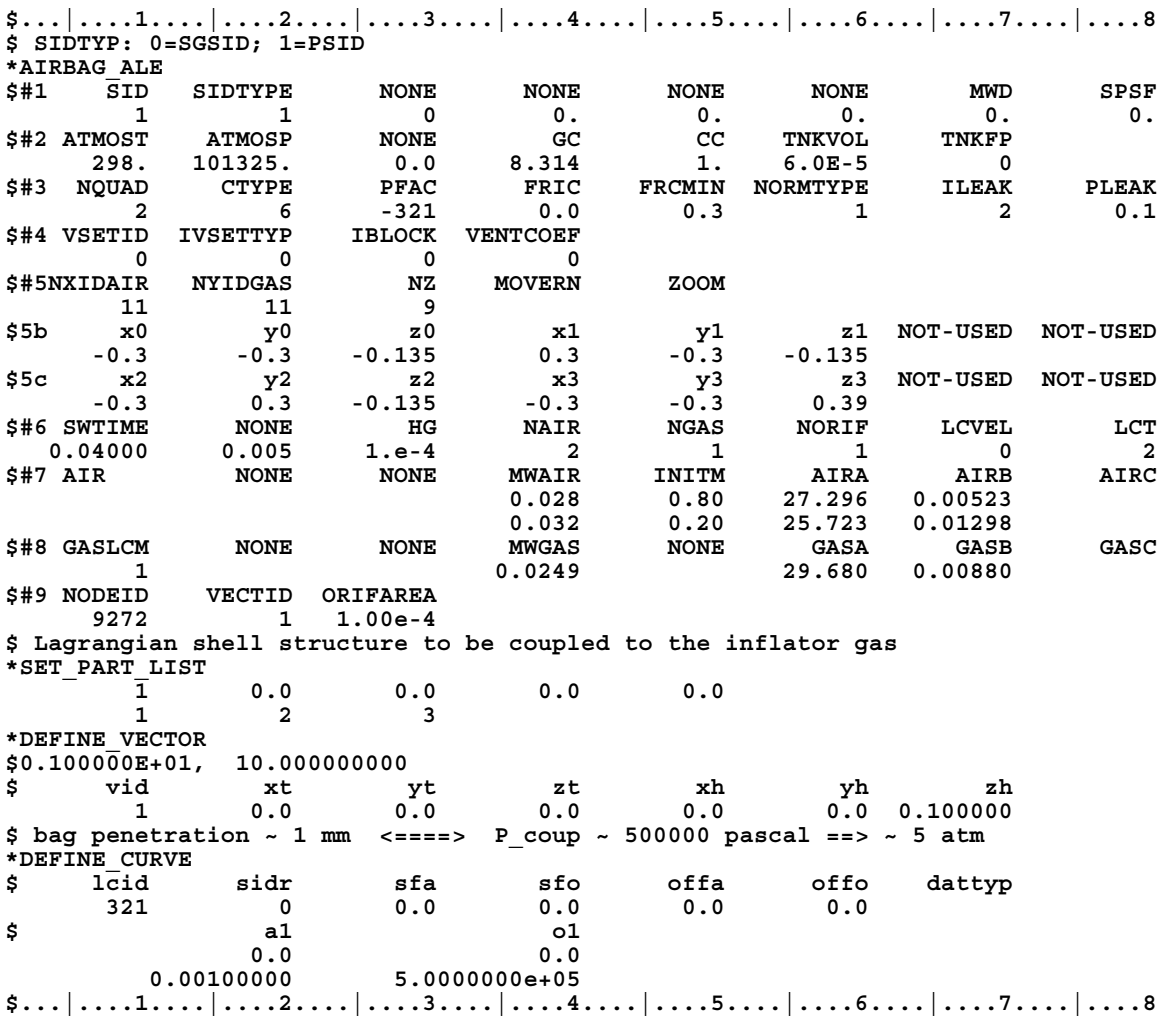

In this example, LS-DYNA automatically creates the background ALE mesh with:

 $NX = 11$  elements in the x direction.

 $NY = 11$  elements in the y direction.

 $NZ = 9$  elements in the z direction.

This ALE mesh is generated based on the 4 given reference nodes defined in cards 5b and 5c. Note that LCVEL=0 and TNKVOL=6.0E-5 (inflator volume is small relative to the airbag volume, may be estimated at  $\sim 1/200$  of the airbag volume as a first approximation). Since TNKFINP =  $0 \rightarrow$  the velocity is computed based on the Lian-Bhalsod-Olovsson method automatically.

# **\*CONSTRAINED**

 The keyword \*CONSTRAINED provides a way of constraining degrees of freedom to move together in some way. There is one changed keyword card in this section:

#### **\*CONSTRAINED\_BUTT\_WELD**

#### **\*CONSTRAINED\_BUTT\_WELD**

Purpose: Define a line of coincident nodes that represent a structural butt weld between two parts defined by shell elements. Failure is based on nodal plastic strain for ductile failure and stress resultants for brittle failure. This input is much simpler than the alternative approach for defining butt welds, see \*CONSTRAINED\_GENERALIZED\_WELD\_BUTT. The local coordinate system, the effective length, and thickness for each pair of butt welded nodes are determined automatically in the definition below. In the GENERALIZED option these quantities must be defined in the input.

#### **Card Format**

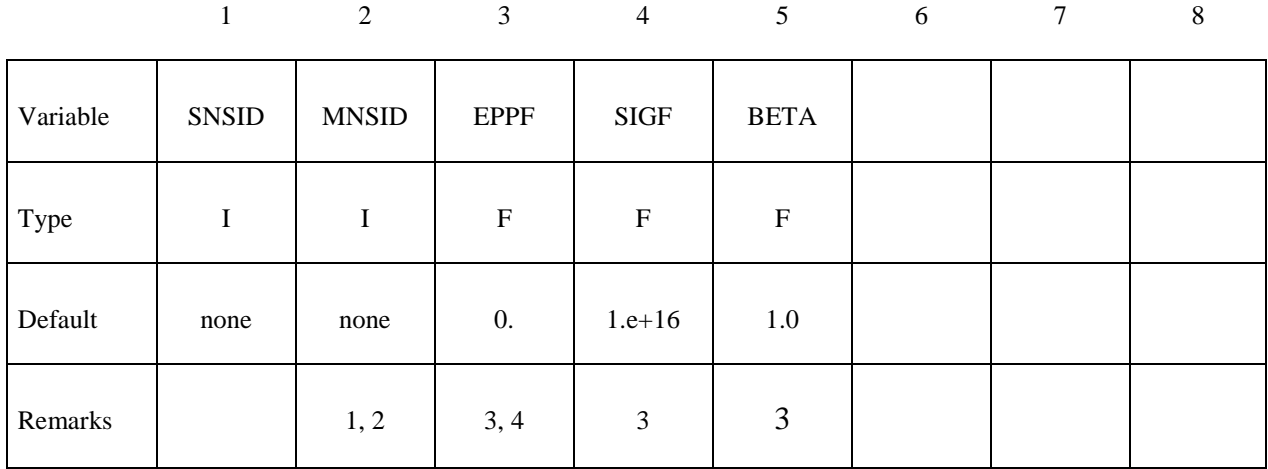

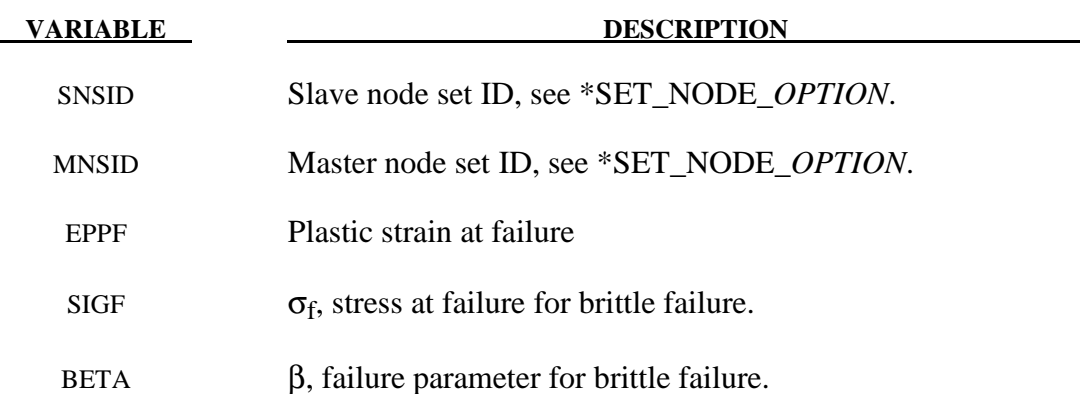

#### **Remarks:**

1. Nodes in the master and slave sets must be given in the order they appear as one moves along the edge of the surface. An equal number of coincident nodes must be defined in each set. In a line weld the first and last node in a string of nodes can be repeated in the two sets. If the first and last pair of nodal points are identical, a circular or closed loop butt weld is assumed. See Figure 6.1, where the line butt weld and closed loop weld are illustrated.

- 2. Butt welds may not cross. For complicated welds, this option can be combined with the input in \*CONSTRAINED\_GENERALIZED\_WELD\_BUTT to handle the case where crossing occurs. Nodes in a butt weld must not be members of rigid bodies.
- 3. If the average volume-weighted effective plastic strain in the shell elements adjacent to a node exceeds the specified plastic strain at failure, the node is released. Brittle failure of the butt welds occurs when:

$$
\beta \sqrt{\sigma_n^2 + 3\left(\tau_n^2 + \tau_t^2\right)} \ge \sigma_f
$$

where

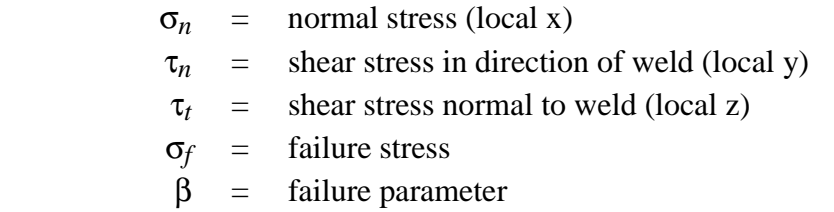

Component  $\sigma_n$  is nonzero for tensile values only. The nodes defining the slave and master sides of the butt weld must coincide. The local z-axis at a master node is normal to the *master side* plane of the butt weld at the node, and the local y-axis is taken as the vector in the direction of a line connecting the mid-points of the line segments lying on either side of the master node. The normal vector is found by summing the unit normal vectors of all shell elements on the *master side* sharing the butt welded node. The direction of the normal vector at the node is chosen so that the x-local vector points towards the elements on the slave side in order to identify tensile versus compressive stresses. The thickness of the butt weld and length of the butt weld are needed to compute the stress values. The thickness is based on the average thickness of the shell elements that share the butt welded nodal pair, and the chosen length of the butt weld is shown in Figure 6.1.

4. Butt welds may be used to simulate the effect of failure along a predetermined line, such as a seam or structural joint. When the failure criterion is reached at a nodal pair, the nodes begin to separate. As this effect propagates, the weld will appear to "unzip," thus simulating failure of the connection.

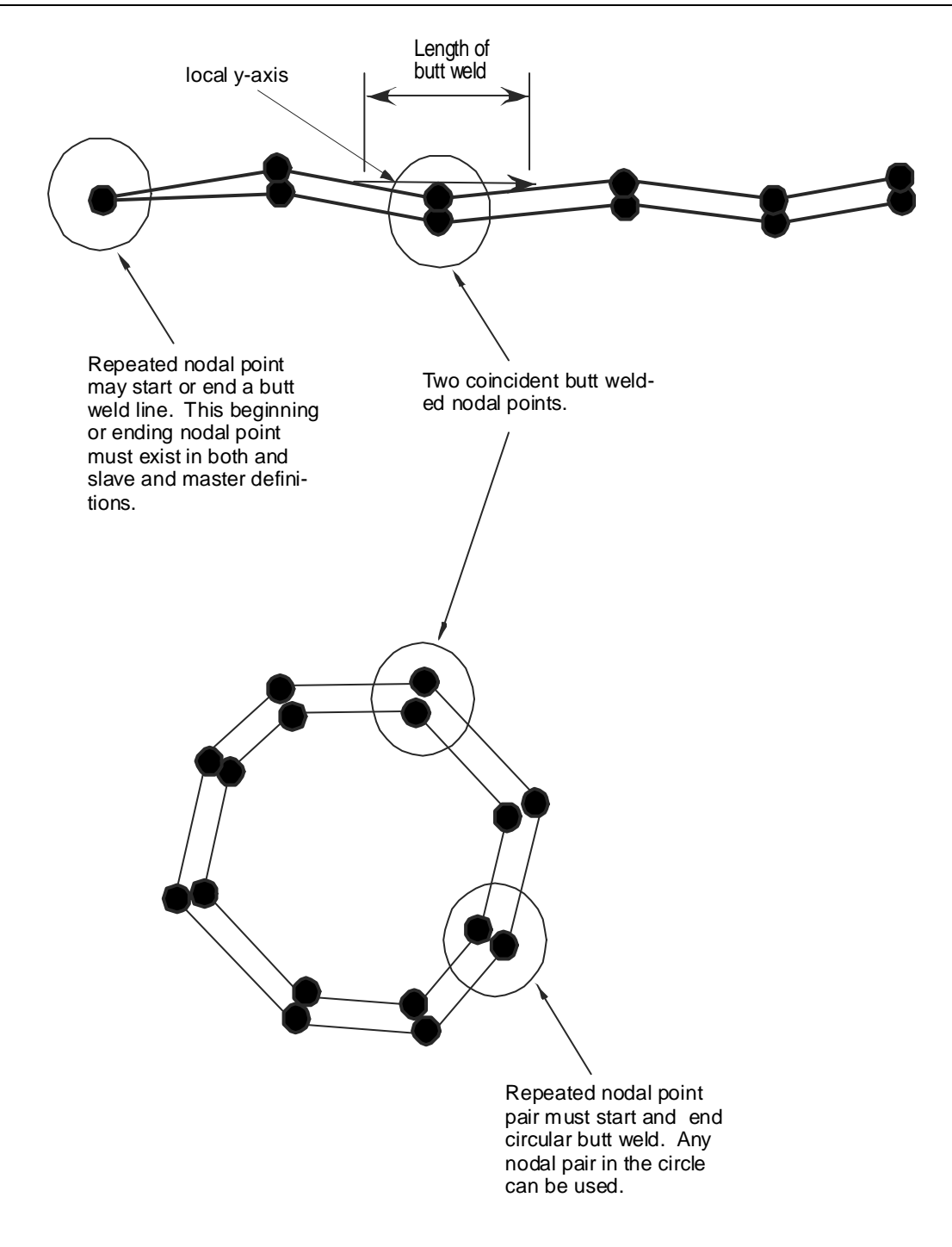

Figure 6.1. Definition of butt welds are shown above. The butt weld can be represented by a line of nodal points or by a closed loop.

# **\*CONTROL**

The keyword control cards are optional and can be used to change defaults, activate solution options such as mass scaling, adaptive remeshing, and an implicit solution; however, it is advisable to define the \*CONTROL\_TERMINATION card. **The ordering of the control cards in the input file is arbitrary. To avoid ambiguities, define no more than one control card of each type.** The keywords that have new options in this release are:

**\*CONTROL\_ADAPTIVE \*CONTROL\_BULK\_VISCOSITY \*CONTROL\_CONTACT \*CONTROL\_DYNAMIC\_RELAXATION \*CONTROL\_IMPLICIT\_INERTIA\_RELIEF** 

#### **\*CONTROL\_ADAPTIVE**

Purpose: Activate adaptive meshing. The parts which are adaptively meshed are defined by \*PART. See remarks below.

#### **Card Format**

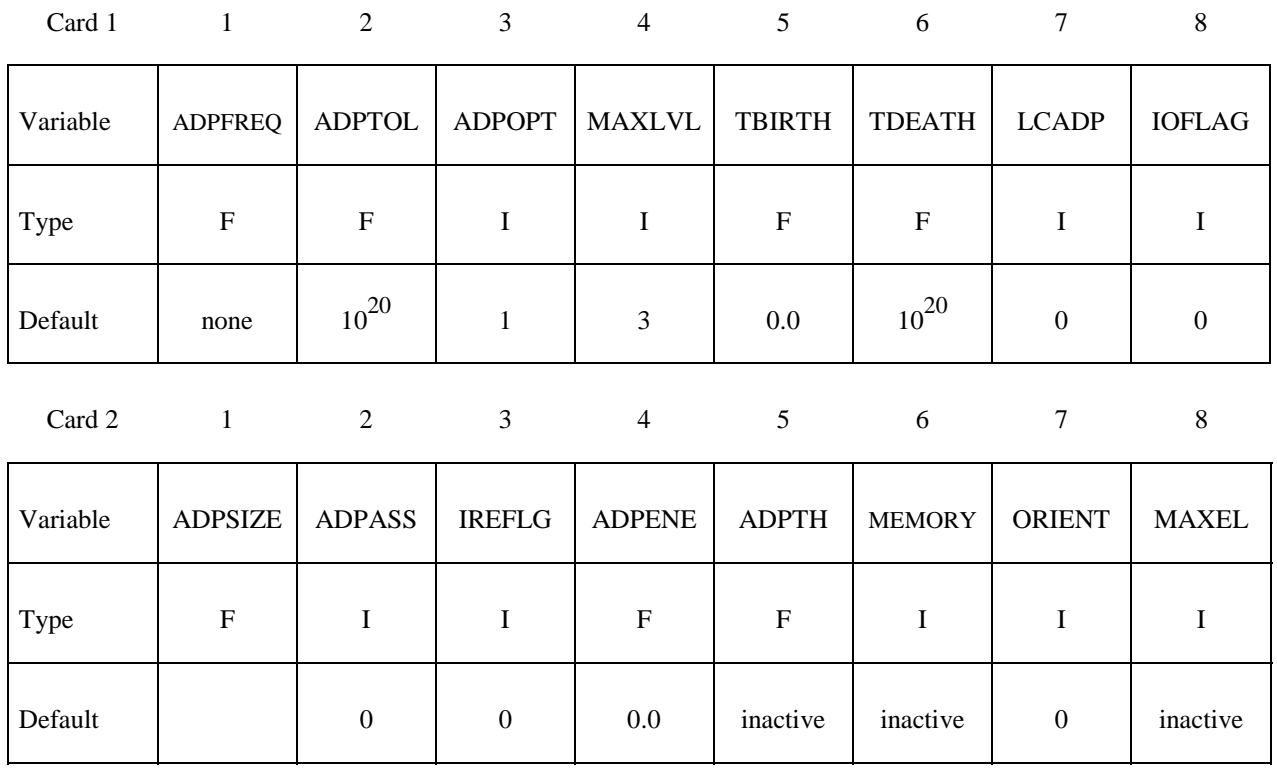

#### **Card Format (This card is optional).**

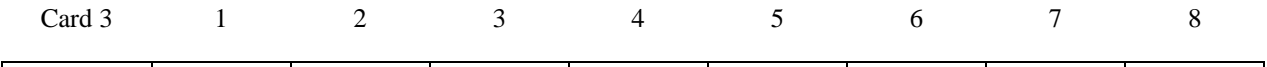

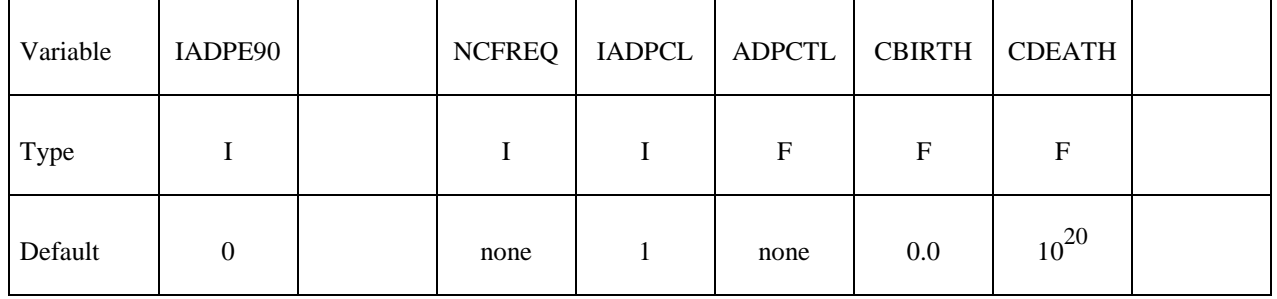
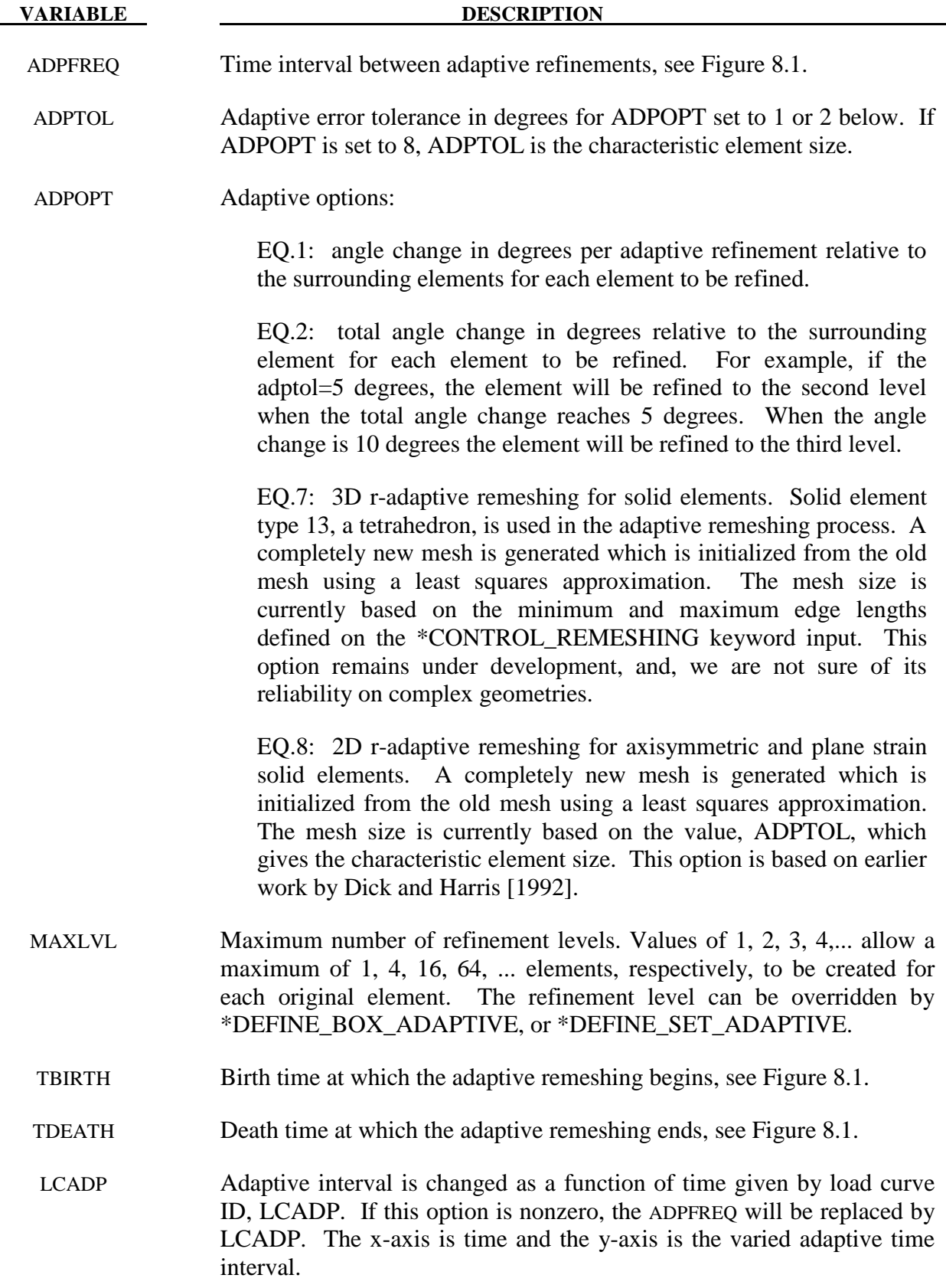

# **\*CONTROL \*CONTROL\_ADAPTIVE**

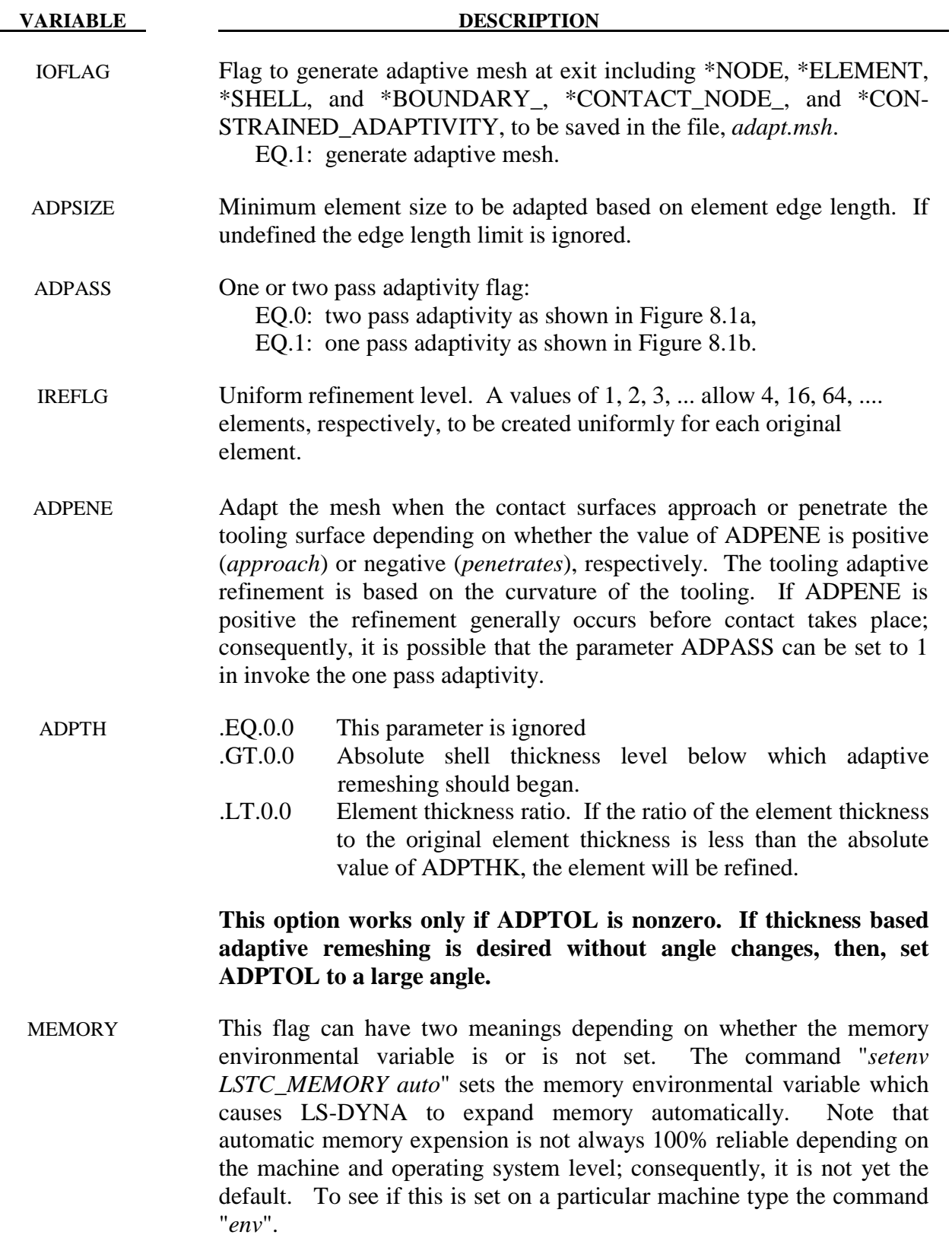

#### **VARIABLE DESCRIPTION**

 If the environmental variable is not set then when memory usage reaches this percentage, MEMORY, further adaptivity is prevented to avoid exceeding the memory specified at execution time. Caution is necessary since memory usage is checked after each adaptive step, and, if the memory usage increases by more than the residual percentage, 100-PERCENT, the calculation will terminate.

 If the memory environmental variable is set then when the number of words of memory allocated reaches or exceeds this value, MEMORY, further adaptivity is stopped.

- ORIENT This option applies to the FORMING contact option only. If this flag is set to one (1), the user orientation for the contact interface is used. If this flag is set to zero (0), LS-DYNA sets the global orientation of the contact surface the first time a potential contact is observed after the birth time. If slave nodes are found on both sides of the contact surface, the orientation is set based on the principle of "majority rules". Experience has shown that this principle is not always reliable.
- MAXEL Adaptivity is stopped if this number of elements is exceeded.
- IADPE90 Optional input parameter that gives the number of elements around a 90 degree radius. This is used with the \_FORMING\_ type contact and look ahead adaptivity (ADPENE>0) to specify when to refine the mesh due to pending contact with curved tools. ADPTOL is still necessary for refinement due to bending deformations.
- NCFREQ Frequency of fission to fusion steps. For example, if NCFREQ=4, then fusion will occur on the fourth, eighth, twelfth, etc., fission steps, respectively. If this option is used NCFREQ>1 is recommended.
- IADPCL Fusion will not occur until the fission level reaches IADPCL. Therefore, if  $IADPCL=2$ ,  $MAXLVL=5$ , any element can be split into 256 elements. If the surface flattens out, the number of elements will be reduced if the fusion option is active, i.e., the 256 elements can be fused and reduced to 16.
- ADPCTL Adaptivity error tolerance in degrees for activating fusion. It follows the same rules as ADPOPT above.
- CBIRTH Birth time for adaptive fusion. If ADPENE>0, look-ahead adaptivity is active. In this case, fission, based on local tool curvature, will occur while the blank is still relatively flat. The time value given for CBIRTH should be set to a time later in the simulation after the forming process is well underway.

#### **VARIABLE DESCRIPTION**

CDEATH Death time for adaptive fusion.

#### **Remarks:**

- 1. D3DUMP and RUNRSF files contain all information necessary to restart an adaptive run. This did not work in version 936 of LS-DYNA.
- 2. Card 2 input is optional and is not required.
- 3. In order for this control card to work, the flag ADPOPT=1 must be set in the \*PART definition. Otherwise, adaptivity will not function.
- 4. In order for adaptivity to work optimally, the parameter SNLOG=1, must be set on Optional Control Card B in the \*CONTACT Section. On disjoint tooling meshes the contact option \*CONTACT\_FORMING\_..... is recommended.
- 5. A file *adapt.rid* is left on disk after the adaptive run is completed. This file contains the root ID of all elements that are created during the calculation, and it does not need to be kept if it is not used in post-processing.

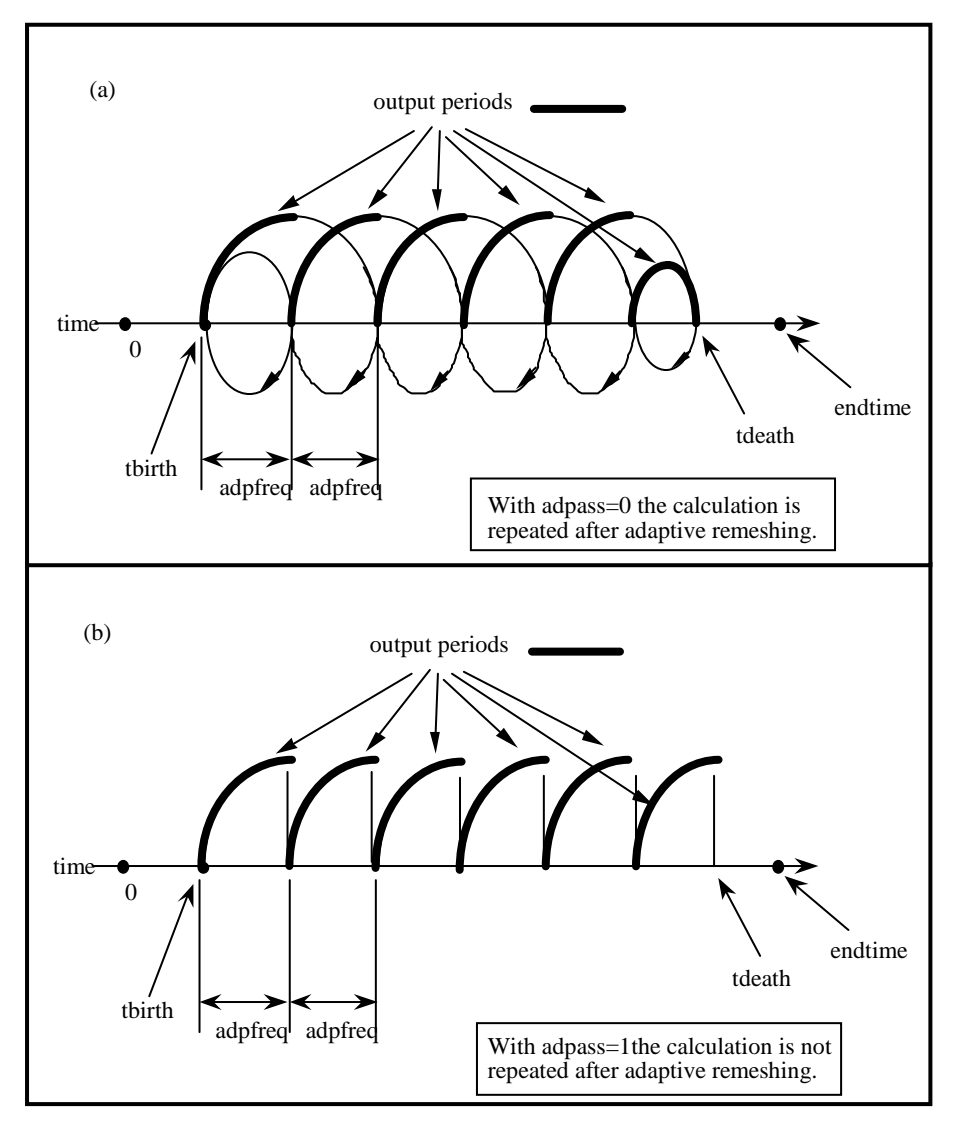

**Figure 8.1.** At time=*tbirth* the adaptive calculation begins. After computing for a time interval *adpfreq* error norms are computed. If ADPASS=0, then the mesh that existed at time=*tbirth* is refined based on the computed error norms. With the new mesh, the calculation continues to time=*tbirth+2 x adpfreq* where the error norms are again computed. The mesh that existed at time=*tbirth+adpfreq* is refined and the calculation continues to time=*tbirth+3 x adpfreq*, and so on. However, if ADPASS=1, then the mesh that exist at time =*thirth+adpfreq* is refined and the calculation continues. Errors that develop between adaptive remeshing are preserved. Generally, ADPASS=0 is recommended but this option is considerably more expensive.

# **\*CONTROL \*CONTROL\_ALE**

#### **\*CONTROL\_ALE**

Purpose: Set default control parameters for the Arbitrary Lagrange-Eulerian and Eulerian calculations. See also \*ALE\_MULTI-MATERIAL\_GROUP, \*ALE\_SMOOTHING, calculations. See also \*ALE\_MULTI-MATERIAL\_GROUP, \*INITIAL\_ VOID\_*OPTION*., and \*SECTION\_SOLID\_ALE.

#### **Card Format**

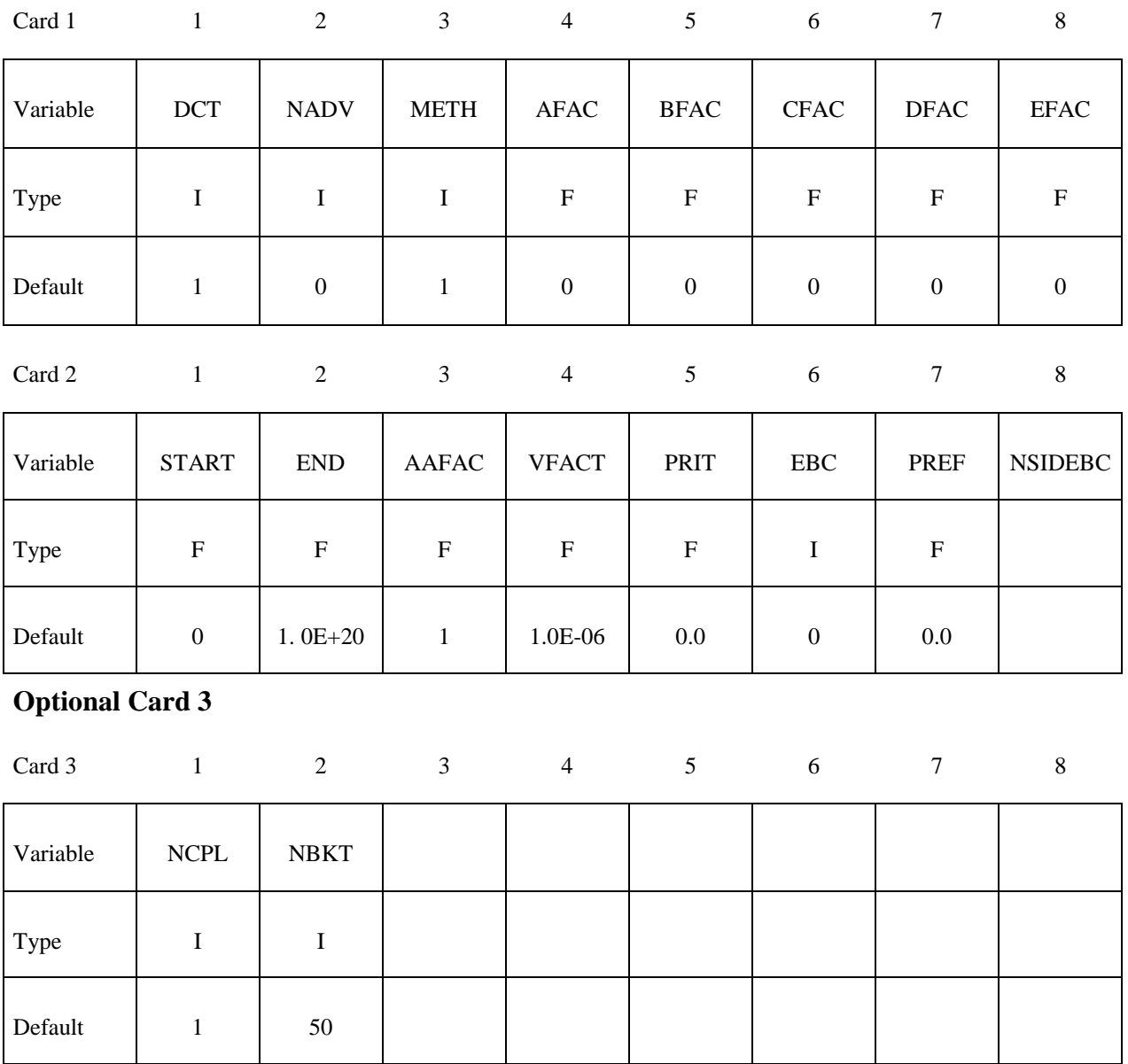

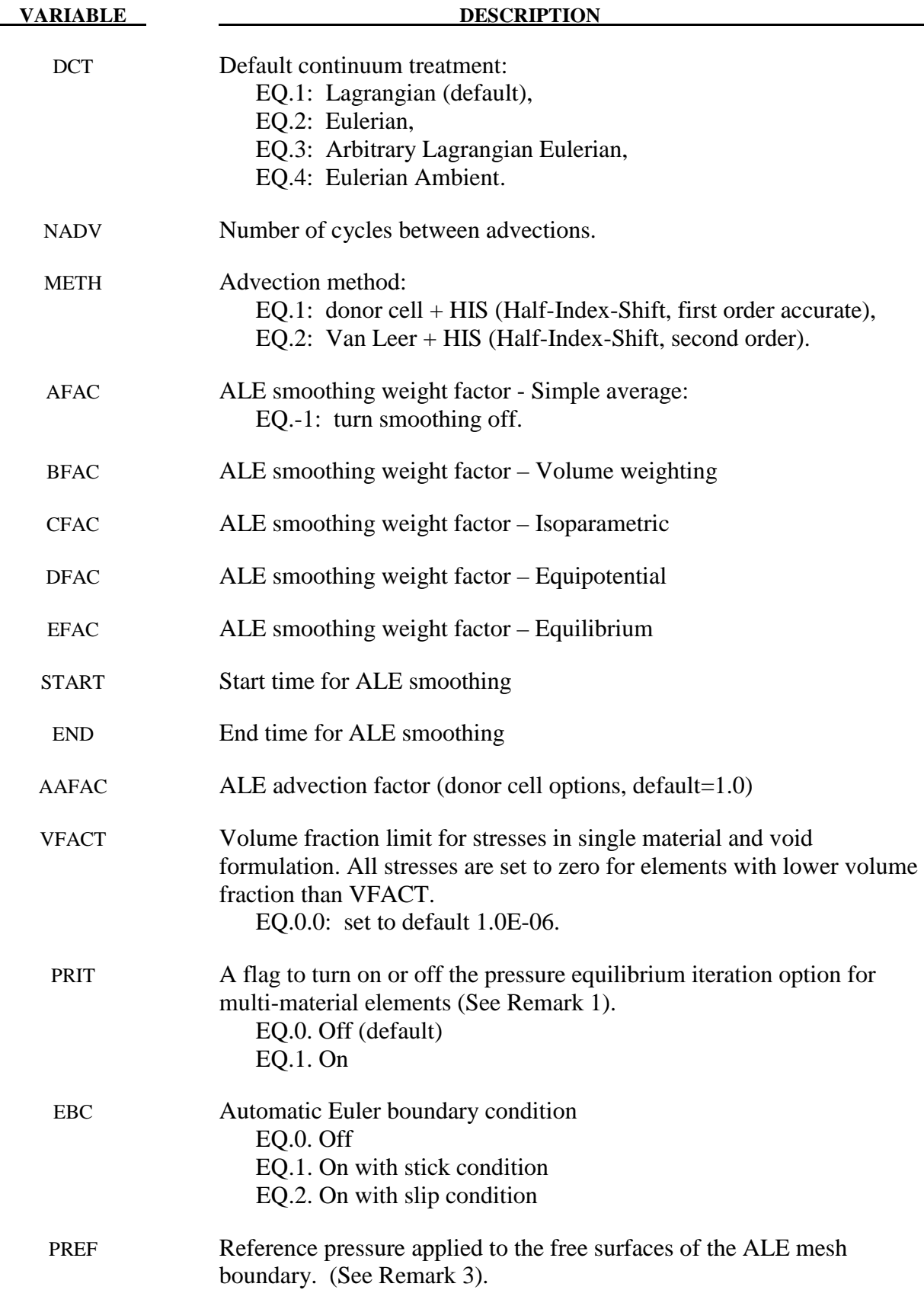

# **\*CONTROL \*CONTROL\_ALE**

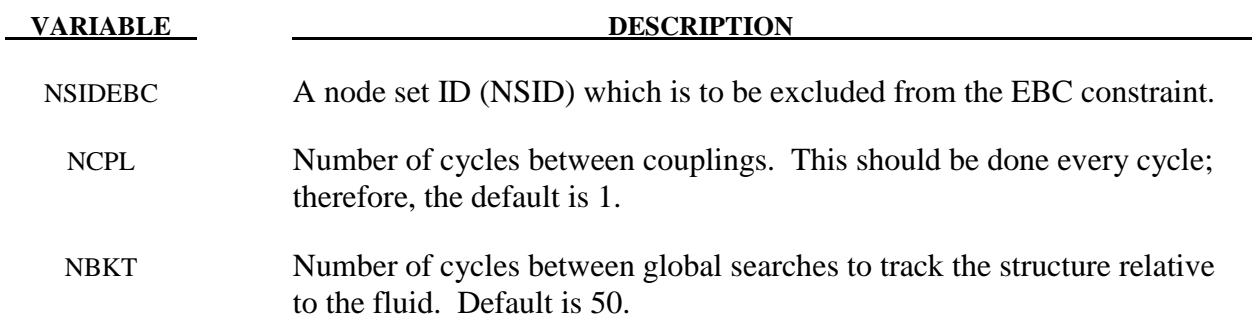

#### **Remarks:**

- 1**.** By default, all materials in a multi-material element are assumed to undergo the same element averaged strain rates. This assumption may not be robust when mixing materials with very different compressibility. In this case, an assumption of pressure equilibrium in the element may be more appropriate.
- 2**.** This option, used for ALE and EULER formulations, automatically defines velocity boundary condition constraints for the user. The constraints, once defined, are applied to all nodes on free surfaces of an ALE or Eulerian material. For problems where the normal velocity of the material at the boundary is zero such as injection molding problems, the automatic boundary condition parameter is set to 2. This will play the same role as the Nodal Single Point Constraint. For EBC=1, the material velocity of all free surface nodes of ALE and Euler material is set to zero.
- 3**.** The PREF definition is equivalent to using the \*LOAD\_SEGMENT card to provide pressure loading on the free surfaces of all ALE or Eulerian mesh(es) in a model. This cannot be used to initialize the internal pressure of the material (that must be done via the \*EOS\_ or \*BOUNDARY\_AMBIENT\_EOS cards).

#### **\*CONTROL\_BULK\_VISCOSITY**

Purpose: Reset the default values of the bulk viscosity coefficients globally. This may be advisable for shock wave propagation and some materials. Bulk viscosity is used to treat shock waves. A viscous term q is added to the pressure to smear the shock discontinuities into rapidly varying but continuous transition regions. With this method the solution is unperturbed away from a shock, the Hugoniot jump conditions remain valid across the shock transition, and shocks are treated automatically.

#### **Card Format**

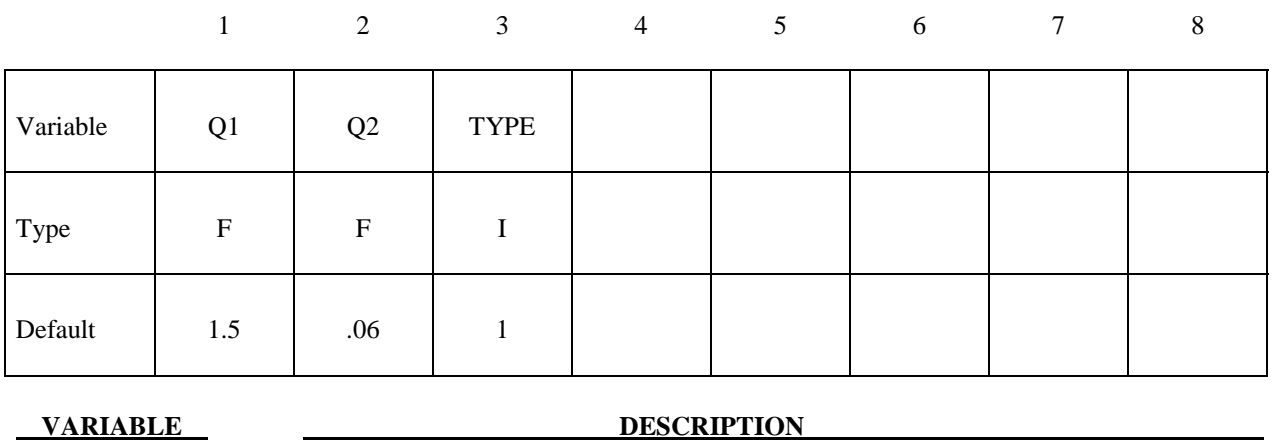

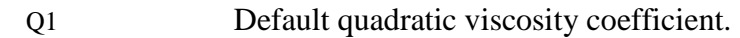

Q2 Default linear viscosity coefficient.

TYPE Default bulk viscosity type, IBQ (Default=1)

 EQ. -2: standard (also type 2, 10, and 16 shell elements). With this option the internal energy dissipated by the viscosity in the shell elements is computed and included in the overall energy balance. EQ. -1: standard (also type 2, 10, and 16 shell elements). The internal energy is not computed in the shell elements. EQ.+1: standard . Solid elements only and internal energy is always computed and included in the overall energy balance.

#### **Remarks:**

The bulk viscosity creates an additional additive pressure term given by:

$$
q = \rho l \left(Q_{\rm l} l \dot{\varepsilon}_{\rm k}^2 - Q_{\rm 2} a \dot{\varepsilon}_{\rm k} \right) \quad \text{if } \dot{\varepsilon}_{\rm k} < 0
$$

$$
q = 0 \qquad \text{if } \dot{\varepsilon}_{kk} \ge 0
$$

where  $Q_1$  and  $Q_2$  are dimensionless input constants which default to 1.5 and .06, respectively, and *l* is a characteristic length given as the square root of the area in two dimensions and as the cube root of the volume in three, *a* is the local sound speed,  $Q_1$  defaults to 1.5 and  $Q_2$  defaults to .06. See Chapter 18 in Theoretical Manual for more details.

#### **\*CONTROL\_CONTACT**

Purpose: Change defaults for computation with contact surfaces.

#### **Card Format**

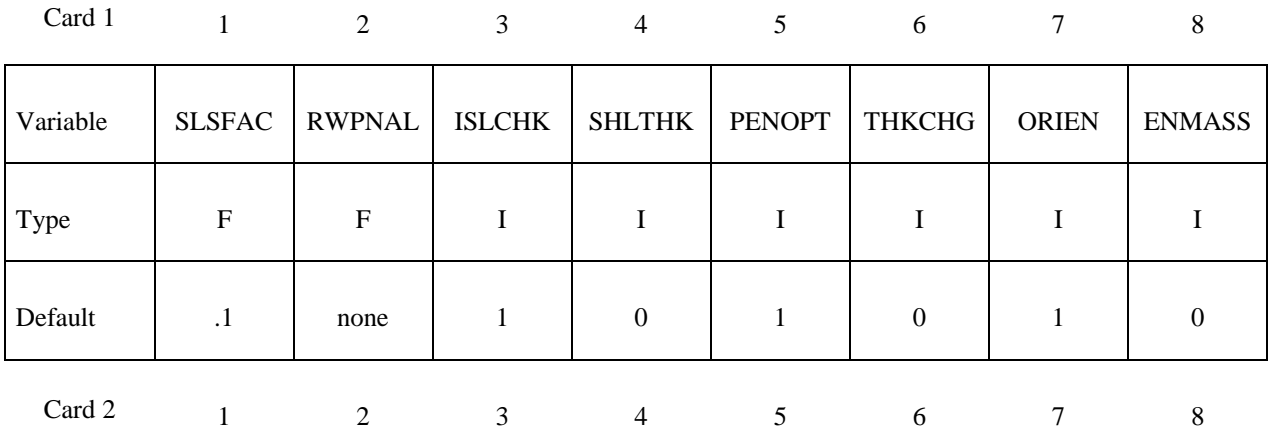

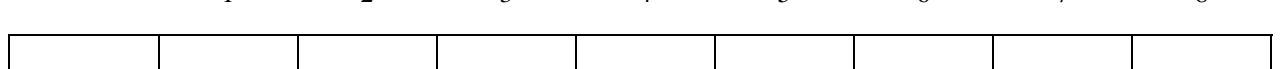

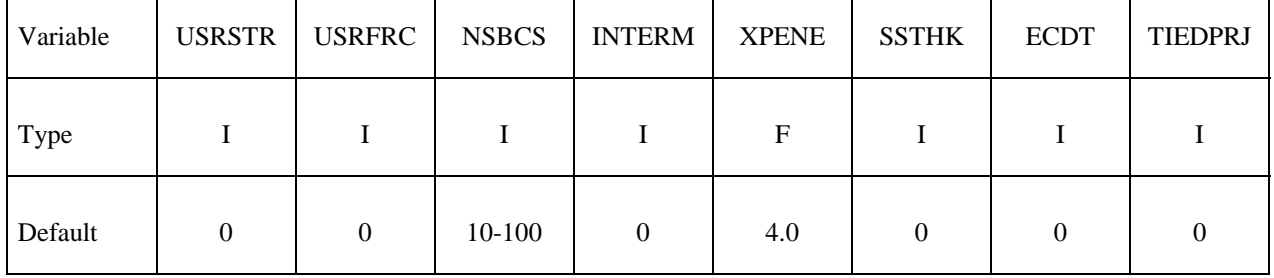

**Card 3 is optional. The following parameters are the default values used by parts in automatic contacts. These frictional coefficients apply only to contact types: SINGLE\_SURFACE, AUTOMATIC\_GENERAL, AUTOMATIC\_SINGLE\_ SURFACE, AUTOMATIC\_NODES\_TO\_..., AUTOMATIC\_SURFACE\_..., and AUTOMATIC\_ ONE\_WAY\_...., and ERODING\_SINGLE\_SURFACE. Also see \*CONTACT and \*PART.**  *Note that these default values will override the values specified for these contact types in the \*CONTACT section.*

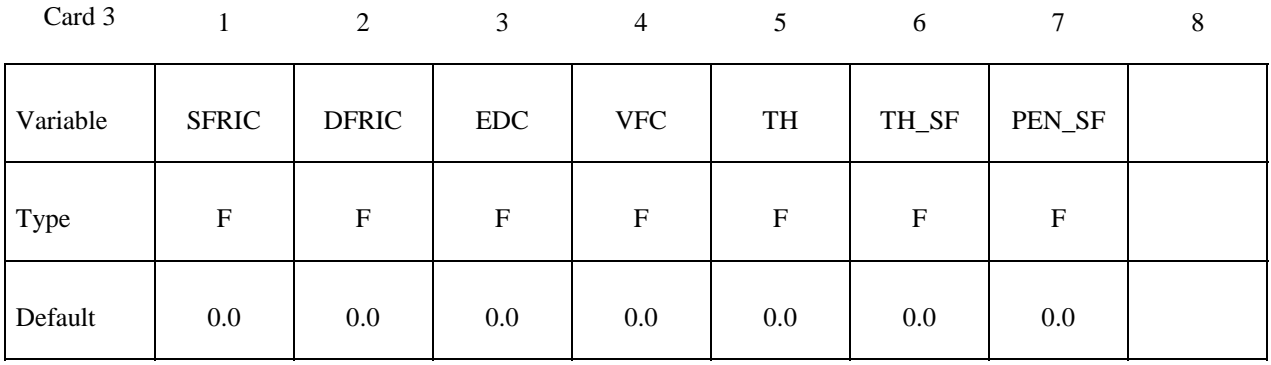

Card 4 is optional. If this card is defined, then Card 3 above must be included. A blank card may be inserted for Card 3.

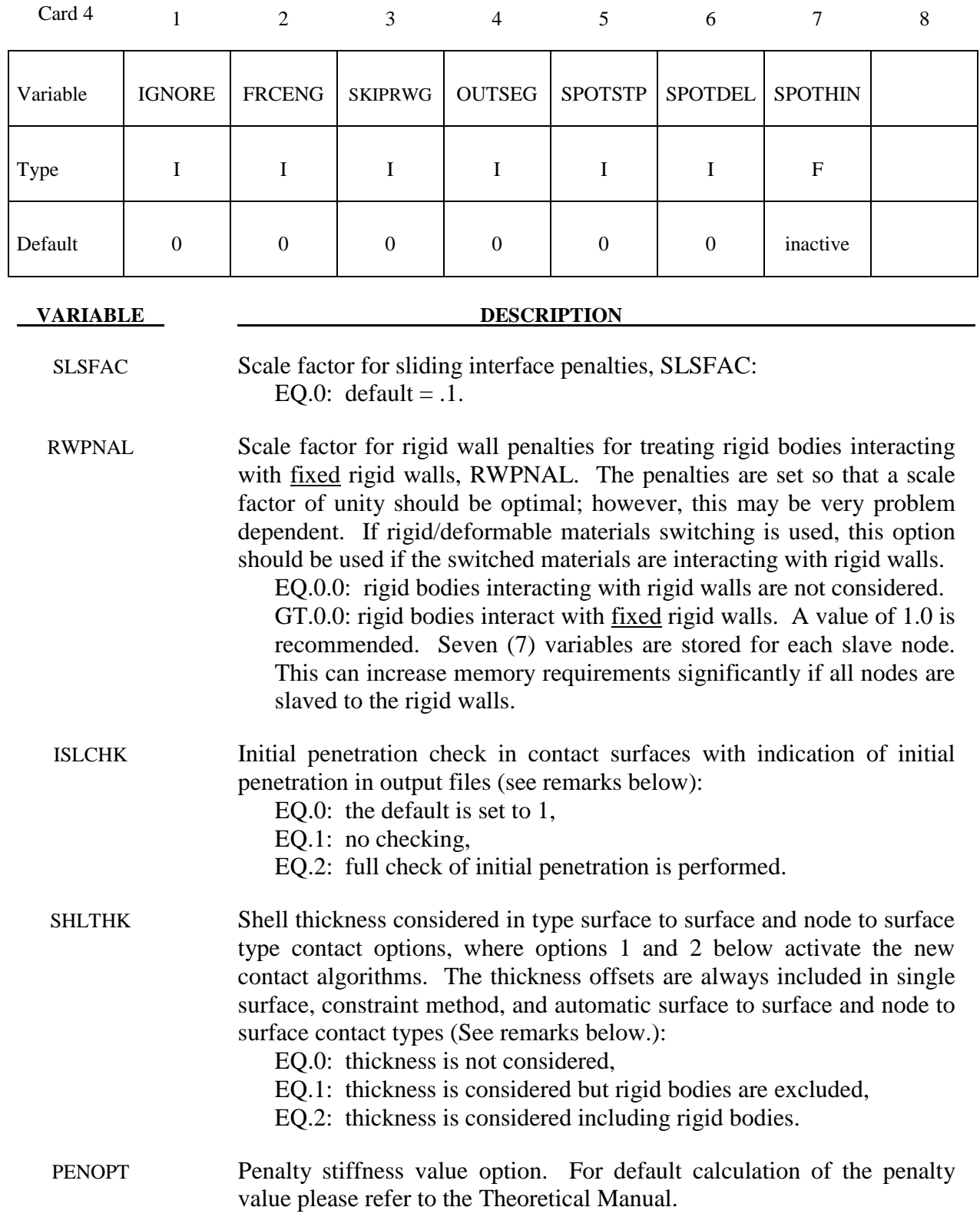

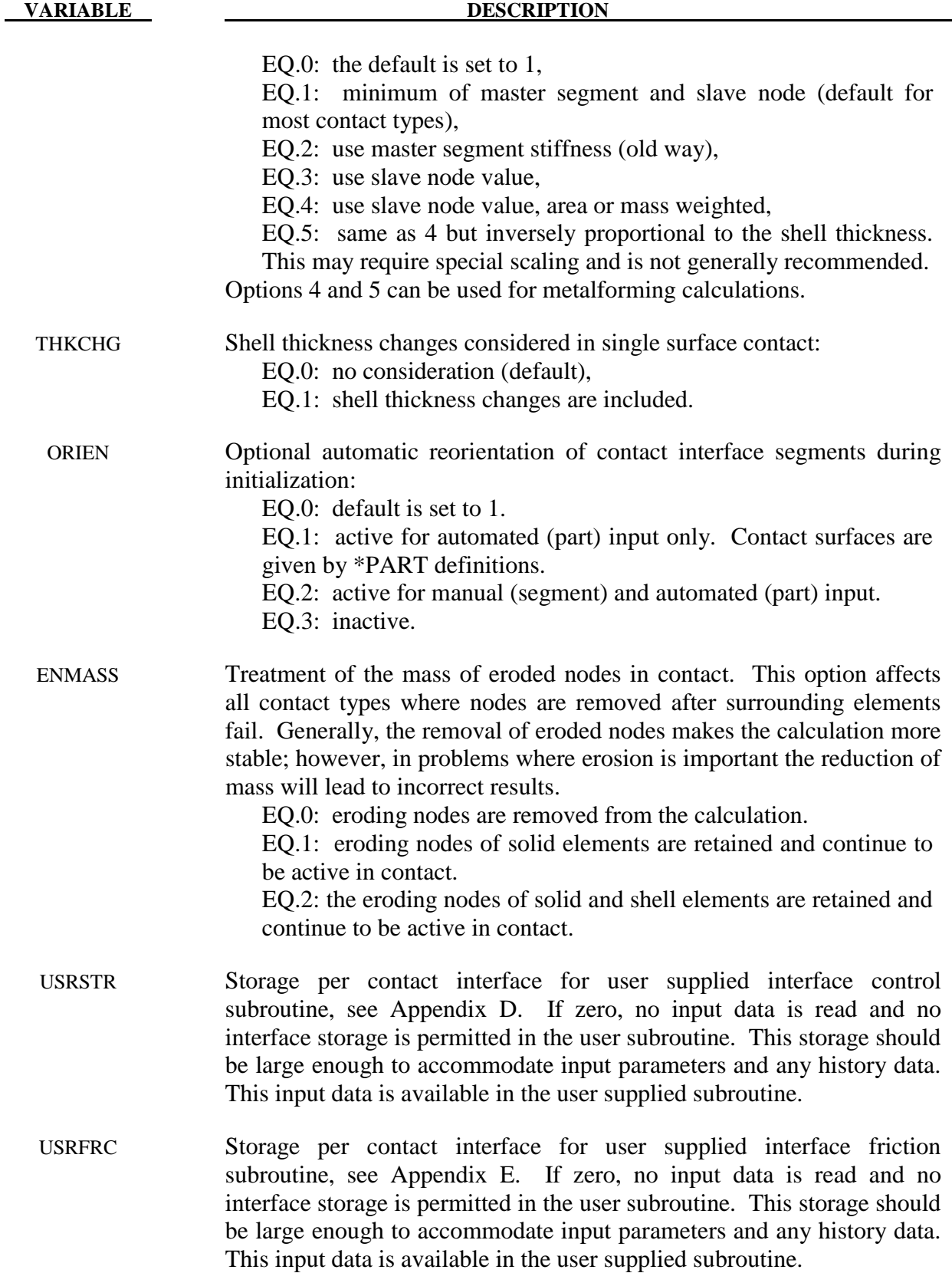

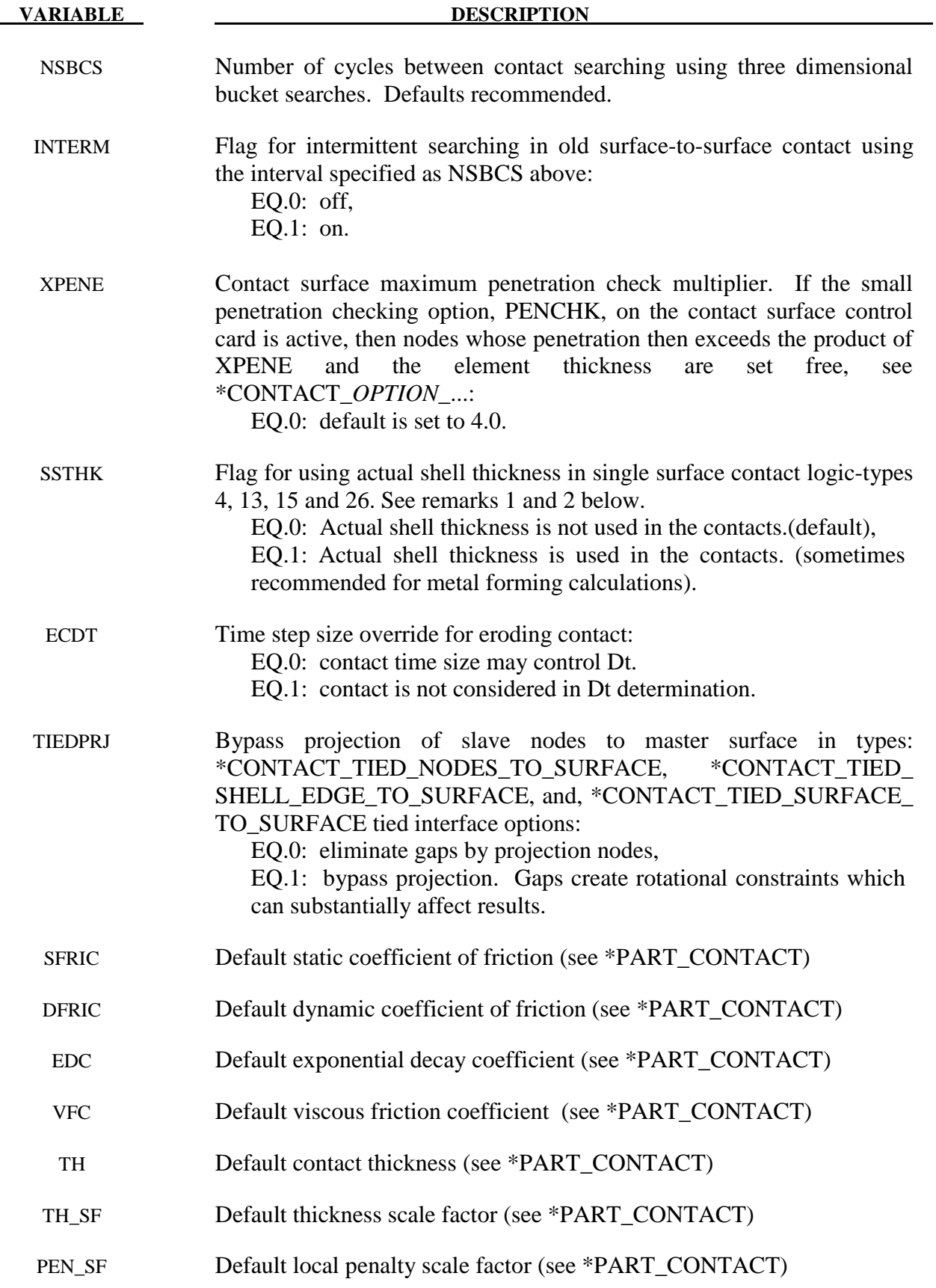

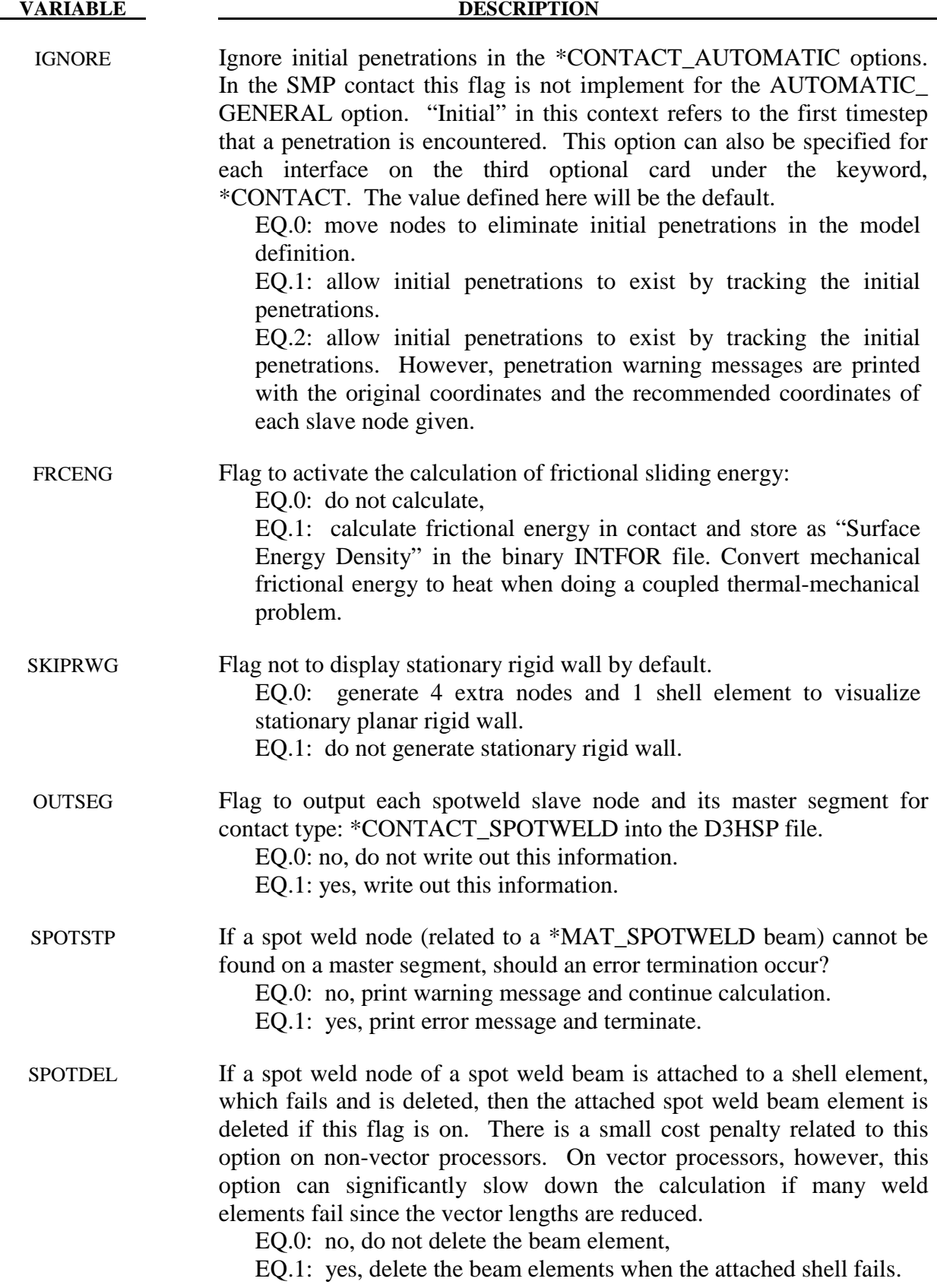

#### **VARIABLE DESCRIPTION**

SPOTHIN Optional thickness scale factor. If active, define a factor greater than zero, but less than one. Premature failure of solid element spot welds can occur due to contact of the spot welded parts in the vicinity of the spot weld. This contact creates tensile forces in the spot weld. Although this seems physical, the compressive forces generated in the contact are large enough to fail the weld in tension before failure is observed in experimental test. With this option, the thickness of the parts in the vicinity of the weld are automatically scaled, the contact forces do not develop, and the problem is avoided. We recommend setting the IGNORE option to 1 or 2 if SPOTHIN is active. This option applies only to the AUTOMATIC\_SINGLE\_SURFACE option.

#### **Remarks:**

- 1. The shell thickness change option must be activated in CONTROL\_SHELL control input (see ISTUPD) and a nonzero flag specified for SHLTHK above before the shell thickness changes can be included in the surface-to-surface contact types. An additional flag must be set, see THKCHG above, if thickness changes are included in the single surface contact algorithms. The contact algorithms that include the shell thickness are relatively recent and are now fully optimized and parallelized. The searching in these algorithms is considerably more extensive and therefore slightly more expensive.
- 2. In the single surface contacts types SINGLE\_SURFACE, AUTOMATIC\_SINGLE\_ SURFACE, and ERODING\_SINGLE\_SURFACE, the default contact thickness is taken as the smaller of two values -- the shell thickness or 40% of the minimum edge length. This may create unexpected difficulties if it is the intent to include thickness effects when the in-plane shell element dimensions are less than the thickness. The default is based on years of experience where it has been observed that sometimes rather large nonphysical thicknesses are specified to achieve high stiffness values. Since the global searching algorithm includes the effects of shell thicknesses, it is possible to slow the searches down considerably by using such nonphysical thickness dimensions.
- 3. The initial penetration check option is always performed in v. 950 irregardless of the value of ISLCHK. If you do not want to remove initial penetrations then set the contact birth time (see \*CONTACT\_...) so that the contact is not active at time 0.
	- 4. Automatic reorientation requires offsets between the master and slave surface segments. The reorientation is based on segment connectivity and, once all segments are oriented consistently based on connectivity, a check is made to see if the master and slave surfaces face each other based on the right hand rule. If not, all segments in a given surface are reoriented. This procedure works well for non-disjoint surfaces. If the surfaces are disjoint, the AUTOMATIC contact options, which do not require orientation, are recommended. In the FORMING contact options automatic reorientation works for disjoint surfaces.

## **\*CONTROL\_DYNAMIC\_RELAXATION**

Purpose: Define controls for dynamic relaxation. Important for stress initialization.

#### **Card Format**

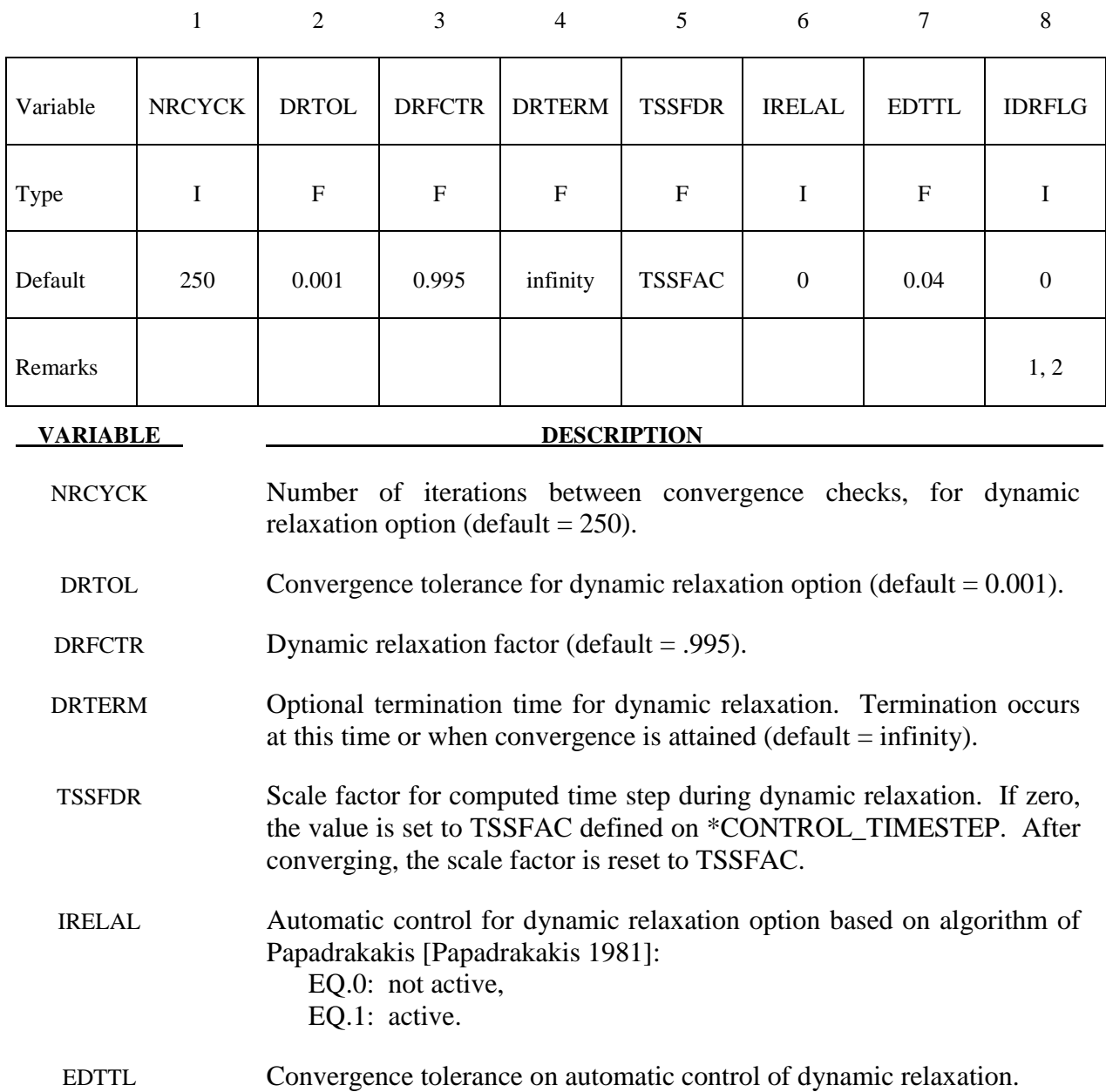

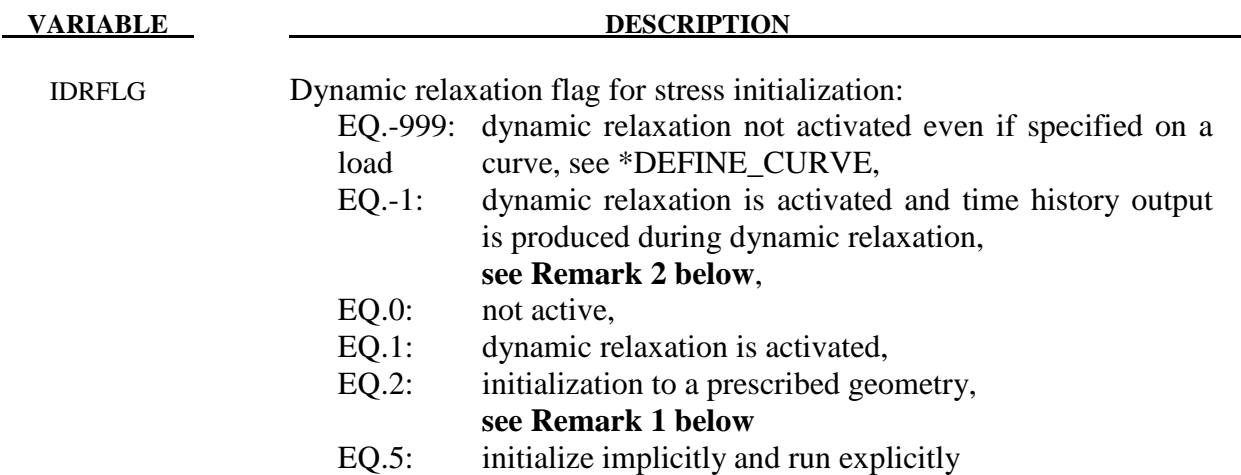

#### **Remarks:**

- 1. Stress initialization in LS-DYNA for small strains may be accomplished by linking to an implicit code (option 2). A displacement state is required that gives for each nodal point its label, xyz displacements, xyz rotations and temperature. This data is read from unit 7 (m=) with the format (i8,7e15.0). See also INTRODUCTION, Execution Syntax.
	- **5.** 2. If IDRFLG is set to -1 the dynamic relaxation proceeds as normal but time history data is written to the D3THDT file in addition to the normal data being written to the D3DRLF file. At the end of dynamic relaxation, the problem time is reset to zero. However, information is written to the D3THDT file with an increment to the time value. The time increment used is reported at the end of dynamic relaxation.

## **\*CONTROL\_IMPLICIT\_INERTIA\_RELIEF \*CONTROL**

## **\*CONTROL\_IMPLICIT\_INERTIA\_RELIEF**

Purpose: Allows analysis of linear static problems that have rigid body modes.

### **Card Format**

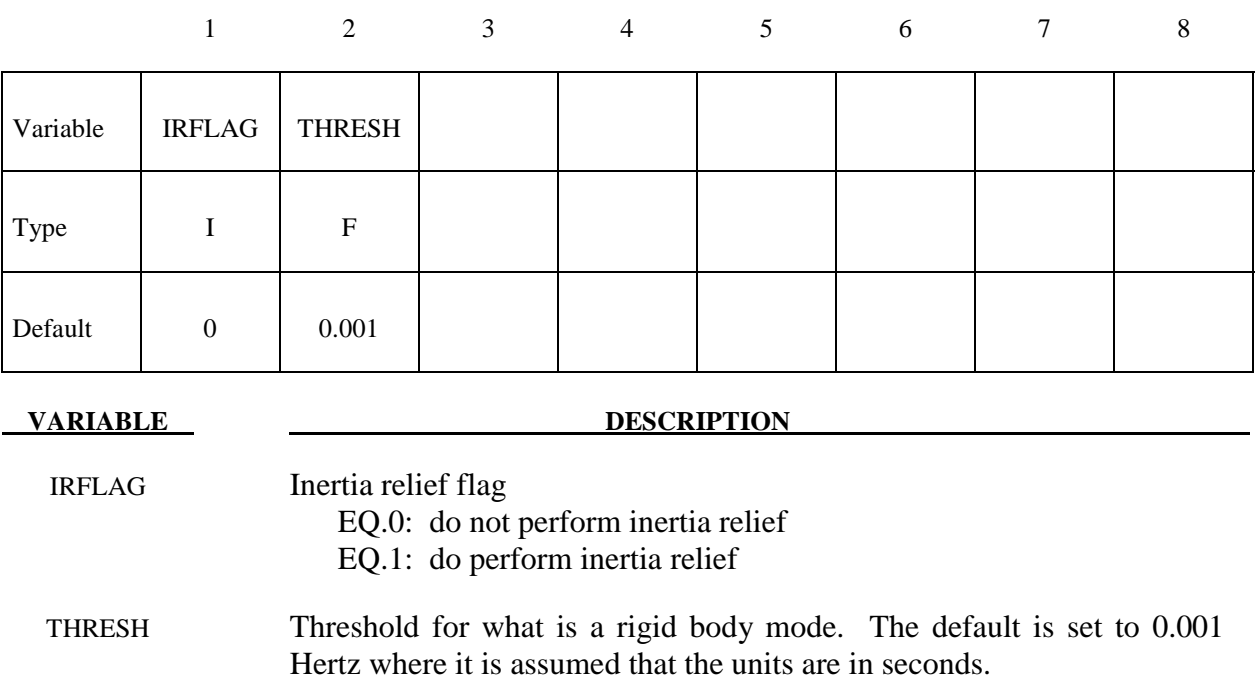

# **\*DEFINE**

 The keyword \*DEFINE provides a way of defining boxes, coordinate systems, load curves, tables, and orientation vectors for various uses. There are two keyword cards that have been added in this release:

#### **\*DEFINE\_SPOTWELD\_FAILURE\_RESULTANTS**

#### **\*DEFINE\_SPOTWELD\_RUPTURE\_STRESS**

An additional option **\_TITLE** may be appended to all the **\*DEFINE** keywords. If this option is used then an addition line is read for each section in 80a format which can be used to describe the defined curve, table etc.. At present LS-DYNA does make use of the title. Inclusion of titles gives greater clarity to input decks.

#### **\*DEFINE\_SPOTWELD\_FAILURE\_RESULTANTS**

Purpose: Define failure criteria between part pairs for predicting spot weld failure. This table is implemented for *solid* element spot welds, which are used with the tied, constraint based, contact option: \*CONTACT\_TIED\_SURFACE\_TO\_SURFACE. *Note that other tied contact types cannot be used.* The input in this section continues until then next "\*" card is encountered. Default values are used for any part ID pair that is not defined. Only one table can defined. See \*MAT\_SPOTWELD where this option is used whenever *OPT*=7.

#### **Card Format**

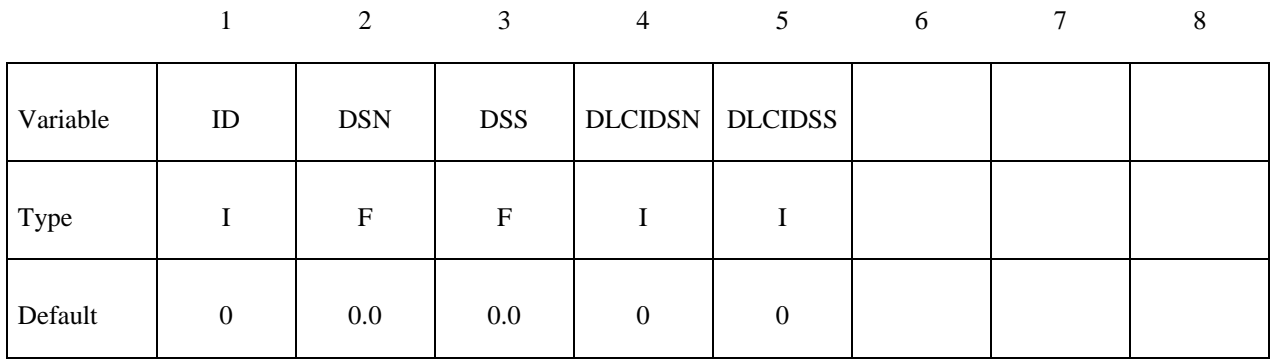

#### Cards 2, 3, ..., The next "\*" card terminates the table definition.

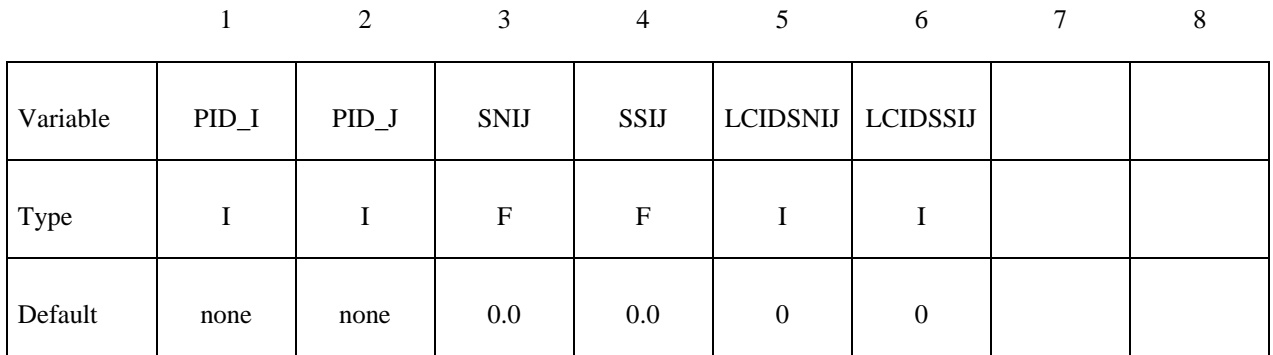

#### **VARIABLE DESCRIPTION**

ID Identification number. Only one table is allowed.

DSN Default value of the normal static stress at failure.

DSS Default value of the transverse static stress at failure.

 DLCIDSN Load curve ID defining a scale factor for the normal stress as a function of strain rate. This factor multiplies DSN to obtain the failure value at a given strain rate.

## **\*DEFINE\_SPOTWELD\_FAILURE\_RESULTANTS \*DEFINE**

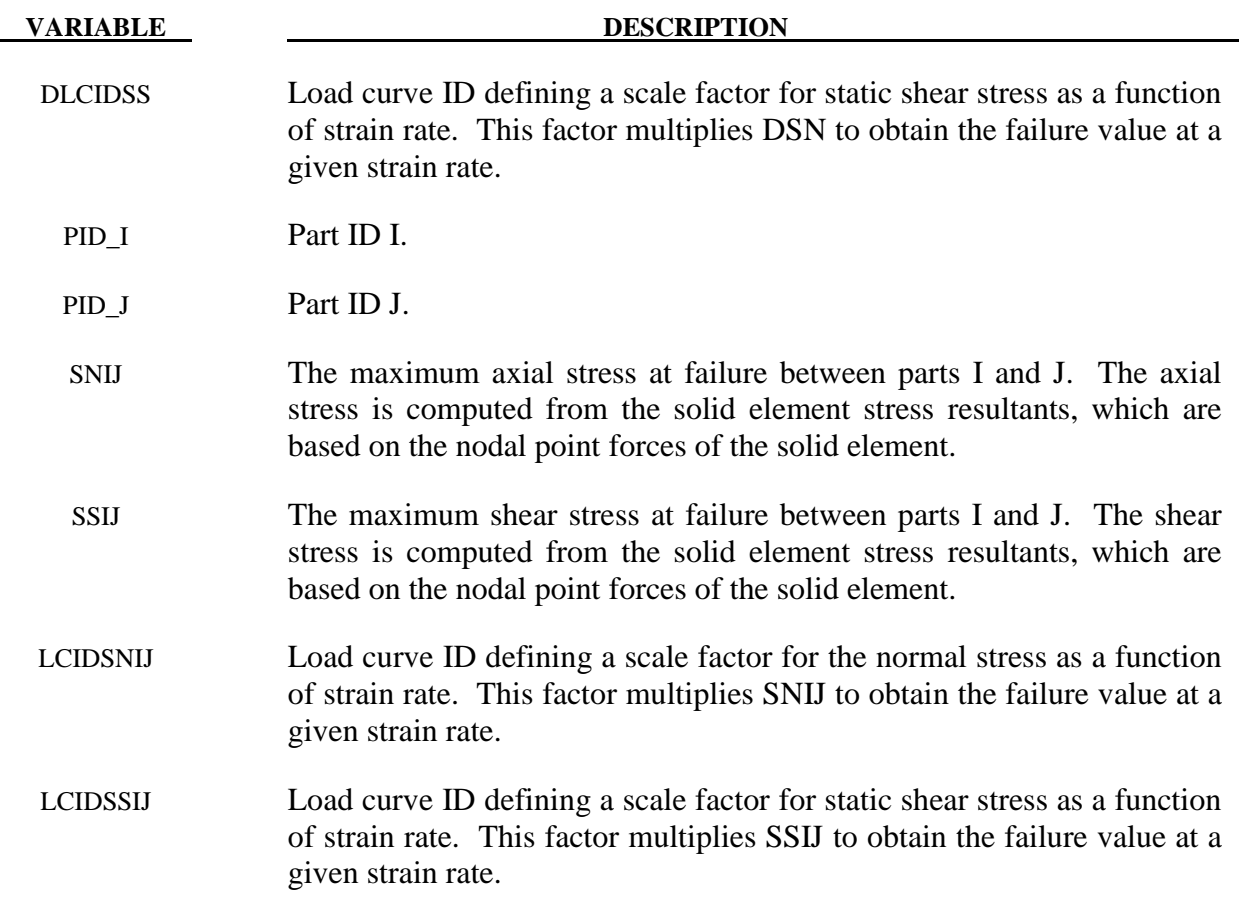

#### **Remarks:**

 The stress based failure model, which was developed by *Toyota Motor Corporation,* is a function of the peak axial and transverse shear stresses. The entire weld fails if the stresses are outside of the failure surface defined by:

$$
\left(\frac{\sigma_{rr}}{\sigma_{rr}^F}\right)^2 + \left(\frac{\tau}{\tau^F}\right)^2 - 1 = 0
$$

where  $\sigma_r^F$  and  $\tau^F$  are specified in the above table by part ID pairs. LS-DYNA automatically identifies the part ID of the attached shell element for each node of the spot weld solid and checks for failure. If failure is detected the solid element is deleted from the calculation.

If the effects of strain rate are considered, then the failure criteria becomes:

$$
\left(\frac{\sigma_r}{f_{dsn}(\dot{\varepsilon}^p)\sigma_r^F}\right)^2 + \left(\frac{\tau}{f_{dsn}(\dot{\varepsilon}^p)\tau^F}\right)^2 - 1 = 0
$$

#### **\*DEFINE\_SPOTWELD\_RUPTURE\_STRESS**

Purpose: Define a static stress rupture table by part ID for shell elements connected to spot weld *beam* elements using the constrained contact option: \*CONTACT\_SPOTWELD. *This table will not work with other contact types*. Only one table is permitted in the problem definition. Data, which is defined in this table, is used by the stress based spot weld failure model developed by *Toyota Motor Corporation*. See \*MAT\_SPOTWELD where this option is activated by setting the parameter *OPT* to a value of 6.

#### Define rupture stresses part by part. The next "\*" card terminates this input.

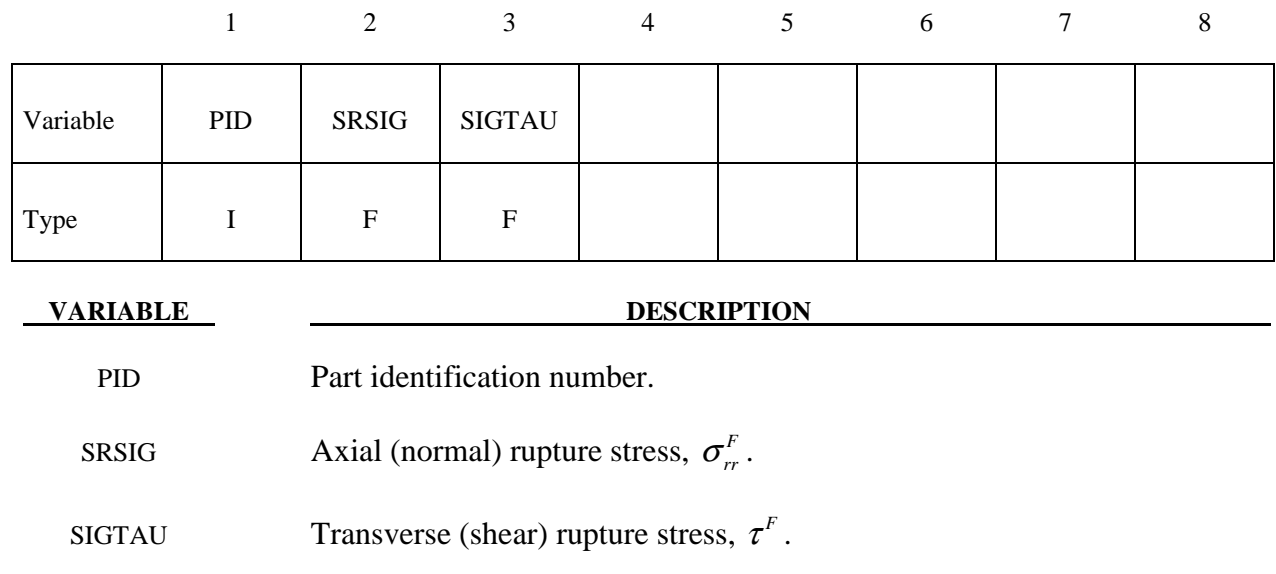

#### **Remarks:**

 The stress based failure model, which was developed by *Toyota Motor Corporation,* is a function of the peak axial and transverse shear stresses. The entire weld fails if the stresses are outside of the failure surface defined by:

$$
\left(\frac{\sigma_r}{\sigma_r^F}\right)^2 + \left(\frac{\tau}{\tau^F}\right)^2 - 1 = 0
$$

where  $\sigma_r^F$  and  $\tau^F$  are specified in the above table by part ID. LS-DYNA automatically identifies the part ID of the attached shell element for each node of the spot weld beam and independently checks each end for failure. If failure is detected at either end, the beam element is deleted from the calculation.

If the effects of strain rate are considered, then the failure criteria becomes:

$$
\left(\frac{\sigma_r}{\sigma_r^F(\dot{\varepsilon}^p)}\right)^2 + \left(\frac{\tau}{\tau^F(\dot{\varepsilon}^p)}\right)^2 - 1 = 0
$$

where  $\sigma_r^F(\dot{\varepsilon}^p)$  and  $\tau^F(\dot{\varepsilon}^p)$  are found by using the Cowper and Symonds model which scales the static failure stresses:

$$
\sigma_r^F(\dot{\varepsilon}^p) = \sigma_r^F \cdot \left[1 + \left(\frac{\dot{\varepsilon}^p}{C}\right)^{\frac{1}{p}}\right]
$$

$$
\tau^F(\dot{\varepsilon}^p) = \tau^F \cdot \left[1 + \left(\frac{\dot{\varepsilon}^p}{C}\right)^{\frac{1}{p}}\right]
$$

where  $\dot{\varepsilon}^p$  is the average plastic strain rate which is integrated over the domain of the attached shell element, and the constants *p* and *C* are uniquely defined at each end of the beam element by the constitutive data of the attached shell. The constitutive model is described in the material section under keyword: \*MAT\_PIECEWISE\_LINEAR\_PLASTICITY.

The peak stresses are calculated from the resultants using simple beam theory.

$$
\sigma_{rr} = \frac{N_{rr}}{A} + \frac{\sqrt{M_{rs}^2 + M_{rt}^2}}{Z} \quad \tau = \frac{M_{rr}}{2Z} + \frac{\sqrt{N_{rs}^2 + N_{rt}^2}}{A}
$$

where the area and section modulus are given by:

$$
A = \pi \frac{d^2}{4}
$$

$$
Z = \pi \frac{d^3}{32}
$$

and *d* is the diameter of the spot weld beam.

# **\*ELEMENT**

The keywords that have new options in this release are:

**\*ELEMENT\_BEAM\_**{*OPTION*}\_{*OPTION*}

The ordering of the element cards in the input file is completely arbitrary. An arbitrary number of element blocks can be defined preceded by a keyword control card.

#### **\*ELEMENT**\_**BEAM**\_{*OPTION*}\_{*OPTION*}

Available options include:

#### **<BLANK>**

#### **THICKNESS, SCALAR, SCALR or SECTION**

 **PID** 

 **OFFSET** 

 **ORIENTATION** 

#### **WARPAGE**

Purpose: Define two node elements including 3D beams, trusses, 2D axisymmetric shells, and 2D plane strain beam elements. The type of the element and its formulation is specified through the part ID (see \*PART) and the section ID (see \*SECTION\_BEAM).

 Two alternative methods are available for defining the cross sectional property data. The THICKNESS and SECTION options are provided for the user to override the \*SECTION\_ BEAM data which is taken as the default if the THICKNESS or SECTION option is not used. End release conditions are imposed using constraint equations, and caution must be used with this option as discussed in remark 2 below. The SCALAR/SCALR options applies only to material model type 146, \*MAT\_1DOF\_GENERALIZED\_SPRING.

 The PID option is used by the type 9 spot weld element only and is ignored for all other beam types. When the PID option is active an additional card is read that gives two part ID's that are tied by the spot weld element. If the PID option is inactive for the type 9 element the nodal points of the spot weld are located to the two nearest segments. The surface of each segment should project to the other and in the most typical case the node defining the weld, assuming only one node is used, should lie in the middle; however, this is not a requirement. Note that with the spotweld elements only one node is needed to define the weld, and two nodes are optional.

#### **Card Format (10I8)**

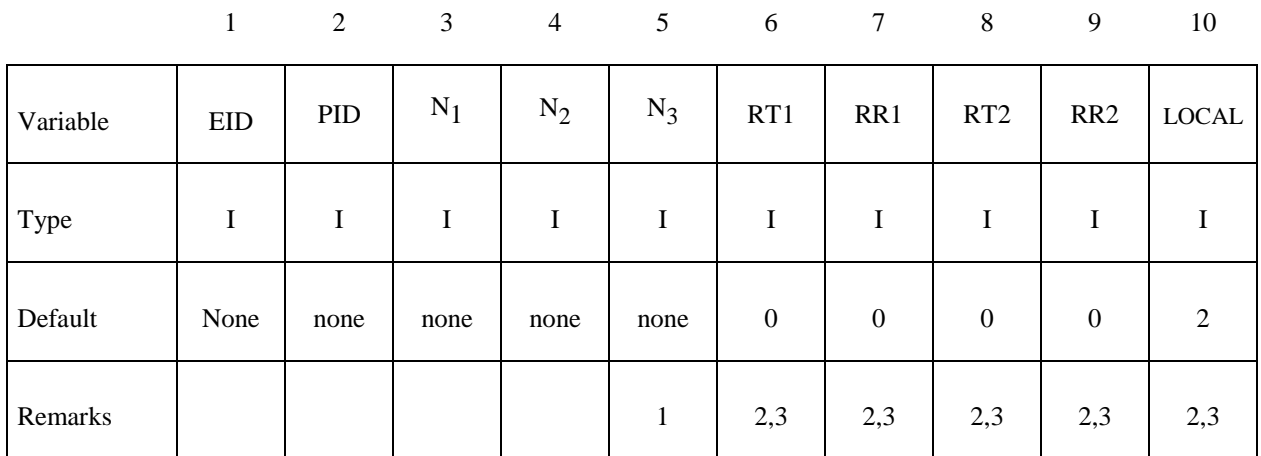

#### **Optional Card (Required if THICKNESS is specified after the keyword)**

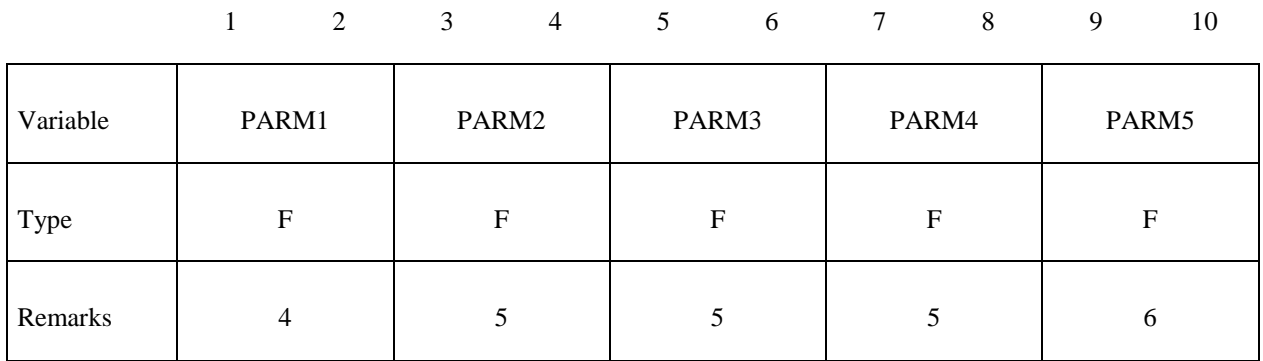

#### **Optional Card (Required if SECTION is specified after the keyword)**

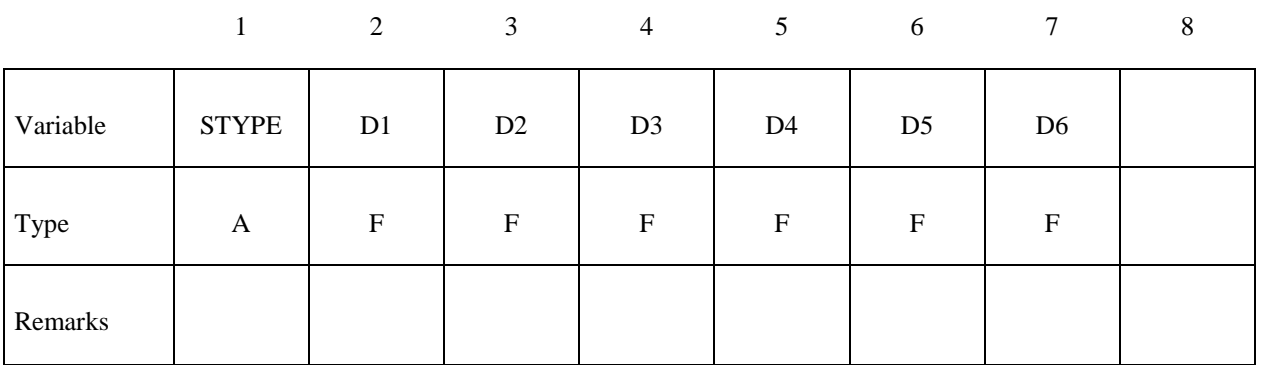

### **Optional Card (Required if SCALAR is specified after the keyword)**

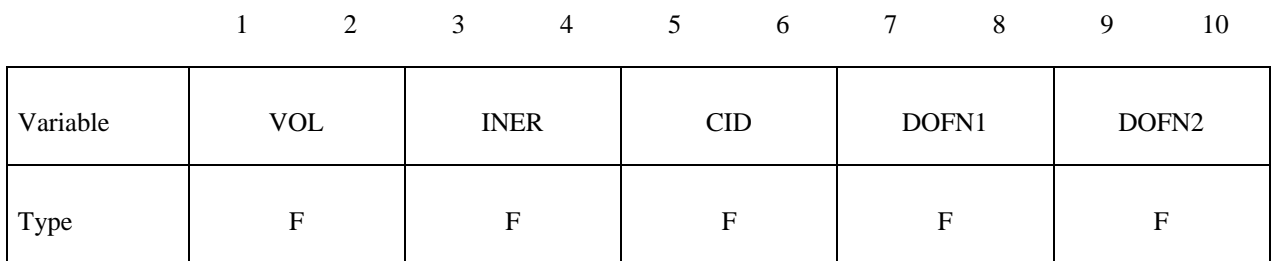

### **Optional Card (Required if SCALR is specified after the keyword)**

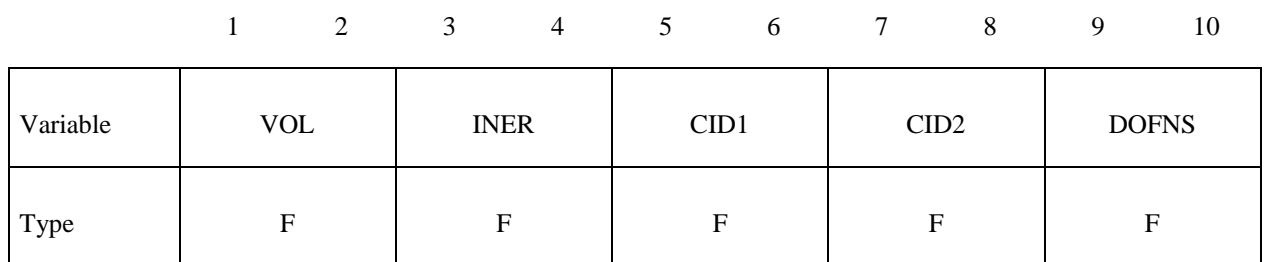

#### **Optional Card (Required if PID is specified after the keyword)**

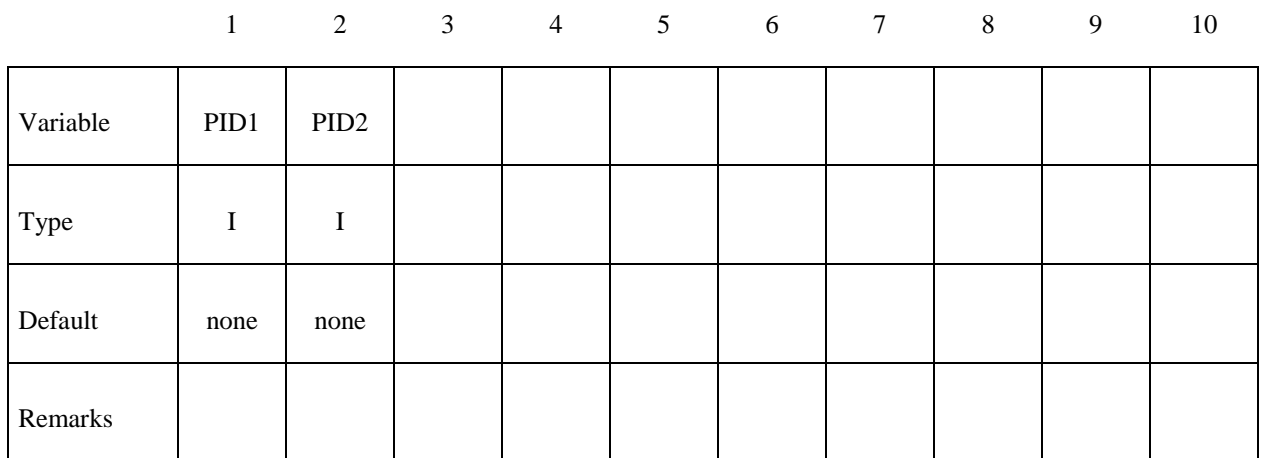

#### **Optional Card (Required if OFFSET is specified after the keyword)**

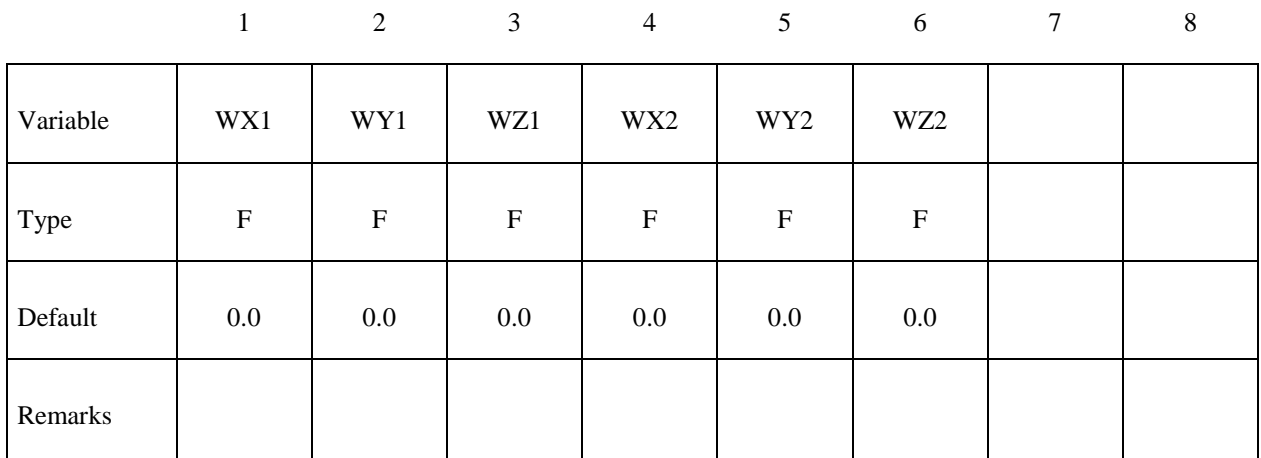

#### **Optional Card (Required if ORIENTATION is specified after the keyword)**

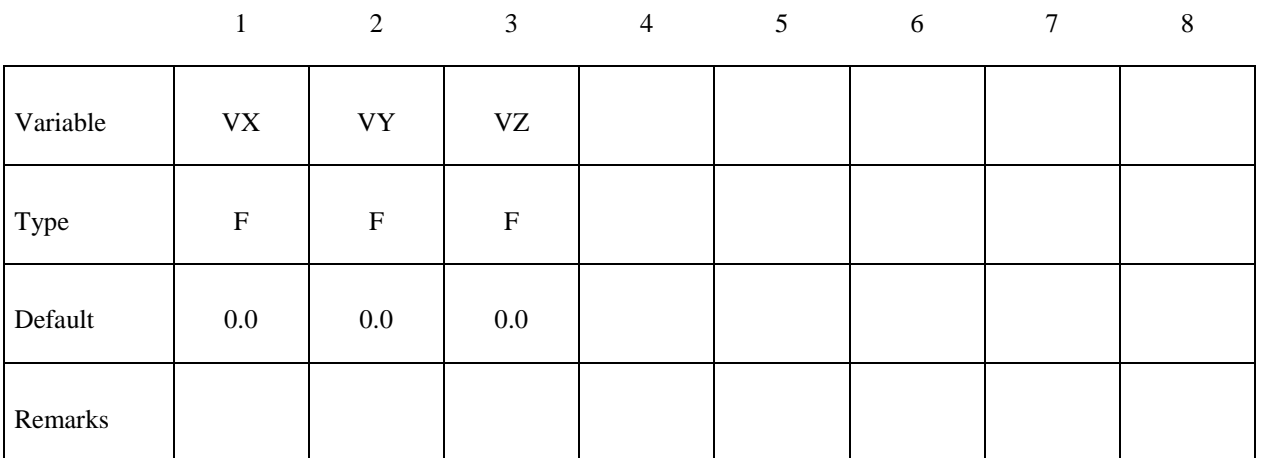

#### **Optional Card (Required if WARPAGE is specified after the keyword)**

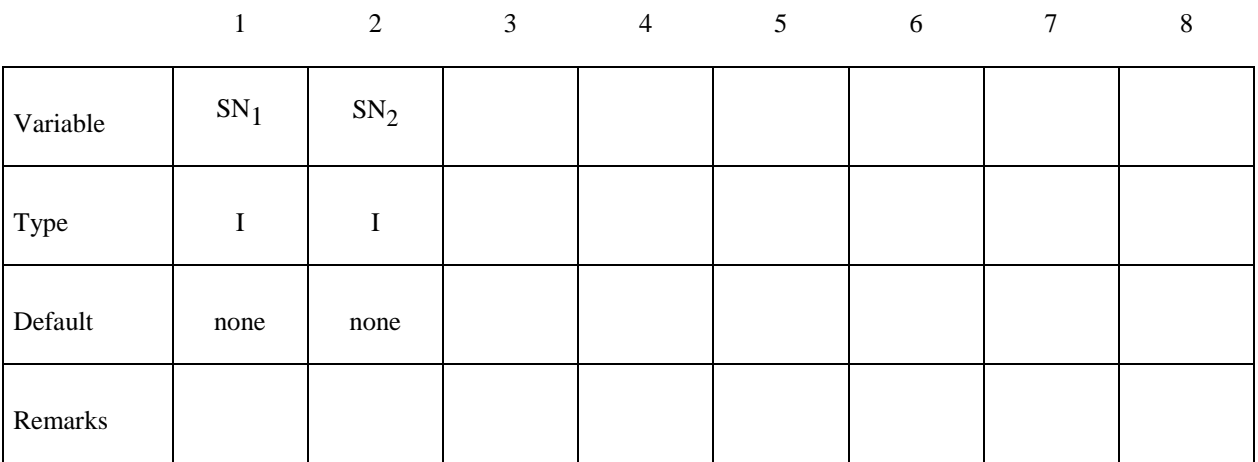

# **\*ELEMENT \*ELEMENT\_BEAM**

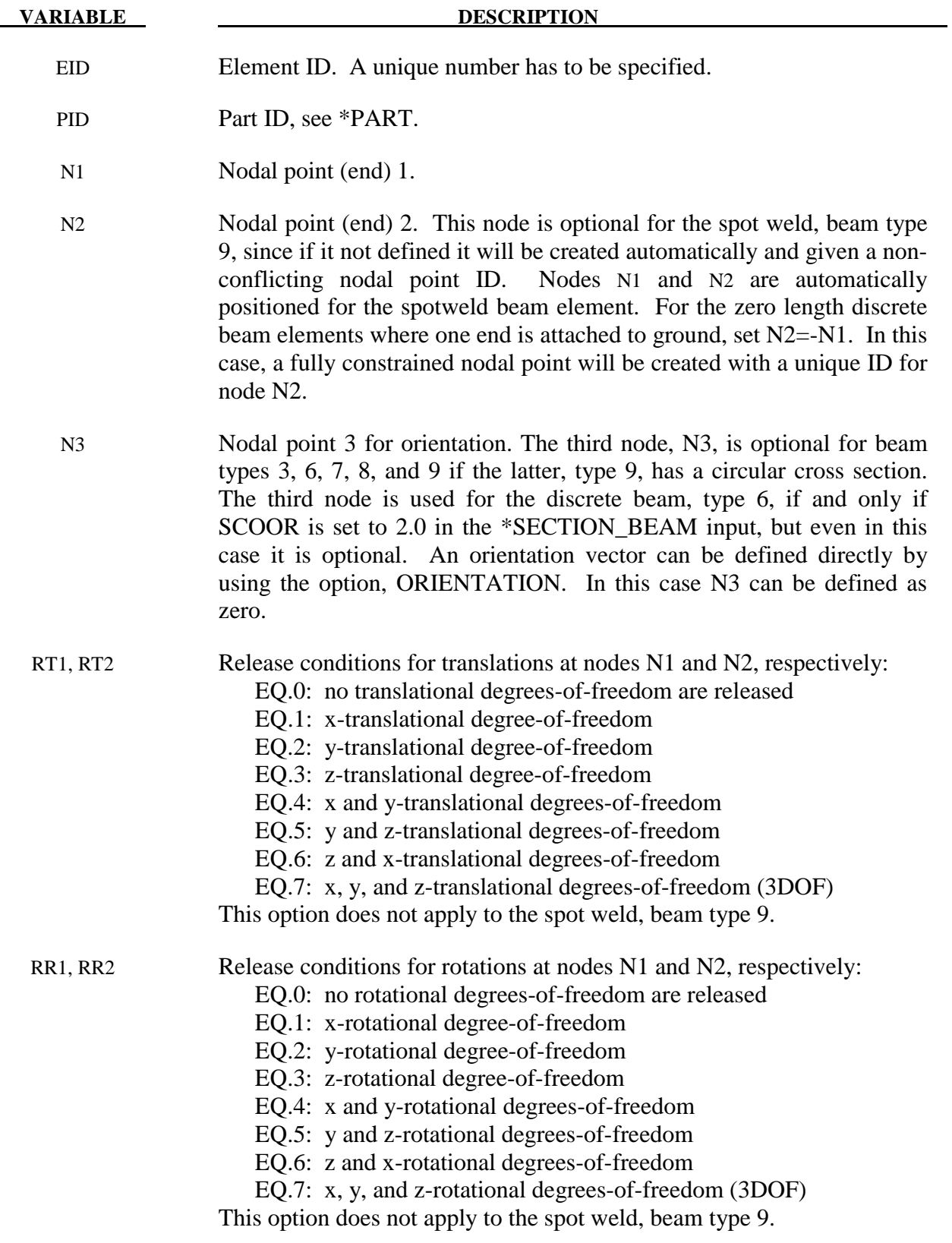

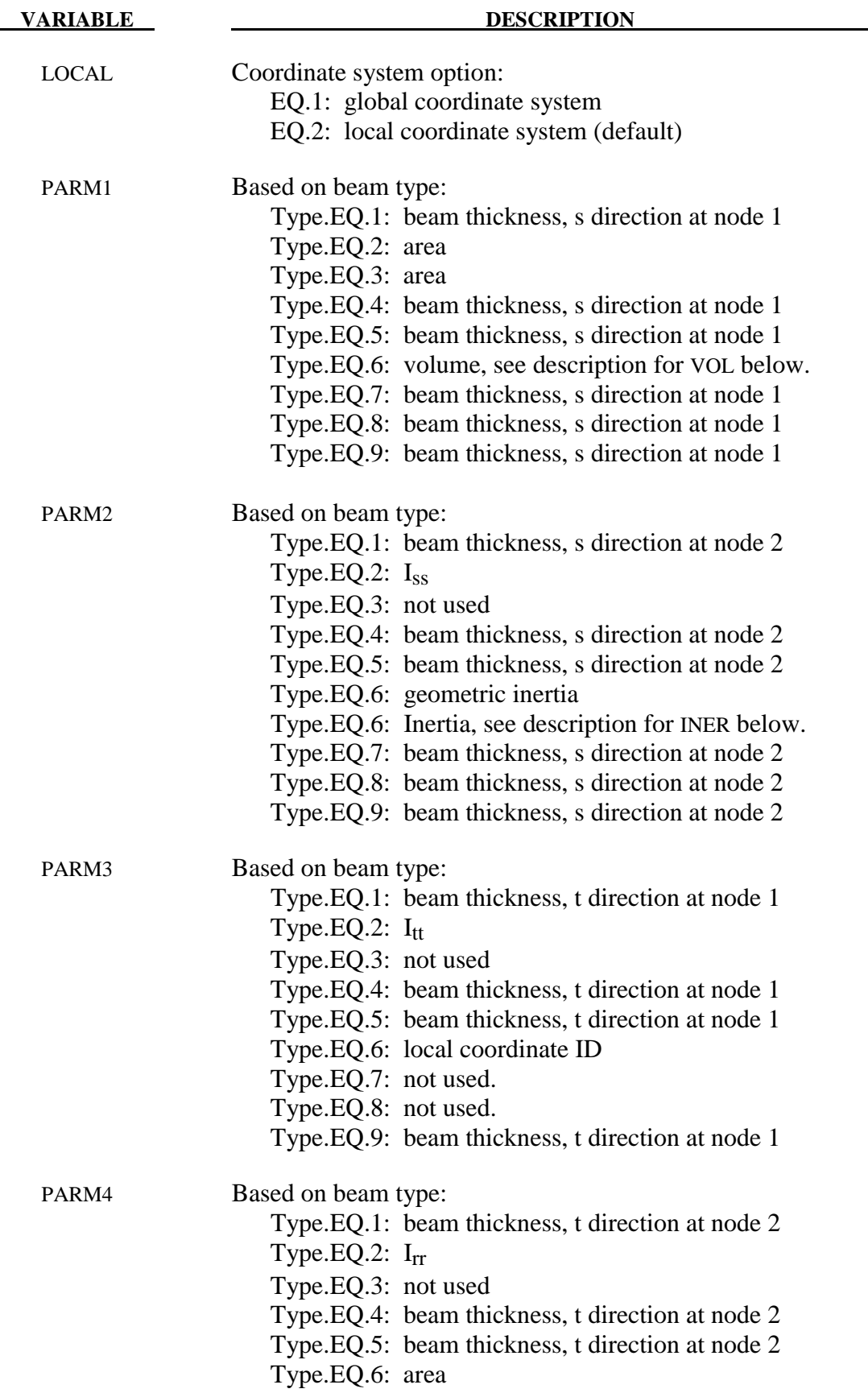

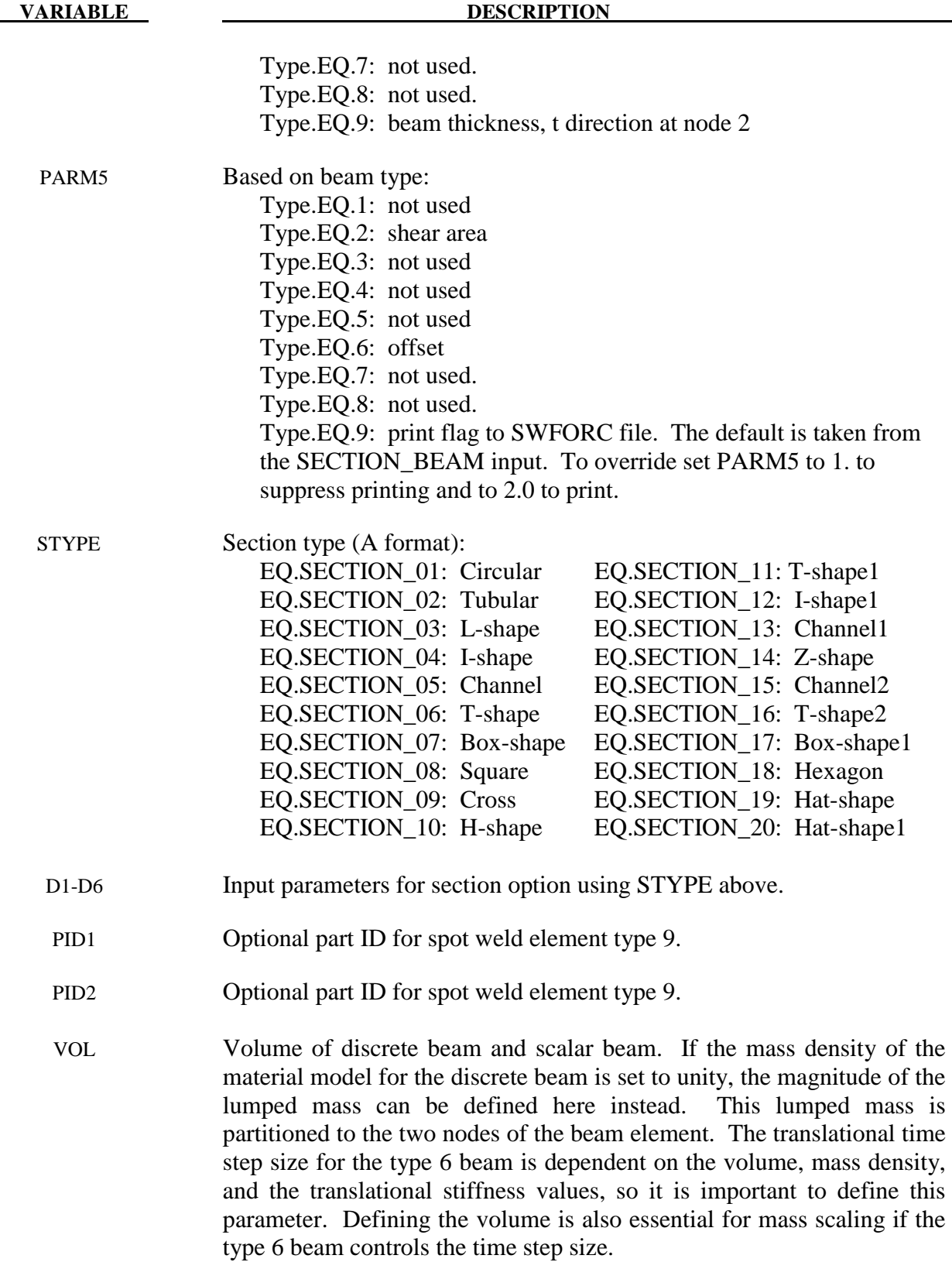

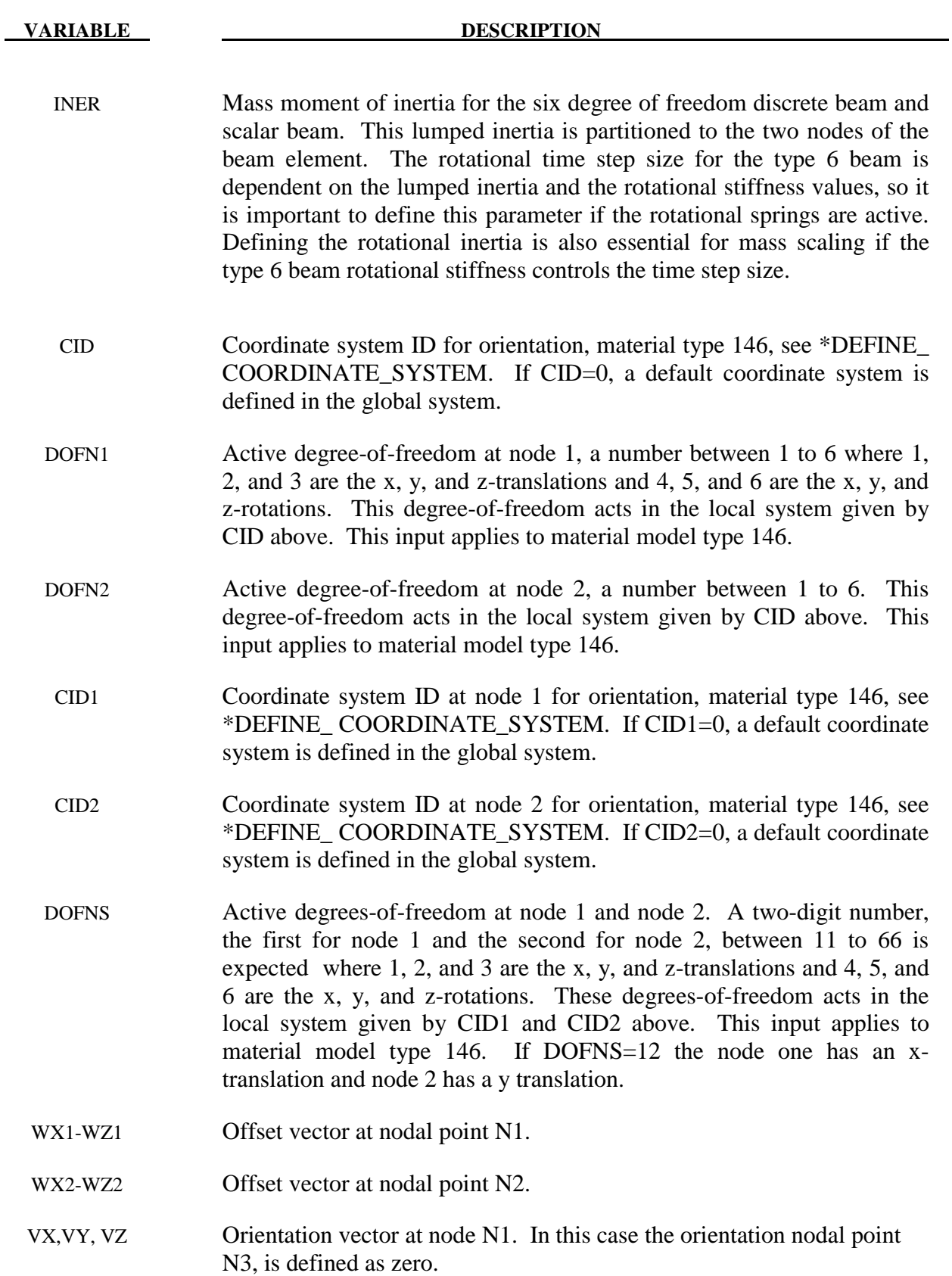

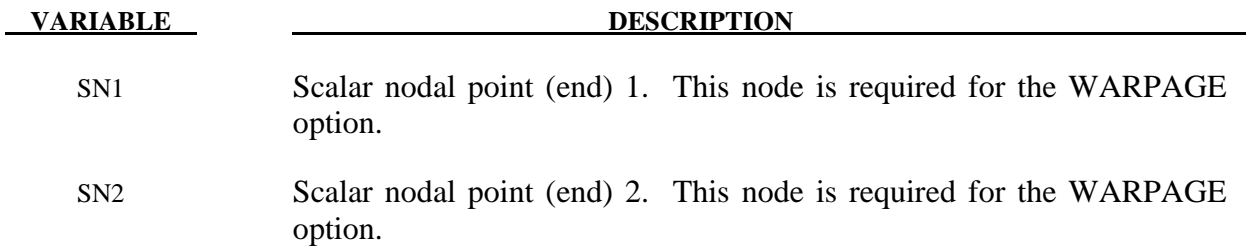

#### **Remarks**:

- 1. A plane through  $N_1$ ,  $N_2$ , and  $N_3$  defines the orientation of the principal r-s plane of the beam, see Figure 13.1.
- 2. This option applies to all three-dimensional beam elements. The released degrees-offreedom can be either global, or local relative to the local beam coordinate system, see Figure 13.1. A local coordinate system is stored for each node of the beam element and the orientation of the local coordinate systems rotates with the node. To properly track the response, the nodal points with a released resultant are automatically replaced with new nodes to accommodate the added degrees-of-freedom. Then constraint equations are used to join the nodal points together with the proper release conditions imposed. **Consequently, nodal points which belong to beam elements which have release conditions applied cannot be subjected to other constraints such as applied displacement /velocity/acceleration boundary conditions, nodal rigid bodies, nodal constraint sets, or any of the constraint type contact definitions.** Force type loading conditions and penalty based contact algorithms may be used with this option.
- 3. Please note that this option may lead to nonphysical constraints if the translational degrees-of-freedom are released, but this should not be a problem if the displacements are infinitesimal.
- 4. If the second card is not defined for the resultant beam or if the area, A, is not defined the properties are taken from the cross section cards, see \*SECTION\_BEAM.
- 5. Do not define for discrete beams (beam type 6), see \*SECTION\_BEAM.
- 6. Define for resultant beam elements only, see \*SECTION\_BEAM.
- 7. The stress resultants are output in local coordinate system for the beam. Stress information is optional and is also output in the local system for the beam.
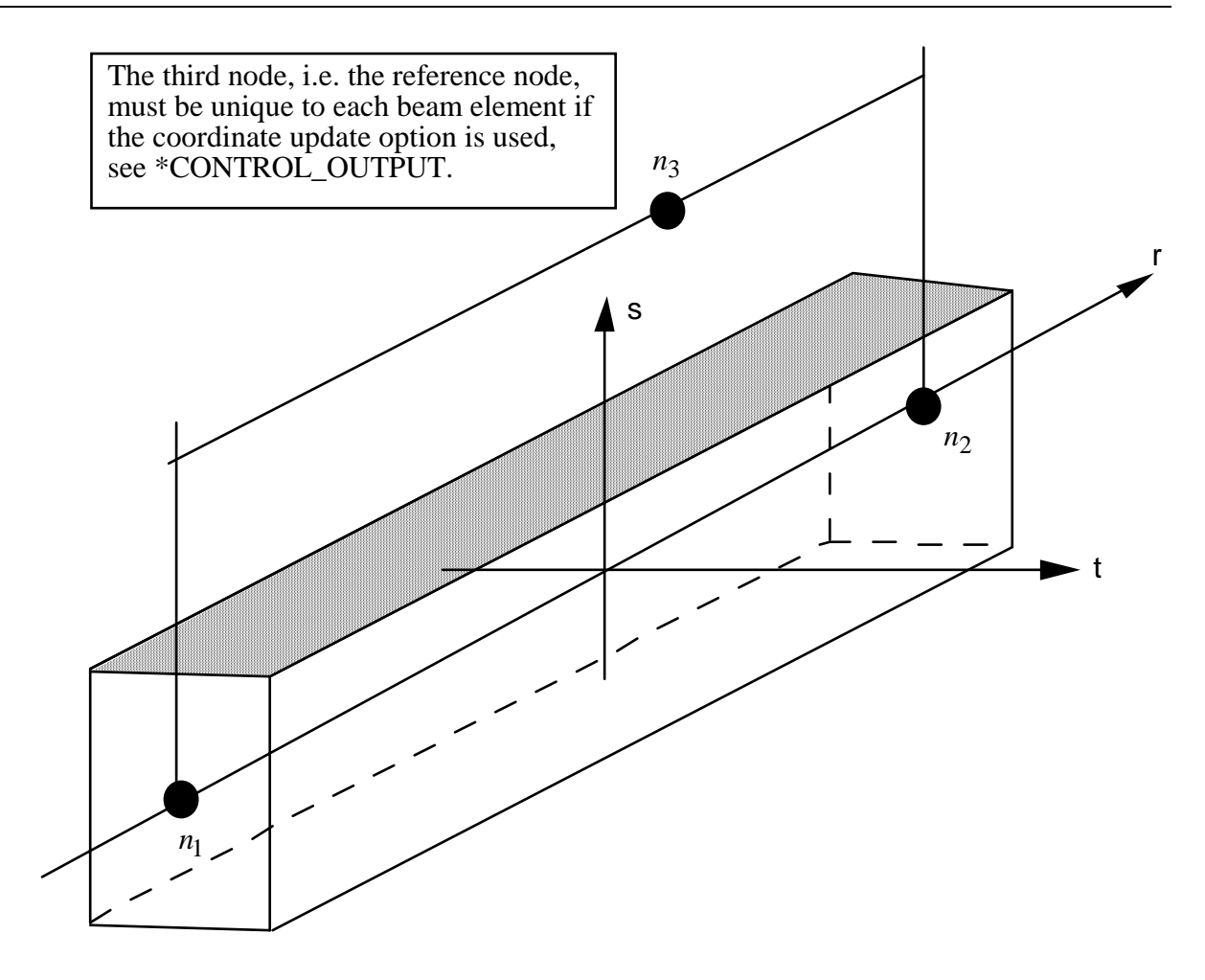

Figure 13.1. LS-DYNA beam elements. Node n<sub>3</sub> determines the initial orientation of the cross section.

#### **\*ELEMENT\_SEATBELT\_PRETENSIONER**

Purpose: Define seat belt pretensioner. A combination with sensors and retractors is also possible.

#### **Card Format**

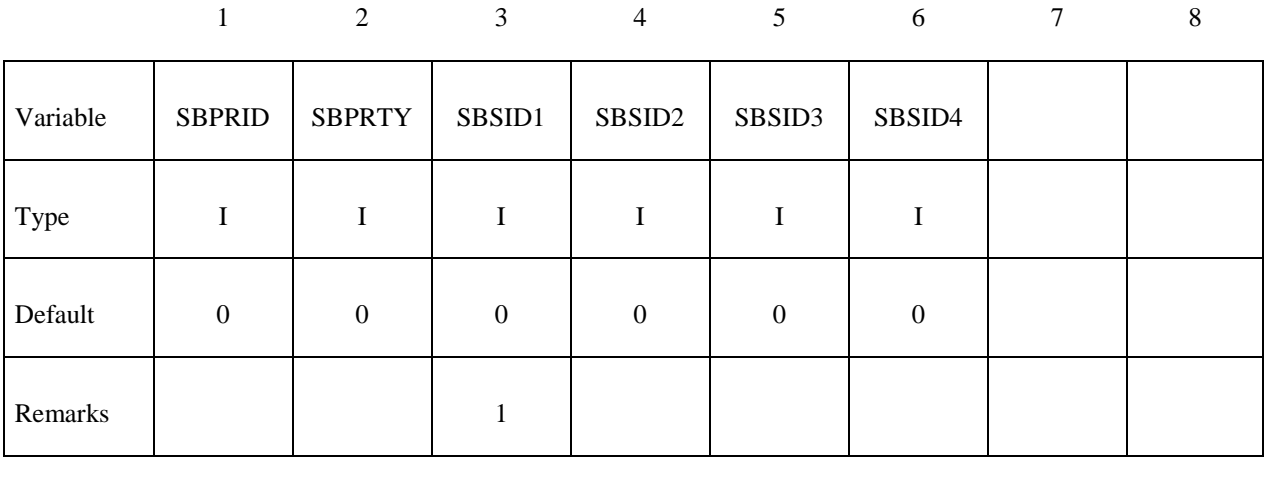

1 2 3 4 5 6 7 8

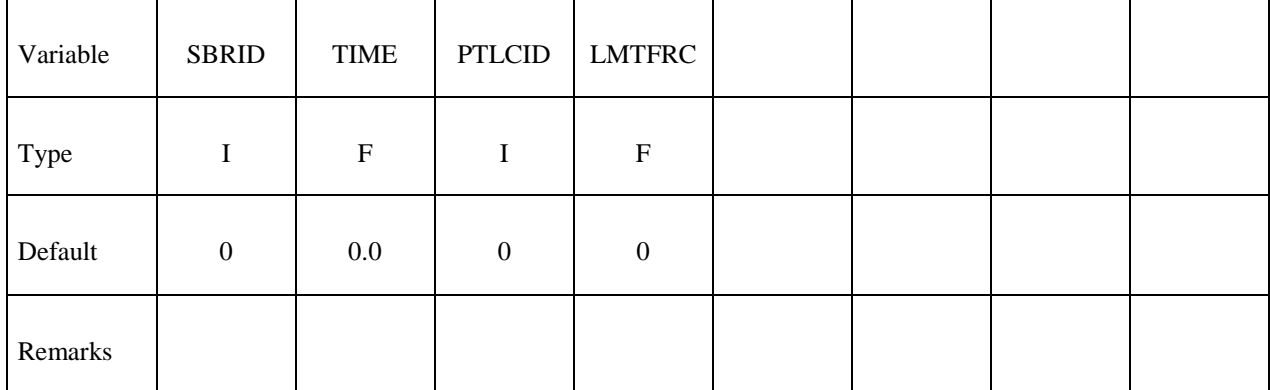

#### **VARIABLE DESCRIPTION**

 SBPRID Pretensioner ID. A unique number has to be used. SBPRTY Pretensioner type (see Remark 2 below): EQ.1: pyrotechnic retractor with force limits, EQ.2: pre-loaded spring becomes active, EQ.3: lock spring removed, EQ.4: force versus time retractor. EQ.5: pyrotechnic retractor (old type in version 950) but with optional force limiter, LMTFRC. EQ.6: combination of types 4 and 5 as described in the notes below.

# **\*ELEMENT\_SEATBELT\_PRETENSIONER \*ELEMENT**

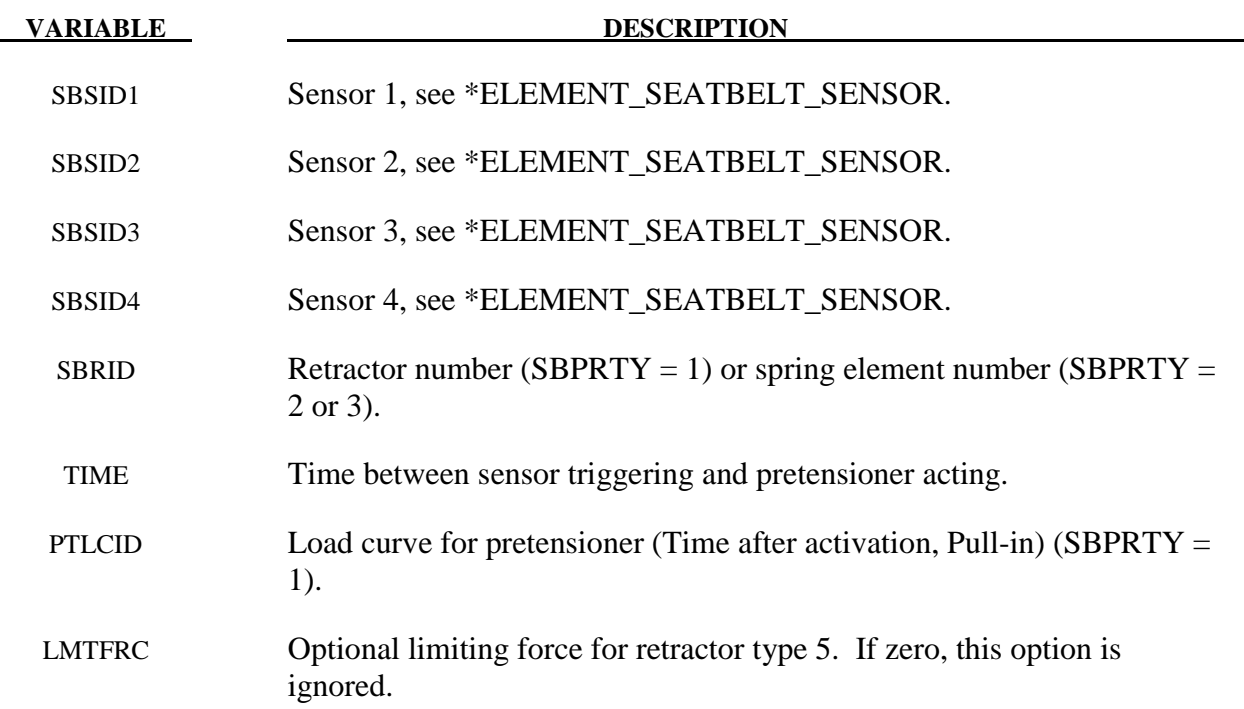

#### **Remarks:**

1. At least one sensor should be defined.

 Pretensioners allow modeling of five types of active devices which tighten the belt during the initial stages of a crash. Types 1 and 5 represent a pyrotechnic device which spins the spool of a retractor, causing the belt to be reeled in. The user defines a pull-in versus time curve which applies once the pretensioner activates. Types 2 and 3 represent preloaded springs or torsion bars which move the buckle when released. The pretensioner is associated with any type of spring element including rotational. Note that the preloaded spring, locking spring and any restraints on the motion of the associated nodes are defined in the normal way; the action of the pretensioner is merely to cancel the force in one spring until (or after) it fires. With the second type, the force in the spring element is canceled out until the pretensioner is activated. In this case the spring in question is normally a stiff, linear spring which acts as a locking mechanism, preventing motion of the seat belt buckle relative to the vehicle. A preloaded spring is defined in parallel with the locking spring. This type avoids the problem of the buckle being free to 'drift' before the pretensioner is activated. Type 4, a force type, is described below.

To activate the pretensioner, the following sequence of events must occur:

- 1. Any one of up to four sensors must be triggered.
- 2. Then a user-defined time delay occurs.
- 3. Then the pretensioner acts.

2. In the 950 version of LS-DYNA, there are three types of seatbelt pretensioners that can be simulated. Types 2 and 3 are simple triggers for activating or deactivating springs, which then pull on the buckle. No changes have been made to these, and they are not discussed here. The type 1 pretensioner is intended to simulate a pyrotechnic retractor. The user inputs a load curve describing the pull-in of the pretensioner as a function of time. This pretensioner type interacts with the retractor, forcing it to pull in the amount of belt indicated. It works well, and does exactly what it says it will do, but it can be difficult to use in practice. The reason for this is that it has no regard for the forces being exerted on the belt. If a pull-in of 20mm is specified at a particular time, then 20mm of belt will be pulled in, even if this results in unrealistic forces in the seatbelt. Furthermore, there was no explicit way to turn this pretensioner off. Once defined, it overrode the retractor completely, and the amount of belt passing into or out of the retractor depended solely on the load curve specified.

 In the 970 version of LS-DYNA, the behavior of the type 1 pretensioner was changed due to user feedback regarding these shortcomings. The behavior now is fundamentally simpler, though a bit confusing to explain. Each retractor has a loading (and optional unloading) curve that describes the force on the belt element as a function of the amount of belt that has been pulled out of the retractor since the retractor locked. The new type 1 pretensioner acts as a shift of this retractor load curve. An example will make this clear. Suppose at a particular time that 5mm of belt material has left the retractor. The retractor will respond with a force corresponding to 5mm pull-out on it's loading curve. But suppose this retractor has a type 1 pretensioner defined, and at this instant of time the pretensioner specifies a pull-in of 20mm. The retractor will then respond with a force that corresponds to  $(5mm + 20mm)$  on it's loading curve. This results in a much larger force. The effect can be that belt material will be pulled in, but unlike in the 950 version, there is no guarantee. The benefit of this implementation is that the force vs. pull-in load curve for the retractor is followed and no unrealistic forces are generated. Still, it may be difficult to produce realistic models using this option, so two new types of pretensioners have been added. These are available in 970 versions 1300 and later.

 The type 4 pretensioner takes a force vs. time curve, See Figure 13.2. Each time step, the retractor computes the desired force without regard to the pretensioner. If the resulting force is less than that specified by the pretensioner load curve, then the pretensioner value is used instead. As time goes on, the pretensioner load curve should drop below the forces generated by the retractor, and the pretensioner is then essentially inactive. This provides for good control of the actual forces, so no unrealistic values are generated. The actual direction and amount of belt movement is unspecified, and will depend on the other forces being exerted on the belt. This is suitable when the force the pretensioner exerts over time is known.

 The type 5 pretensioner is essentially the same as the old type 1 pretensioner, but with the addition of a force limiting value. The pull-in is given as a function of time, and the belt is drawn into the retractor exactly as desired. However, if at any point the forces generated in the belt exceed the pretensioner force limit, then the pretensioner is deactivated and the retractor takes over. In order to prevent a large discontinuity in the force at this point, the loading curve for the retractor is shifted (in the abscissa) by the

amount required to put the current (pull-out, force) on the load curve. For example, suppose the current force is 1000, and the current pull-out is -10 (10mm of belt has been pulled IN by the pretensioner). If the retractor would normally generate a force of 1000 after 25mm of belt had been pulled OUT, then the load curve is shifted to the left by 35, and remains that way for the duration of the calculation. So that at the current pull-in of 10, it will generate the force normally associated with a pull out of 25. If the belt reaches a pull out of 5, the force will be as if it were pulled out  $40(5 +$  the shift of 35), and so on. This option is included for those who liked the general behavior of the old type 1 pretensioner, but has the added feature of the force limit to prevent unrealistic behavior.

The type 6 pretensioner is a variation of the type 4 pretensioner, with features of the type 5 pretensioner. A force vs. time curve is input and the pretensioner force is computed each cycle. The retractor linked to this pretensioner should specify a positive value for PULL, which is the distance the belt pulls out before it locks. As the pretensioner pulls the belt into the retractor, the amount of pull-in is tracked. As the pretensioner force decreases and drops below the belt tension, belt will begin to move back out of the retractor. Once PULL amount of belt has moved out of the retractor (relative to the maximum pull in encountered), the retractor will lock. At this time, the pretensioner is disabled, and the retractor force curve is shifted to match the current belt tension. This shifting is done just like the type 5 pretensioner. It is important that a positive value of PULL be specified to prevent premature retractor locking which could occur due to small outward belt movements generated by noise in the simulation.

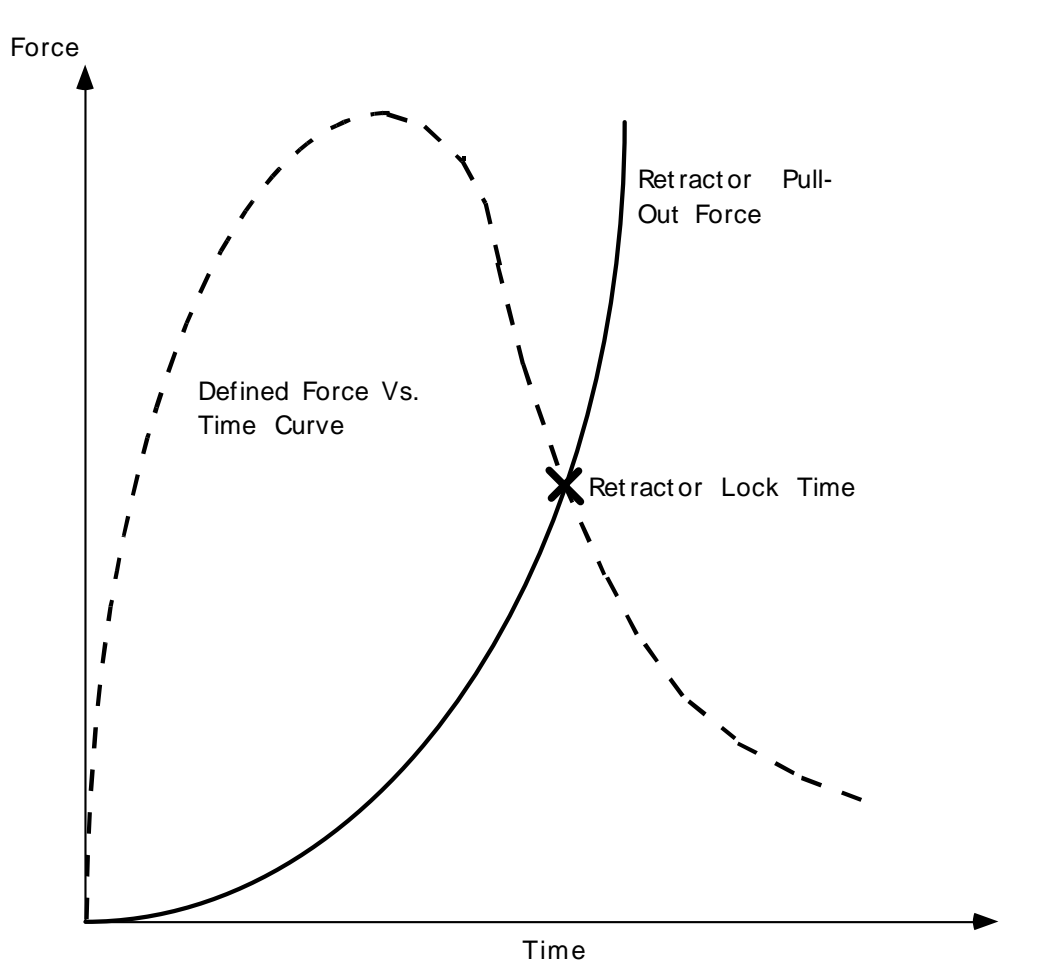

Figure 13.2. Force versus time pretensioner. At the intersection, the retractor locks.

# **\*HOURGLASS**

#### **\*HOURGLASS**

Purpose: Define hourglass and bulk viscosity properties which are referenced via HGID in the \*PART command. Properties specified here, when invoked for a particular part, override those in \*CONTROL\_HOURGLASS and \*CONTROL\_BULK\_VISCOSITY.

An additional option **\_TITLE** may be appended to **\*HOURGLASS** keywords. If this option is used then an addition line is read for each section in 80a format which can be used to describe the section. At present LS-DYNA does make use of the title. Inclusion of titles gives greater clarity to input decks.

#### **Card Format**

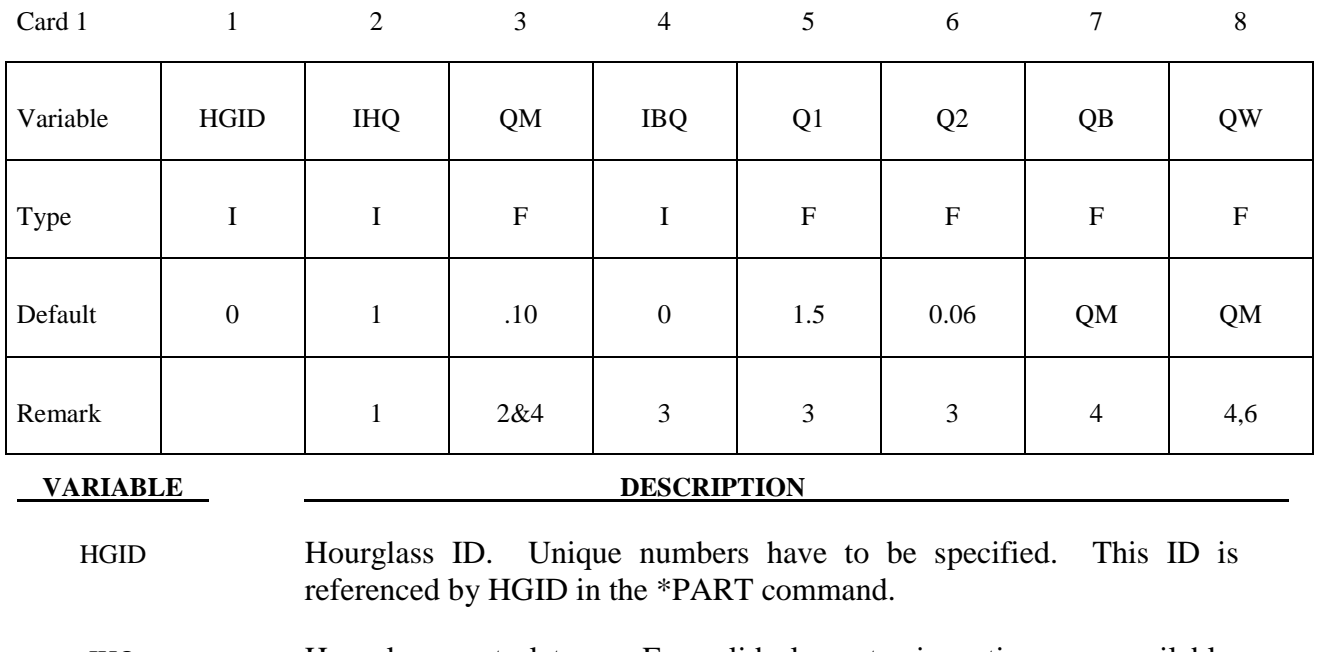

 IHQ Hourglass control type. For solid elements six options are available. For quadrilateral shell and membrane elements the hourglass control is based on the formulation of Belytschko and Tsay, i.e., options 1-3 are identical, and options 4-6 are identical:

- EQ.0: default=1 regardless of IHQ in \*control\_hourglass,
- EQ.1: standard LS-DYNA viscous form,
- EQ.2: Flanagan-Belytschko viscous form,
- EQ.3: Flanagan-Belytschko viscous form with exact volume integration for solid elements,

EQ.4: Flanagan-Belytschko stiffness form,

# **\*HOURGLASS**

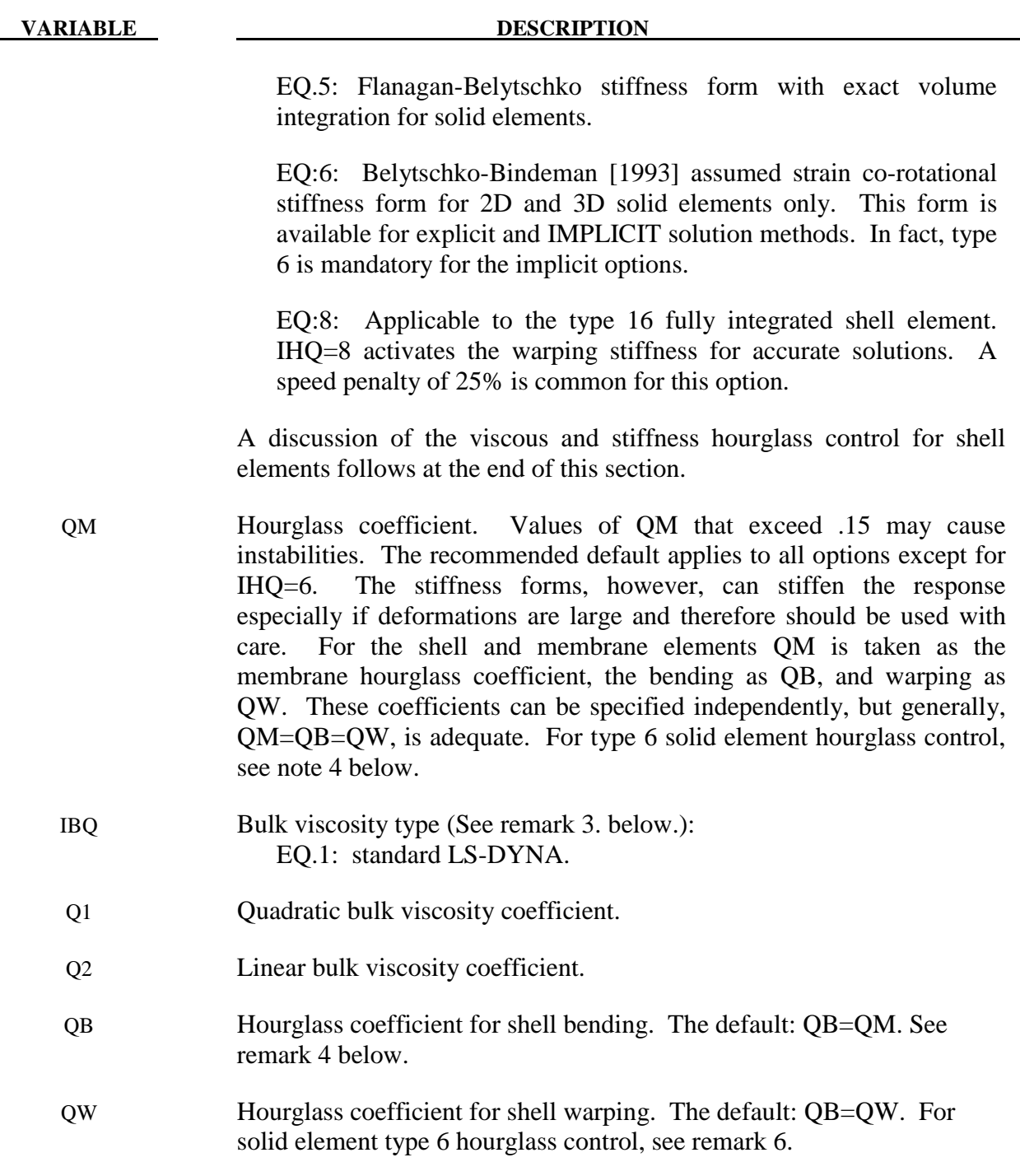

#### **Remarks:**

1. Viscous hourglass control is recommended for problems deforming with high velocities. Stiffness control is often preferable for lower velocities, especially if the number of time steps are large. For solid elements the exact volume integration provides some advantage for highly distorted elements.

- 2. For automotive crash the stiffness form of the hourglass control with a coefficient of 0.05 is preferred by many users.
- 3. Bulk viscosity is necessary to propagate shock waves in solid materials and therefore applies only to solid elements. Generally, the default values are okay except in problems where pressures are very high, larger values may be desirable. In low density foams, it may be necessary to reduce the viscosity values since the viscous stress can be significant. It is not advisable to reduce it by more than an order of magnitude.
- 4. Type 6 hourglass control is for 2D and 3D solid elements only. Based on elastic constants and an assumed strain field, it produces accurate coarse mesh bending results for elastic material when  $QM=1.0$ . For plasticity models with a yield stress tangent modulus that is much smaller than the elastic modulus, a smaller value of QM (0.001 to 0.1) may produce better results. For any material, keep in mind that the stiffness is based on the elastic constants, so if the material softens, a QM value smaller than 1.0 may work better. For anisotropic materials, an average of the elastic constants is used. For fluids modeled with null material, type 6 hourglass control is viscous and is scaled to the viscosity coefficient of the material (see \*MAT\_NULL).
- 5. In part, the computational efficiency of the Belytschko-Lin-Tsay and the under integrated Hughes-Liu shell elements are derived from their use of one-point quadrature in the plane of the element. To suppress the hourglass deformation modes that accompany one-point quadrature, hourglass viscous or stiffness based stresses are added to the physical stresses at the local element level. The discussion of the hourglass control that follows pertains to all one point quadrilateral shell and membrane elements in LS-DYNA.

The hourglass shape vector  $\tau_I$  is defined as

$$
\tau_{I} = h_{I} - (h_{J}\hat{x}_{aJ})B_{al}
$$

where,  $\hat{x}_{a}$  are the element coordinates in the local system at the Ith element node,  $B_{a}$  is the strain displacement matrix, and hourglass basis vector is:

$$
h = \begin{bmatrix} +1 \\ -1 \\ +1 \\ -1 \end{bmatrix}
$$

is the basis vector that generates the deformation mode that is neglected by one-point quadrature. In the above equations and the reminder of this subsection, the Greek subscripts have a range of 2, e.g.,  $\hat{x}_{at} = (\hat{x}_{1t}, \hat{x}_{2t}) = (\hat{x}_1, \hat{y}_1)$ .

The hourglass shape vector then operates on the generalized displacements to produce the generalized hourglass strain rates

$$
\dot{q}_{\alpha}^{M} = \tau_{I} \hat{v}_{\alpha I}
$$

$$
\dot{q}_{\alpha}^{B} = \tau_{I} \hat{\theta}_{\alpha I}
$$

$$
\dot{q}_{3}^{W} = \tau_{I} \hat{v}_{\alpha I}
$$

where the superscripts M, B, and W denote membrane, bending, and warping modes, respectively. The corresponding hourglass stress rates are then given by

$$
\dot{Q}_{\alpha}^{M} = \frac{QM \cdot EtA}{8} B_{\beta I} B_{\beta I} \dot{q}_{\alpha}^{M}
$$

$$
\dot{Q}_{\alpha}^{B} = \frac{QB \cdot Et^{3}A}{192} B_{\beta I} B_{\beta I} \dot{q}_{\alpha}^{B}
$$

$$
\dot{Q}_{3}^{W} = \frac{QW \cdot KGt^{3}A}{12} B_{\beta I} B_{\beta I} \dot{q}_{3}^{B}
$$

where t is the shell thickness. The hourglass coefficients: QM, QB, and QW are generally assigned values between 0.05 and 0.10.

Finally, the hourglass stresses which are updated using the time step, ∆*t* , from the stress rates in the usual way, i.e.,

$$
Q^{n+1} = Q^n + \Delta t \dot{Q}
$$

and the hourglass resultant forces are then

$$
\hat{f}_{\alpha l}^{H} = \tau_{l} Q_{\alpha}^{M}
$$

$$
\hat{m}_{\alpha l}^{H} = \tau_{l} Q_{\alpha}^{B}
$$

$$
\hat{f}_{3l}^{H} = \tau_{l} Q_{3}^{W}
$$

where the superscript H emphasizes that these are internal force contributions from the hourglass deformations.

6. When IHG=6, setting QW=1 flags a linear total strain formulation of Belytschko-Bindeman [1993] stiffness form for 3D solid elements. This linear form was developed for visco-elastic material and guarantees that an element will spring back to its initial shape regardless of the severity of deformation.

# **\*INITIAL**

 The keyword \*INITIAL provides a way of initializing velocities and detonation points. There is one new keyword that has been added for this release:

### **\*INITIAL\_STRESS\_SECTION**

#### **\*INITIAL\_STRESS\_SECTION**

Purpose: Initialize the stress in solid elements that are part of a section definition to create a preload. The stress component in the direction normal to the cross-section plane is initialized. This option works with a subset of materials that are incrementally updated including the elastic, viscoelastic, and elastoplastic materials. Rubbers, foams, and materials that are combined with equations-of-state cannot be initialized by this approach.

#### **Card Format**

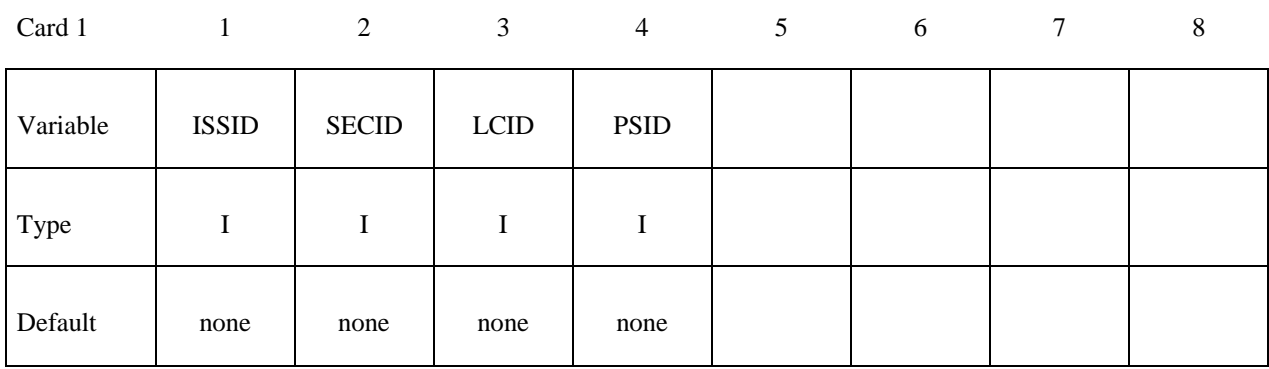

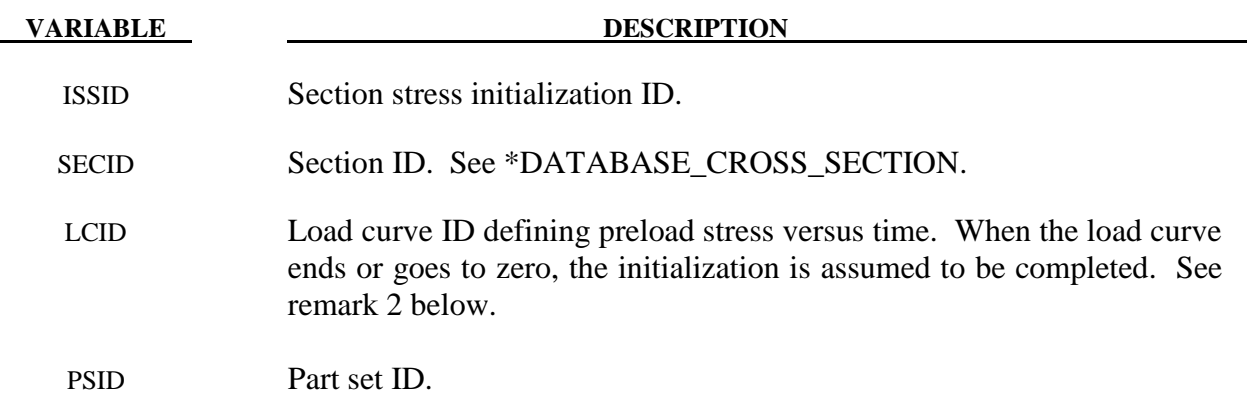

#### **Remarks:**

- 1. To achieve convergence during explicit dynamic relaxation, the application of the damping options is very important. If contact is active, contact damping is recommended with a value between 10-20 percent. Additional damping, via the option DAMPING\_ PART\_STIFFNESS also speeds convergence where a coefficient of 0.10 is effective. If damping is not used, convergence may not be possible.
- 2. When defining the load curve, LCID, a ramp starting at the origin should be used to increase the stress to the desired value. The time duration of the ramp should produce a quasi-static response. When the end of the load curve is reached, or when the value of the load decreases from its maximum value, the initialization stops. If the load curve

begins at the desired stress value, i.e., no ramp, convergence will take much longer, since the impulsive like load created by the initial stress can excite nearly every frequency in the structural system where stress is initialized.

- 3. This option currently applies only to materials that are incrementally updated. Hyperelastic materials and materials that require an equation-of-state are not currently supported.
- 4. Solid elements types 1, 2, 3, 4, 9, 10, 13, 15, 16, 17, and 18 are supported. ALE elements are not supported.

# **\*KEYWORD**

## **\*KEYWORD**\_*OPTION* {*MEMORY*}

One option is available:

#### **ID**

Purpose: The keyword, \*KEYWORD, flags LS-DYNA that the input deck is a keyword deck rather than the structured format, which has a strictly defined format. This must be the first card in the input file. Alternatively, by typing "keyword" on the execution line, keyword input formats are assumed and this beginning "\*KEYWORD" line is not required. If a number *{MEMORY}* is specified after the word KEYWORD, it defines the memory size to be used in words. The memory size can also be set on the command line. Note that the memory size specified on the \*KEYWORD card is overridden by the memory specified on the execution line.

 One optional card is available for \*KEYWORD for naming file names with a prefix. This option allows for multiple simulations in a directory, since the prefix is attached to all output and scratch filenames, i.e., not the input filenames.

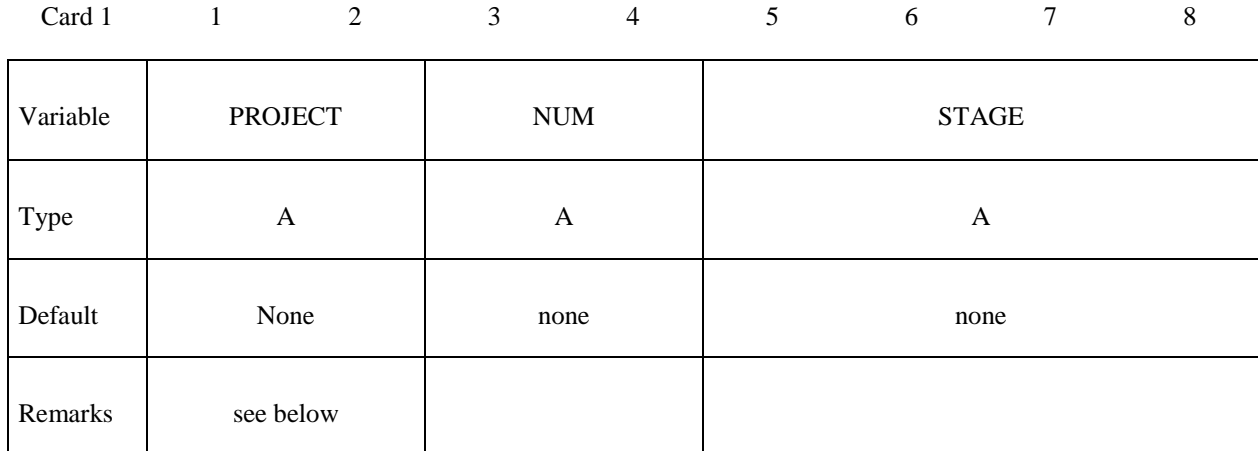

#### **Optional Card Format if the ID option is active.**

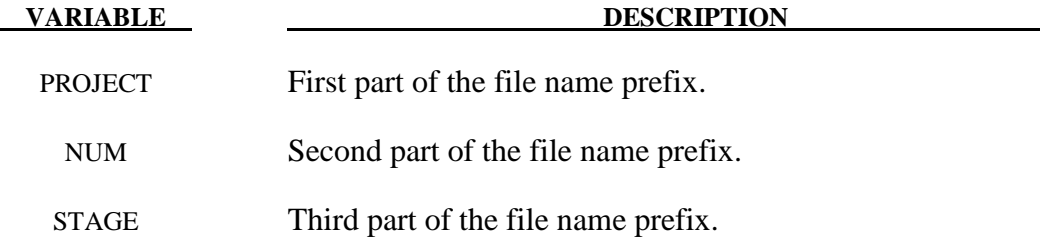

#### **Remarks:**

 As an example, the prefix with the file name given on the optional card for file D3PLOT would appear as:

## PROJECT\_NUM\_STAGE.D3PLOT

The prefix can also be assigned by the command option, jobid on the execute line. For example, the execute line could appear as:

ls971 I=input.k jobid= PROJECT\_NUM\_STAGE

# **\*MAT**

The following material models have been added or modified:

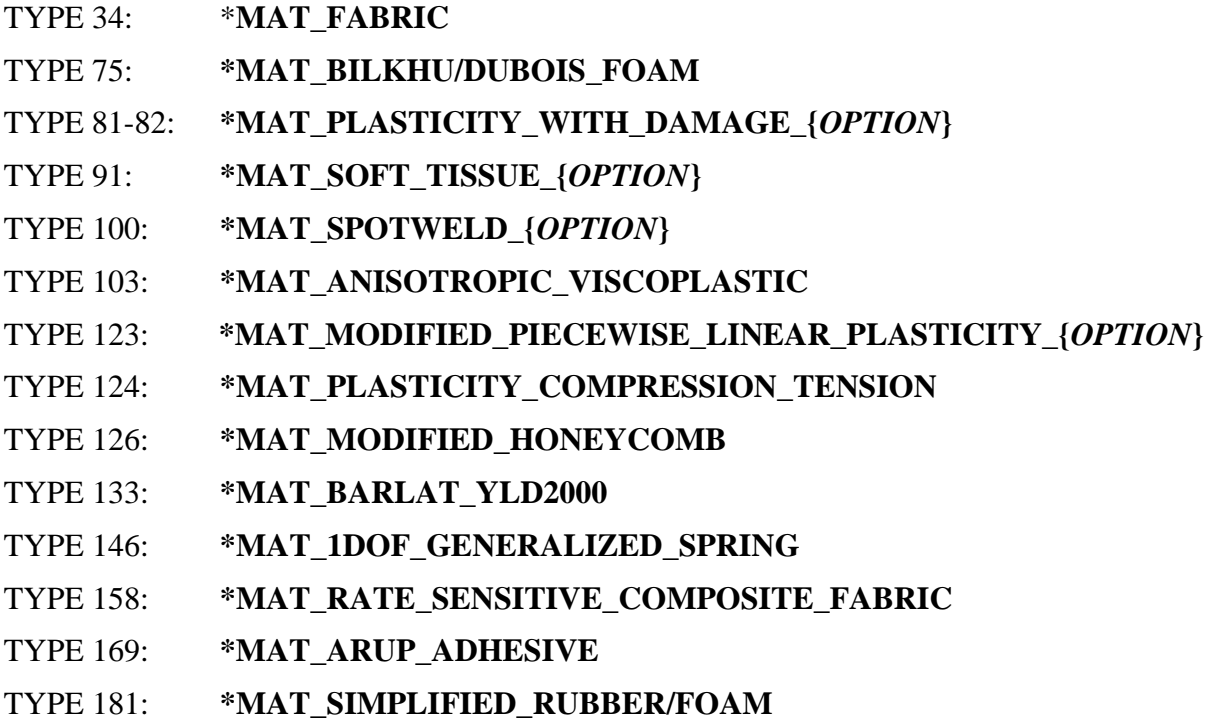

An additional option **\_TITLE** may be appended to all the **\*MAT** keywords. If this option is used then an additional line is read for each section in 80a format which can be used to describe the material. At present LS-DYNA does make use of the title. Inclusion of titles gives greater clarity to input decks.

### **\*MAT\_FABRIC**

This is Material Type 34. This material is especially developed for airbag materials. The fabric model is a variation on the layered orthotropic composite model of material 22 and is valid for 3 and 4 node membrane elements only. In addition to being a constitutive model, this model also invokes a special membrane element formulation which is more suited to the deformation experienced by fabrics under large deformation. For thin fabrics, buckling can result in an inability to support compressive stresses; thus a flag is included for this option. A linearly elastic liner is also included which can be used to reduce the tendency for these elements to be crushed when the no-compression option is invoked. In LS-DYNA versions after 931 the isotropic elastic option is available.

#### **Card Format**

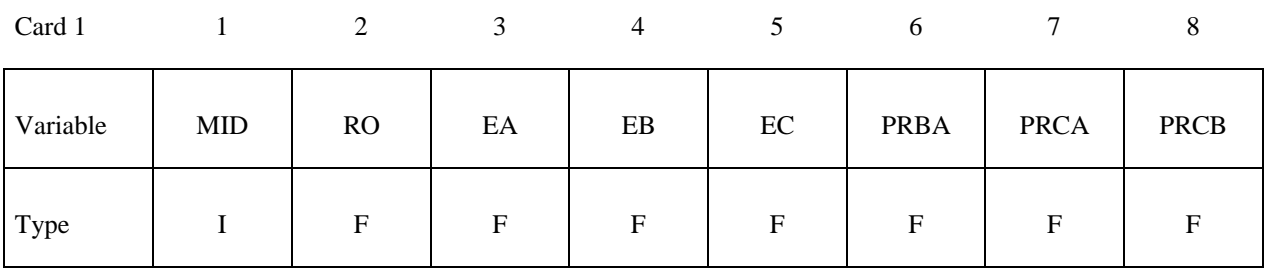

Card 2

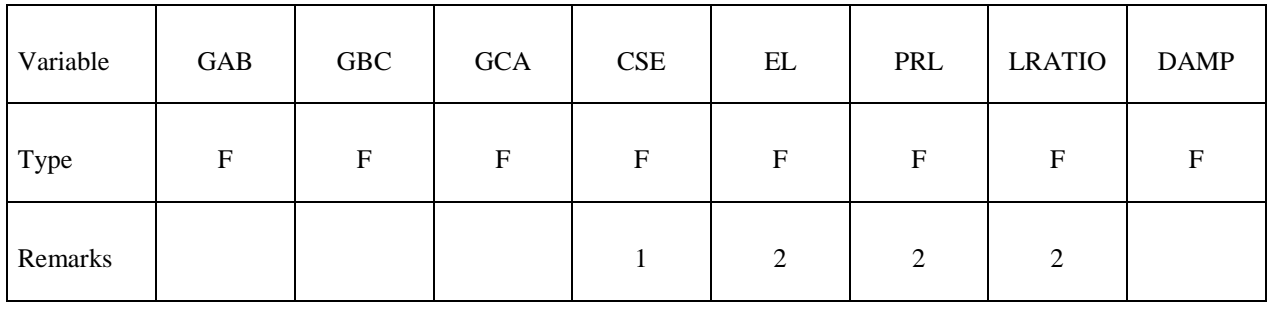

Card 3

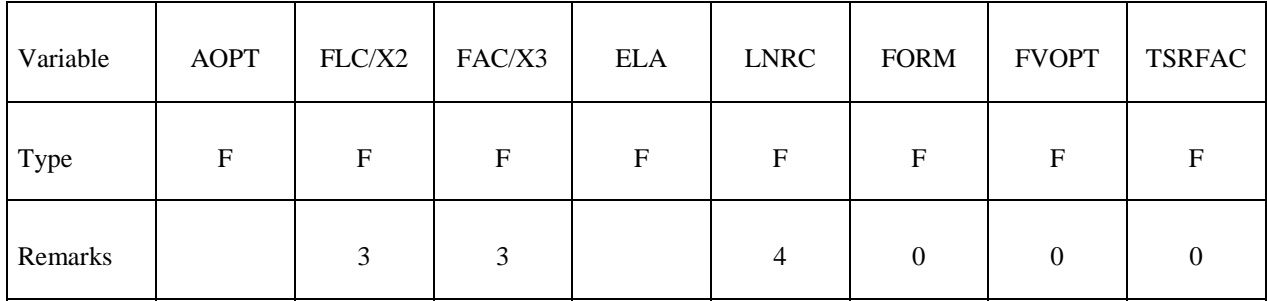

Card 4

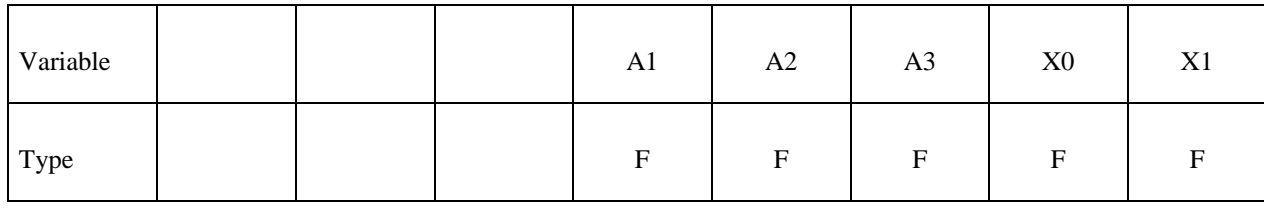

Card 5

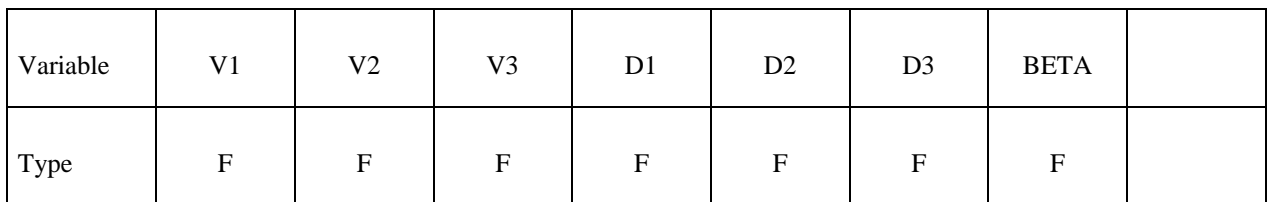

#### **Define if and only if FORM=4.**

Card 6

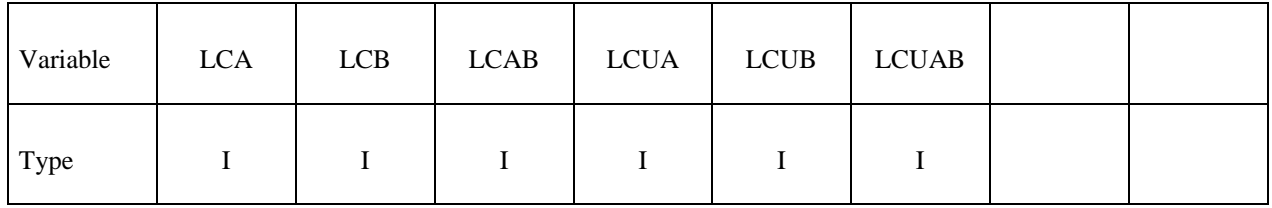

#### **VARIABLE DESCRIPTION**

- MID Material identification. A unique number has to be chosen.
- RO Mass density.
- EA Young's modulus longitudinal direction. For an isotopic elastic fabric material only EA and PRBA are defined and are used as the isotropic Young's modulus and Poisson's ratio, respectively. The input for the fiber directions and liner should be input as zero for the isotropic elastic fabric.
- EB Young's modulus transverse direction, set to zero for isotropic elastic material.
- (EC) Young's modulus normal direction, set to zero for isotropic elastic material. (Not used.)

# **\*MAT\_034 \*MAT\_FABRIC**

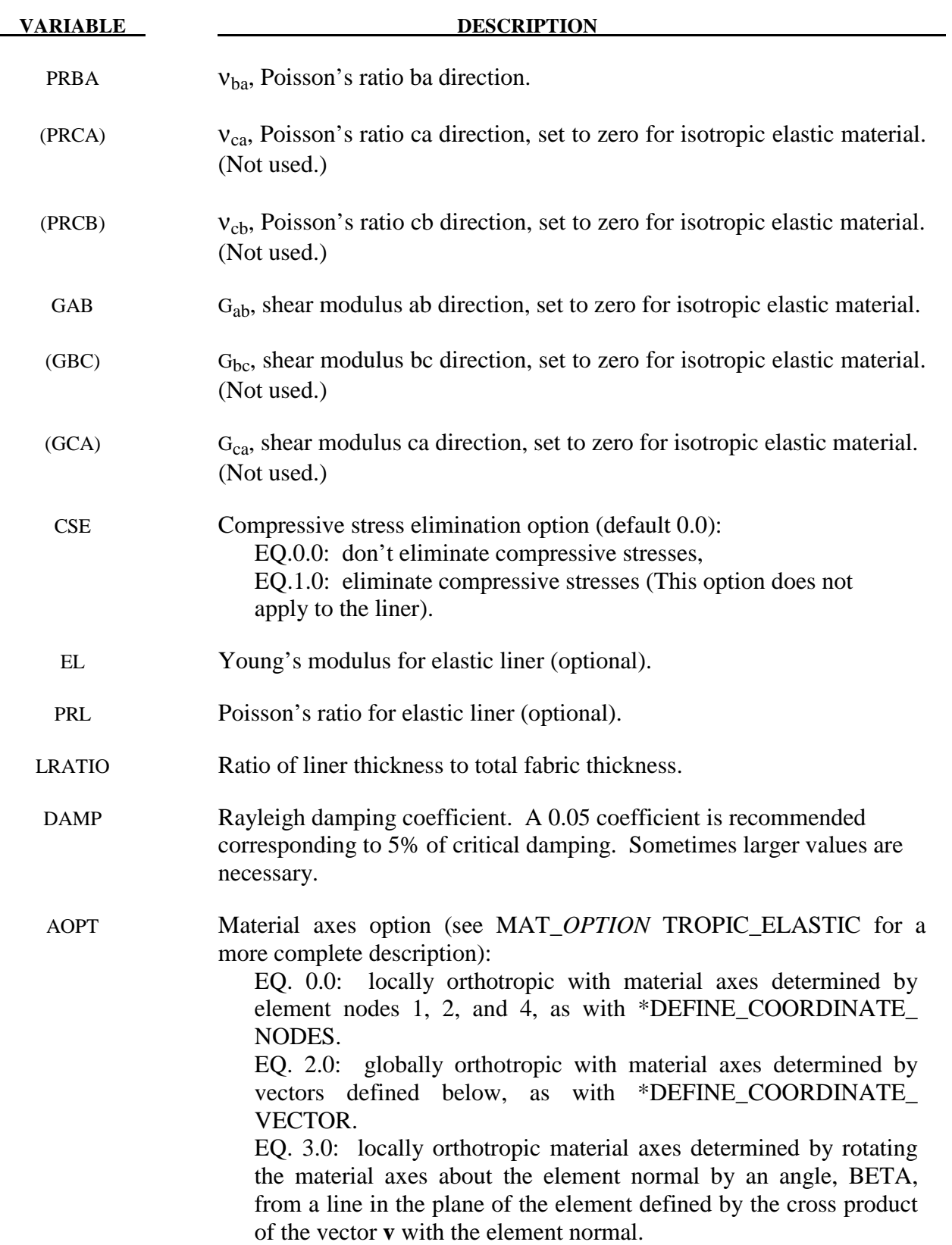

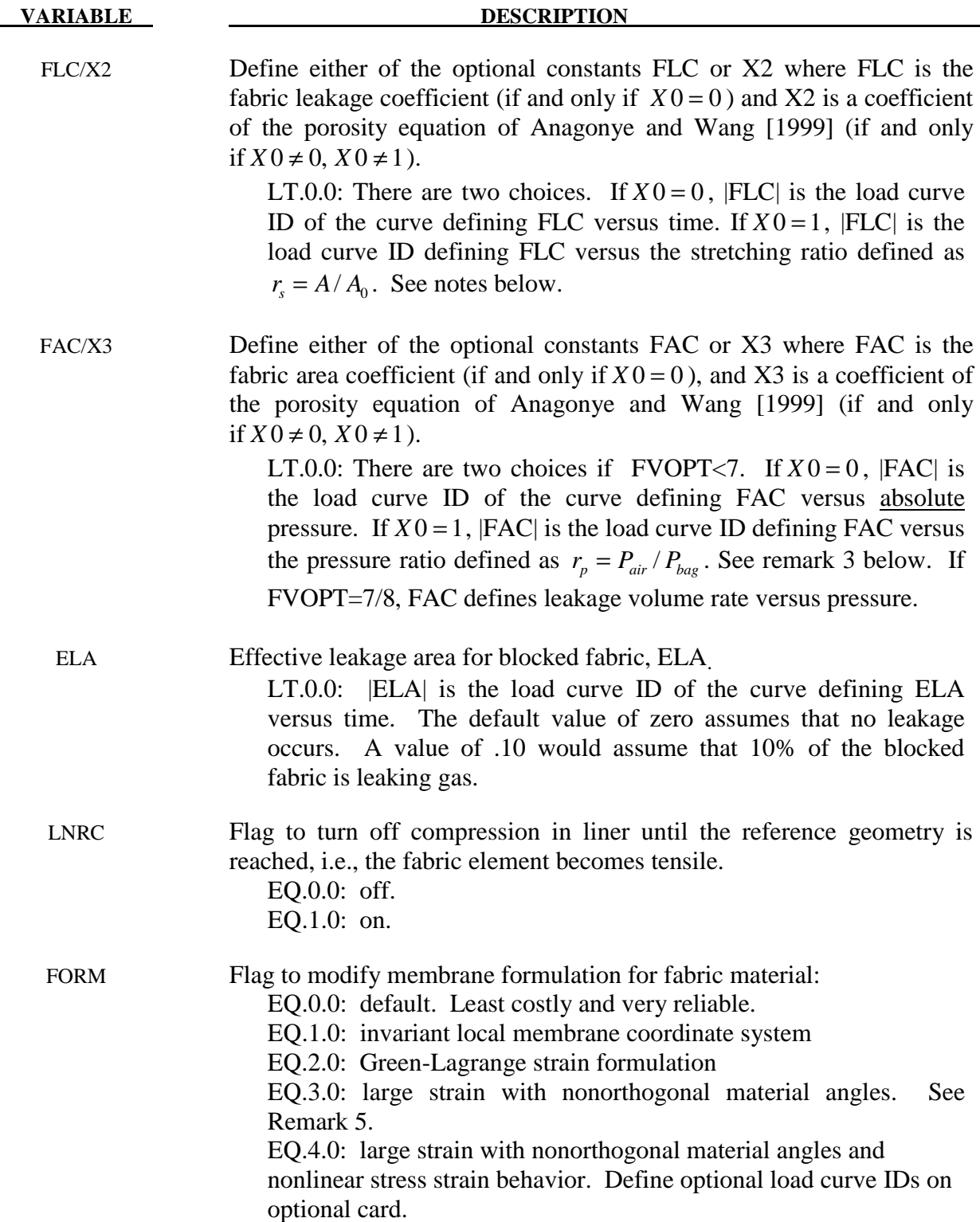

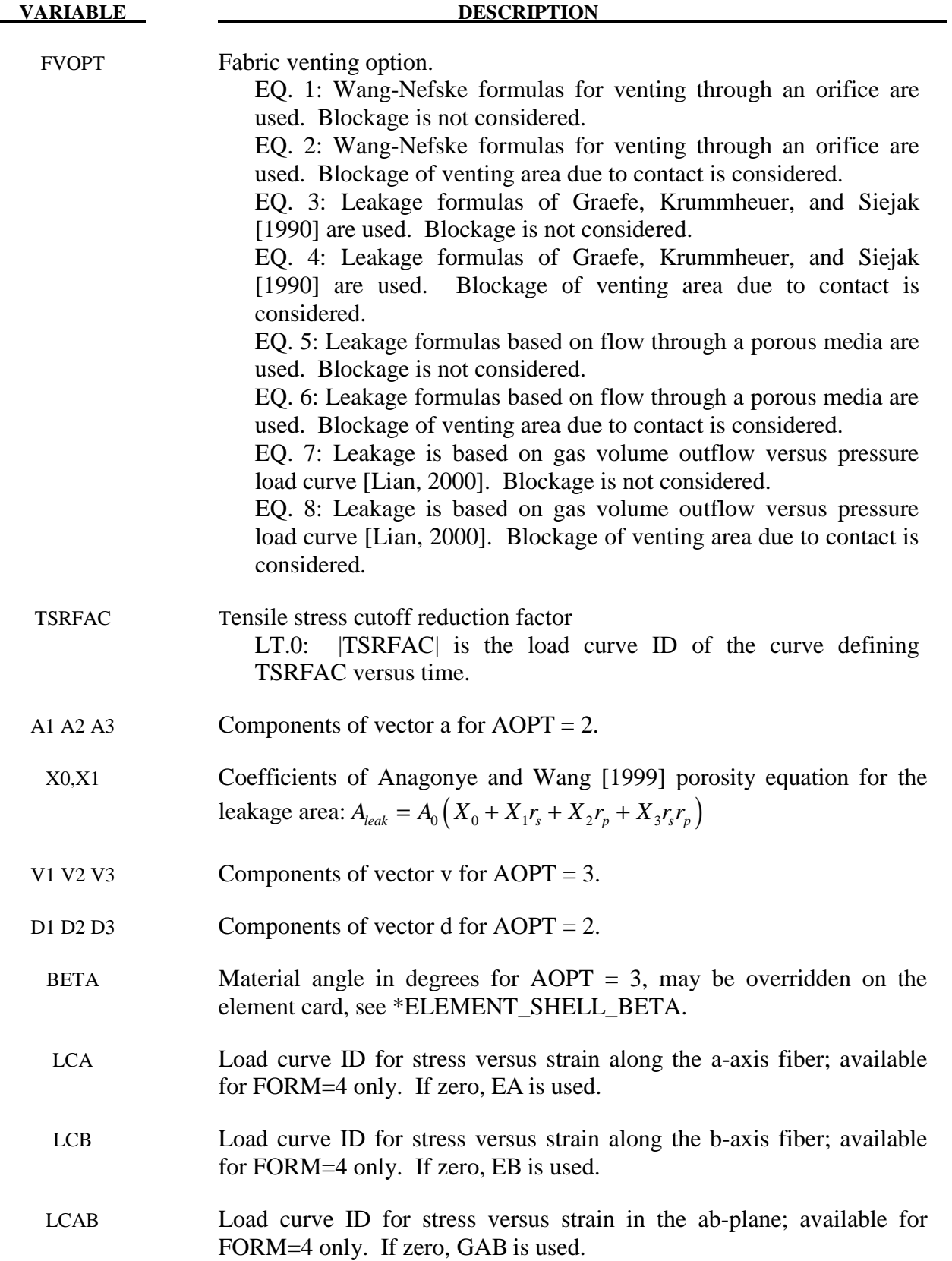

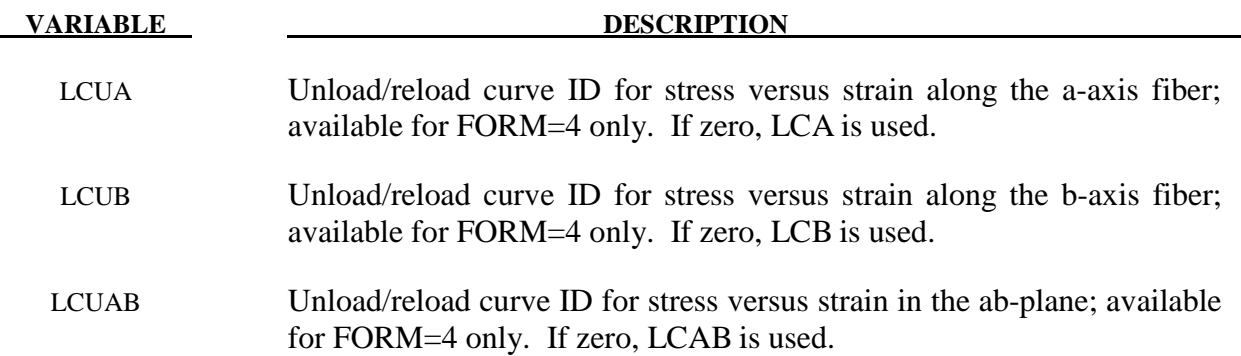

#### **Remarks:**

- 1. The no compression option allows the simulation of airbag inflation with far less elements than would be needed for the discretization of the wrinkles which would occur for the case when compressive stresses are not eliminated.
- 2. When using this material for the analysis of membranes as airbags it is well known from classical theory that only one layer has to be defined. The so-called elastic liner has to be defined for numerical purposes only when the no compression option is invoked.
- 3. The parameters FLC and FAC are optional for the Wang-Nefske inflation models. It is possible for the airbag to be constructed of multiple fabrics having different values for porosity and permeability. The leakage of gas through the fabric in an airbag then requires an accurate determination of the areas by part ID available for leakage. The leakage area may change over time due to stretching of the airbag fabric or blockage when the bag contacts the structure. LS-DYNA can check the interaction of the bag with the structure and split the areas into regions that are blocked and unblocked depending on whether the regions are in or not in contact, respectively. Typically, FLC and FAC must be determined experimentally and there variation in time with pressure are optional to allow for maximum flexibility.
- 4. The elastic backing layer always acts in tension and compression since the tension cutoff option, CSE, does not apply. This can sometimes cause difficulties if the elements are very small in relationship to their actual size as defined by the reference geometry (See \*AIRBAG\_REFERENCE\_GEOMETRY.). If the flag, LNRC, is set to 1.0 the elastic liner does not begin to act until the area of defined by the reference geometry is reached.
- 5. For FORM=0, 1, and 2, the a-axis and b-axis fiber directions are assumed to be orthogonal and are completely defined by the material axes option, AOPT=0, 2, or 3. For FORM=3 or 4, the fiber directions are not assumed orthogonal and must be specified using the ICOMP=1 option on \*SECTION\_SHELL. Offset angles should be input into the B1 and B2 fields used normally for integration points 1 and 2. The a-axis and b-axis directions will then be offset from the a-axis direction as determined by the material axis option,  $AOPT=0$ , 2, or 3.
- 6. For FORM=4, nonlinear true stress versus true strain load curves may be defined for aaxis, b-axis, and shear stresses for loading and also for unloading and reloading. All

curves should start at the origin and be defined for positive strains only. The a-axis and b-axis stress follows the curves for tension only. For compression, stress is calculated from the constant values, EA or EB. Shear stress/strain behavior is assumed symmetric. If a load curve is omitted, the stress is calculated from the appropriate constant modulus, EA, EB, or GAB.

- 7. When both loading and unloading curves are defined, the initial yield strain is assumed to be equal to the strain at the first point in the load curve with stress greater than zero. When strain exceeds the yield strain, the stress continues to follow the load curve and the yield strain is updated to the current strain. When unloading occurs, the unload/reload curve is shifted along the x-axis until it intersects the load curve at the current yield strain. If the curve shift is to the right, unloading and reloading will follow the shifted unload/reload curve. If the curve shift is zero or to the left, unloading and reloading will occur along the load curve.
- 8. The FVOPT flag allows an airbag fabric venting equation to be assigned to an material. The anticipated use for this option is to allow a vent to be defined using FVOPT=1 or 2 for one material and fabric leakage to be defined for using FVOPT=3, 4, 5, or 6 for other materials. In order to use FVOPT, a venting option must first be defined for the airbag using the OPT parameter on \*AIRBAG\_WANG\_NEFSKE or \*AIRBAG\_HYBRID. If OPT=0, then FVOPT is ignored. If OPT is defined and FVOPT is omitted, then FVOPT is set equal to OPT.
- 9. The TSRFAC factor is used to assure that airbags that have a reference geometry will open to the correct geometry. Airbags that use a reference geometry might have an initial geometry that results in initial tensile strains. To prevent such strains from prematurely opening an airbag, these tensile strains are eliminated by default. A side effect of this behavior is that airbags that use a reference geometry and that are initially stretched will never achieve the correct shape. The TSRFAC factor is used to restore the tensile strains over time such that the correct geometry is achieved. It is recommend that a load curve be used to define TSRFAC as function of time. Initially the load curve ordinate value should be 0.0 which will allow the bag to remain unstressed. At a time when the bag is partially open, the value of (1.0-TSRFAC) can ramp down to 0.999 which will cause the initially stretched elements to shrink. Permissible values for TSRFAC is 0.0 to 0.001. At this latter value the tensile strains will be removed in 1000 time steps. Larger values than 0.001 may be used but instabilities may occur.

# **\*MAT\_BILKHU/DUBOIS\_FOAM**

This is Material Type 75. This model is for the simulation of isotropic crushable forms. Uniaxial and triaxial test data are used to describe the behavior.

#### **Card Format**

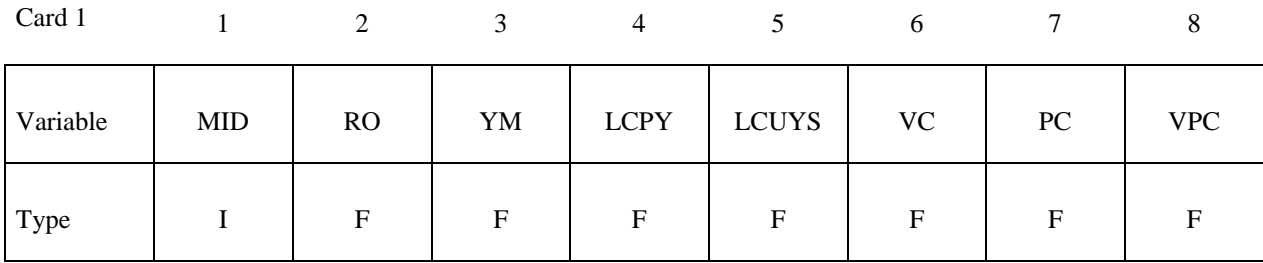

Card 2

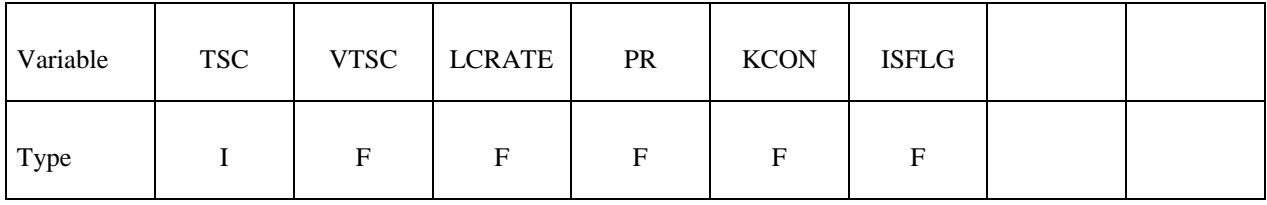

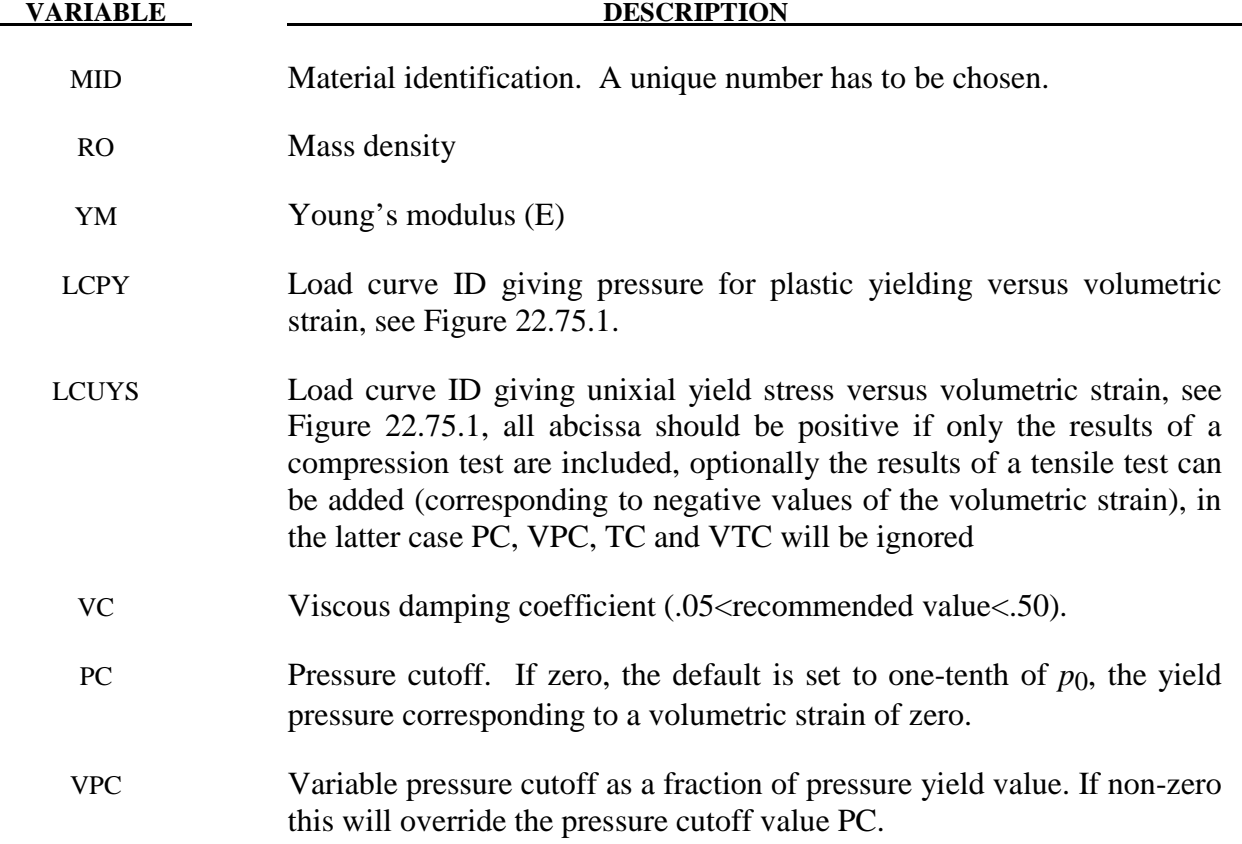

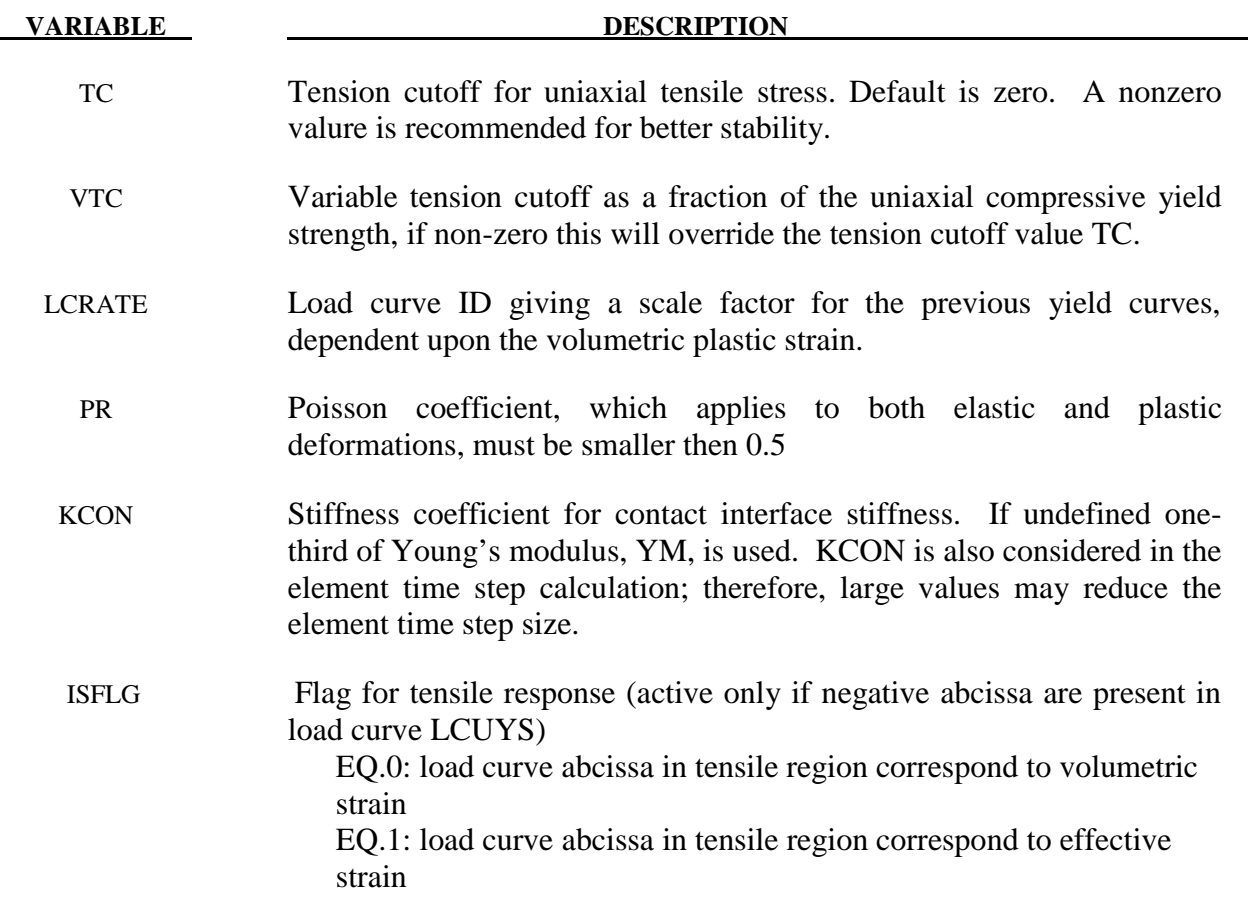

#### **Remarks:**

The logarithmic volumetric strain is defined in terms of the relative volume, *V* , as:

$$
\gamma = -\ln(V)
$$

If used (ISFLG-1), the effective strain is defined in the usual way:

$$
\varepsilon_{\text{eff}} = \sqrt{\frac{2}{3}\varepsilon \varepsilon}
$$

In defining the load curve LCPY the stress and strain pairs should be positive values starting with a volumetric strain value of zero.

The load curve LCUYS can optionally contain the results of the tensile test (corresponding to negative values of the volumetric strain), if so, then the load cuve information will override PC, VPC, TC and VTC

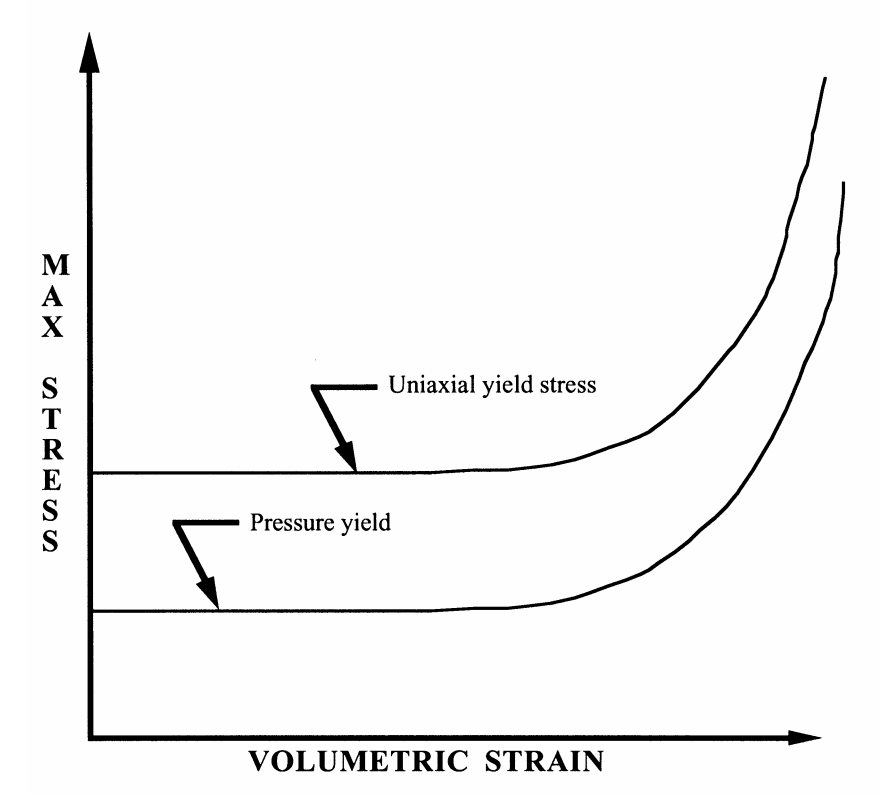

**Figure 22.75.1.** Behavior of crushable foam. Unloading is elastic.

The yield surface is defined as an ellipse in the equivalent pressure and von Mises stress plane.

# **\*MAT\_PLASTICITY\_WITH\_DAMAGE\_**{*OPTION*}

This is Material Types 81 and 82. An elasto-visco-plastic material with an arbitrary stress versus strain curve and arbitrary strain rate dependency can be defined. Damage is considered before rupture occurs. Also, failure based on a plastic strain or a minimum time step size can be defined.

Options include:

#### **<BLANK>**

#### **ORTHO**

#### **ORTHO\_RCDC**

Including ORTHO invokes an orthotropic damage model. It is implemented only for shell elements with multiple through thickness integration points and is an extension to include orthotropic damage as a means of treating failure in aluminum panels. Directional damage begins after a defined failure strain is reached in tension and continues to evolve until a tensile rupture strain is reached in either one of the two orthogonal directions. After rupture is detected at all integration points, the element is deleted. The option ORTHO\_RCDC invokes the damage model developed by Wilkins [Wilkins, et al., 1977]. A nonlocal formulation, which requires additional storage, is used if a characteristic length is defined.

#### **Card Format**

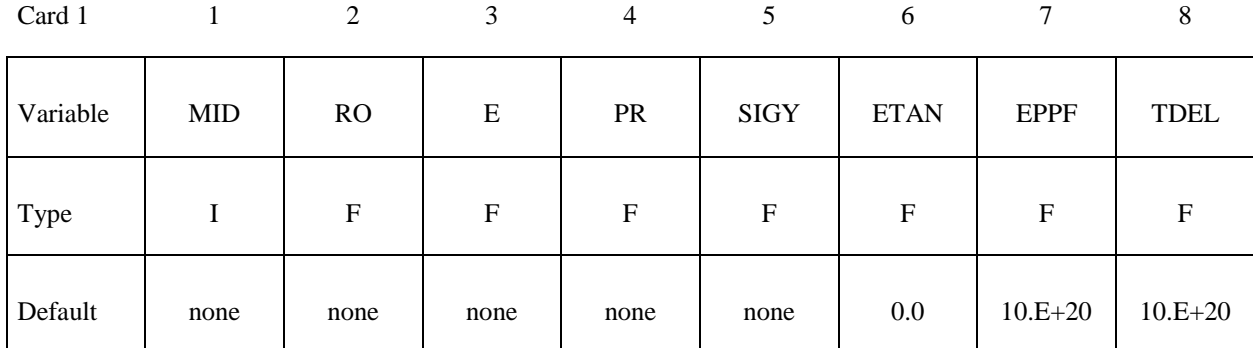

Card 2

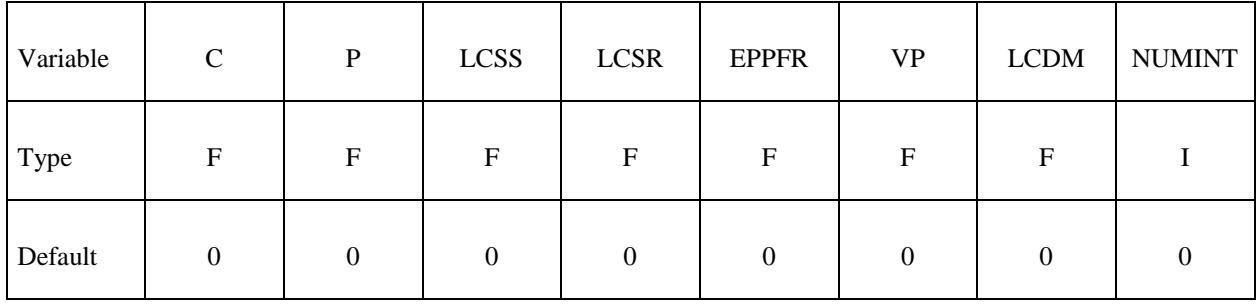

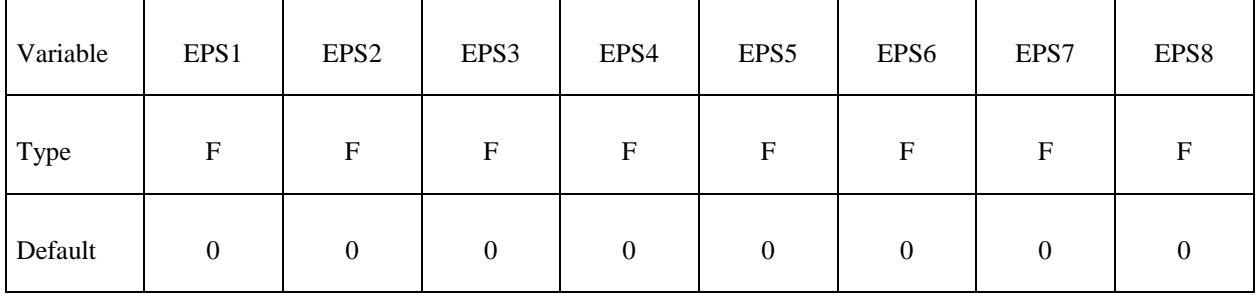

Card 3

Card 4

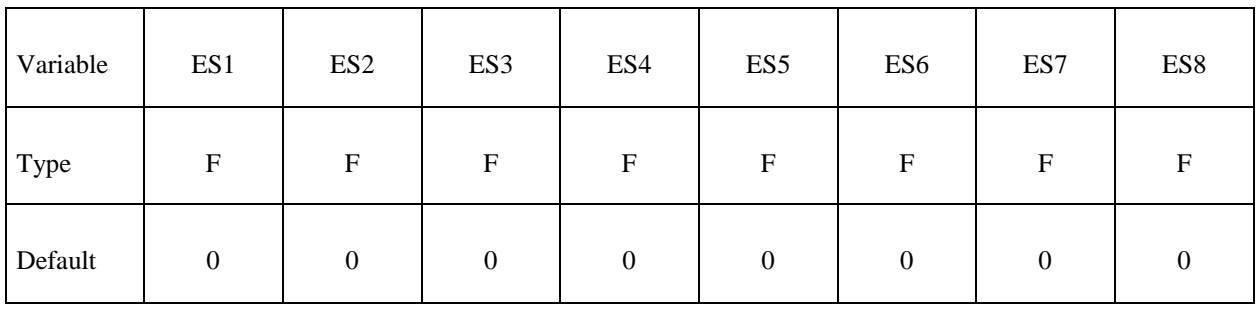

### **Read the following card if the option ORTHO\_RCDC is active.**

Card 5

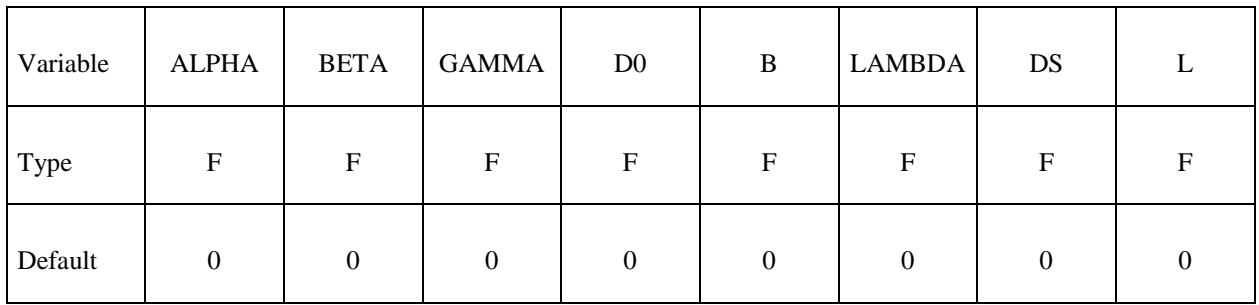

#### **VARIABLE DESCRIPTION**

MID Material identification. A unique number has to be chosen.

- RO Mass density.
- E Young's modulus.
- PR Poisson's ratio.
- SIGY Yield stress.

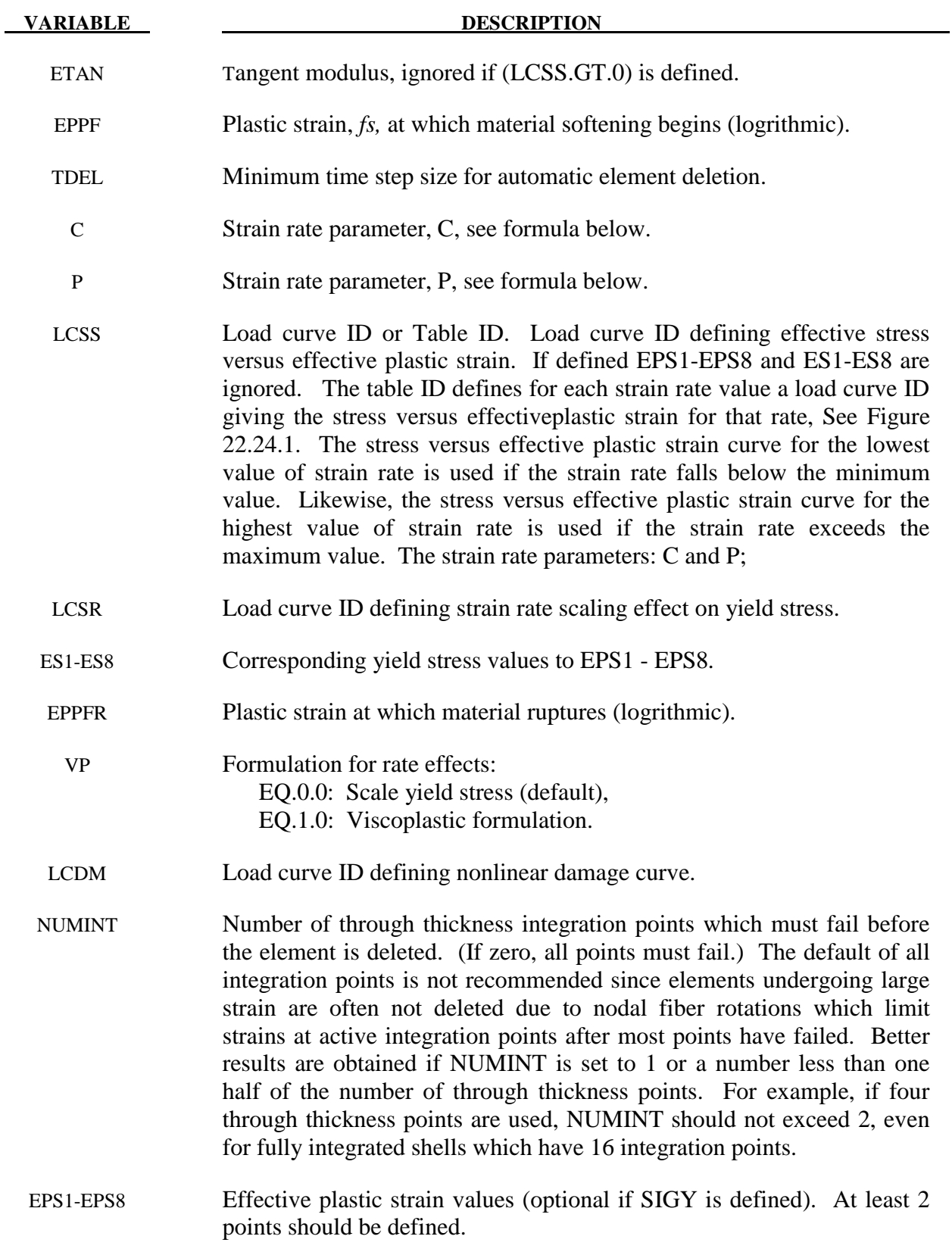

# **\*MAT\_PLASTICITY\_WITH\_DAMAGE \*MAT\_081-082**

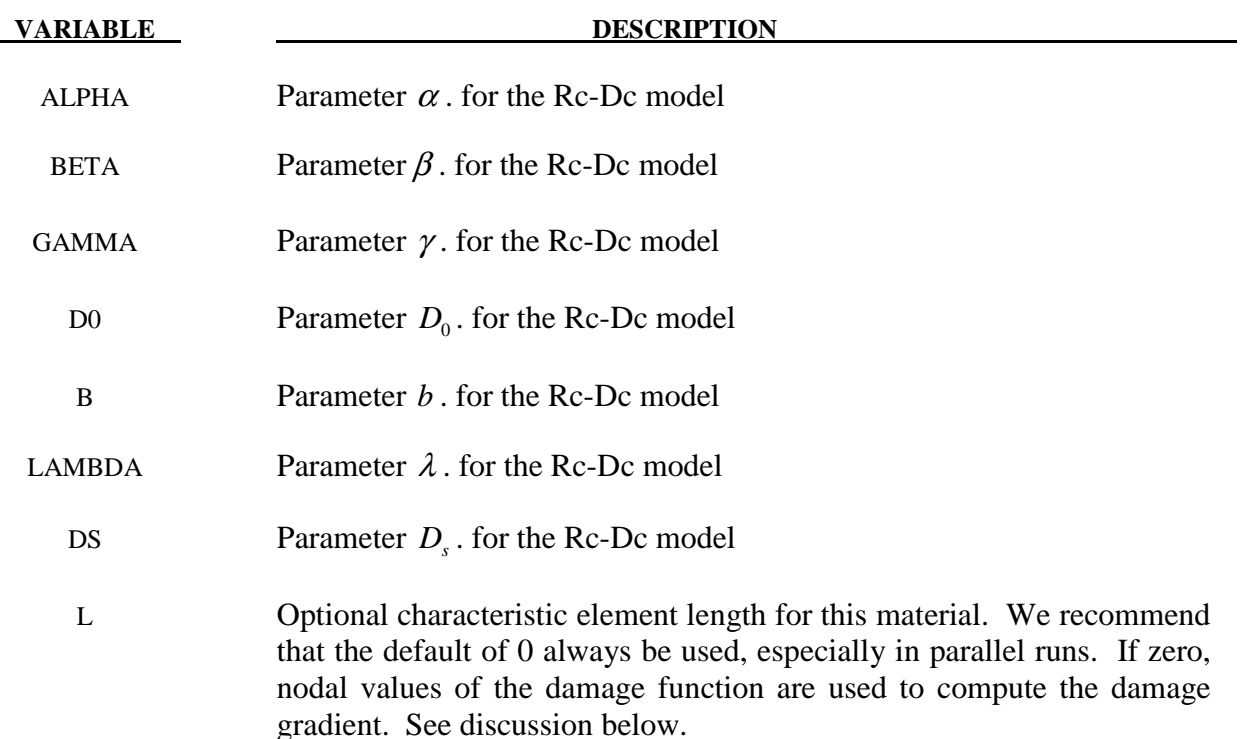

#### **Remarks:**

 The stress strain behavior may be treated by a bilinear stress strain curve by defining the tangent modulus, ETAN. Alternately, a curve similar to that shown in Figure 22.10.1 is expected to be defined by (EPS1,ES1) - (EPS8,ES8); however, an effective stress versus effective plastic strain curve (LCSS) may be input instead if eight points are insufficient. The cost is roughly the same for either approach. The most general approach is to use the table definition (LCSS) discussed below.

Two options to account for strain rate effects are possible:

I. Strain rate may be accounted for using the Cowper and Symonds model which scales the yield stress with the factor

$$
1+\left(\frac{\dot{\mathcal{E}}}{C}\right)^{\frac{1}{6}}
$$

where  $\dot{\varepsilon}$  is the strain rate,  $\dot{\varepsilon} = \sqrt{\dot{\varepsilon}_{ij} \dot{\varepsilon}_{ij}}$ .

If the viscoplastic option is active,  $VP=1.0$ , and if SIGY is  $> 0$  then the dynamic yield stress is computed from the sum of the static stress,  $\sigma_y^s ( \varepsilon_{\text{eff}}^p )$ , which is typically given by a load curve ID, and the initial yield stress, SIGY, multiplied by the Cowper-Symonds rate term as follows:

$$
\sigma_{y}\left(\varepsilon_{\text{eff}}^{p},\dot{\varepsilon}_{\text{eff}}^{p}\right)=\sigma_{y}^{s}\left(\varepsilon_{\text{eff}}^{p}\right)+SIGY\cdot\left(\frac{\dot{\varepsilon}_{\text{eff}}^{p}}{C}\right)^{1/p}
$$

where the plastic strain rate is used. With this latter approach similar results can be obtained between this model and material model: \*MAT\_ANISOTROPIC\_VISCOPLASTIC. If SIGY=0, the following equation is used instead where the static stress,  $\sigma_{y}^{s}(\mathcal{E}_{\text{eff}}^{p})$ , must be defined by a load curve:

$$
\sigma_{y}\left(\varepsilon_{\text{eff}}^{p}, \dot{\varepsilon}_{\text{eff}}^{p}\right) = \sigma_{y}^{s}\left(\varepsilon_{\text{eff}}^{p}\right)\left[1+\left(\frac{\dot{\varepsilon}_{\text{eff}}^{p}}{C}\right)^{\frac{1}{p}}\right]
$$

This latter equation is always used if the viscoplastic option is off.

II. For complete generality a load curve (LCSR) to scale the yield stress may be input instead. In this curve the scale factor versus strain rate is defined.

 The constitutive properties for the damaged material are obtained from the undamaged material properties. The amount of damage evolved is represented by the constant,  $\omega$ , which varies from zero if no damage has occurred to unity for complete rupture. For uniaxial loading, the nominal stress in the damaged material is given by

$$
\sigma_{\text{nominal}} = \frac{P}{A}
$$

where P is the applied load and A is the surface area. The true stress is given by:

$$
\sigma_{\text{true}} = \frac{P}{A - A_{\text{loss}}}
$$

where  $A_{loss}$  is the void area. The damage variable can then be defined:

$$
\omega = \frac{A_{loss}}{A} \qquad \qquad 0 \le \omega \le 1
$$

In this model damage is defined in terms of plastic strain after the failure strain is exceeded:

$$
\omega = \frac{\mathcal{E}_{\text{eff}}^p - \mathcal{E}_{\text{failure}}^p}{\mathcal{E}_{\text{rupture}}^p - \mathcal{E}_{\text{failure}}^p} \quad \text{if} \quad \mathcal{E}_{\text{failure}}^p \le \mathcal{E}_{\text{eff}}^p \le \mathcal{E}_{\text{rupture}}^p
$$

After exceeding the failure strain softening begins and continues until the rupture strain is reached.

The Rc-Dc model is defined as the following:

The damage D is given by

$$
D = \int \omega_1 \omega_2 d\varepsilon^p
$$

where  $\varepsilon^p$  is the equivalent plastic strain,

$$
\omega_1 = \left(\frac{1}{1 - \gamma \sigma_m}\right)^{\alpha}
$$

is a triaxial stress weighting term and

$$
\omega_2 = (2 - A_D)^{\beta}
$$

is a asymmetric strain weighting term. In the above  $\sigma_m$  is the mean stress and

$$
A_D = \min\left( \left| \frac{S_2}{S_3} \right|, \left| \frac{S_3}{S_2} \right| \right)
$$

Fracture is initiated when the accumulation of damage is

$$
\frac{D}{D_c} > 1
$$

where  $D_c$  is the a critical damage given by

$$
D_c = D_0 \left( 1 + b \left| \nabla D \right|^{\lambda} \right)
$$

A fracture fraction,

$$
F = \frac{D - D_c}{D_s}
$$

defines the degradations of the material by the Rc-Dc model.

For the Rc-Dc model the gradient of damage needs to be estimated. The damage is connected to the integration points, and, thus, the computation of the gradient requires some manipulation of the LS-DYNA source code. Provided that the damage is connected to nodes, it can be seen as a standard bilinear field and the gradient is easily obtained. To enable this, the damage at the integration points are transferred to the nodes as follows. Let  $E<sub>n</sub>$  be the set of elements sharing node *n*,  $|E_n|$  the number of elements in that set,  $P_e$  the set of integration points in element *e* and  $|P_e|$  the number of points in that set. The average damage  $\overline{D}_e$  in element *e* is computed as

$$
\overline{D}_e = \frac{\sum_{p \in P_e} D_p}{|P_e|}
$$

where  $D_p$  is the damage in integration point p. Finally, the damage value in node *n* is estimated as

$$
D_n = \frac{\sum_{e \in E_n} \overline{D}_e}{|E_n|}.
$$

This computation is performed in each time step and requires additional storage. Currently we use three times the total number of nodes in the model for this calculation, but this could be reduced by a considerable factor if necessary. There is an Rc-Dc option for the Gurson dilatational-plastic model. In the implementation of this model, the norm of the gradient is computed differently. Let  $E_f^l$  be the set of elements from within a distance *l* of element *f*, not including the element itself, and let  $|E_f^l|$  be the number of elements in that set. The norm of the gradient of damage is estimated roughly as

$$
\left\| \nabla D \right\|_f \approx \frac{1}{\left| E_f^l \right|} \sum_{e \in E_f^l} \frac{\left| D_e - D_f \right|}{d_{ef}}
$$

where  $d_{ef}$  is the distance between element  $f$  and  $e$ .

The reason for taking the first approach is that it should be a better approximation of the gradient, it can for one integration point in each element be seen as a weak gradient of an elementwise constant field. The memory consumption as well as computational work should not be much higher than for the other approach.

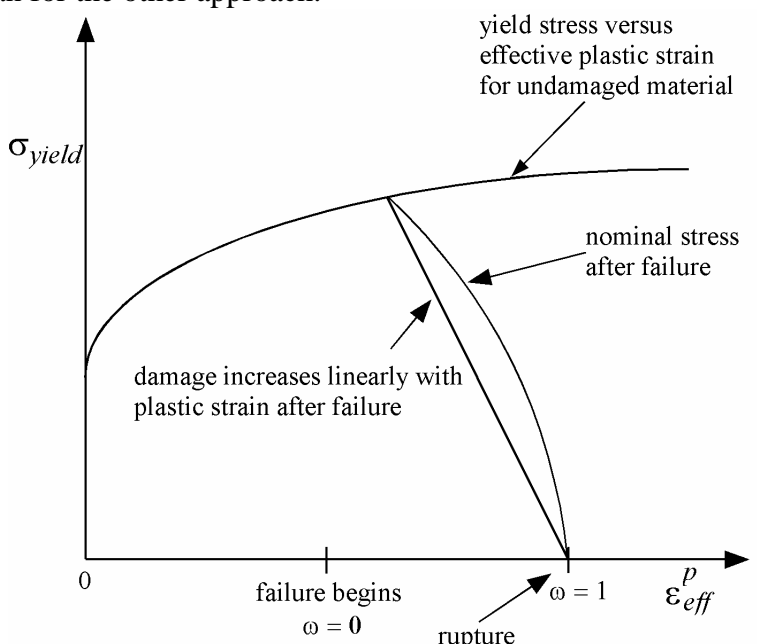

**Figure 22.81-82.1**. Stress strain behavior when damage is included.

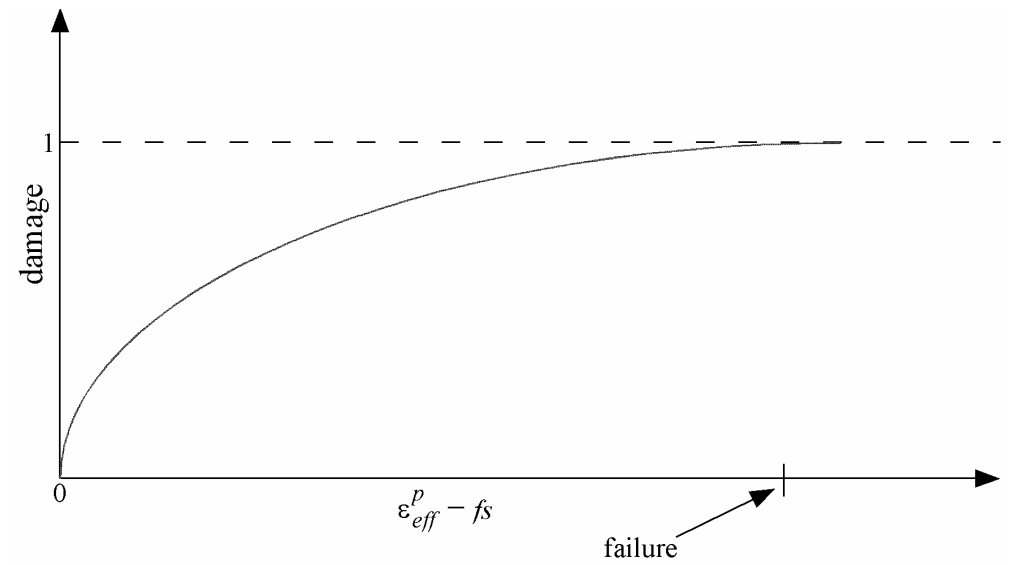

Figure 22.81-82.2. A nonlinear damage curve is optional. Note that the origin of the curve is at (0,0). It is permissible to input the failure strain, *fs*, as zero for this option. The nonlinear damage curve is useful for controlling the softening behavior after the failure strain is reached.

## **\*MAT\_SOFT\_TISSUE\_{***OPTION***}**

Options include:

# **<BLANK> VISCO**

This is Material Type 91 (*OPTION*=<BLANK>) or Material Type 92 (*OPTION*=VISCO). This material is a transversely isotropic hyperelastic model for representing biological soft tissues such as ligaments, tendons, and fascia. The representation provides an isotropic Mooney-Rivlin matrix reinforced by fibers having a strain energy contribution with the qualitative material behavior of collagen. The model has a viscoelasticity option which activates a six-term Prony series kernel for the relaxation function. In this case, the hyperelastic strain energy represents the elastic (long-time) response. See Weiss et al. [1996] and Puso and Weiss [1998] for additional details. The material is available for use with brick and shell elements. When used with shell elements, the Belytschko-Tsay formulation (#2) must be selected.

#### **Card Format**

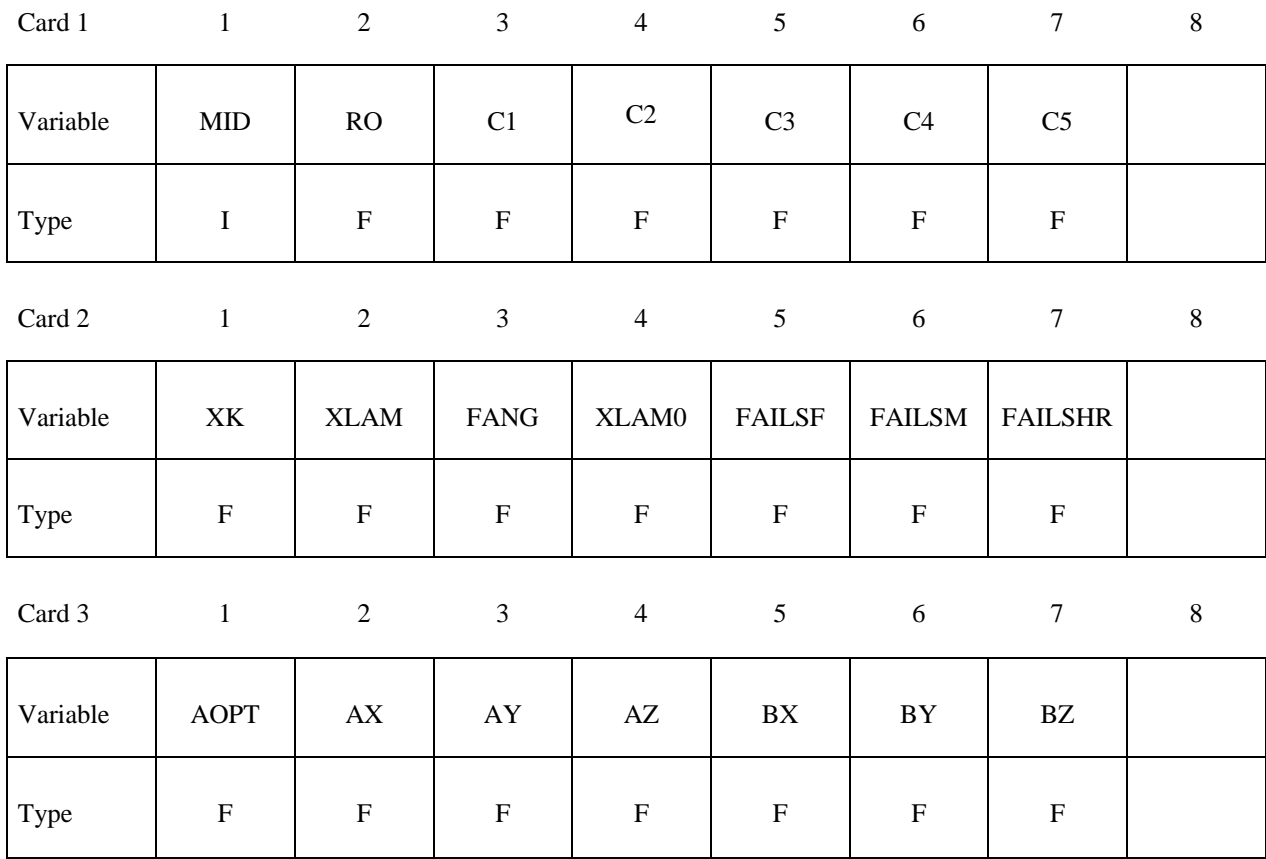
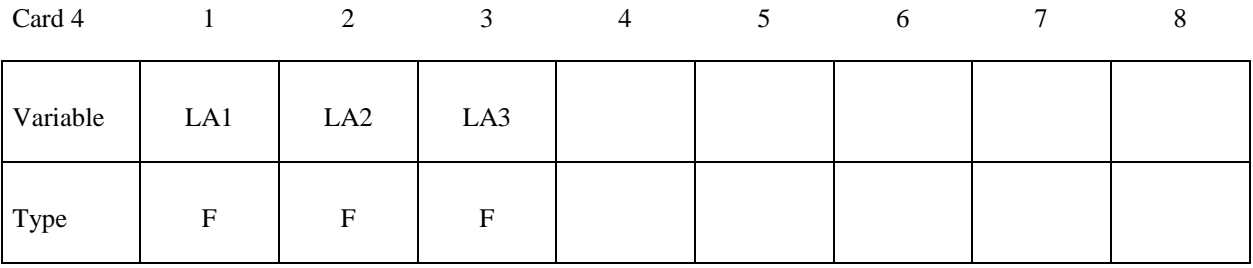

#### Define the following two cards only for the **VISCO** option:

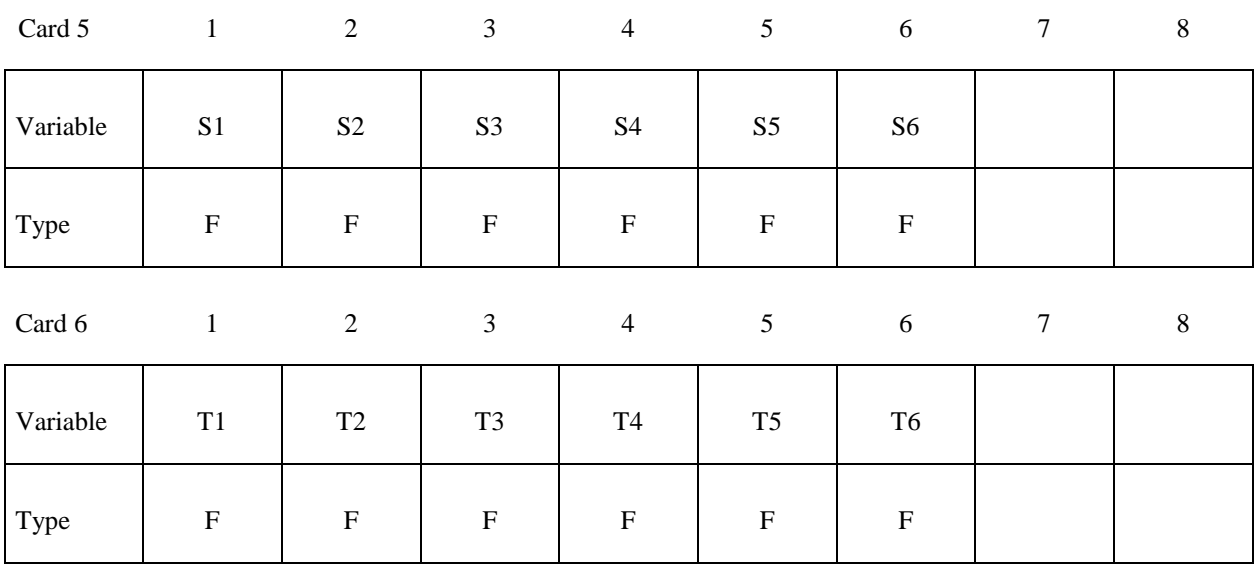

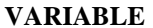

#### **DESCRIPTION**

- MID Material identification. A unique number has to be chosen.
- RO Mass density
- C1 C5 Hyperelastic coefficients (see equations below)
- XK Bulk Modulus
- XLAM Stretch ratio at which fibers are straightened
- FANG Fiber angle in local shell coordinate system (shells only)
- XLAM0 Initial fiber stretch (optional)
- FAILSF Stretch ratio for ligament fibers at failure (applies to shell elements only). If zero, failure is not considered.

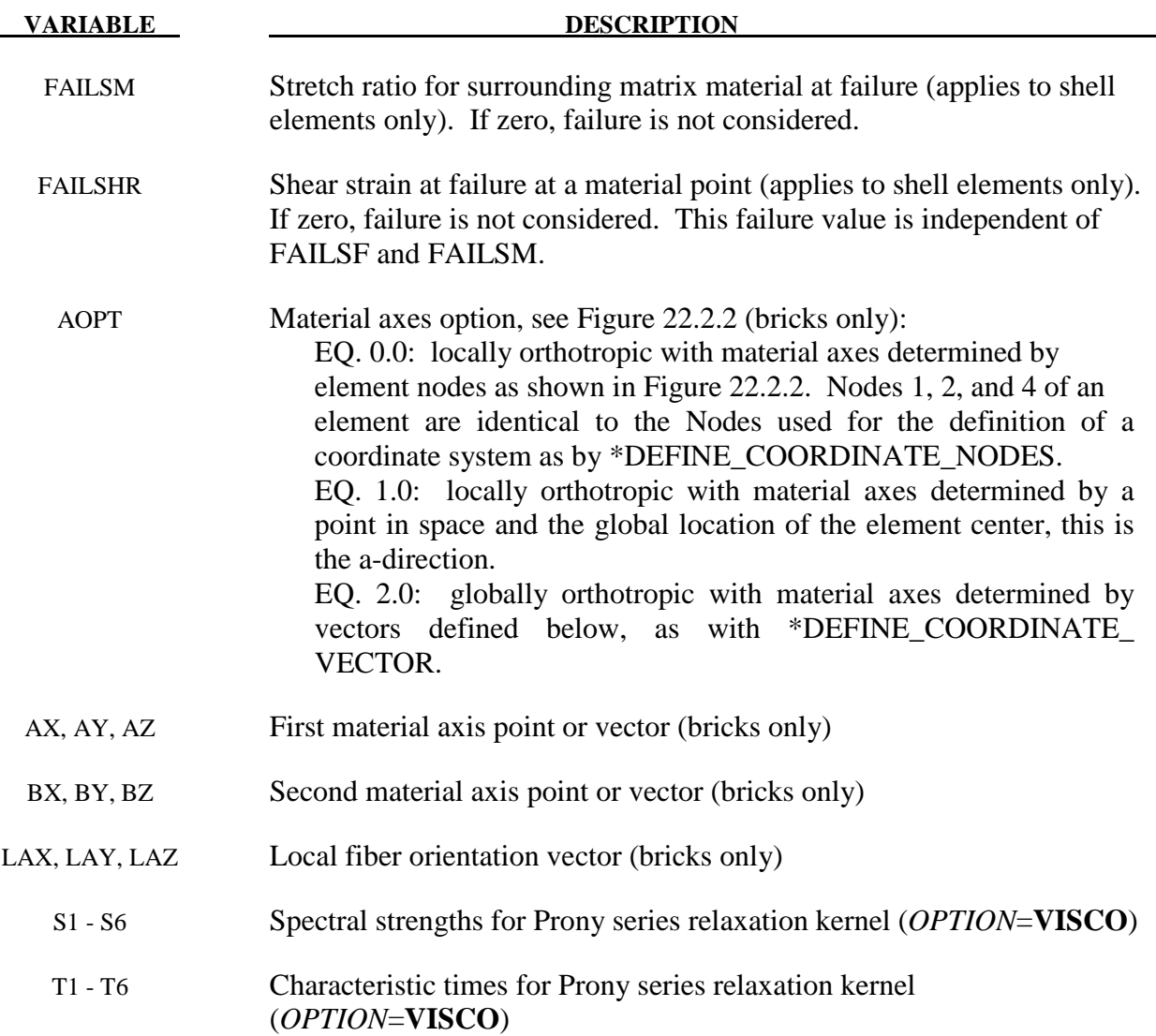

#### **Remarks:**

The overall strain energy W is "uncoupled" and includes two isotropic deviatoric matrix terms, a fiber term F, and a bulk term:

$$
W = C_1 \left( \tilde{I}_1 - 3 \right) + C_2 \left( \tilde{I}_2 - 3 \right) + F \left( \lambda \right) + \frac{1}{2} K \left[ \ln \left( J \right) \right]^2
$$

Here,  $I_1$  and  $I_2$  are the deviatoric invariants of the right Cauchy deformation tensor,  $\lambda$  is the deviatoric part of the stretch along the current fiber direction, and  $J = \det \mathbf{F}$  is the volume ratio. The material coefficients  $C_1$  and  $C_2$  are the Mooney-Rivlin coefficients, while K is the effective bulk modulus of the material (input parameter XK).

The derivatives of the fiber term *F* are defined to capture the behavior of crimped collagen. The fibers are assumed to be unable to resist compressive loading - thus the model is isotropic when  $\lambda$ <1. An exponential function describes the straightening of the fibers, while a linear function describes the behavior of the fibers once they are straightened past a critical fiber stretch level  $\lambda \geq \lambda^*$  (input parameter XLAM):

$$
\frac{\partial F}{\partial \lambda} = \begin{cases}\n0 & \lambda < 1 \\
\frac{C_3}{\lambda} \left[ \exp\left( C_4 (\lambda - 1) \right) - 1 \right] & \lambda < \lambda^* \\
\frac{1}{\lambda} (C_5 \lambda + C_6) & \lambda \ge \lambda^* \n\end{cases}
$$

Coefficients  $C_3$ ,  $C_4$ , and  $C_5$  must be defined by the user.  $C_6$  is determined by LS-DYNA to ensure stress continuity at  $\lambda = \lambda^*$ . Sample values for the material coefficients  $C_1 - C_5$  and  $\lambda^*$  for ligament tissue can be found in Quapp and Weiss [1998]. The bulk modulus *K* should be at least 3 orders of magnitude larger than  $C_1$  to ensure near-incompressible material behavior.

Viscoelasticity is included via a convolution integral representation for the time-dependent second Piola-Kirchoff stress  $S(C, t)$ :

$$
\mathbf{S}(\mathbf{C},t) = \mathbf{S}^e(\mathbf{C}) + \int_0^t 2G(t-s) \frac{\partial W}{\partial \mathbf{C}(s)} ds
$$

Here,  $S^e$  is the elastic part of the second PK stress as derived from the strain energy, and  $G(t-s)$ is the reduced relaxation function, represented by a Prony series:

$$
G(t) = \sum_{i=1}^{6} S_i \exp\left(\frac{t}{T_i}\right)
$$

Puso and Weiss [1998] describe a graphical method to fit the Prony series coefficients to relaxation data that approximates the behavior of the continuous relaxation function proposed by Y-C. Fung, as quasilinear viscoelasticity.

#### **Remarks on Input Parameters:**

Cards 1 through 4 must be included for both shell and brick elements, although for shells cards 3 and 4 are ignored and may be blank lines.

For shell elements, the fiber direction lies in the plane of the element. The local axis is defined by a vector between nodes n1 and n2, and the fiber direction may be offset from this axis by an angle FANG.

For brick elements, the local coordinate system is defined using the convention described previously for \*MAT\_ORTHOTROPIC\_ELASTIC. The fiber direction is oriented in the local system using input parameters LAX, LAY, and LAZ. By default,  $(LAX, LAY, LAZ) = (1,0,0)$ and the fiber is aligned with the local x-direction.

An optional initial fiber stretch can be specified using XLAM0. The initial stretch is applied during the first time step. This creates preload in the model as soft tissue contracts and equilibrium is established. For example, a ligament tissue "uncrimping strain" of 3% can be represented with initial stretch value of 1.03.

If the **VISCO** option is selected, at least one Prony series term (S1,T1) must be defined.

#### **\*MAT\_SPOTWELD\_**{*OPTION*}

This is Material Type 100. The material model applies to beam element type 9 and to solid element type 1 with type 6 hourglass control. The failure models apply to both beam and solid elements.

 The beam elements, based on the Hughes-Liu beam formulation, may be placed between any two deformable shell surfaces and tied with constraint contact, \*CONTACT\_SPOTWELD, which eliminates the need to have adjacent nodes at spot weld locations. Beam spot welds may be placed between rigid bodies and rigid/deformable bodies by making the node on one end of the spot weld a rigid body node which can be an extra node for the rigid body, see \*CONSTRAINED\_ EXTRA\_NODES\_*OPTION*. In the same way rigid bodies may also be tied together with this spot weld option. This weld option should not be used with rigid body switching. The foregoing advice is valid if solid element spot welds are used; however, since the solid elements have just three degrees-of-freedom at each node, \*CONTACT\_SURFACE\_ TO\_SURFACE must be used instead of \*CONTACT\_SPOTWELD.

 In flat topologies the shell elements have an unconstrained drilling degree-of-freedom which prevents torsional forces from being transmitted. If the torsional forces are deemed to be important, brick elements should be used to model the spot welds.

 Beam and solid element force resultants for MAT\_SPOTWELD are written to the spot weld force file, SWFORC, and the file for element stresses and resultants for designated elements, ELOUT.

**It is advisable to include all spot welds, which provide the slave nodes, and spot welded materials, which define the master segments, within a single \*CONTACT\_SPOTWELD interface for beam element spot welds or a \*CONTACT\_ TIED\_ SURFACE\_TO\_SURFACE interface for solid element spot welds.** As a constraint method these interfaces are treated independently which can lead to significant problems if such interfaces share common nodal points. An added benefit is that memory usage can be substantially less with a single interface.

Options include:

#### **<BLANK>**

#### **DAMAGE-FAILURE**

The DAMAGE-FAILURE option causes one additional line to be read with the damage parameter and a flag that determines how failure is computed from the resultants. On this line the parameter, RS, if nonzero, invokes damage mechanics combined with the plasticity model to achieve a smooth drop off of the resultant forces prior to the removal of the spotweld. The parameter OPT determines the method used in computing resultant based failure, which is unrelated to damage.

# **Card Format**

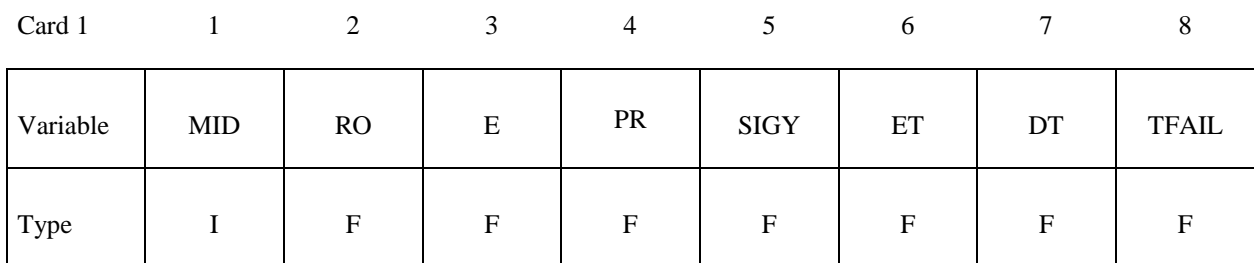

**Define this card as Card 2 when the DAMAGE-FAILURE option is inactive. Card 3 is not defined** 

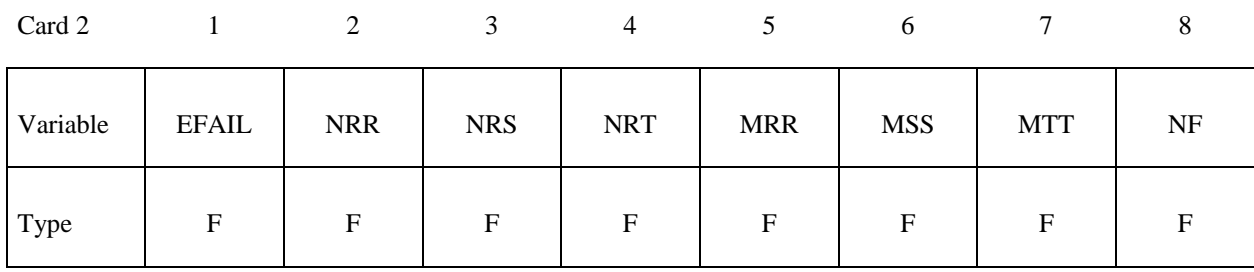

# **Define cards 2 and 3 below if the DAMAGE-FAILURE option is active. OPT=-1.0 and 0.0, Resultant based failure.**

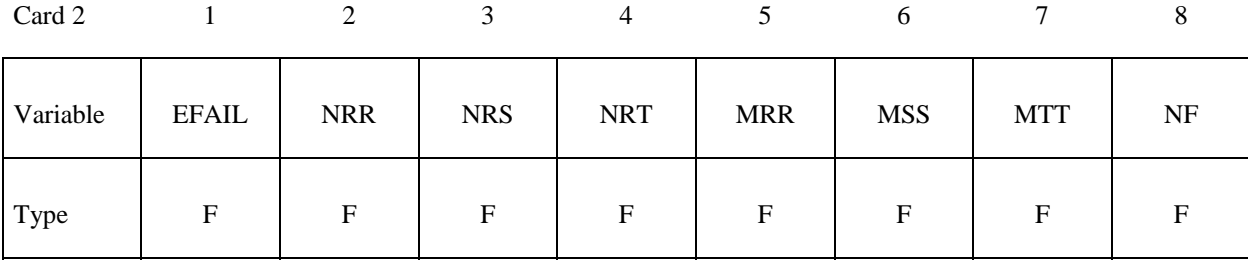

## **OPT=1.0,.Stress based failure.**

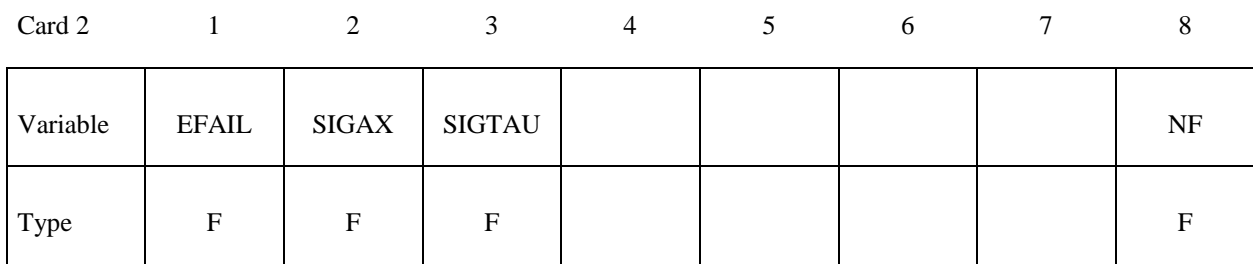

# **OPT=1.0, Stress based failure if strain rate effects are included**

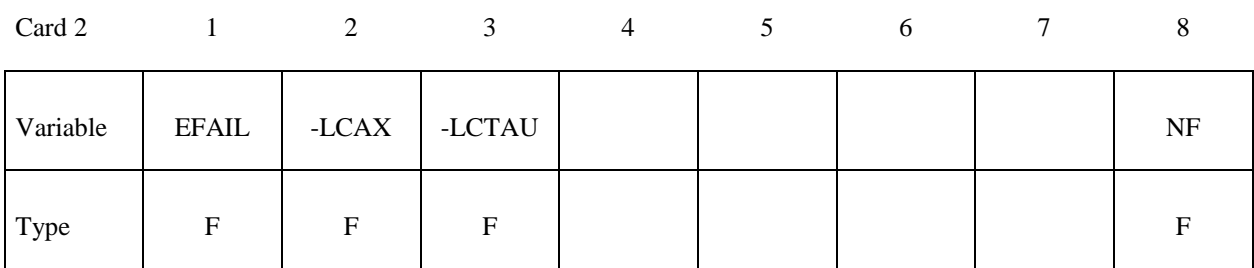

#### **OPT=2.0, User subroutine for failure**

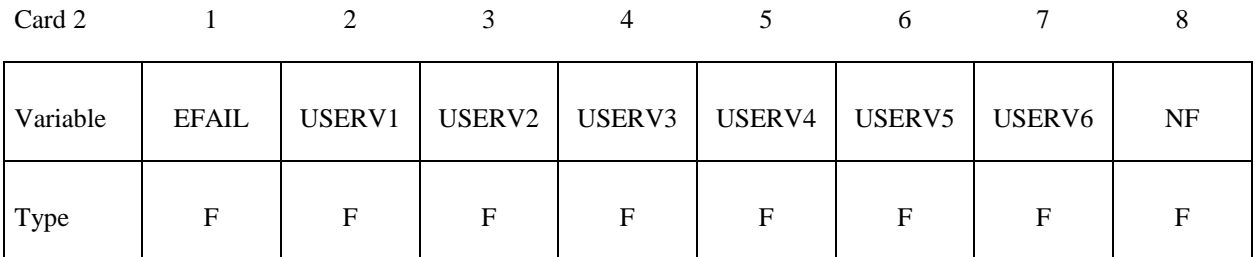

## **OPT=3.0, 4.0, and 5.0**

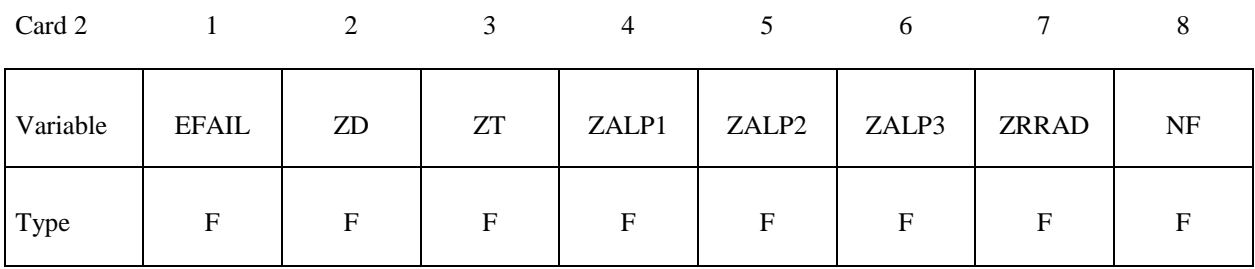

# **Card 3 is defined only for the DAMAGE-FAILURE option.**

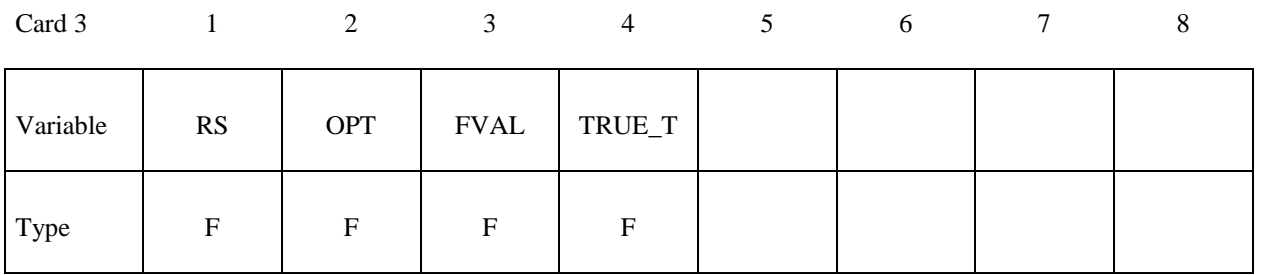

#### **VARIABLE DESCRIPTION**

MID Material identification. A unique number has to be chosen.

RO Mass density.

# **\*MAT\_100 \*MAT\_SPOTWELD**

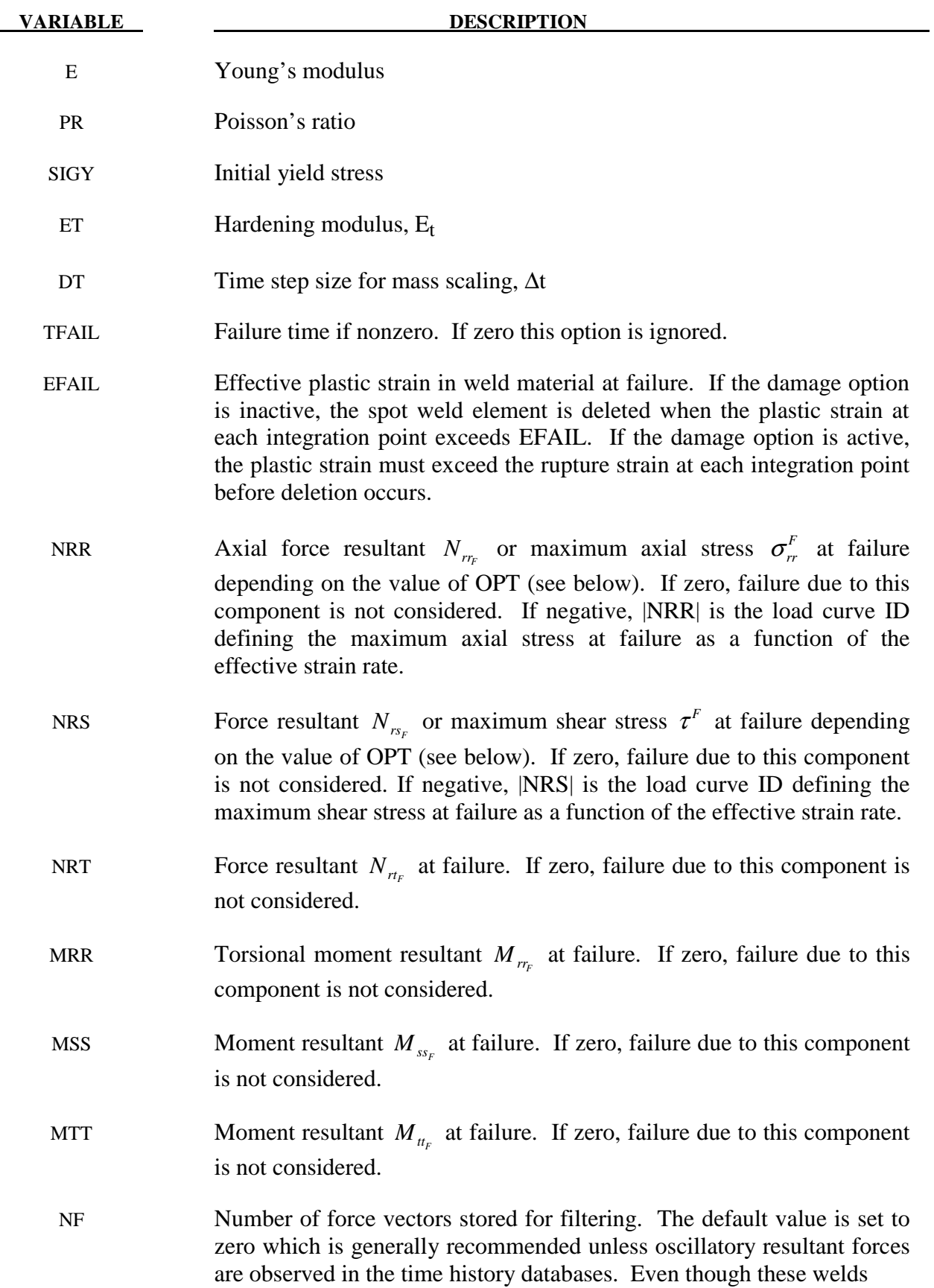

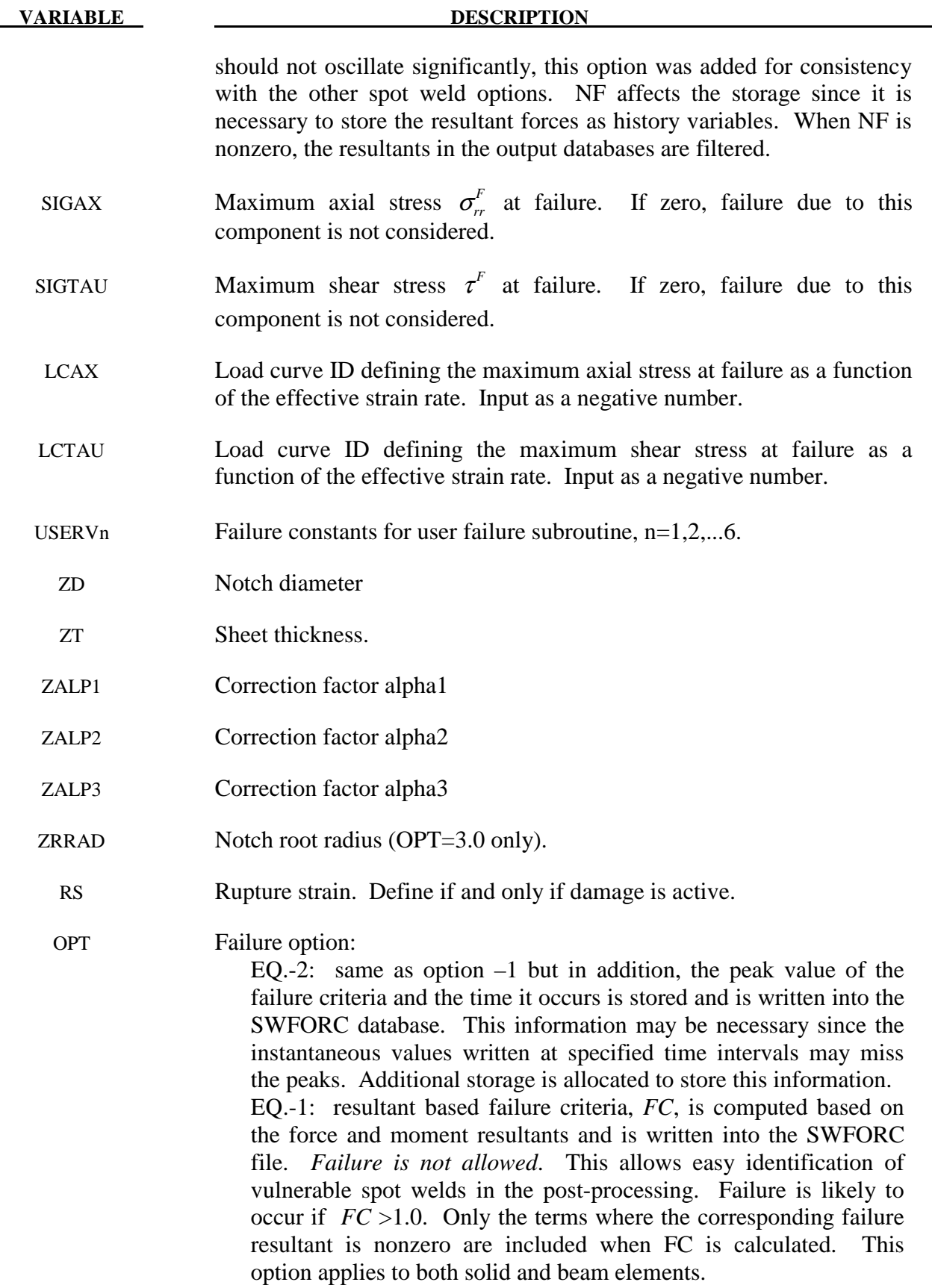

**VARIABLE DESCRIPTION** 

$$
FC = \sqrt{\left(\frac{max(N_{rr}, 0)}{N_{rr}}\right)^2 + \left(\frac{N_{rs}}{N_{rs}}\right)^2 + \left(\frac{N_{rt}}{N_{rt}}\right)^2 + \left(\frac{M_{rr}}{M_{rr}}\right)^2 + \left(\frac{M_{ss}}{M_{ss}}\right)^2 + \left(\frac{M_{u}}{M_{u}}\right)^2}
$$

EQ. 0: resultant based failure

- EQ. 1: stress based failure computed from resultants (Toyota)
- EQ. 2: user subroutine to determine failure
- EQ. 3: notch stress based failure (beam weld only)
- EQ. 4: stress intensity factor at failure (beam weld only)
- EQ. 5: structural stress at failure (beam weld only).

 EQ. 6: stress based failure computed from resultants (Toyota). In this option a shell strain rate dependent failure model is used (beam weld only). The static failure stresses are defined by part ID using the input given in the keyword definition \*DEFINE\_SPOTWELD\_ RUPTURE\_STRESS input.

 EQ. 7: stress based failure for solid elements (Toyota) with peak stresses computed from resultants, and strength values input for pairs of parts, see \*DEFINE\_SPOTWELD\_FAILURE RESULTANTS. Strain rate effects are optional.

contribution from artificially thick weld elements so shear failure can

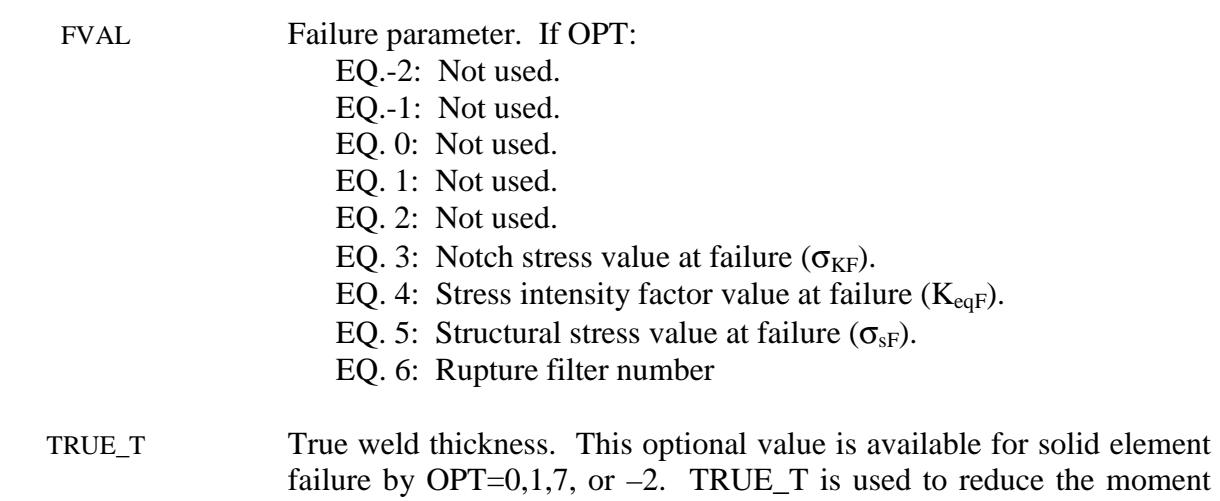

be modeled more accurately.

#### **Remarks:**

 The weld material is modeled with isotropic hardening plasticity coupled to four failure models. The first model specifies a failure strain which fails each integration point in the spot weld independently. The second model fails the entire weld if the resultants are outside of the failure surface defined by:

$$
\left(\frac{max(N_{rr},0)}{N_{rr}}\right)^{2} + \left(\frac{N_{rs}}{N_{rs_{F}}}\right)^{2} + \left(\frac{N_{rt}}{N_{rt_{r}}}\right)^{2} + \left(\frac{M_{rr}}{M_{rr}}\right)^{2} + \left(\frac{M_{ss}}{M_{ss_{F}}}\right)^{2} + \left(\frac{M_{tt}}{M_{tt}}\right)^{2} - 1 = 0
$$

where the *numerators* in the equation are the resultants calculated in the local coordinates of the cross section, and the **denominators** are the values specified in the input. If NF is nonzero the resultants are filtered before failure is checked. The stress based failure model, which was developed by *Toyota Motor Corporation* and is based on the peak axial and transverse shear stresses, fails the entire weld if the stresses are outside of the failure surface defined by

$$
\left(\frac{\sigma_{rr}}{\sigma_{rr}^F}\right)^2 + \left(\frac{\tau}{\tau^F}\right)^2 - 1 = 0
$$

If strain rates are considered then the failure criteria becomes:

$$
\left(\frac{\sigma_r}{\sigma_r^F(\dot{\varepsilon}_{\text{eff}})}\right)^2 + \left(\frac{\tau}{\tau^F(\dot{\varepsilon}_{\text{eff}})}\right)^2 - 1 = 0
$$

where  $\sigma_r^F(\dot{\varepsilon}_{\text{eff}})$  and  $\tau^F(\dot{\varepsilon}_{\text{eff}})$  are defined by load curves. The peak stresses are calculated from the resultants using simple beam theory.

$$
\sigma_{rr} = \frac{N_{rr}}{A} + \frac{\sqrt{M_{rs}^2 + M_{rt}^2}}{Z} \quad \tau = \frac{M_{rr}}{2Z} + \frac{\sqrt{N_{rs}^2 + N_{rt}^2}}{A}
$$

where the area and section modulus are given by:

$$
A = \pi \frac{d^2}{4}
$$

$$
Z = \pi \frac{d^3}{32}
$$

and *d* is either the diameter of the spotweld beam or the square root of the area divided by pi of the face of a solid element used as a spotweld. The last failure model is a user-written subroutine *uweldfail*, documented in Appendix N.

The failure based on notch stress, see Zhang [1999], occurs when the failure criterion:

$$
\sigma_{k}-\sigma_{kF}\geq 0
$$

is satisfied. The notch stress is give by the equation:

$$
\sigma_k = \alpha_1 \frac{4F}{\pi dt} \left( 1 + \frac{\sqrt{3} + \sqrt{19}}{8\sqrt{\pi}} \sqrt{\frac{t}{\rho}} \right) + \alpha_2 \frac{6M}{\pi dt^2} \left( 1 + \frac{2}{\sqrt{3\pi}} \sqrt{\frac{t}{\rho}} \right) + \alpha_3 \frac{4F_r}{\pi d^2} \left( 1 + \frac{5}{3\sqrt{2\pi}} \frac{d}{t} \sqrt{\frac{t}{\rho}} \right)
$$

Here,

$$
F = \sqrt{F_{rs}^2 + F_{rt}^2}
$$

$$
M = \sqrt{M_{ss}^2 + M_{tt}^2}
$$

and  $\alpha_i$  *i* = 1,2,3 are input corrections factors with default values of unity. If spot welds are between sheets of unequal thickness, the minimum thickness of the spot welded sheets may be introduced as a crude approximation.

 The failure based on structural stress intensity occurs, see Zhang [1999], when the failure criterion:

$$
K_{eq}-K_{eqF}\geq 0
$$

is satisfied where

$$
K_{eq} = \sqrt{K_I^2 + K_{II}^2}
$$

and

$$
K_{I} = \alpha_{1} \frac{\sqrt{3}F}{2\pi d\sqrt{t}} + \alpha_{2} \frac{2\sqrt{3}M}{\pi dt\sqrt{t}} + \alpha_{3} \frac{5\sqrt{2}F_{rr}}{3\pi d\sqrt{t}}
$$

$$
K_{II} = \alpha_{1} \frac{2F}{\pi d\sqrt{t}}
$$

Here, F and M are as defined above for the notch stress formulas and again,  $\alpha$ ,  $i = 1,2,3$  are input corrections factors with default values of unity. If spotwelds are between sheets of unequal thickness, the minimum thickness of the spot welded sheets may be used as a crude approximation.

 The maximum structural stress at the spot weld was utilized successfully for predicting the fatigue failure of spotwelds, see Rupp, et. al*.* [1994] and Sheppard [1993]. The corresponding results according to Rupp, et. al. are listed below where it is assumed that they may be suitable for crash conditions.

The failure criterion is given by:

$$
\max(\sigma_{v1},\sigma_{v2},\sigma_{v3})-\sigma_{sF}=0
$$

where  $\sigma_{\rm SF}$  is the critical value of structural stress at failure. It is noted that the forces and moments in the equations below are referred to the beam nodes 1, 2, and to the midpoint, respectively. The three stress values,  $\sigma_{v1}, \sigma_{v2}, \sigma_{v3}$ , are defined by:

$$
\sigma_{v1}(\zeta) = \frac{F_{rsl}}{\pi dt_1} \cos \zeta + \frac{F_{rsl}}{\pi dt_1} \sin \zeta - \frac{1.046 \beta_1 F_{rsl}}{t_1 \sqrt{t_1}} - \frac{1.123 M_{ss1}}{dt_1 \sqrt{t_1}} \sin \zeta + \frac{1.123 M_{u1}}{dt_1 \sqrt{t_1}} \cos \zeta
$$
 with

$$
\beta_{1} = 0 \quad \text{if} \quad F_{r+1} \le 0
$$
\n
$$
\beta_{1} = 1 \quad \text{if} \quad F_{r+1} > 0
$$
\n
$$
\sigma_{v2}(\zeta) = \frac{F_{r+2}}{\pi dt_{2}} \cos \zeta + \frac{F_{r+2}}{\pi dt_{2}} \sin \zeta - \frac{1.046 \beta_{1} F_{r+2}}{t_{2} \sqrt{t_{2}}} + \frac{1.123 M_{s+2}}{dt_{2} \sqrt{t_{2}}} \sin \zeta - \frac{1.123 M_{r+2}}{dt_{2} \sqrt{t_{2}}} \cos \zeta \quad \text{with}
$$
\n
$$
\beta_{2} = 0 \quad \text{if} \quad F_{r+2} \le 0
$$
\n
$$
\beta_{2} = 1 \quad \text{if} \quad F_{r+2} > 0
$$
\n
$$
\sigma_{v+2}(\zeta) = 0.5 \sigma(\zeta) + 0.5 \sigma(\zeta) \cos(2\alpha) + 0.5 \tau(\zeta) \sin(2\alpha)
$$

where

$$
\sigma(\zeta) = \frac{4\beta_3 F_r}{\pi d^2} + \frac{32M_{ss}}{\pi d^3} \sin \zeta - \frac{32M_{tt}}{\pi d^3} \cos \zeta
$$
  
\n
$$
\tau(\zeta) = \frac{16F_{rs}}{3\pi d^2} \sin^2 \zeta + \frac{16F_{rt}}{3\pi d^2} \cos^2 \zeta \qquad \text{with} \quad \beta_3 = 0 \text{ if } F_{rr} \le 0
$$
  
\n
$$
\alpha = \frac{1}{2} \tan^{-1} \frac{2\tau(\zeta)}{\sigma(\zeta)}
$$

The stresses are calculated for all directions,  $0^{\circ} \leq \zeta \leq 90^{\circ}$ , in order to find the maximum.

 If the failure strain is set to zero, the failure strain model is not used. In a similar manner, when the value of a resultant at failure is set to zero, the corresponding term in the failure surface is ignored. For example, if only  $N_{rr}$  is nonzero, the failure surface is reduced to  $|N_{rr}| = N_{rr}$ . None, either, or both of the failure models may be active depending on the specified input values.

 The inertias of the spot welds are scaled during the first time step so that their stable time step size is ∆t. A strong compressive load on the spot weld at a later time may reduce the length of the spot weld so that stable time step size drops below ∆t. If the value of ∆t is zero, mass scaling is not performed, and the spotwelds will probably limit the time step size. Under most circumstances, the inertias of the spot welds are small enough that scaling them will have a negligible effect on the structural response and the use of this option is encouraged.

 Spotweld force history data is written into the SWFORC ascii file. In this database the resultant moments are not available, but they are in the binary time history database and in the ASCII elout file.

 The constitutive properties for the damaged material are obtained from the undamaged material properties. The amount of damage evolved is represented by the constant,  $\omega$ , which varies from zero if no damage has occurred to unity for complete rupture. For uniaxial loading, the nominal stress in the damaged material is given by

$$
\sigma_{nominal} = \frac{P}{A}
$$

where P is the applied load and A is the surface area. The true stress is given by:

$$
\sigma_{true} = \frac{P}{A - A_{loss}}
$$

where  $A_{\text{loss}}$  is the void area. The damage variable can then be defined:

$$
\omega = \frac{A_{loss}}{A} \qquad \qquad 0 \le \omega \le 1
$$

In this model damage is defined in terms of plastic strain after the failure strain is exceeded:

$$
\omega = \frac{\mathcal{E}_{\text{eff}}^p - \mathcal{E}_{\text{failure}}^p}{\mathcal{E}_{\text{rupture}}^p - \mathcal{E}_{\text{failure}}^p} \quad \text{if} \quad \mathcal{E}_{\text{failure}}^p \le \mathcal{E}_{\text{eff}}^p \le \mathcal{E}_{\text{rupture}}^p
$$

After exceeding the failure strain softening begins and continues until the rupture strain is reached.

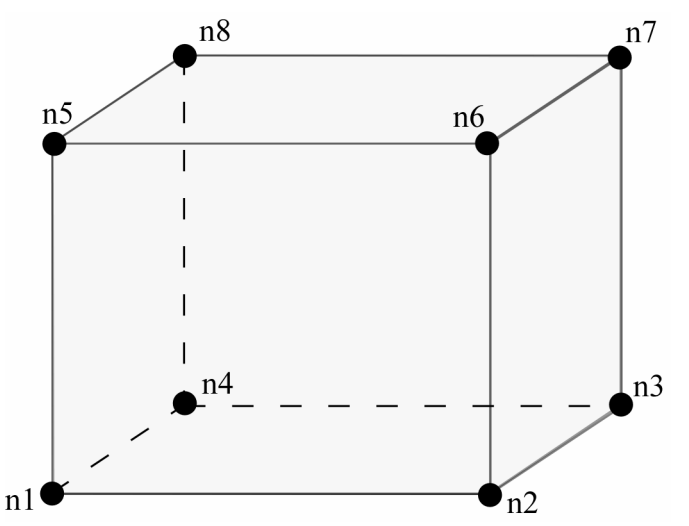

Figure 22.100.1. A solid element used as spotweld is shown. When resultant based failure is used orientation is very important. Nodes n1-n4 attach to the lower shell midsurface and nodes n5-n8 attach to the upper shell mid-surface. The resultant forces and moments are computed based on the assumption that the brick element is properly oriented.

#### **\*MAT\_ANISOTROPIC\_VISCOPLASTIC**

This is Material Type 103. This anisotropic-viscoplastic material model applies to shell and brick elements. The material constants may be fit directly or, if desired, stress versus strain data may be input and a least squares fit will be performed by LS-DYNA to determine the constants. Kinematic or isotopic or a combination of kinematic and isotropic hardening may be used. A detailed description of this model can be found in the following references: Berstad, Langseth, and Hopperstad [1994]; Hopperstad and Remseth [1995]; and Berstad [1996]. Failure is based on effective plastic strain or by a user defined subroutine.

#### **Card Format**

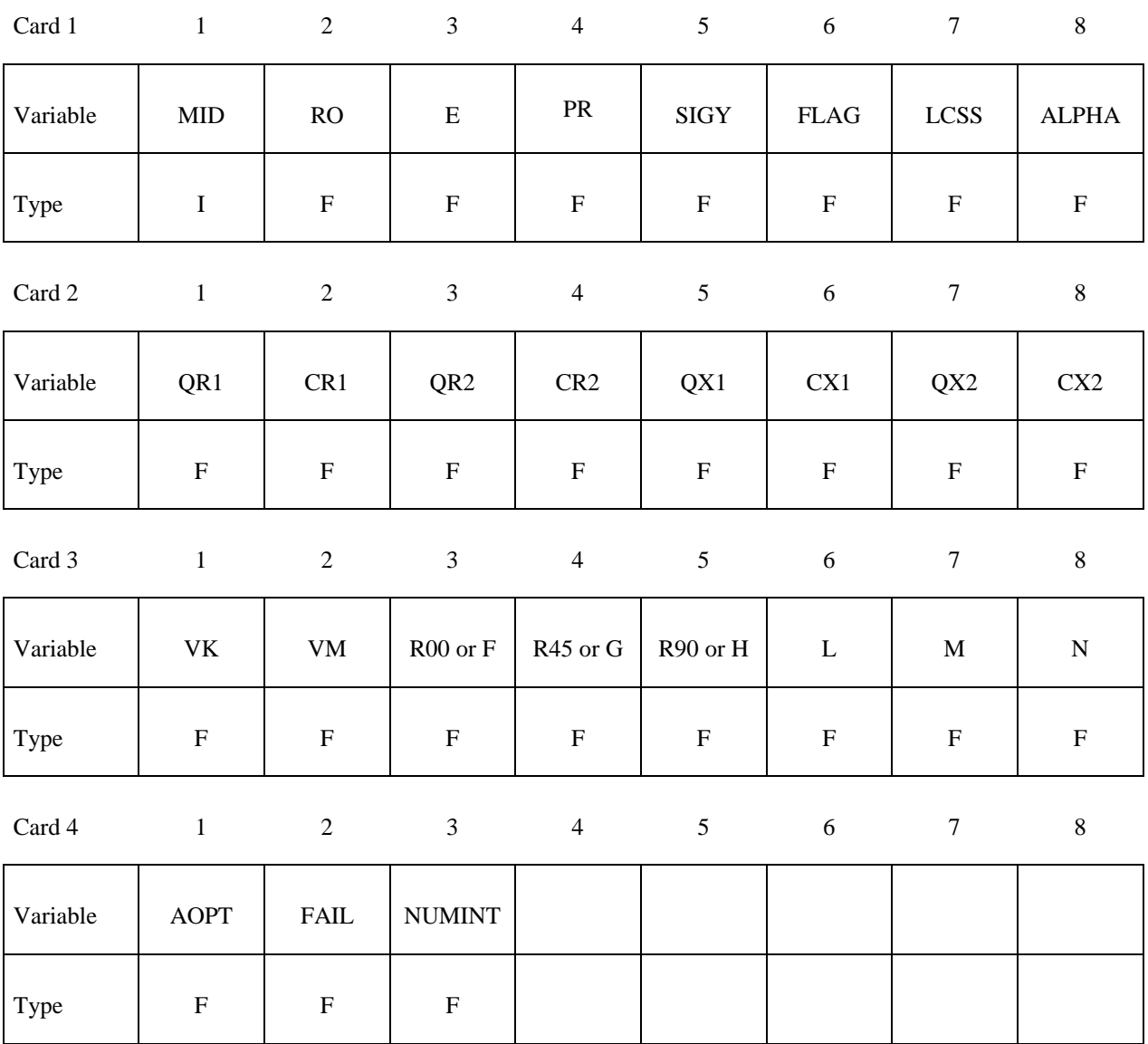

Card 5

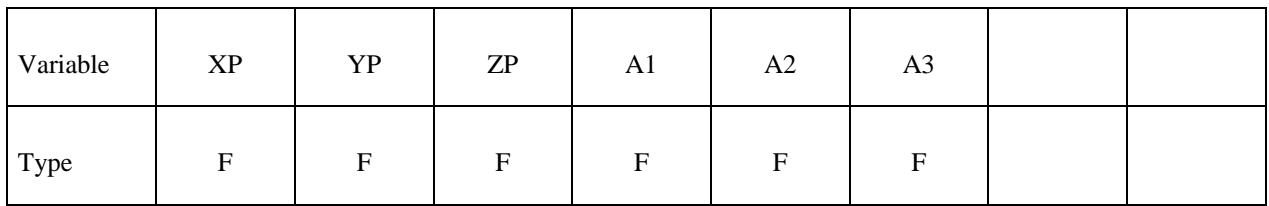

Card 6

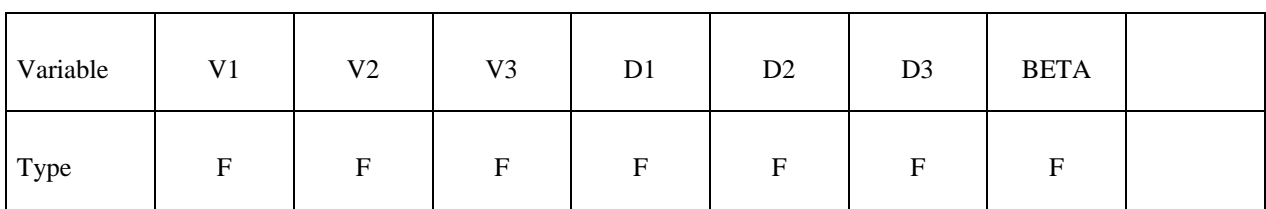

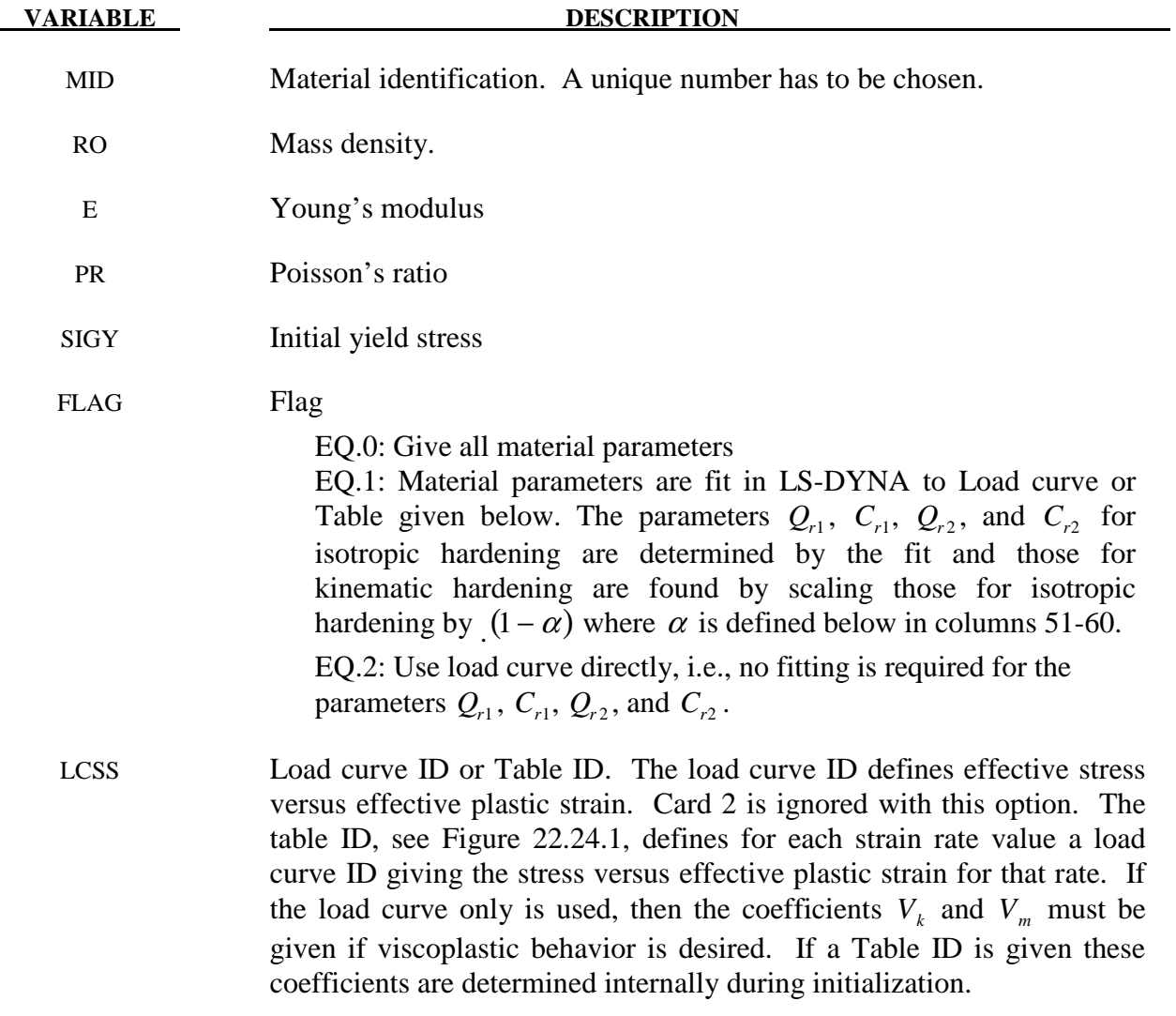

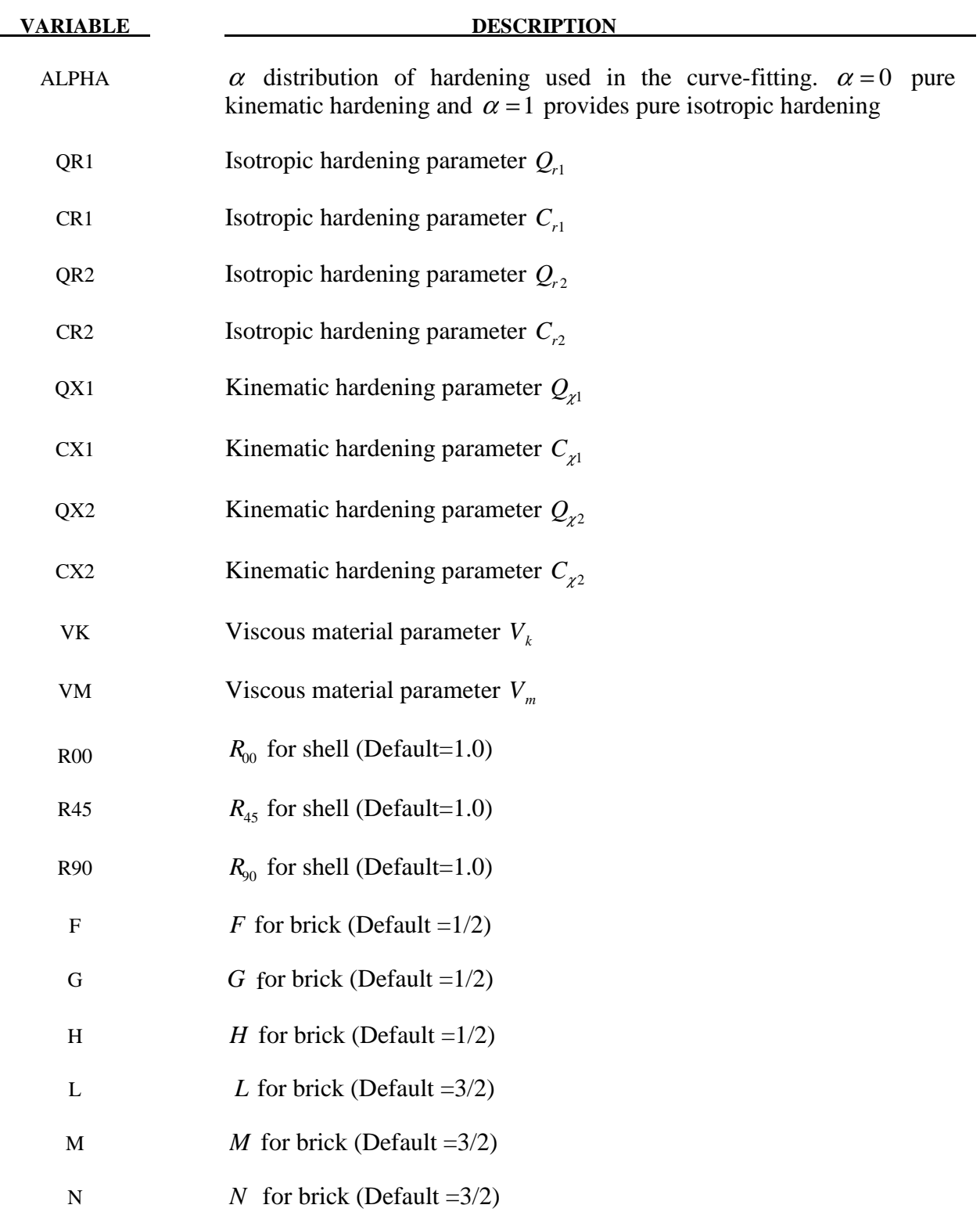

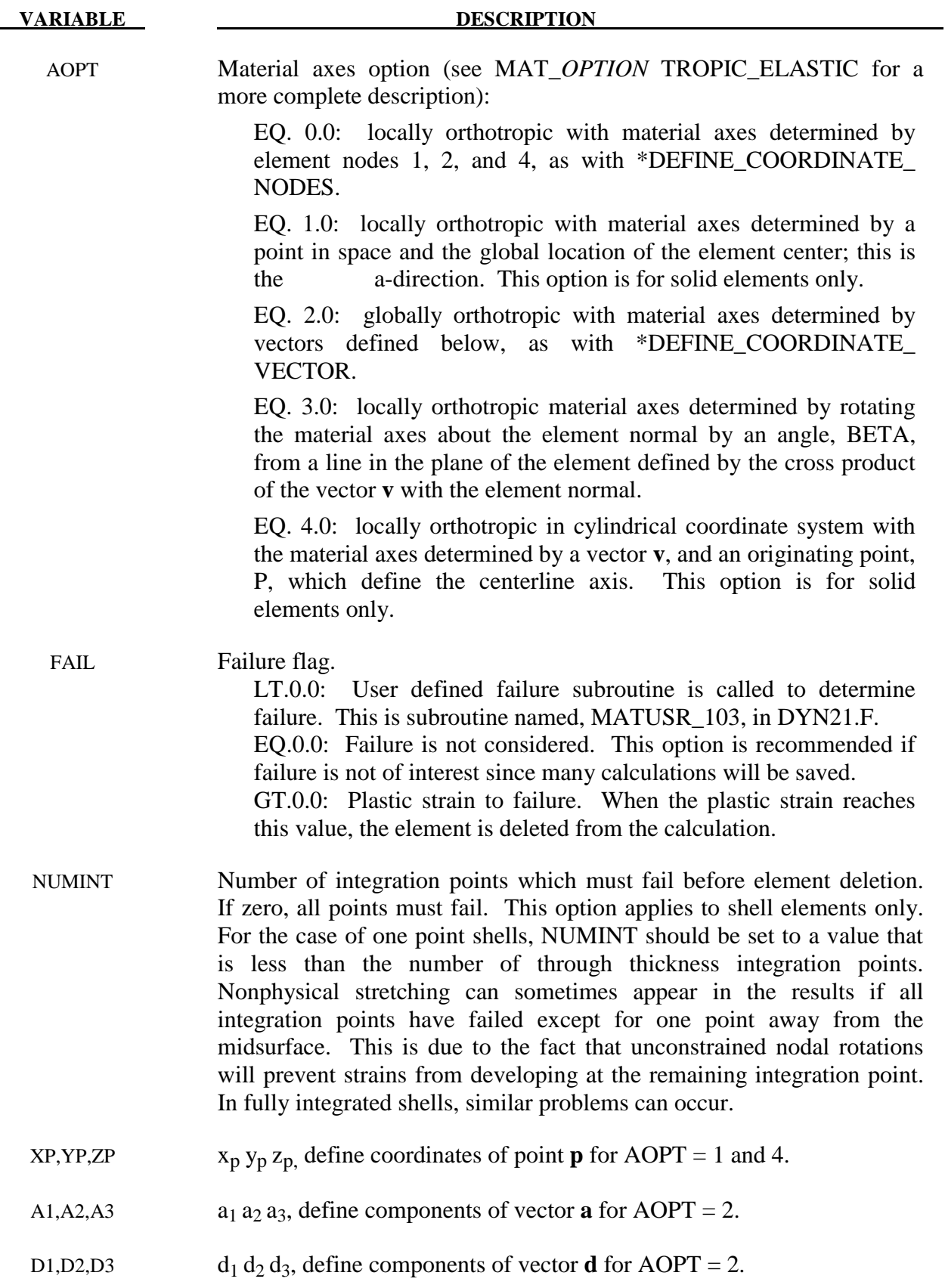

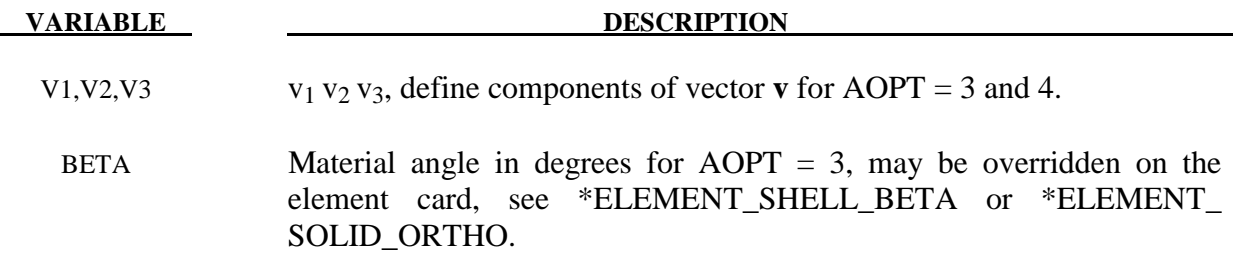

#### **Remarks:**

The uniaxial stress-strain curve is given on the following form

$$
\sigma(\varepsilon_{\text{eff}}^p, \dot{\varepsilon}_{\text{eff}}^p) = \sigma_0 + Q_{r1}(1 - \exp(-C_{r1}\varepsilon_{\text{eff}}^p)) + Q_{r2}(1 - \exp(-C_{r2}\varepsilon_{\text{eff}}^p)) + Q_{\chi 1}(1 - \exp(-C_{\chi 1}\varepsilon_{\text{eff}}^p)) + Q_{\chi 2}(1 - \exp(-C_{\chi 2}\varepsilon_{\text{eff}}^p)) + V_k \dot{\varepsilon}_{\text{eff}}^{p V_m}
$$

For bricks the following yield criteria is used

$$
F(\sigma_{22} - \sigma_{33})^2 + G(\sigma_{33} - \sigma_{11})^2 + H(\sigma_{11} - \sigma_{22})^2
$$
  
+ 2*L* $\sigma_{23}^2$  + 2*M* $\sigma_{31}^2$  + 2*N* $\sigma_{12}^2$  =  $\sigma(\varepsilon_{eff}^p, \dot{\varepsilon}_{eff}^p)$ 

where  $\varepsilon_{\text{eff}}^p$  is the effective plastic strain and  $\dot{\varepsilon}_{\text{eff}}^p$  is the effective plastic strain rate. For shells the anisotropic behavior is given by  $R_{00}$ ,  $R_{45}$  and  $R_{90}$ . The model will work when the three first parameters in card 3 are given values. When  $V_k = 0$  the material will behave elasto-plastically. Default values are given by:

$$
F = G = H = \frac{1}{2}
$$

$$
L = M = N = \frac{3}{2}
$$

$$
R_{00} = R_{45} = R_{90} = 1
$$

 Strain rate of accounted for using the Cowper and Symonds model which, e.g., model 3, scales the yield stress with the factor:

$$
1+\left(\frac{\dot{\mathcal{E}}_{\textit{eff}}^{\textit{p}}}{C}\right)^{\frac{1}{p}}
$$

To convert these constants set the viscoelastic constants,  $V_k$  and  $V_m$ , to the following values:

$$
V_k = \sigma \left(\frac{1}{C}\right)^{\frac{1}{p}}
$$

$$
V_m = \frac{1}{p}
$$

This model properly treats rate effects. The viscoplastic rate formulation is an option in other plasticity models in LS-DYNA, e.g., mat\_3 and mat\_24, invoked by setting the parameter VP to 1.

## **\*MAT\_MODIFIED\_PIECEWISE\_LINEAR\_PLASTICITY\_**{*OPTION*}

This is Material Type 123. An elasto-plastic material with an arbitrary stress versus strain curve and arbitrary strain rate dependency can be defined. This model is currently available for shell elements only. Another model, MAT\_PIECEWISE\_LINEAR\_PLASTICITY, is similar but lacks the enhanced failure criteria. Failure is based on effective plastic strain, plastic thinning, the major principal in plane strain component, or a minimum time step size. See the discussion under the model description for MAT\_PIECEWISE\_LINEAR\_PLASTICITY if more information is desired.

One option is available for rate dependence of the plastic thinning failure:

#### **RATE**

such that the keyword card appear:

#### **\* MAT\_MODIFIED\_PIECEWISE\_LINEAR\_PLASTICITY\_RATE**

One additional card is needed with this option.

#### **Card Format**

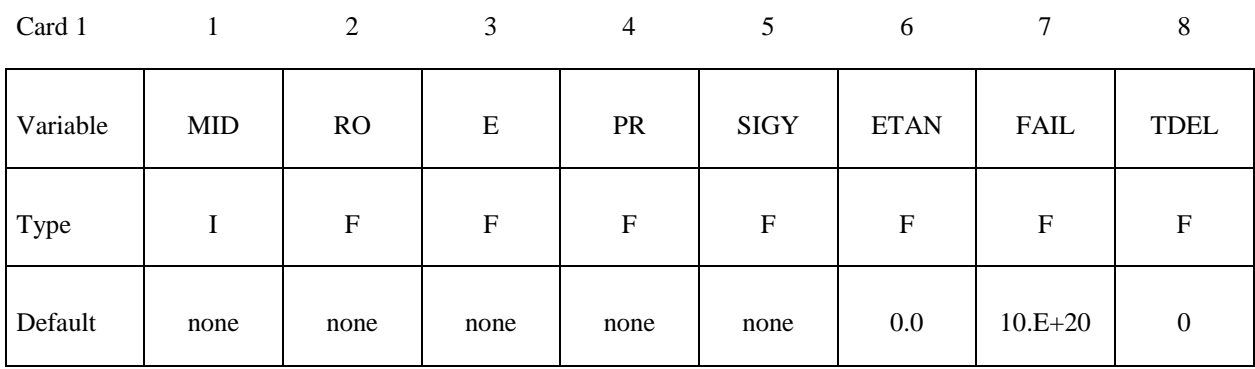

Card 2

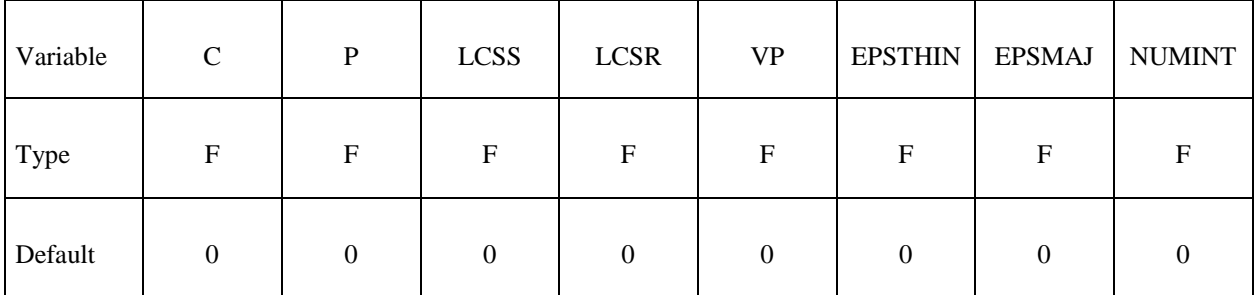

Card 3

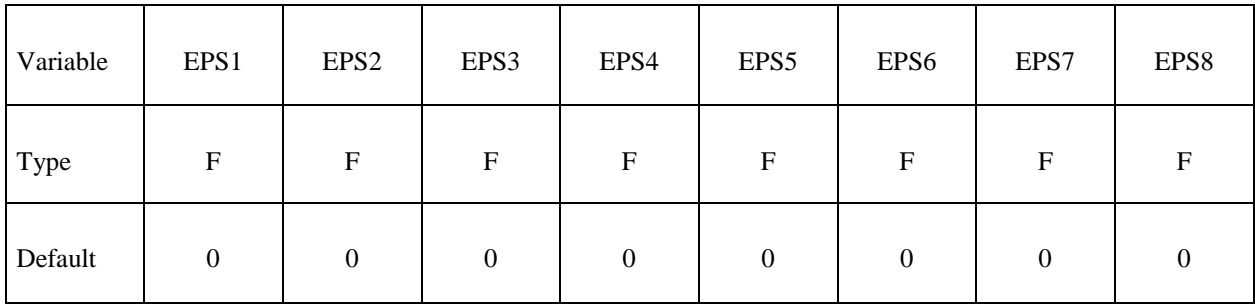

Card 4

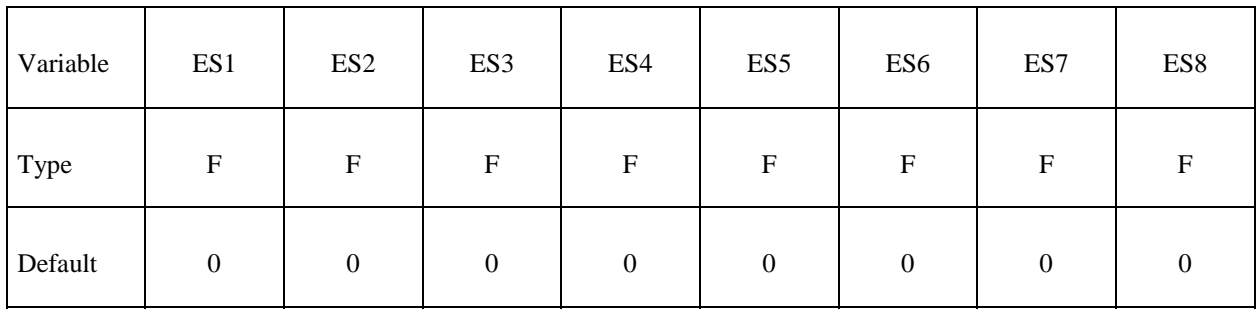

# **Card 5 is required if and only if the RATE option is active.**

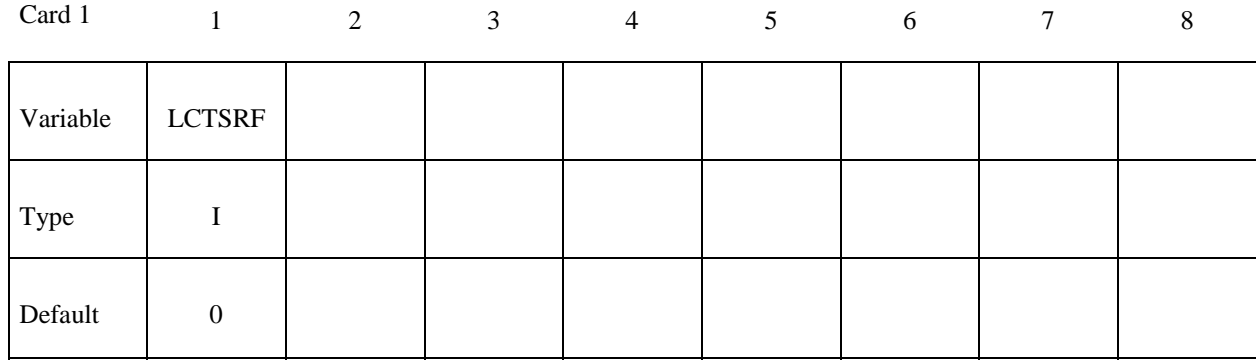

**VARIABLE DESCRIPTION** MID Material identification. A unique number has to be chosen. RO Mass density. E Young's modulus. PR Poisson's ratio. SIGY Yield stress.

# **\*MAT\_MODIFIED\_PIECEWISE\_LINEAR\_PLASTICITY \*MAT\_123**

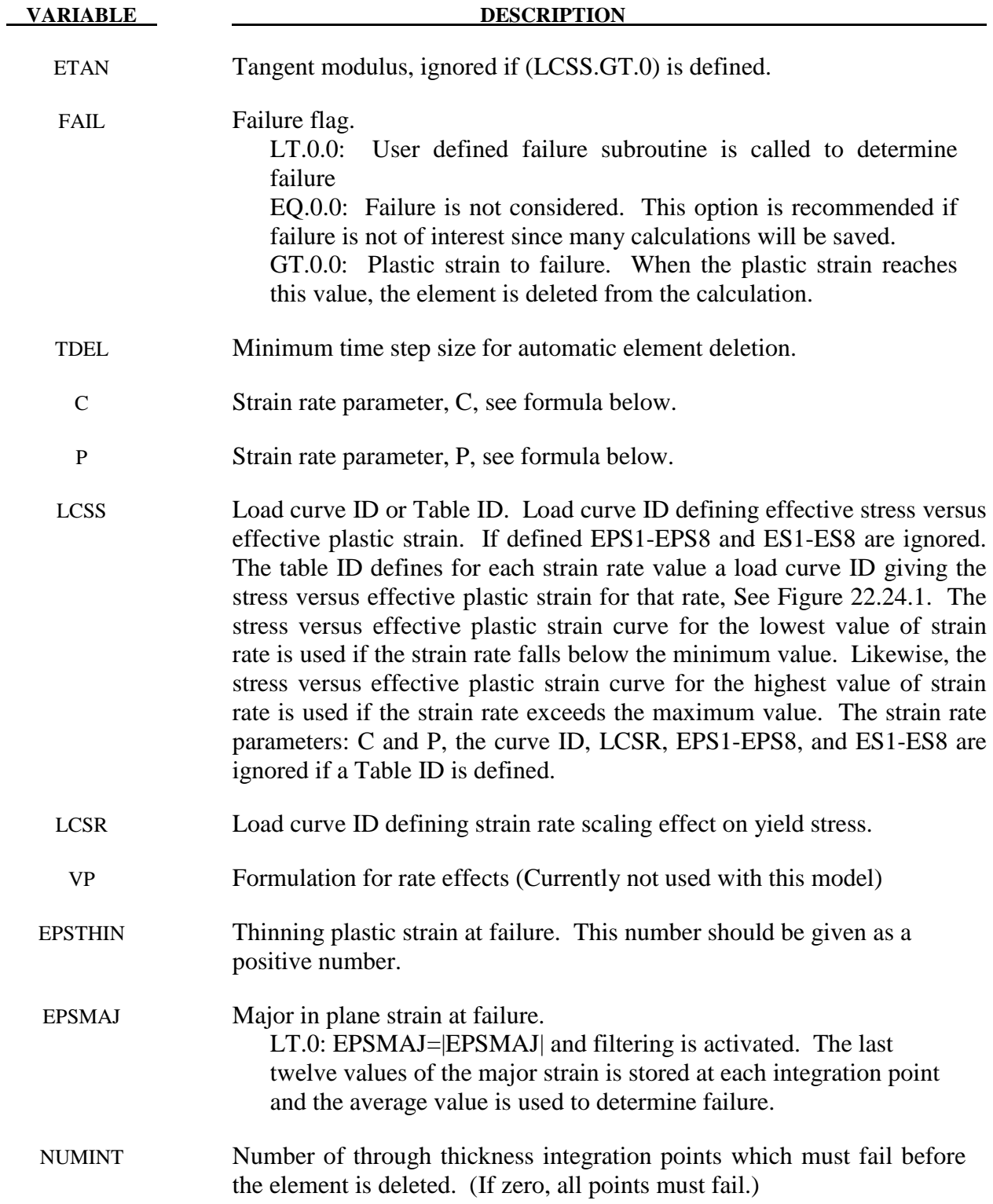

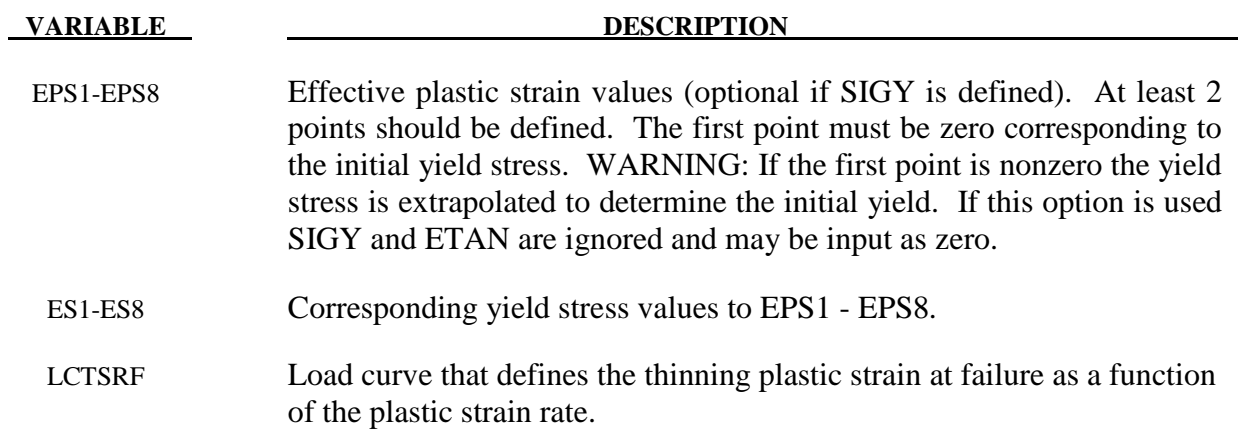

# **\*MAT\_PLASTICITY\_COMPRESSION\_TENSION**

This is Material Type 124. An isotropic elastic-plastic material where unique yield stress versus plastic strain curves can be defined for compression and tension. Also, failure can occur based on a plastic strain or a minimum time step size. Rate effects on the yield stress are modeled either by using the Cowper-Symonds strain rate model or by using two load curves that scale the yield stress values in compression and tension, respectively. Material rate effects, which are independent of the plasticity model, are based on a 6-term Prony series Maxwell mode that generates an additional stress tensor. The viscous stress tensor is superimposed on the stress tensor generated by the plasticity.

#### **Card Format**

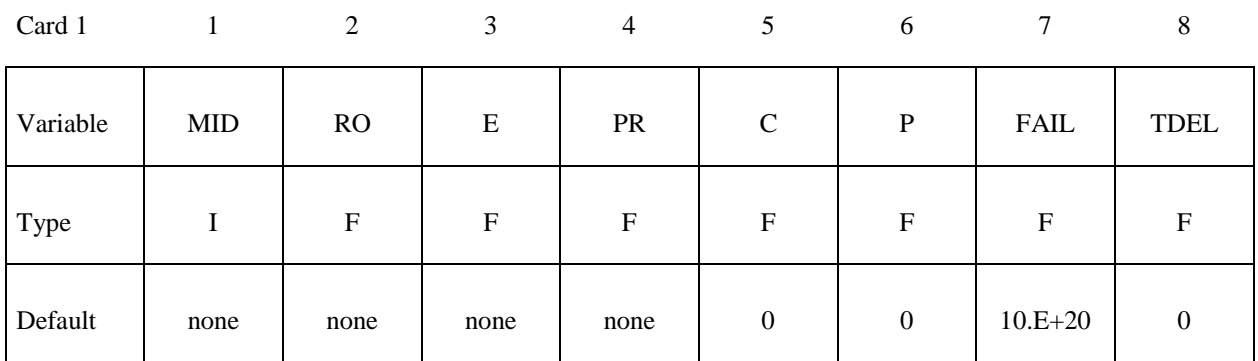

Card 2

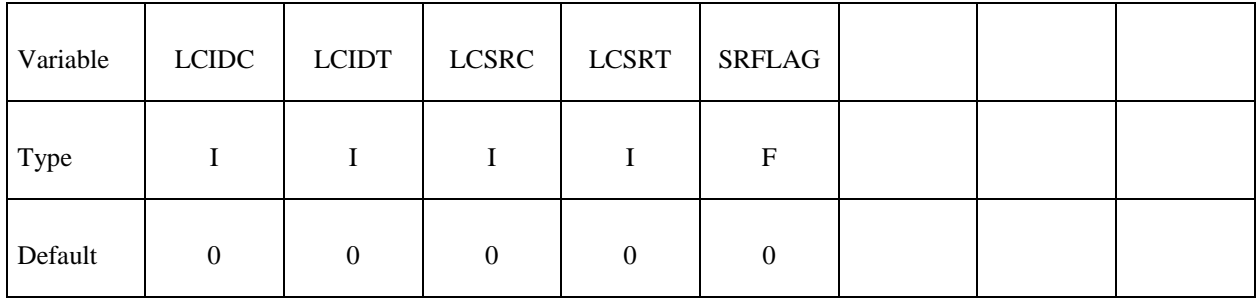

Card 3

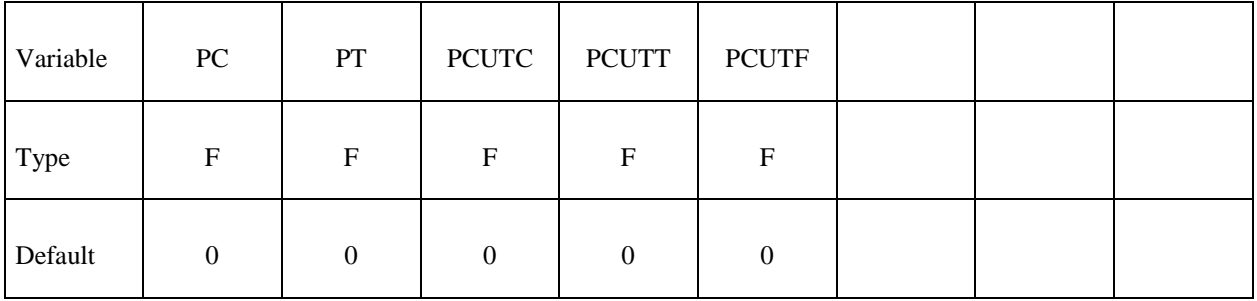

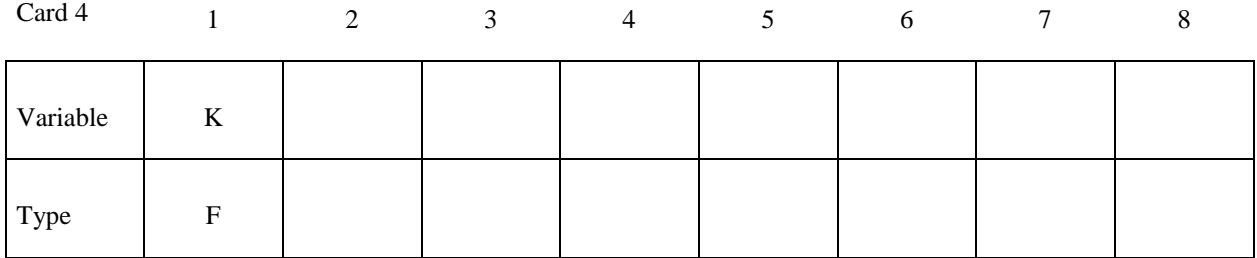

# **Card Format for viscoelastic constants. Up to 6 cards may be input. A keyword card (with a "\*" in column 1) terminates this input if less than 6 cards are used.**

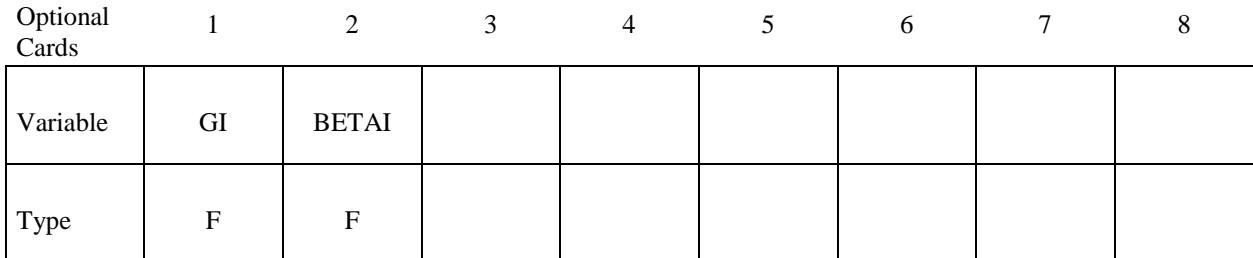

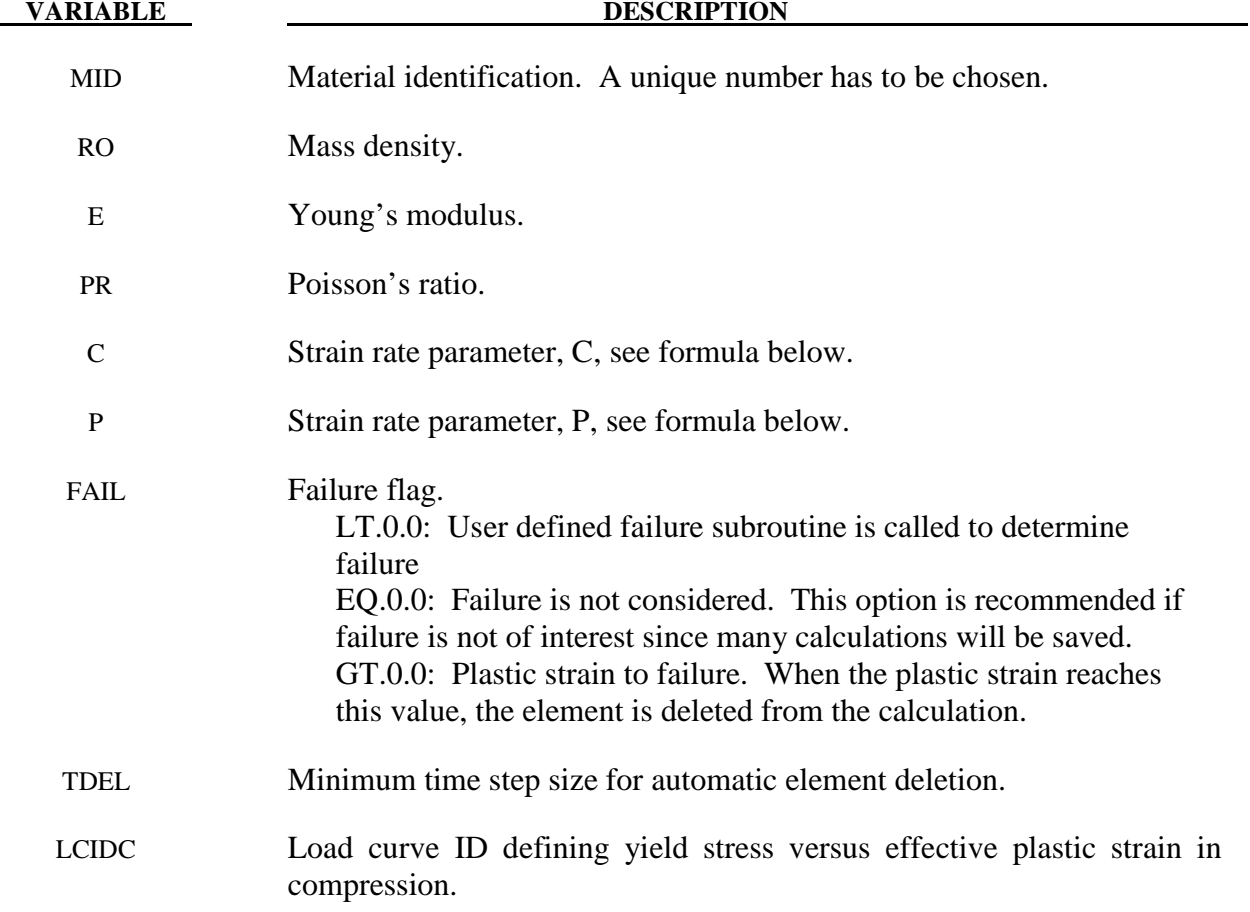

# **\*MAT\_PLASTICITY\_COMPRESSION\_TENSION \*MAT\_124**

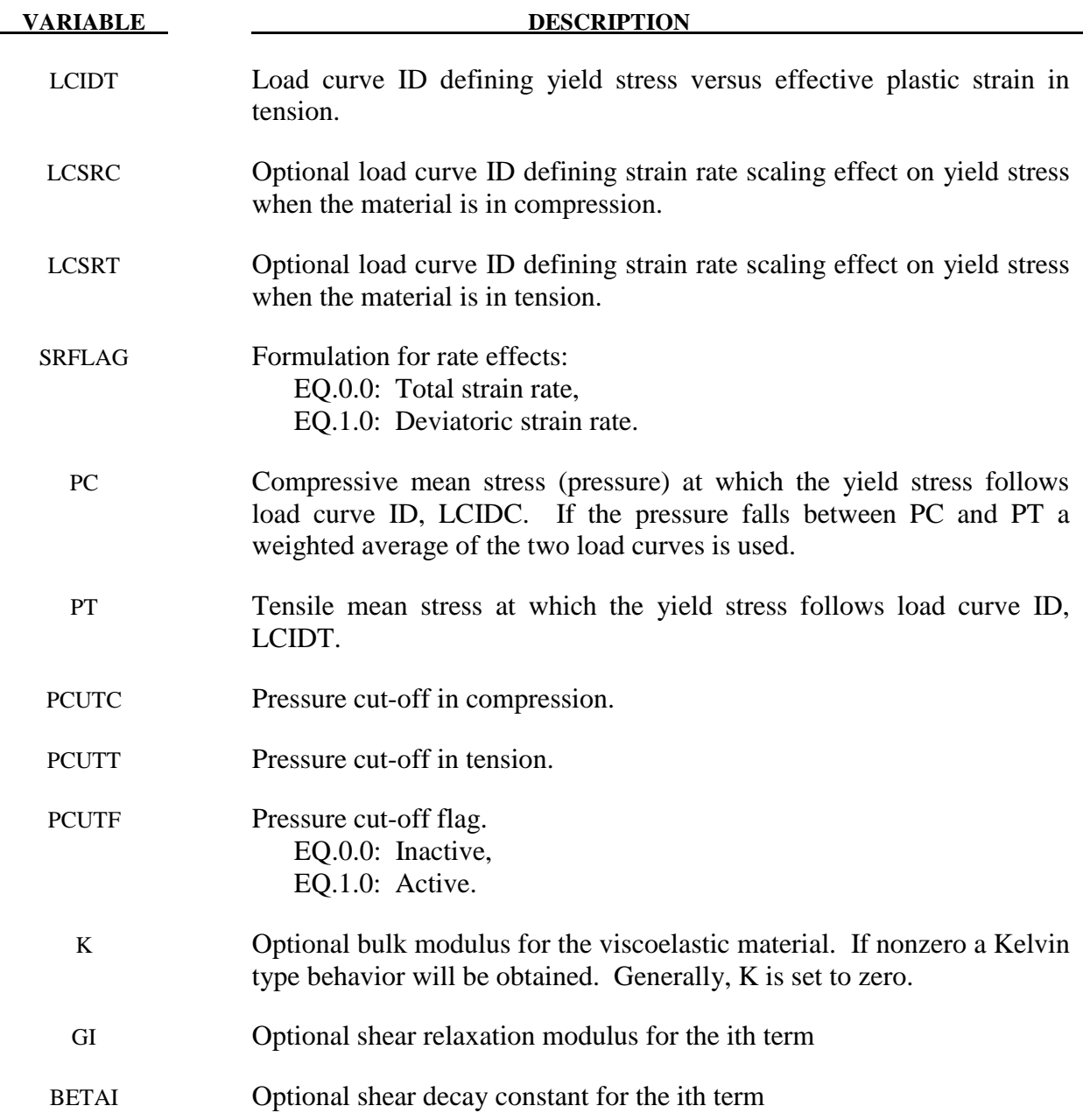

#### **Remarks:**

 The stress strain behavior follows a different curve in compression than it does in tension. Compression. Tension is determined by the sign of the mean stress where a positive mean stress (i.e., a negative pressure) is indicative of tension. Two curves must be defined giving the yield stress versus effective plastic strain for both the tension and compression regimes.

 Strain rate may be accounted for using the Cowper and Symonds model which scales the yield stress with the factor

$$
1+\left(\frac{\dot{\mathcal{E}}}{C}\right)^{\frac{1}{p}}
$$

where  $\dot{\varepsilon}$  is the strain rate.  $\dot{\varepsilon} = \sqrt{\dot{\varepsilon}_{ij}} \dot{\varepsilon}_{ij}$ .

#### **\*MAT\_MODIFIED\_HONEYCOMB**

This is Material Type 126. The major use of this material model is for aluminum honeycomb crushable foam materials with anisotropic behavior. Three yield surfaces are available. In the first, nonlinear elastoplastic material behavior can be defined separately for all normal and shear stresses, which are considered to be fully uncoupled. In the second, a yield surface is defined that considers the effects of off-axis loading. The second yield surface is transversely anisotropic. A drawback of this second yield surface is that the material can collapse in a shear mode due to low shear resistance. There was no obvious way of increasing the shear resistance without changing the behavior in purely uniaxial compression. Therefore, in the third option, the model has been modified so that the user can prescribe the shear and hydrostatic resistance in the material without affecting the uniaxial behavior. The choice of the second yield surface is flagged by the sign of the first load curve ID, LCA. The third yield surface is flagged by the sign of ECCU, which becomes the initial stress yield limit in simple shear. A description is given below.

The development of the second and third yield surfaces are based on experimental test results of aluminum honeycomb specimens at Toyota Motor Corporation.

The default element for this material is solid type 0, a nonlinear spring type brick element. *The recommended hourglass control is the type 2 viscous formulation for one point integrated solid elements. The stiffness form of the hourglass control when used with this constitutive model can lead to nonphysical results since strain localization in the shear modes can be inhibited.*

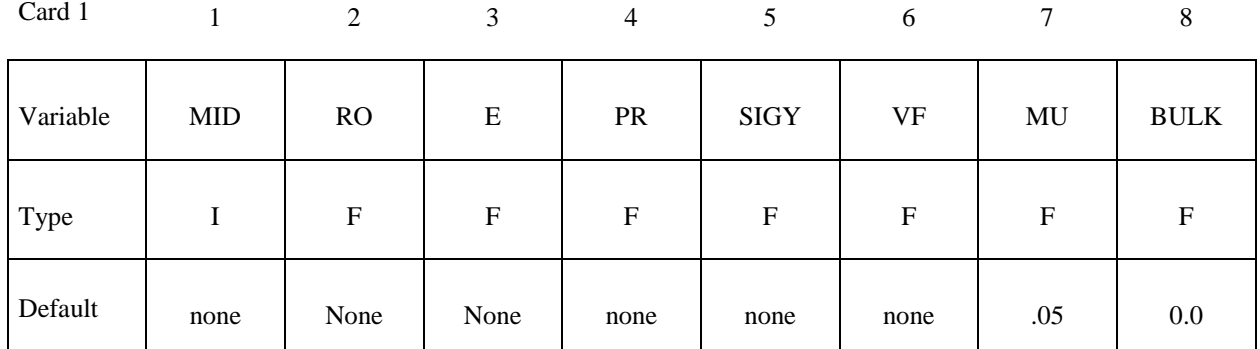

#### **Card Format**

Card 2

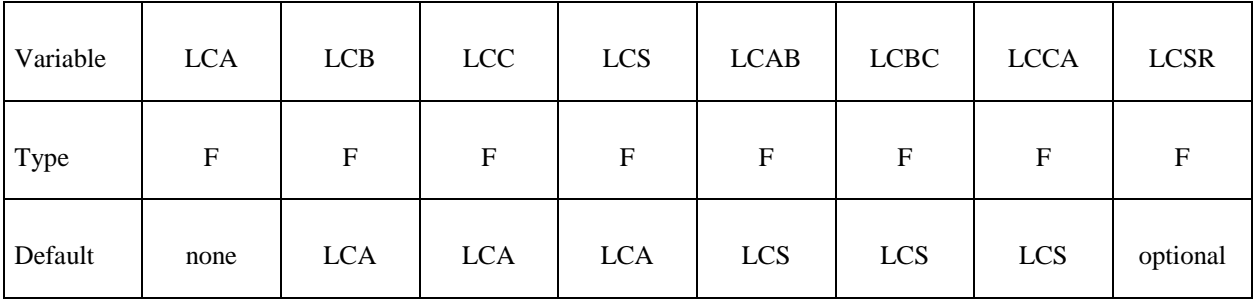

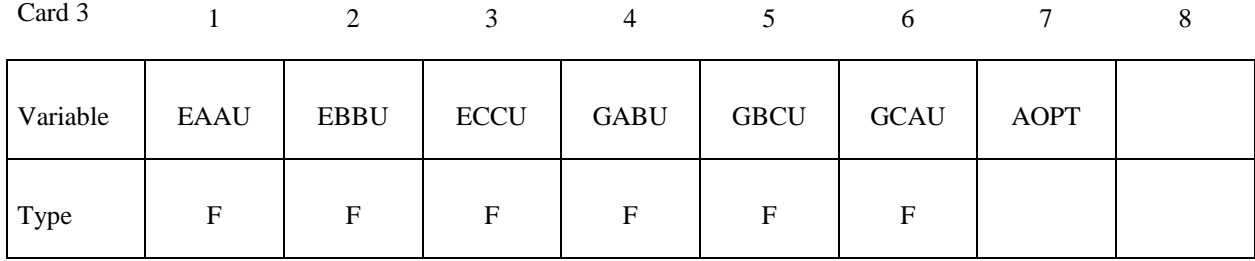

Card 4

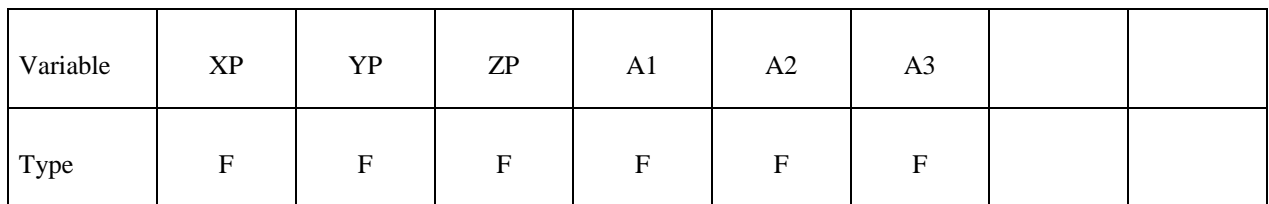

Card 5

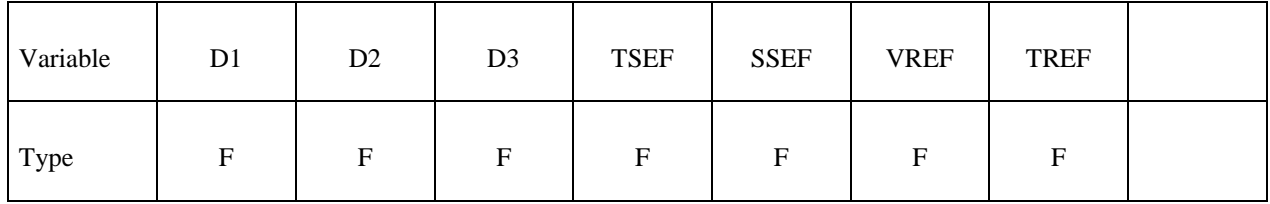

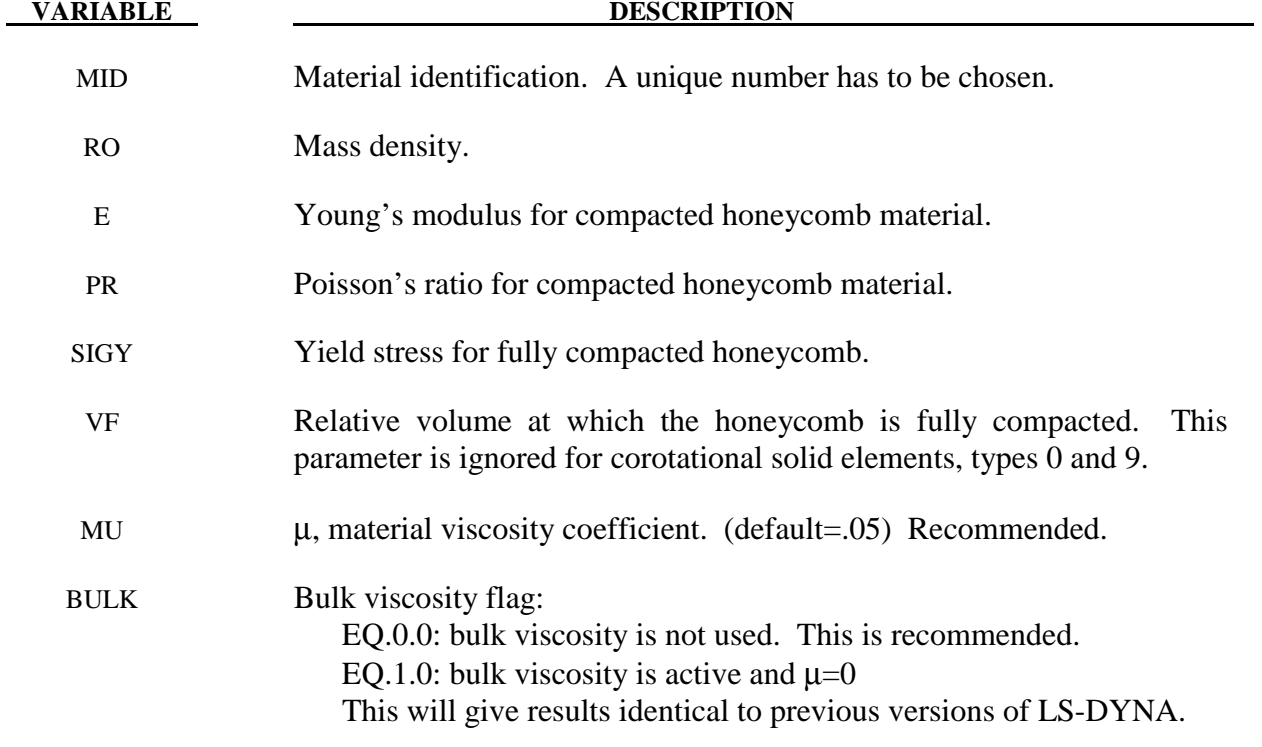

÷

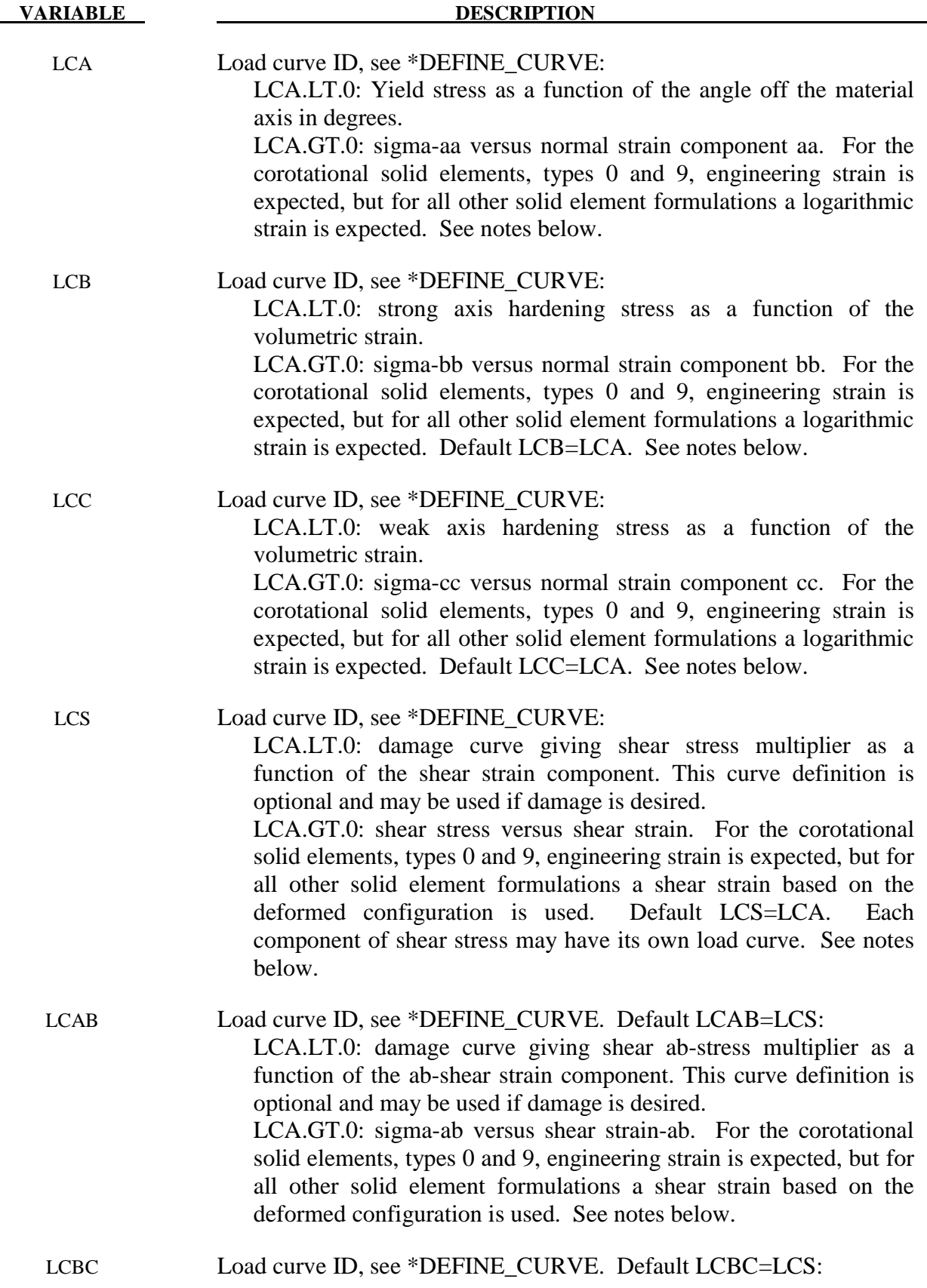

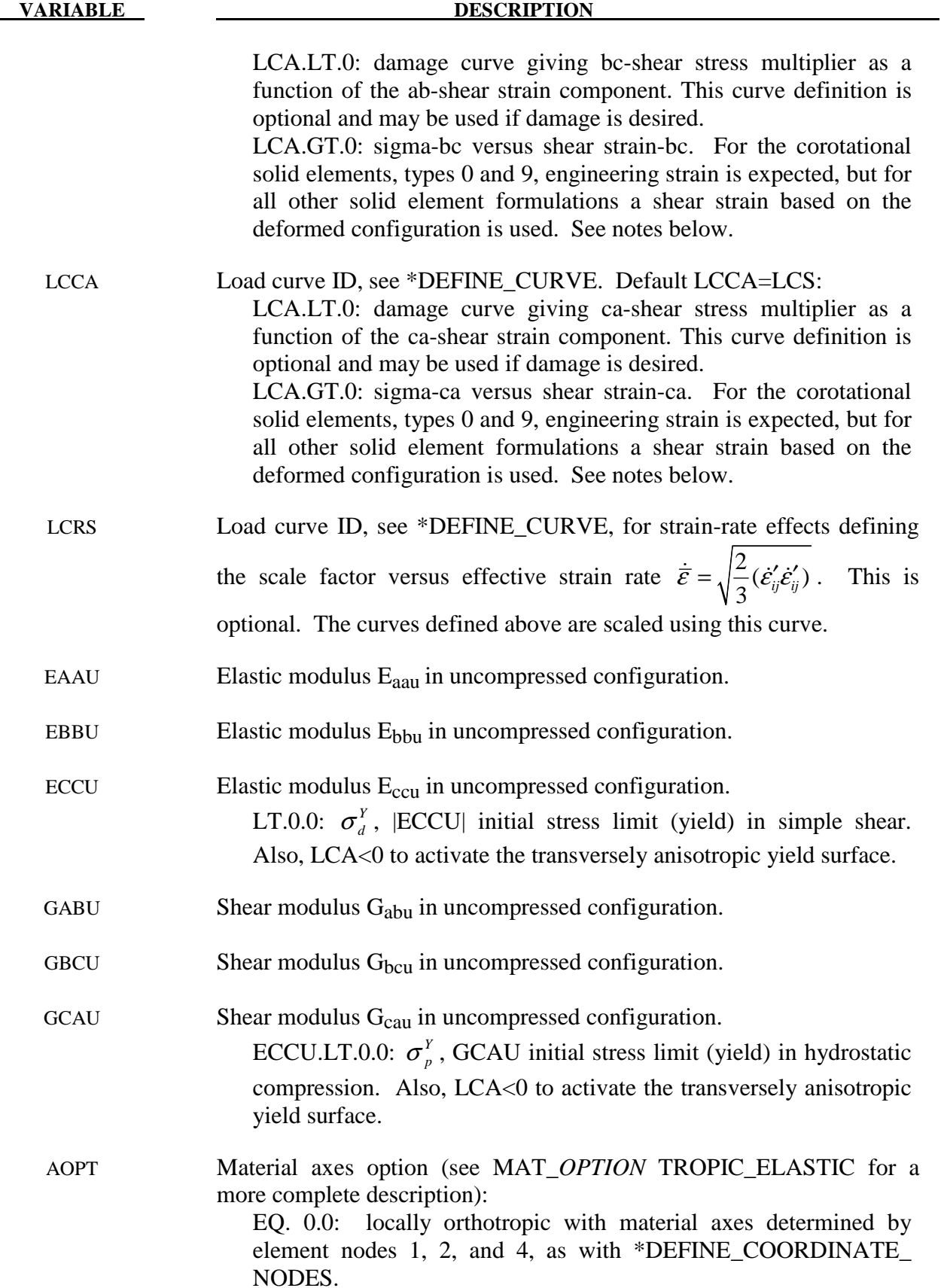

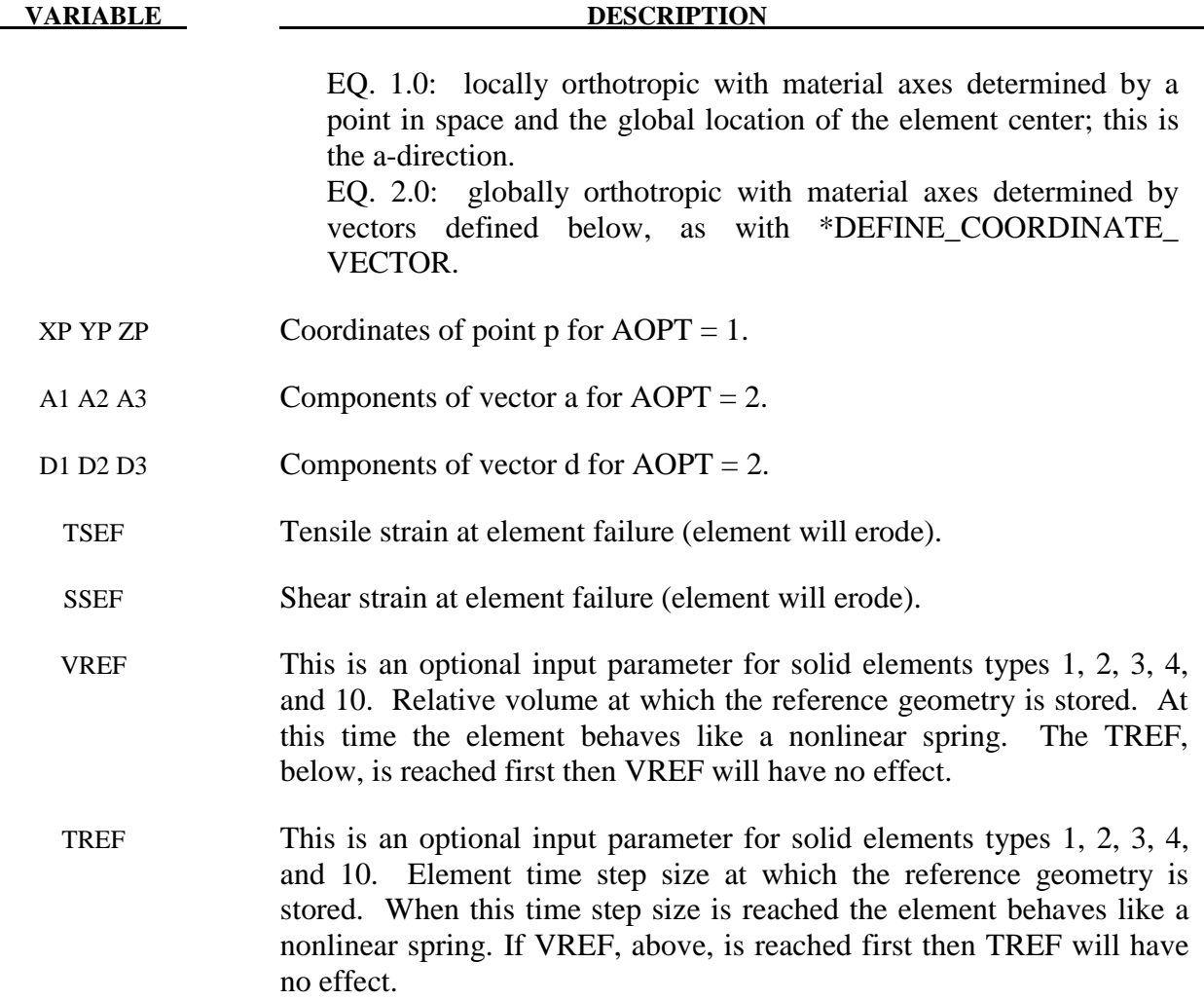

#### **Remarks:**

 For efficiency it is strongly recommended that the load curve ID's: LCA, LCB, LCC, LCS, LCAB, LCBC, and LCCA, contain exactly the same number of points with corresponding strain values on the abscissa. If this recommendation is followed the cost of the table lookup is insignificant. Conversely, the cost increases significantly if the abscissa strain values are not consistent between load curves.

 For solid element formulations 1 and 2, the behavior before compaction is orthotropic where the components of the stress tensor are uncoupled, i.e., an a component of strain will generate resistance in the local *a*-direction with no coupling to the local *b* and *c* directions. The elastic moduli vary from their initial values to the fully compacted values linearly with the relative volume:

$$
E_{aa} = E_{aau} + \beta (E - E_{aau})
$$
  
\n
$$
G_{ab} = E_{abu} + \beta (G - G_{abu})
$$
  
\n
$$
E_{bb} = E_{bbu} + \beta (E - E_{bbu})
$$
  
\n
$$
G_{bc} = G_{bcu} + \beta (G - G_{bcu})
$$
  
\n
$$
E_{cc} = E_{ccu} + \beta (E - E_{ccu})
$$
  
\n
$$
G_{ca} = G_{cau} + \beta (G - G_{cau})
$$

where

$$
\beta = \max \left[ \min \left( \frac{1-V}{1-V_f}, 1 \right), 0 \right]
$$

and G is the elastic shear modulus for the fully compacted honeycomb material

$$
G = \frac{E}{2(1+v)}
$$

The relative volume, V, is defined as the ratio of the current volume over the initial volume, and typically, V=1 at the beginning of a calculation.

 For corotational solid elements, types 0 and 9, the components of the stress tensor remain uncoupled and the uncompressed elastic moduli are used, that is, the fully compacted elastic moduli are ignored.

 The load curves define the magnitude of the stress as the material undergoes deformation. The first value in the curve should be less than or equal to zero corresponding to tension and increase to full compaction. **Care should be taken when defining the curves so the extrapolated values do not lead to negative yield stresses.**

 At the beginning of the stress update we transform each element's stresses and strain rates into the local element coordinate system. For the uncompacted material, the trial stress components are updated using the elastic interpolated moduli according to:

$$
\sigma_{aa}^{n+1^{trial}} = \sigma_{aa}^{n} + E_{aa} \Delta \varepsilon_{aa} \qquad \sigma_{ab}^{n+1^{trial}} = \sigma_{ab}^{n} + 2G_{ab} \Delta \varepsilon_{ab}
$$
\n
$$
\sigma_{bb}^{n+1^{trial}} = \sigma_{bb}^{n} + E_{bb} \Delta \varepsilon_{bb} \qquad \sigma_{bc}^{n+1^{trial}} = \sigma_{bc}^{n} + 2G_{bc} \Delta \varepsilon_{bc}
$$
\n
$$
\sigma_{cc}^{n+1^{trial}} = \sigma_{cc}^{n} + E_{cc} \Delta \varepsilon_{cc} \qquad \sigma_{ca}^{n+1^{trial}} = \sigma_{ca}^{n} + 2G_{ca} \Delta \varepsilon_{ca}
$$

If LCA $>0$ , each component of the updated stress tensor is checked to ensure that it does not exceed the permissible value determined from the load curves, e.g., if

$$
\left|\sigma_{ij}^{n+1^{trial}}\right| > \lambda \sigma_{ij}\left(\varepsilon_{ij}\right)
$$

then

$$
\boldsymbol{\sigma}_{ij}^{n+1} = \boldsymbol{\sigma}_{ij} \left(\boldsymbol{\mathcal{E}}_{ij}\right) \frac{\lambda \boldsymbol{\sigma}_{ij}^{n+1^{trial}}}{\left|\boldsymbol{\sigma}_{ij}^{n+1^{trial}}\right|}
$$

On Card 3  $\sigma_{ij}(\epsilon_{ij})$  is defined in the load curve specified in columns 31-40 for the aa stress component, 41-50 for the bb component, 51-60 for the cc component, and 61-70 for the ab, bc, cb shear stress components. The parameter  $\lambda$  is either unity or a value taken from the load curve number, LCSR, that defines  $\lambda$  as a function of strain-rate. Strain-rate is defined here as the Euclidean norm of the deviatoric strain-rate tensor.

If LCA<0, a transversely anisotropic yield surface is obtained where the uniaxial limit stress,  $\sigma^y (\varphi, \varepsilon^{\text{vol}})$ , can be defined as a function of angle  $\varphi$  with the strong axis and volumetric strain,  $\varepsilon^{vol}$ . In order to facilitate the input of data to such a limit stress surface, the limit stress is written as:

$$
\boldsymbol{\sigma}^{\mathrm{y}}\left(\boldsymbol{\varphi},\boldsymbol{\varepsilon}^{\mathrm{vol}}\right)=\boldsymbol{\sigma}^{\mathrm{b}}\left(\boldsymbol{\varphi}\right)+\left(\cos\boldsymbol{\varphi}\right)^{2}\boldsymbol{\sigma}^{\mathrm{s}}\left(\boldsymbol{\varepsilon}^{\mathrm{vol}}\right)+\left(\sin\boldsymbol{\varphi}\right)^{2}\boldsymbol{\sigma}^{\mathrm{w}}\left(\boldsymbol{\varepsilon}^{\mathrm{vol}}\right)
$$

where the functions  $\sigma^b$ ,  $\sigma^s$ , and  $\sigma^w$  are represented by load curves LCA, LCB, LCC, respectively. The latter two curves can be used to include the stiffening effects that are observed as the foam material crushes to the point where it begins to lock up. To ensure that the limit stress decreases with respect to the off-angle the curves should be defined such that following equations hold:

$$
\frac{\partial \sigma^b(\varphi)}{\partial \varphi} \le 0
$$

and

$$
\sigma^s\left(\varepsilon^{vol}\right)-\sigma^w\left(\varepsilon^{vol}\right)\geq 0.
$$

A drawback of this implementation was that the material often collapsed in shear mode due to low shear resistance. There was no way of increasing the shear resistance without changing the behavior in pure uniaxial compression. We have therefore modified the model so that the user can optionally prescribe the shear and hydrostatic resistance in the material without affecting the uniaxial behavior. We introduce the parameters  $\sigma_p^Y(\varepsilon^{vol})$  and  $\sigma_d^Y(\varepsilon^{vol})$  as the *hydrostatic* and *shear limit stresses*, respectively. These are functions of the volumetric strain and are assumed given by

$$
\sigma_p^Y(\varepsilon^{\text{vol}}) = \sigma_p^Y + \sigma^S(\varepsilon^{\text{vol}})
$$

$$
\sigma_d^Y(\varepsilon^{\text{vol}}) = \sigma_d^Y + \sigma^S(\varepsilon^{\text{vol}})
$$

where we have reused the densification function  $\sigma^s$ . The new parameters are the initial hydrostatic and shear limit stress values,  $\sigma_p^Y$  and  $\sigma_d^Y$ , and are provided by the user as |ECCU| and GCAU, respectively. The negative sign of ECCU flags the third yield surface option whenever LCA $<0$ . The effect of the third formulation is that (i) for a uniaxial stress the stress

limit is given by  $\sigma^Y(\varphi, \varepsilon^{\text{vol}})$ , (ii) for a pressure the stress limit is given by  $\sigma^Y_\rho(\varepsilon^{\text{vol}})$  and (iii) for a simple shear the stress limit is given by  $\sigma_d^Y(e^{vol})$ . Experiments have shown that the model may give noisy responses and inhomogeneous deformation modes if parameters are not chosen with care. We therefore recommend to (i) avoid large slopes in the function  $\sigma^P$ , (ii) let the functions  $\sigma^s$  and  $\sigma^w$  be slightly increasing and (iii) avoid large differences between the stress limit values  $\sigma^Y(\varphi, \varepsilon^{\text{vol}})$ ,  $\sigma^Y_p(\varepsilon^{\text{vol}})$  and  $\sigma^Y_d(\varepsilon^{\text{vol}})$ . These guidelines are likely to contradict how one would interpret test data and it is up to the user to find a reasonable trade-off between matching experimental results and avoiding the mentioned numerical side effects.

 For fully compacted material (element formulations 1 and 2), we assume that the material behavior is elastic-perfectly plastic and updated the stress components according to:

$$
s_{ij}^{trial} = s_{ij}^n + 2G\Delta \varepsilon_{ij}^{dev^{n+\frac{1}{2}}}
$$

where the deviatoric strain increment is defined as

$$
\Delta \varepsilon_{ij}^{dev} = \Delta \varepsilon_{ij} - \frac{1}{3} \Delta \varepsilon_{kk} \delta_{ij}
$$

We now check to see if the yield stress for the fully compacted material is exceeded by comparing

$$
s_{\text{eff}}^{\text{trial}} = \left(\frac{3}{2} s_{ij}^{\text{trial}} s_{ij}^{\text{trial}}\right)^{1/2}
$$

the effective trial stress to the yield stress,  $\sigma_v$  (Card 3, field 21-30). If the effective trial stress exceeds the yield stress we simply scale back the stress components to the yield surface

$$
s_{ij}^{n+1} = \frac{\sigma_y}{s_{\text{eff}}^{\text{trial}}} s_{ij}^{\text{trial}}
$$

We can now update the pressure using the elastic bulk modulus, K

$$
p^{n+1} = p^n - K \Delta \varepsilon_{kk}^{n+\frac{1}{2}}
$$

$$
K = \frac{E}{3(1-2\nu)}
$$

and obtain the final value for the Cauchy stress

$$
\sigma_{ij}^{n+1} = s_{ij}^{n+1} - p^{n+1} \delta_{ij}
$$

After completing the stress update we transform the stresses back to the global configuration.
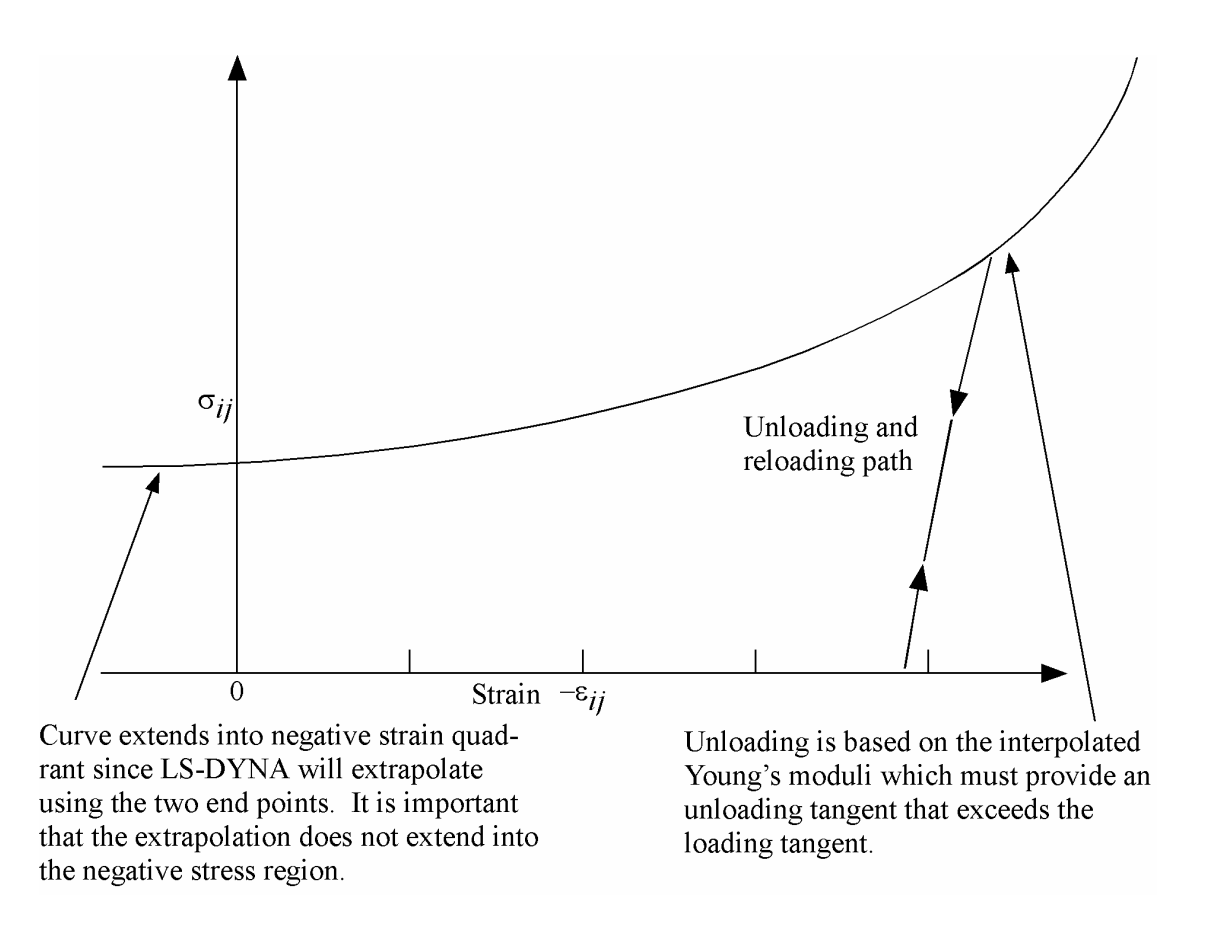

Figure 22.126.1. Stress quantity versus strain. Note that the "yield stress" at a strain of zero is nonzero. In the load curve definition the "time" value is the directional strain and the "function" value is the yield stress. Note that for element types 0 and 9 engineering strains are used, but for all other element types the rates are integrated in time.

# **\*MAT\_BARLAT\_YLD2000**

This is Material Type 133. This model was developed by Barlat et al. [2003] to overcome some shortcomings of the six parameter Barlat model implemented as material 33 (MAT\_ BARLAT YLD96) in LS-DYNA. This model is available for shell elements only.

#### **Card Format**

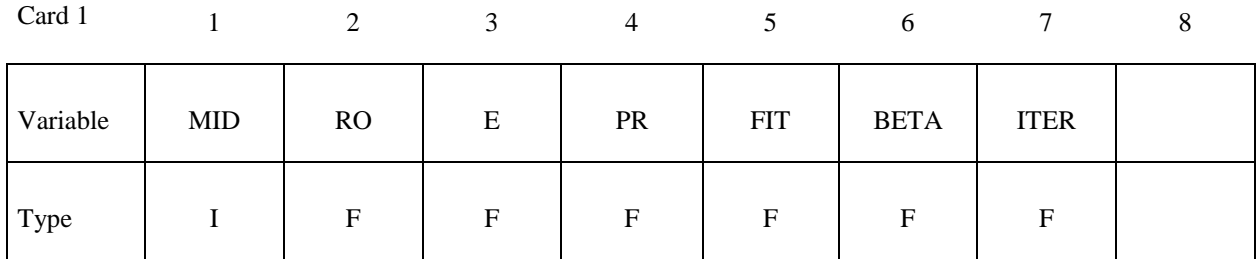

Card 2

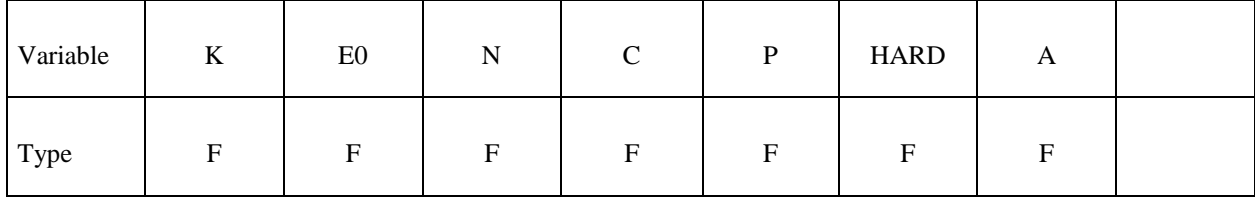

#### **Define the following card if and only if FIT=0**

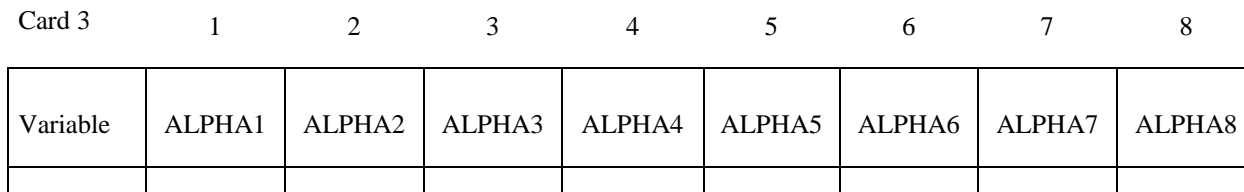

Type F F F F F F F F

#### **Define the following two cards if and only if FIT=1**

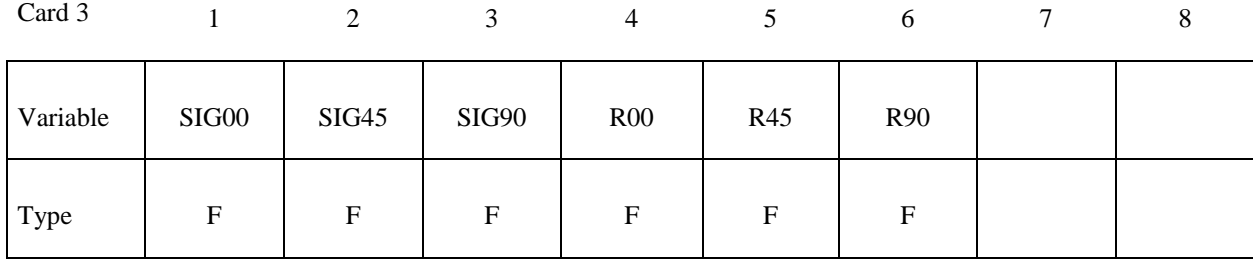

Card 4

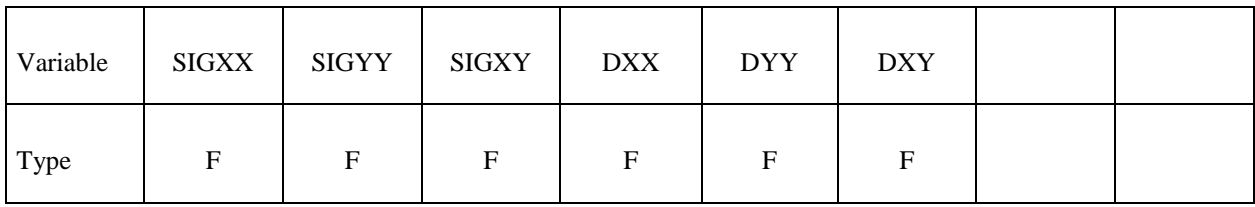

Card 4/5

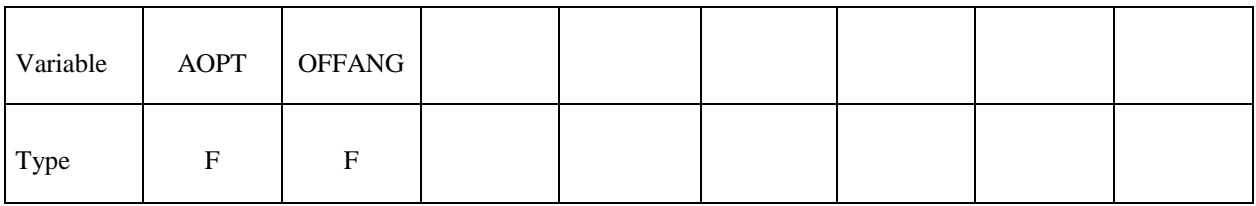

Card 5/6

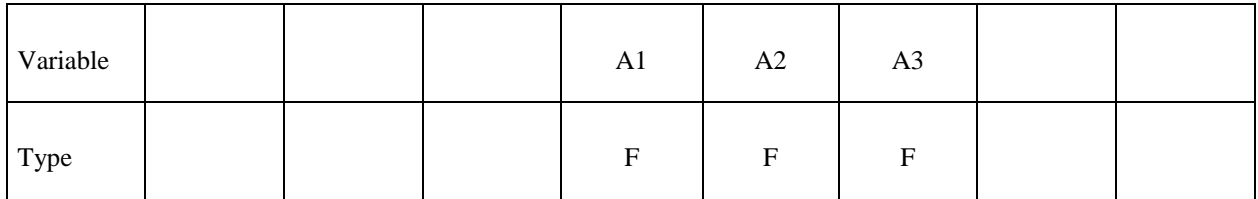

Card 6/7

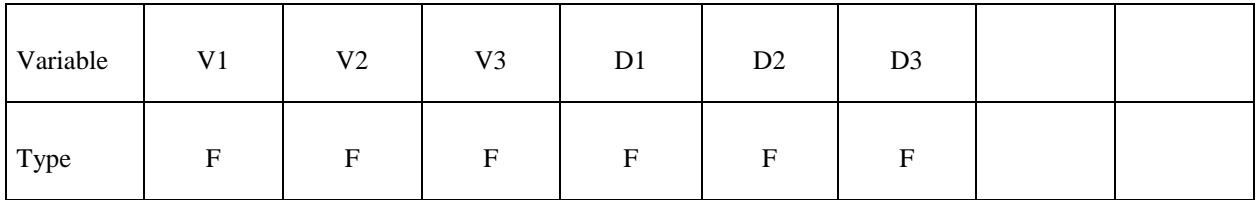

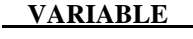

**DESCRIPTION** 

MID Material identification. A unique number has to be chosen.

- RO Mass density
- E Young's modulus
- PR Poisson's ratio

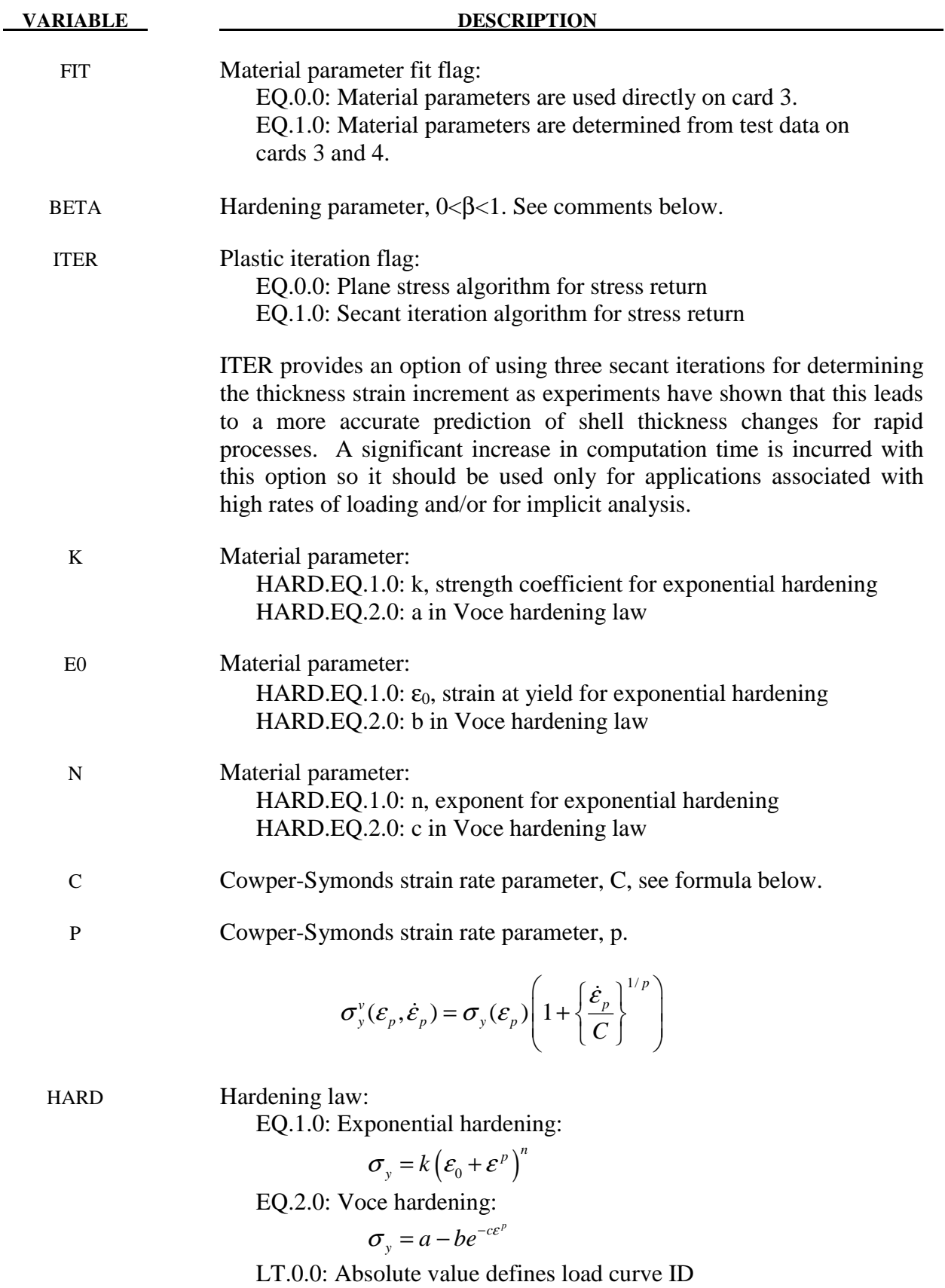

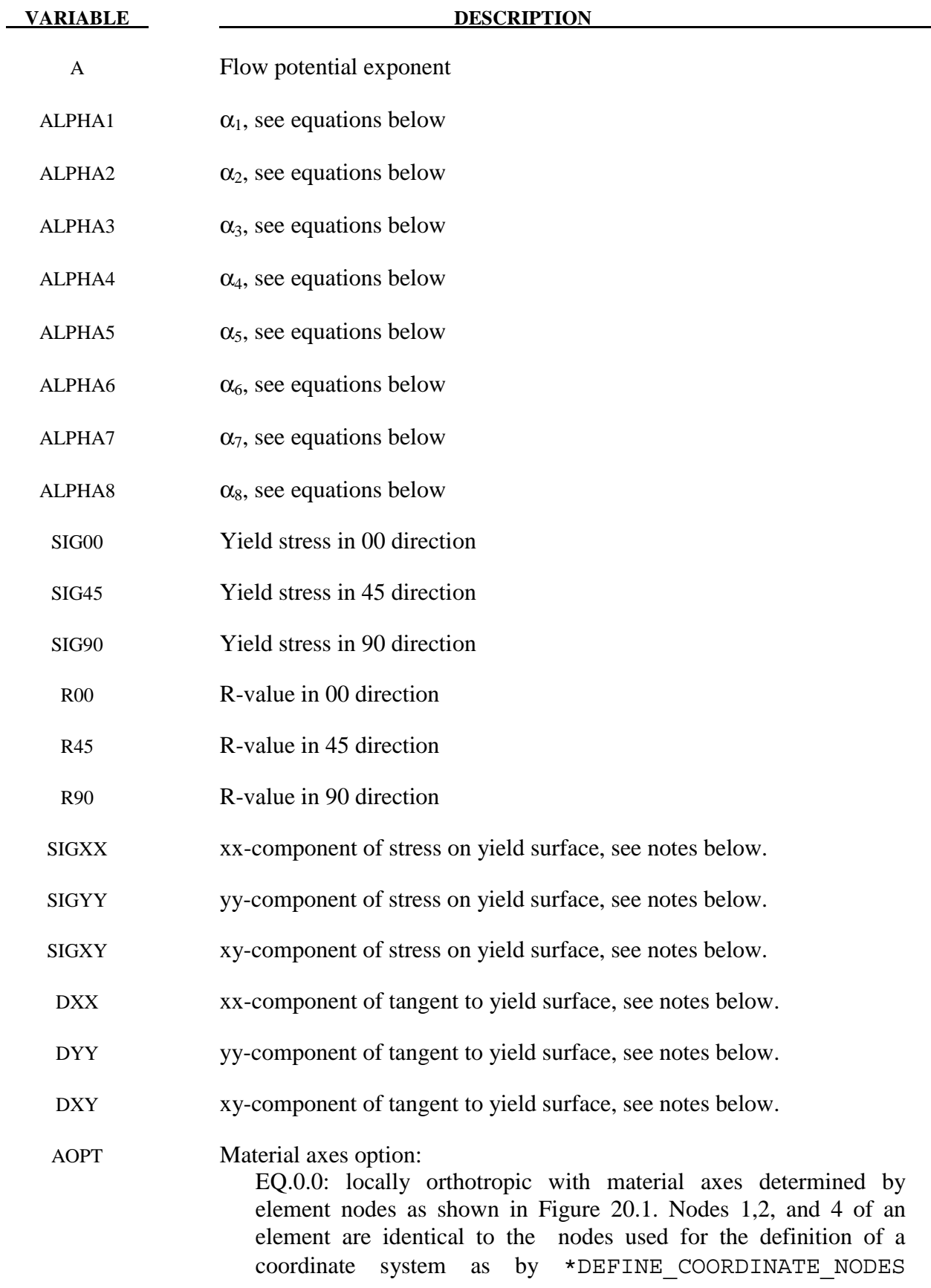

EQ.2.0: globally orthotropic with material axes determined by vectors defined below, as with\*DEFINE\_COORDINATE\_VECTOR EQ.3.0: locally orthotropic material axes determined by offsetting the material axes by an angle, OFFANG, from a line determined by taking the cross product of the vector **v** with the normal to the plane of the element.

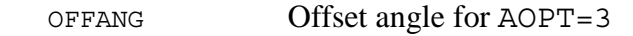

- A1 A2 A3 Components of vector **a** for AOPT=2
- V1 V2 V3 Components of vector **v** for AOPT=3
- D1 D2 D3 Components of vector **d** for AOPT=2

#### **Remarks:**

The yield condition for this material can be written

$$
f(\boldsymbol{\sigma}, \boldsymbol{a}, \varepsilon_{p}) = \sigma_{\text{eff}} (\sigma_{xx} - 2\alpha_{xx} - \alpha_{yy}, \sigma_{yy} - 2\alpha_{yy} - \alpha_{xx}, \sigma_{xy} - \alpha_{xy}) -
$$

$$
\sigma_{Y}^{t}(\varepsilon_{p}, \varepsilon_{p}, \beta) \leq 0
$$

where

$$
\sigma_{\rm eff}(s_{xx}, s_{yy}, s_{xy}) = \left(\frac{1}{2}(\phi' + \phi'')\right)^{1/a}
$$
  

$$
\phi' = |X'_{1} - X'_{2}|^{a}
$$
  

$$
\phi'' = |2X''_{1} + X''_{2}|^{a} + |X''_{1} + 2X''_{2}|^{a}
$$

The  $X'$ <sup>*i*</sup> and  $X''$ <sup>*i*</sup> are eigenvalues of  $X'$ <sup>*i*</sup> and  $X''$ <sup>*i*</sup> and are given by

$$
X'_{1} = \frac{1}{2} \left( X'_{11} + X'_{22} + \sqrt{(X'_{11} - X'_{22})^{2} + 4X'_{12}^{2}} \right)
$$
  

$$
X'_{2} = \frac{1}{2} \left( X'_{11} + X'_{22} - \sqrt{(X'_{11} - X'_{22})^{2} + 4X'_{12}^{2}} \right)
$$

and

$$
X''_1 = \frac{1}{2} \Big( X''_{11} + X''_{22} + \sqrt{(X''_{11} - X''_{22})^2 + 4X''_{12}^2} \Big)
$$
  

$$
X''_2 = \frac{1}{2} \Big( X''_{11} + X''_{22} - \sqrt{(X''_{11} - X''_{22})^2 + 4X''_{12}^2} \Big)
$$

respectively. The  $X'_{ij}$  and  $X''_{ij}$  are given by

$$
\begin{pmatrix}\nX'_{11} \\
X'_{22} \\
X'_{12}\n\end{pmatrix} =\n\begin{pmatrix}\nL'_{11} & L'_{12} & 0 \\
L'_{21} & L'_{22} & 0 \\
0 & 0 & L'_{33}\n\end{pmatrix}\n\begin{pmatrix}\ns_{xx} \\
s_{yy} \\
s_{xy}\n\end{pmatrix}\n\qquad\n\begin{pmatrix}\nX''_{11} \\
X''_{22} \\
X''_{12}\n\end{pmatrix} =\n\begin{pmatrix}\nL'_{11} & L'_{12} & 0 \\
L'_{21} & L'_{22} & 0 \\
0 & 0 & L'_{33}\n\end{pmatrix}\n\begin{pmatrix}\ns_{xx} \\
s_{yy} \\
s_{xy}\n\end{pmatrix}
$$

where

$$
\begin{pmatrix}\nL_{11} \\
L_{12} \\
L_{21} \\
L_{22} \\
L_{33}\n\end{pmatrix} = \frac{1}{3} \begin{pmatrix}\n2 & 0 & 0 \\
-1 & 0 & 0 \\
0 & -1 & 0 \\
0 & 2 & 0 \\
0 & 0 & 3\n\end{pmatrix} \begin{pmatrix}\n\alpha_1 \\
\alpha_2 \\
\alpha_3\n\end{pmatrix} \qquad\n\begin{pmatrix}\nL'_{11} \\
L'_{12} \\
L'_{21} \\
L'_{22} \\
L'_{33}\n\end{pmatrix} = \frac{1}{9} \begin{pmatrix}\n-2 & 2 & 8 & -2 & 0 \\
1 & -4 & -4 & 4 & 0 \\
4 & -4 & -4 & 1 & 0 \\
-2 & 8 & 2 & -2 & 0 \\
0 & 0 & 0 & 9 & \alpha_8\n\end{pmatrix} \begin{pmatrix}\n\alpha_3 \\
\alpha_4 \\
\alpha_5 \\
\alpha_6 \\
\alpha_8\n\end{pmatrix}
$$

The parameters  $\alpha_1$  to  $\alpha_8$  are the parameters that determines the shape of the yield surface.

The material parameters can be determined from three uniaxial tests and a more general test. From the uniaxial tests the yield stress and R-values are used and from the general test an arbitrary point on the yield surface is used given by the stress components in the material system as

$$
\boldsymbol{\sigma} = \begin{pmatrix} \sigma_{xx} \\ \sigma_{yy} \\ \sigma_{xy} \end{pmatrix}
$$

together with a tangent of the yield surface in that particular point. For the latter the tangential direction should be determined so that

$$
d_{xx}\mathcal{E}_{xx}^p + d_{yy}\mathcal{E}_{yy}^p + 2d_{xy}\mathcal{E}_{xy}^p = 0
$$

The biaxial data can be set to zero in the input deck for LS-DYNA to just fit the uniaxial data.

## **\*MAT\_1DOF\_GENERALIZED\_SPRING**

This is Material Type 146. This is a linear spring or damper that allows different degrees-offreedom at two nodes to be coupled with a liner spring and/or damper.

#### **Card Format**

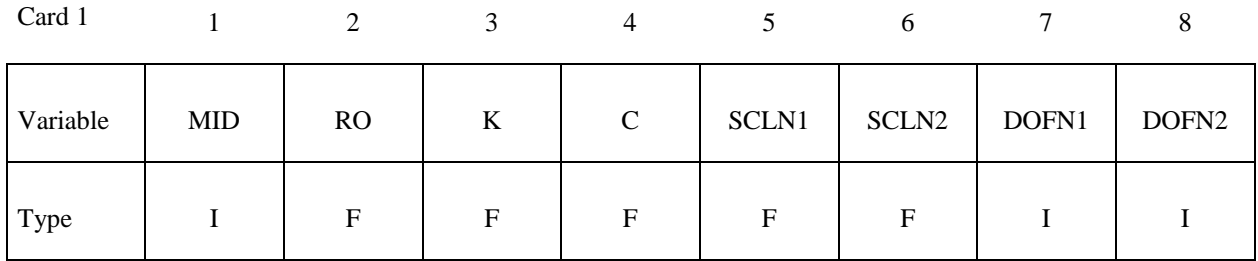

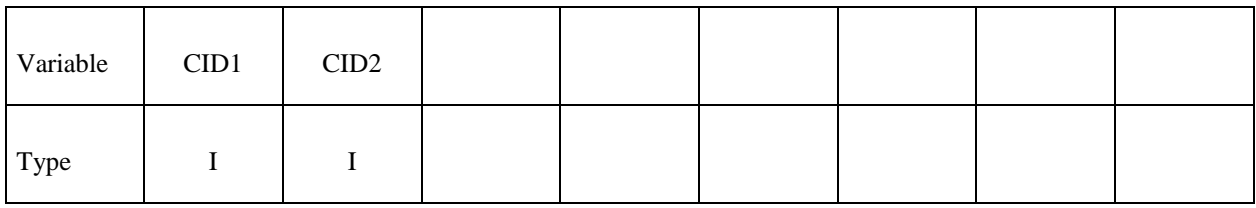

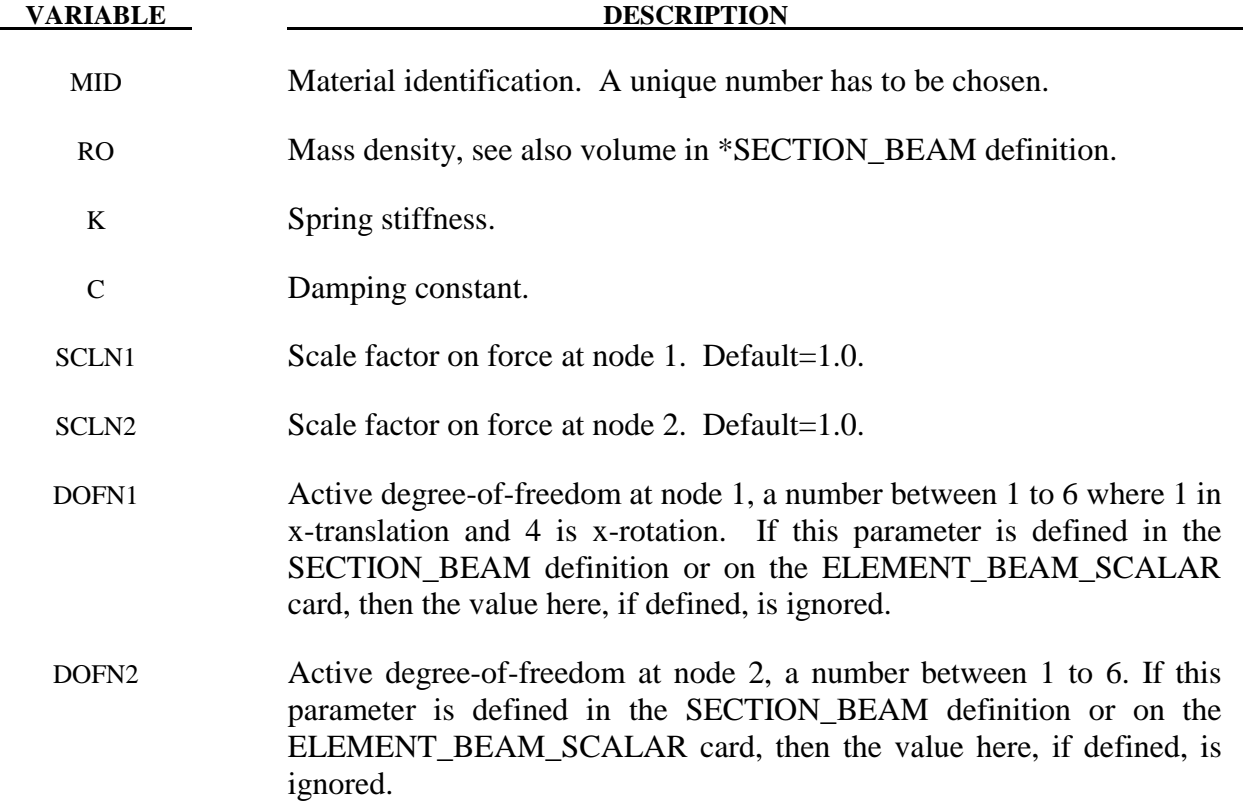

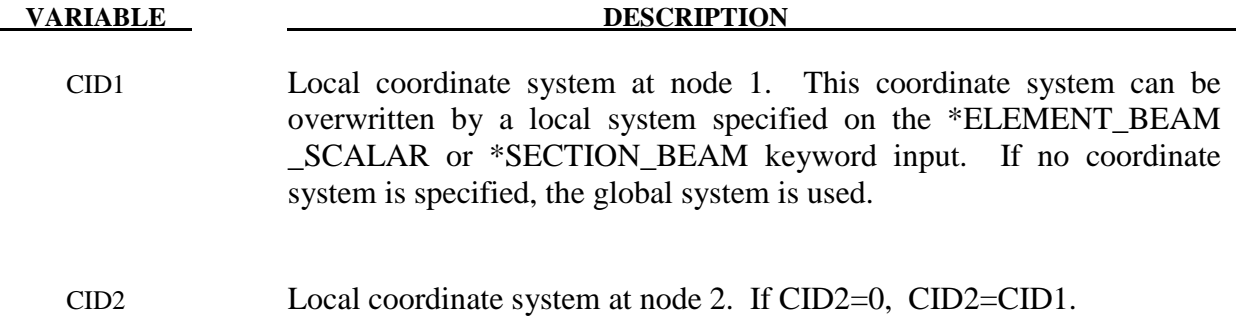

#### **\*MAT\_RATE\_SENSITIVE\_COMPOSITE\_FABRIC**

This is Material Type 158. Depending on the type of failure surface, this model may be used to model rate sensitive composite materials with unidirectional layers, complete laminates, and woven fabrics. A viscous stress tensor, based on an isotropic Maxwell model with up to six terms in the Prony series expansion, is superimposed on the rate independent stress tensor of the composite fabric. The viscous stress tensor approach should work reasonably well if the stress increases due to rate affects are up to 15% of the total stress. This model is implemented for both shell and thick shell elements. The viscous stress tensor is effective at eliminating spurious stress oscillations.

#### **Card Format**

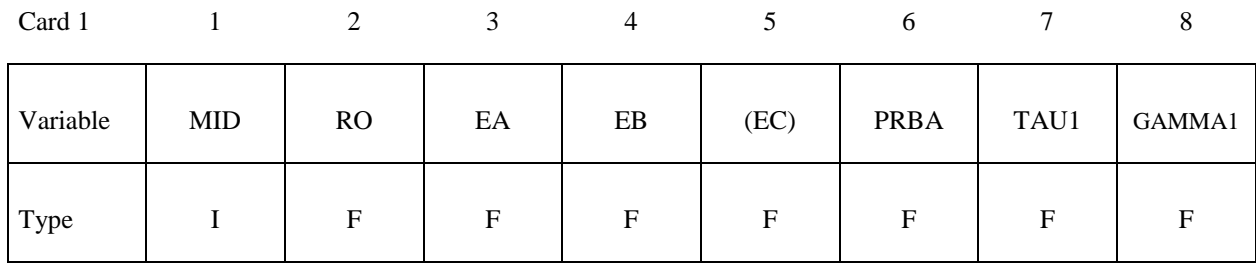

Card 2

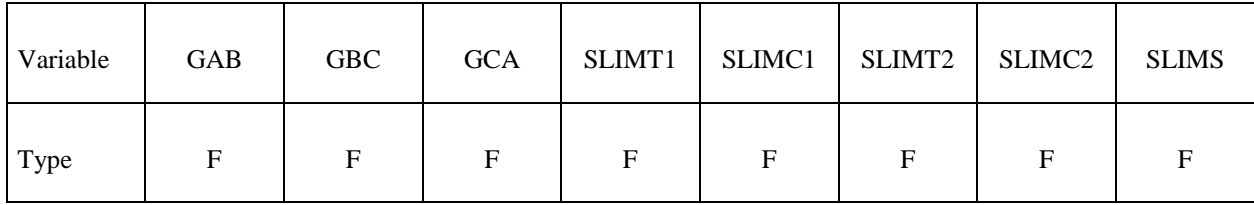

Card 3

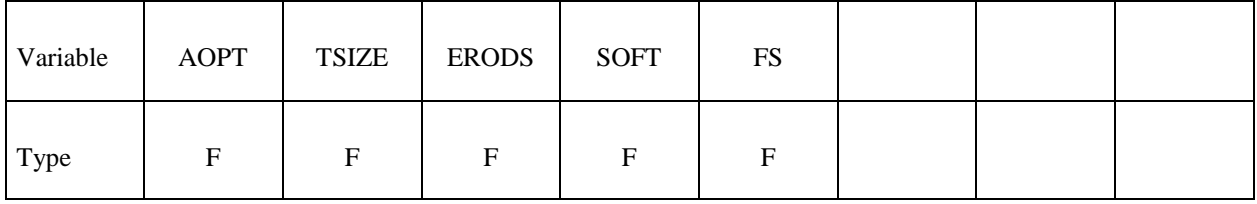

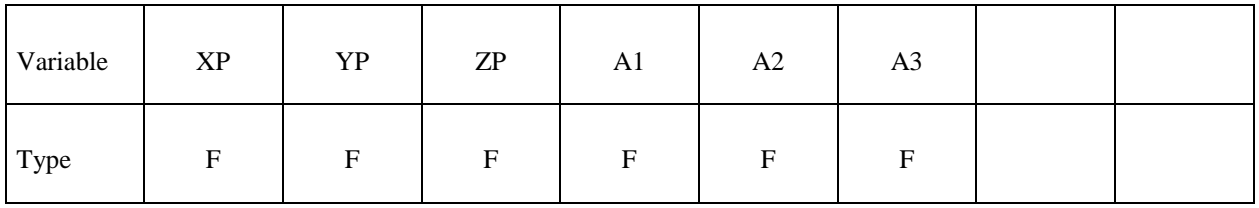

# **\*MAT\_RATE\_SENSITIVE\_COMPOSITE\_FABRIC \*MAT\_158**

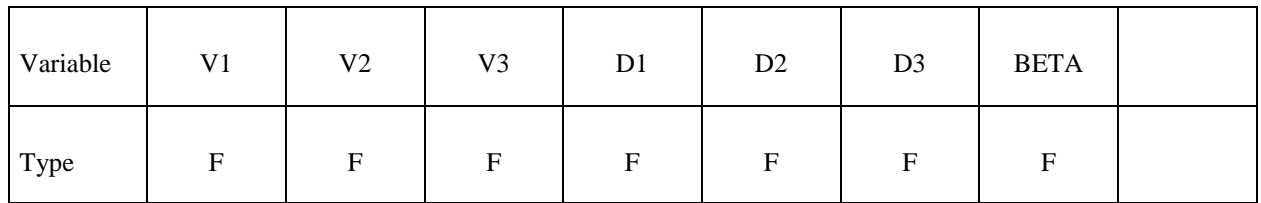

Card 6

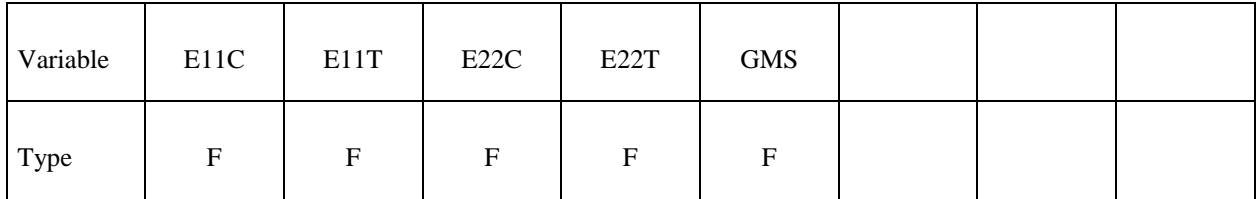

Card 7

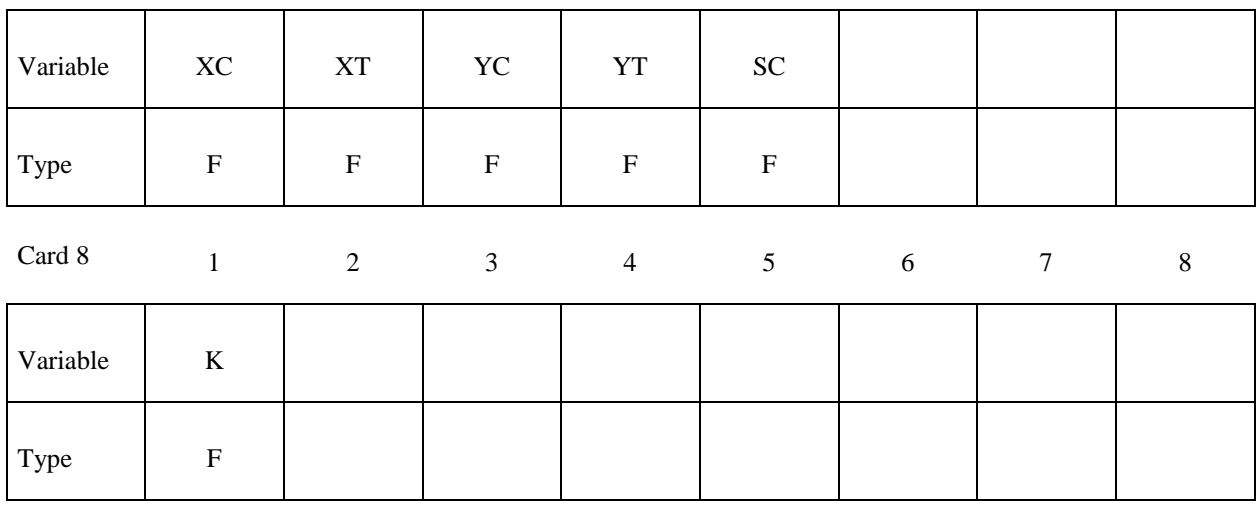

**Card Format for viscoelastic constants. Up to 6 cards may be input. A keyword card (with a "\*" in column 1) terminates this input if less than 6 cards are used.** 

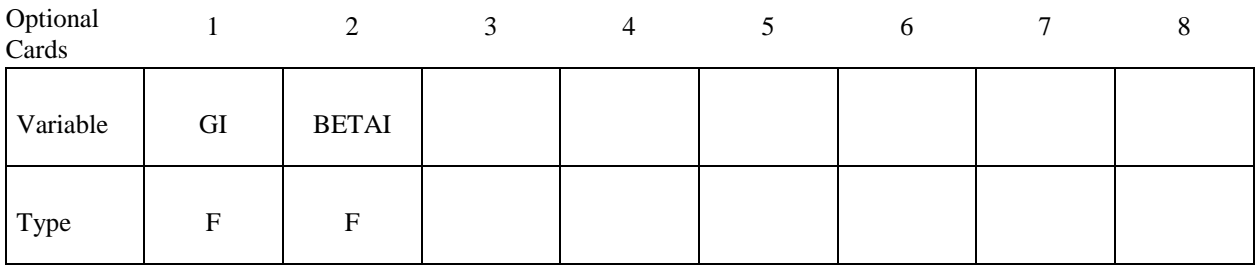

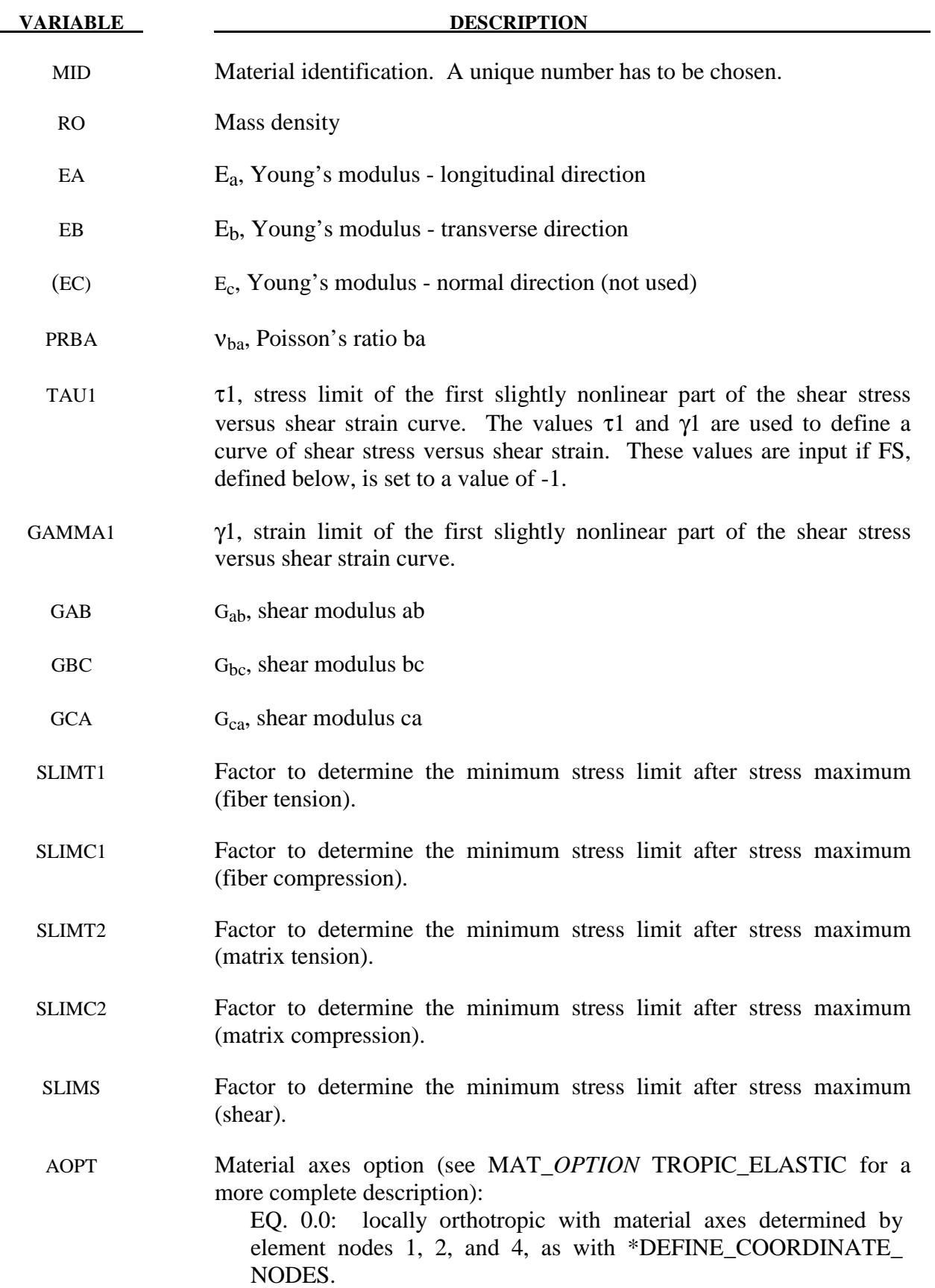

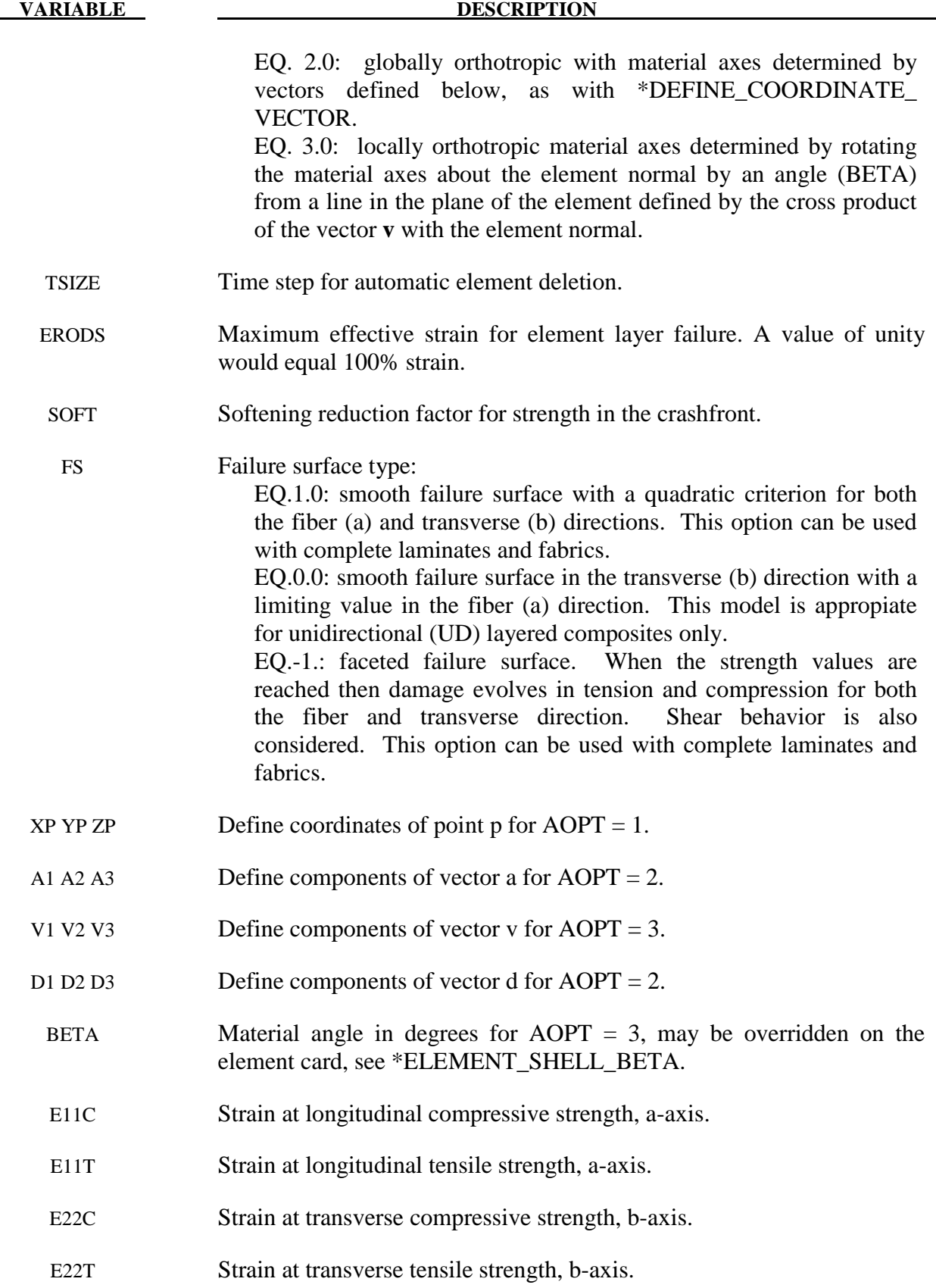

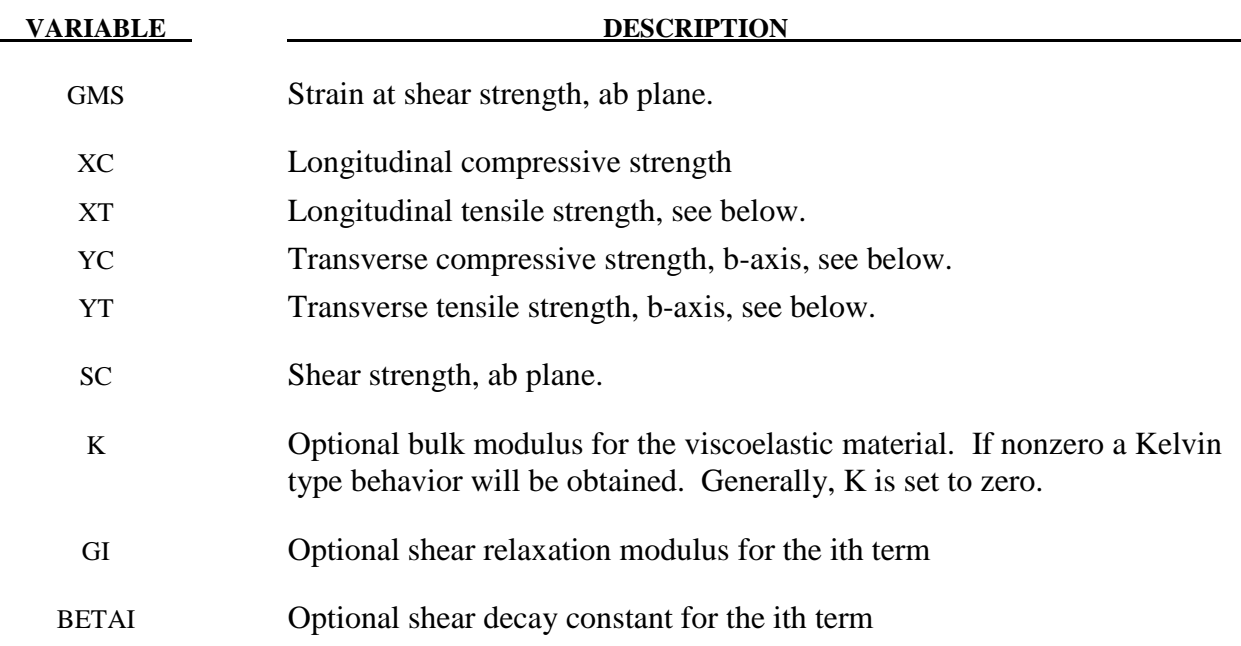

#### **Remarks:**

 See the remark for material type 58, \*MAT\_LAMINATED\_COMPOSITE\_FABRIC, for the treatment of the composite material.

 Rate effects are taken into accounted through a Maxwell model using linear viscoelasticity by a convolution integral of the form:

$$
\boldsymbol{\sigma}_{ij}=\int_0^t \boldsymbol{g}_{ijkl}\left(t-\tau\right)\frac{\partial \boldsymbol{\mathcal{E}}_{kl}}{\partial \ \tau}d\ \!{\tau}
$$

where  $g_{ijkl(t-\tau)}$  is the relaxation functions for the different stress measures. This stress is added to the stress tensor determined from the strain energy functional. Since we wish to include only simple rate effects, the relaxation function is represented by six terms from the Prony series:

$$
g\left(t\right) = \sum_{m=1}^{N} G_m e^{-\beta_m t}
$$

We characterize this in the input by the shear moduli,  $G_i$ , and decay constants,  $\beta_i$ . An arbitrary number of terms, not exceeding 6, may be used when applying the viscoelastic model. The composite failure is not directly affected by the presence of the viscous stress tensor.

#### **\*MAT\_ARUP\_ADHESIVE**

This is Material Type 169. This material model was written for adhesive bonding in aluminum structures. The plasticity model is not volume-conserving, and hence avoids the spuriously high tensile stresses that can develop if adhesive is modeled using traditional elasto-plastic material models. It is available **only** for solid elements, and it is assumed that the smallest dimension of the element is the through-thickness dimension of the bond.

#### **Card Format**

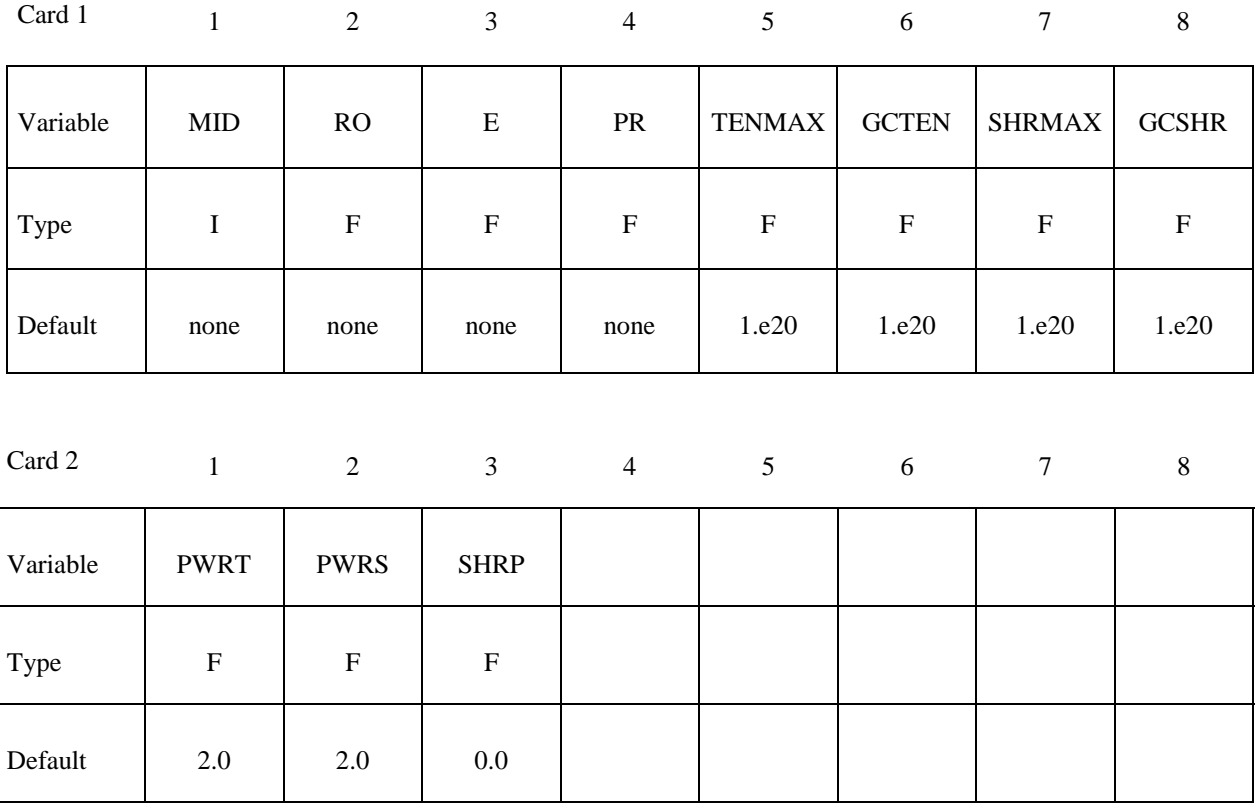

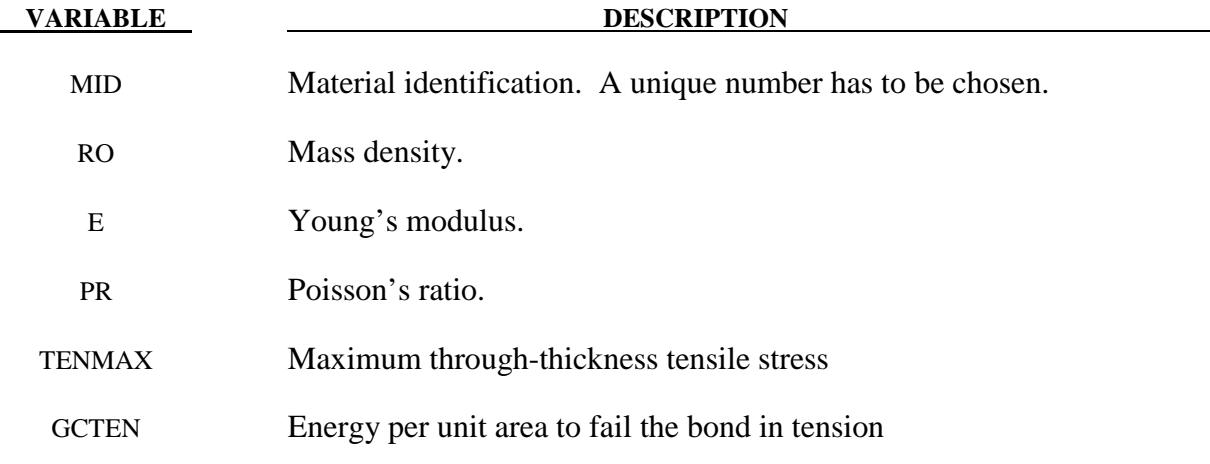

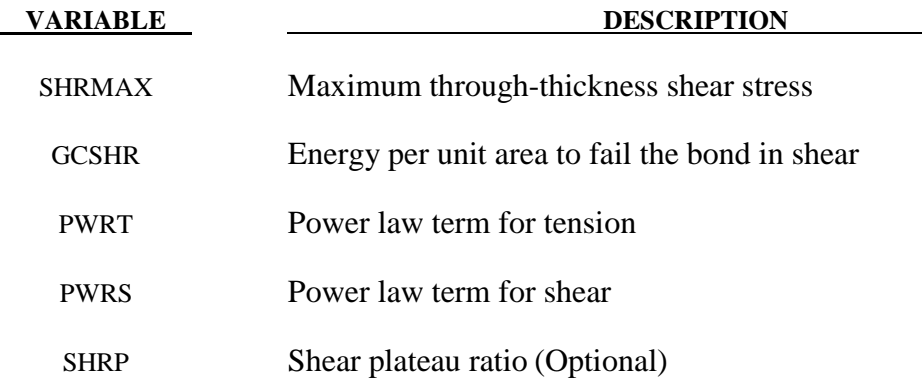

#### **Remarks:**

The through-thickness direction is identified from the smallest dimension of each element. It is expected that this dimension will be much smaller than in-plane dimensions (typically 2mm compared with 10mm)

In-plane stresses are set to zero: it is assumed that the stiffness and strength of the substrate is large compared with that of the adhesive, given the relative thicknesses

If the substrate is modeled with shell elements, it is expected that these will lie at the midsurface of the substrate geometry. Therefore the solid elements representing the adhesive will be thicker than the actual bond.

The yield and failure surfaces are treated as a power-law combination of direct tension and shear across the bond:

$$
\left(\sigma/\sigma_{\text{max}}\right)^{\text{PWRT}}+\left(\tau/\tau_{\text{max}}\right)^{\text{PWRS}}=1.0\text{ at yield}
$$

The stress-displacement curves for tension and shear are shown in the diagrams below. In both cases, Gc is the area under the curve.

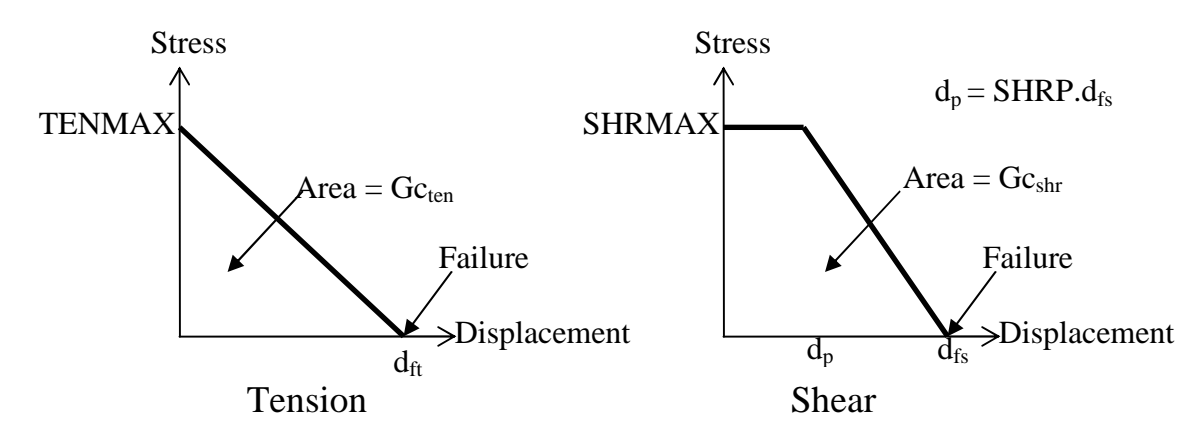

Because of the algorithm used, yielding in tension across the bond does not require strains in the plane of the bond – unlike the plasticity models, plastic flow is not treated as volume-conserving.

The Plastic Strain output variable has a special meaning:

- $0 < p s < 1$ : ps is the maximum value of the yield function experienced since time zero
- $1 < p<sub>s</sub> < 2$ : the element has yielded and the strength is reducing towards failure yields at ps=1, fails at ps=2.

#### **\*MAT\_RESULTANT\_ANISOTROPIC**

This is Material Type 170. This model is available the Belytschko-Tsay and the C0 triangular shell elements and is based on a resultant stress formulation. In-plane behavior is treated separately from bending in order to model perforated materials such as television shadow masks. The plastic behavior of each resultant is specified with a load curve and is completely uncoupled from the other resultants. If other shell formulations are specified, the formulation will be automatically switched to Belyschko-Tsay. As implemented, this material model cannot be used with user defined integration rules.

#### **Card Formats**

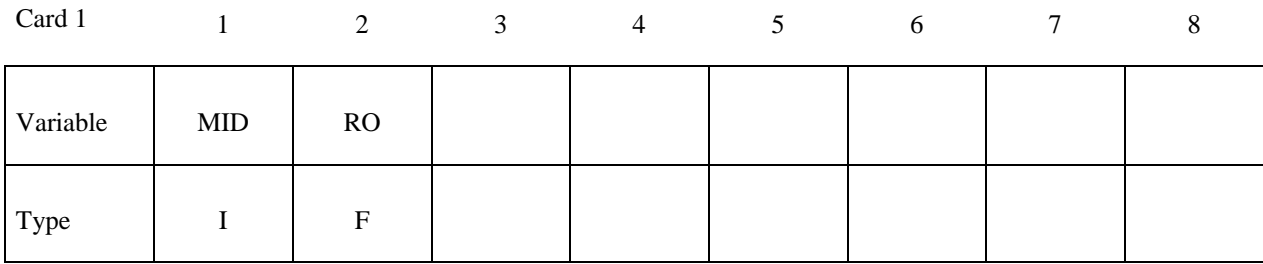

Card 2

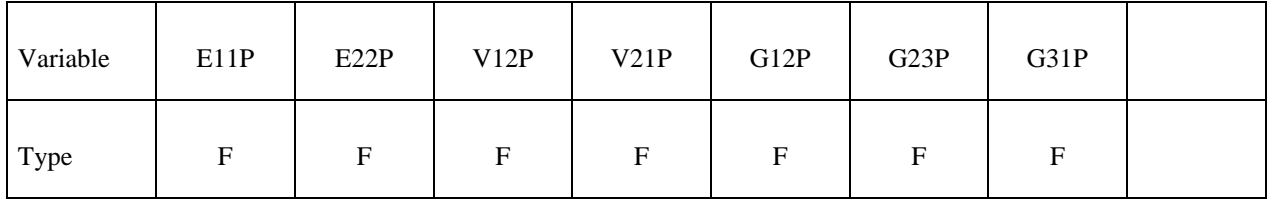

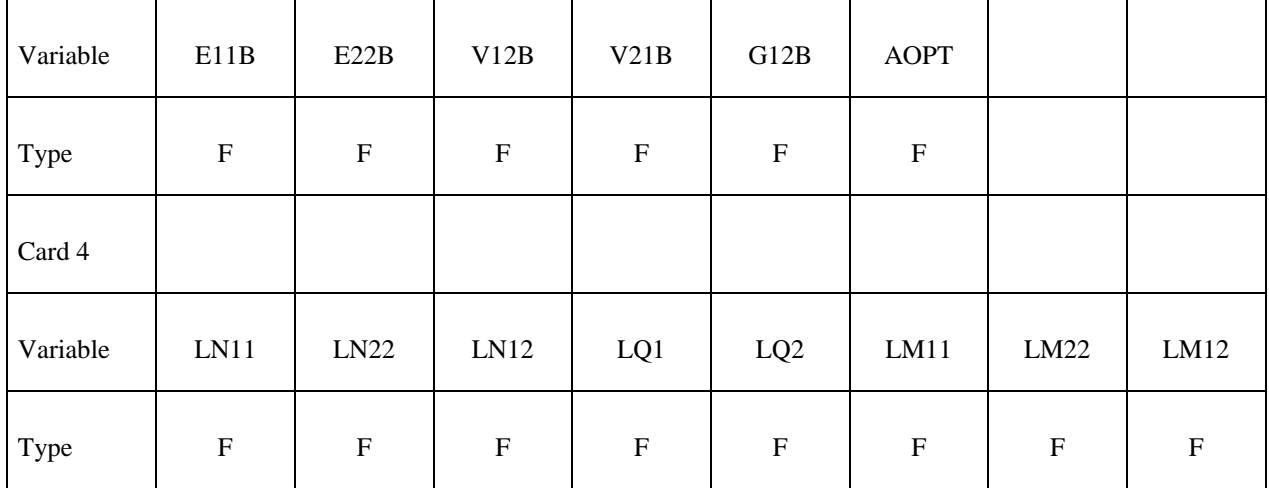

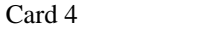

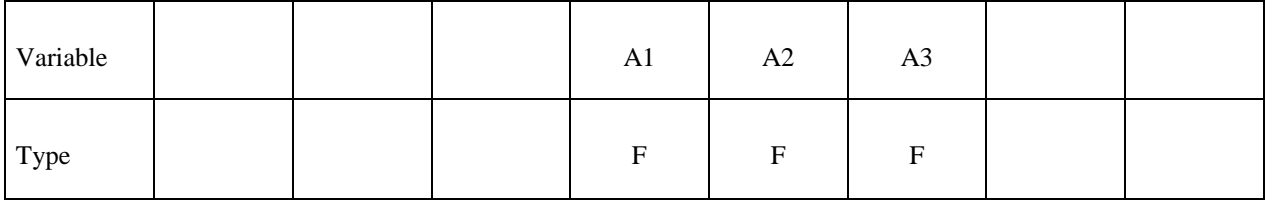

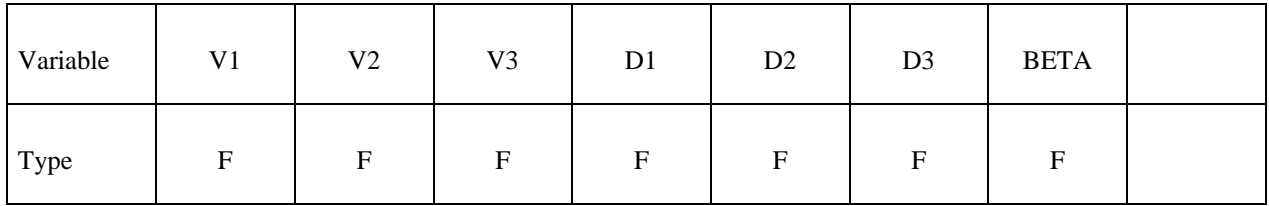

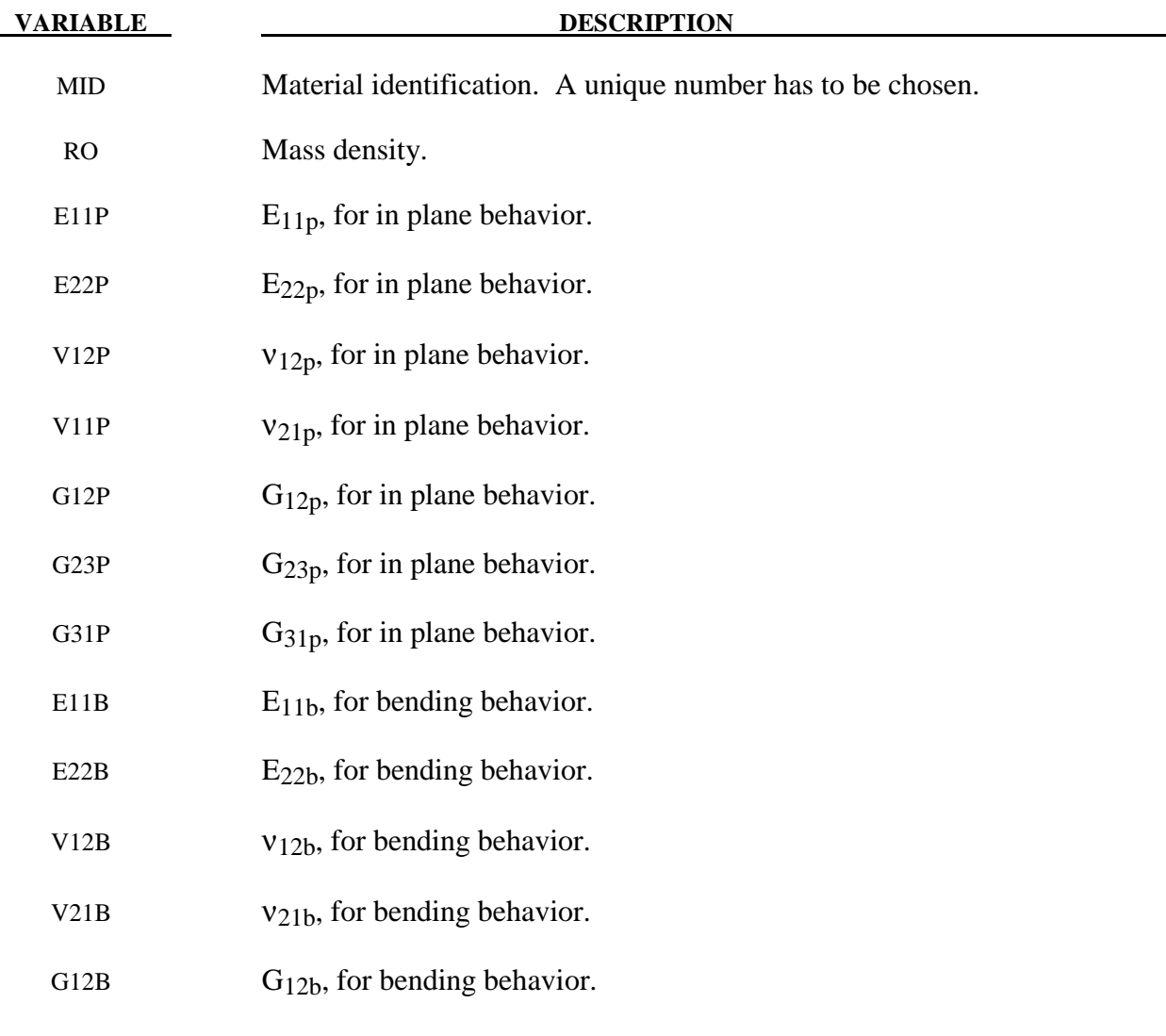

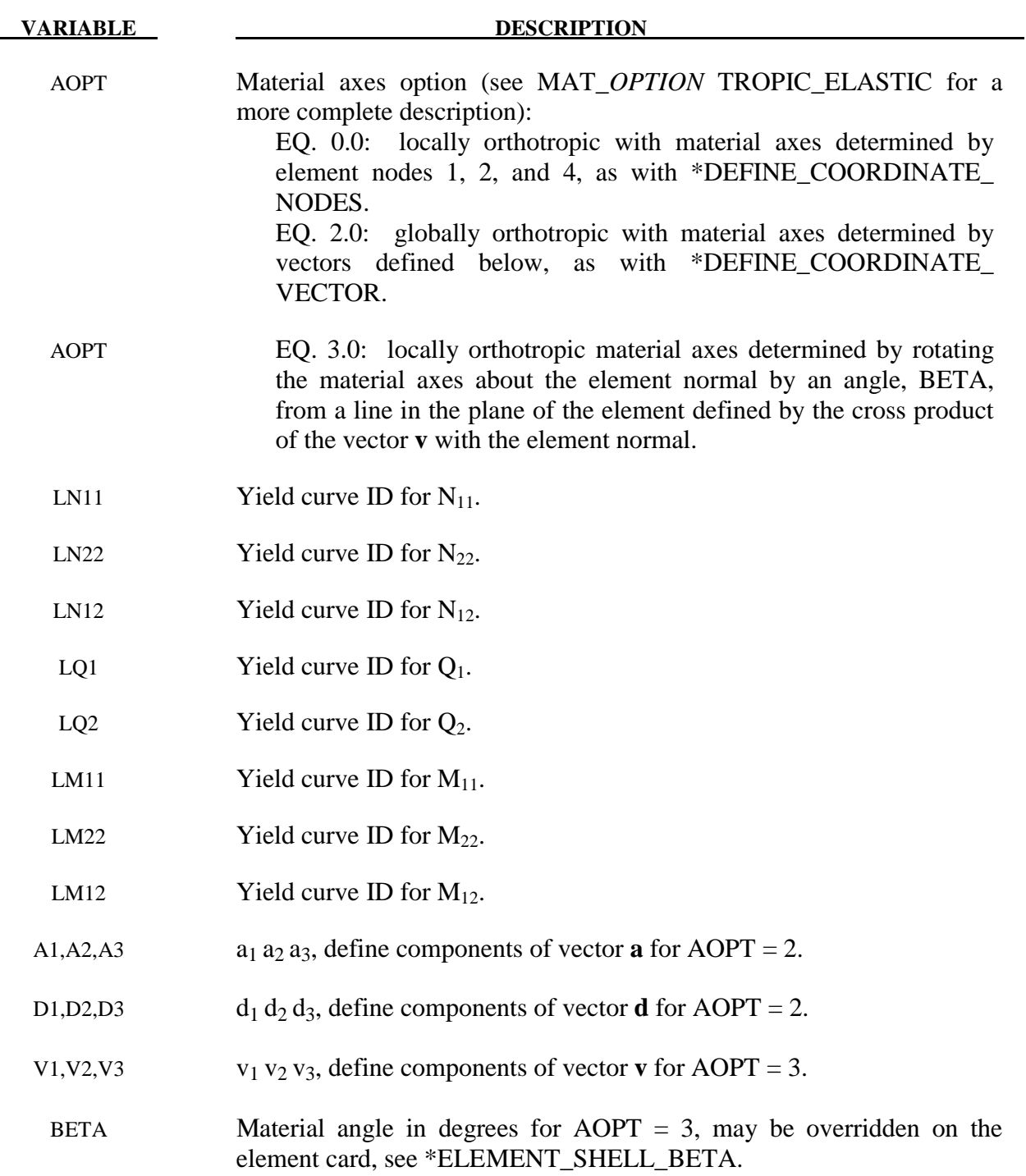

# **Remarks:**

The in-plane elastic matrix for in-plane, plane stress behavior is given by:

$$
C_{in\ plane} = \begin{bmatrix} Q_{11p} & Q_{12p} & 0 & 0 & 0 \\ Q_{12p} & Q_{22p} & 0 & 0 & 0 \\ 0 & 0 & Q_{44p} & 0 & 0 \\ 0 & 0 & 0 & Q_{55p} & 0 \\ 0 & 0 & 0 & 0 & Q_{66p} \end{bmatrix}
$$

The terms  $Q_{ijp}$  are defined as:

$$
Q_{11p} = \frac{E_{11p}}{1 - V_{12p}V_{21p}}
$$
  
\n
$$
Q_{22p} = \frac{E_{22p}}{1 - V_{12p}V_{21p}}
$$
  
\n
$$
Q_{12p} = \frac{V_{12p}E_{11p}}{1 - V_{12p}V_{21p}}
$$
  
\n
$$
Q_{44p} = G_{12p}
$$
  
\n
$$
Q_{55p} = G_{23p}
$$
  
\n
$$
Q_{66p} = G_{31p}
$$

The elastic matrix for bending behavior is given by:

$$
C_{bending} = \begin{bmatrix} Q_{11b} & Q_{12b} & 0 \\ Q_{12b} & Q_{22b} & 0 \\ 0 & 0 & Q_{44b} \end{bmatrix}
$$

The terms *Qijp* are similarly defined.

## **\*MAT\_SIMPLIFIED\_RUBBER/FOAM**

This is Material Type 181. This material model provides a rubber and foam model defined by a single uniaxial load curve or by a family of uniaxial curves at discrete strain rates. The foam formulation is triggered by defining a Poisson's ratio. This material may be used with both shell and solid elements.

#### **Card Format**

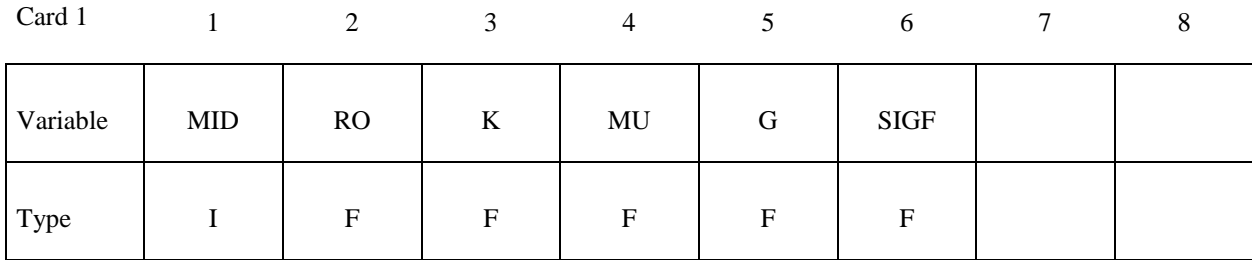

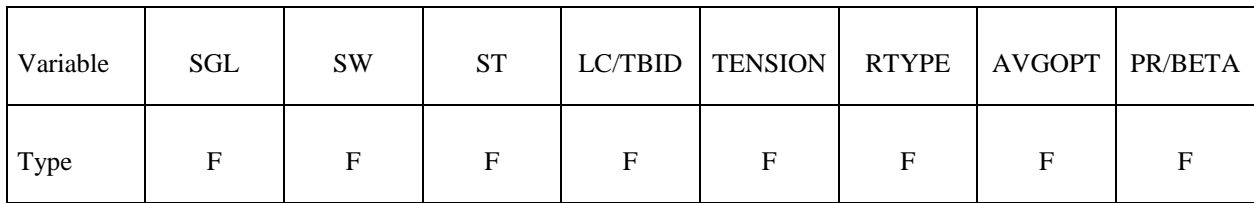

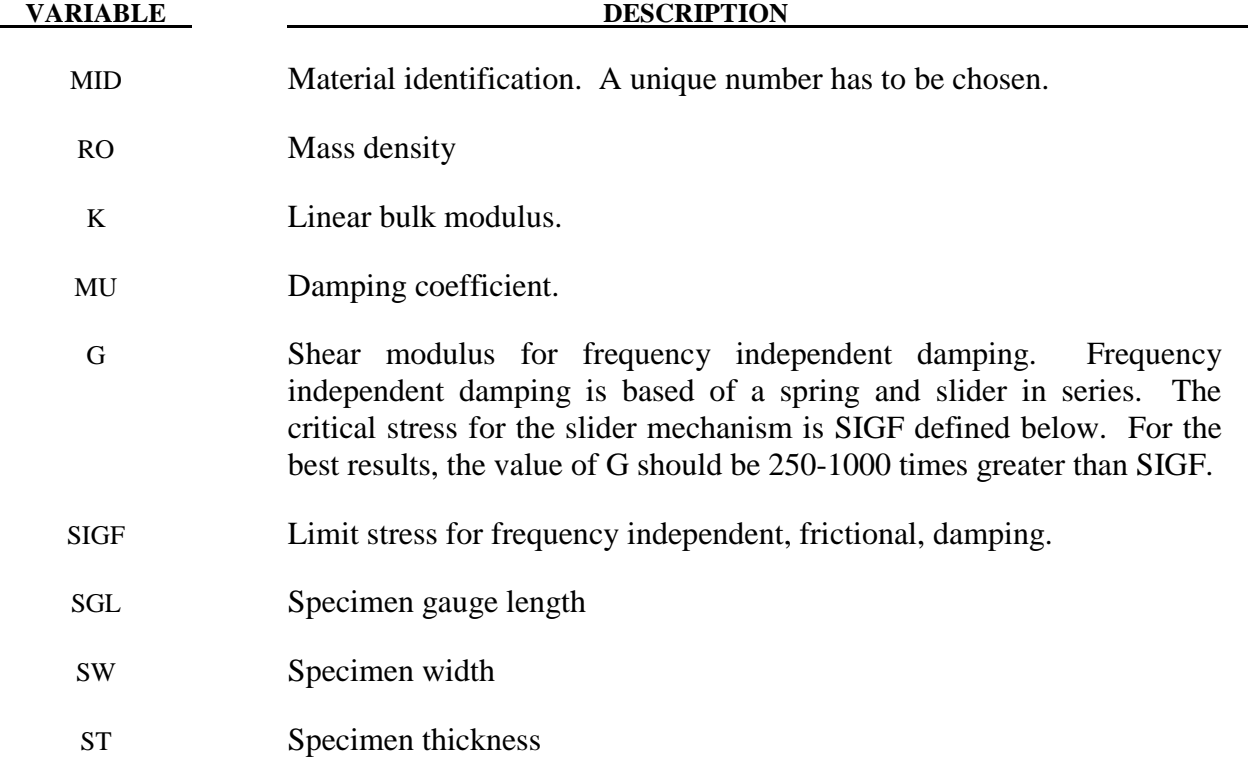

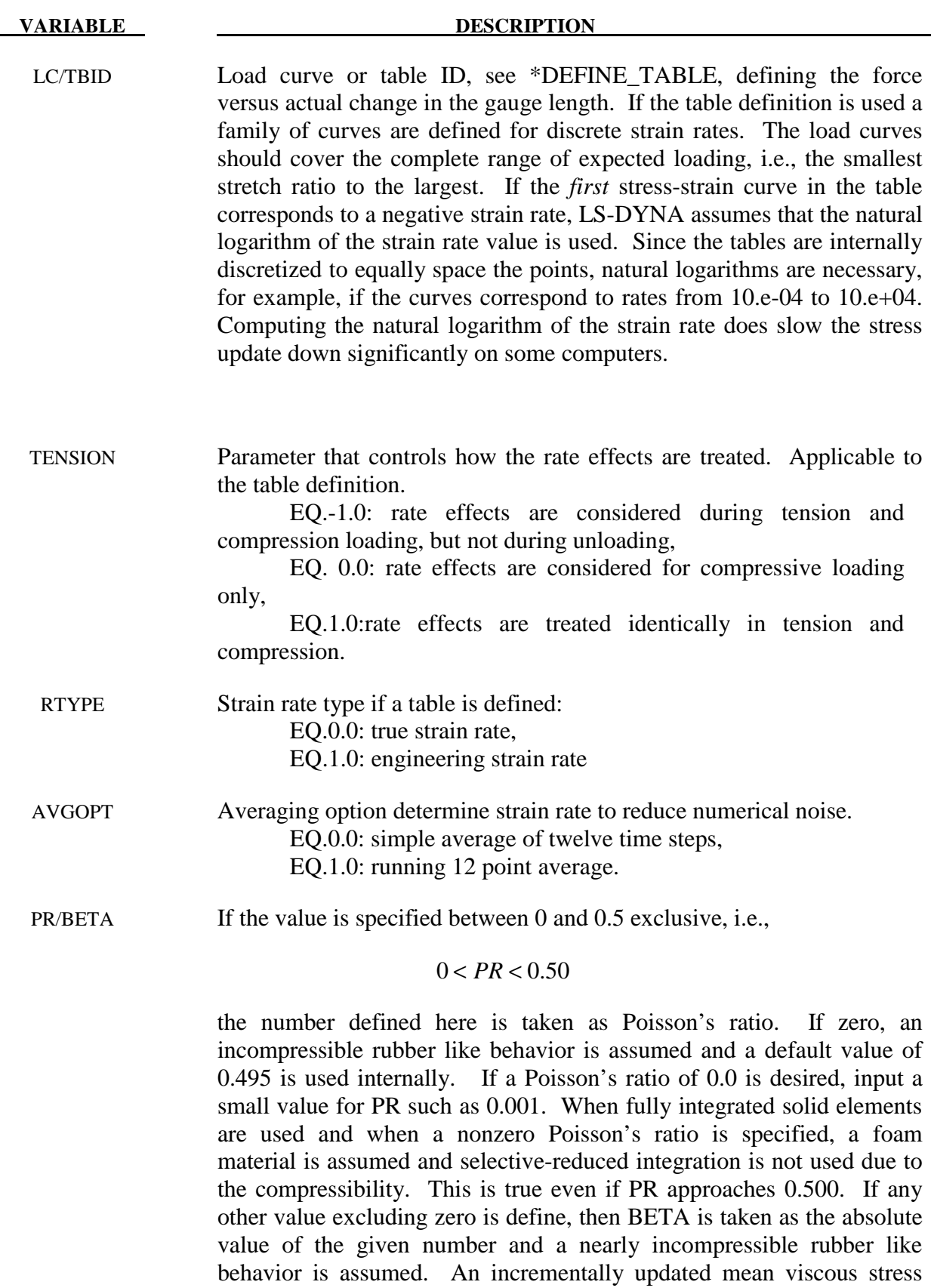

develops according to the equation:

#### **VARIABLE DESCRIPTION**

$$
p^{n+1} = p^n e^{-\beta \cdot \Delta t} + K \dot{\varepsilon}_{kk} \left( \frac{1 - e^{-\beta \cdot \Delta t}}{\beta} \right) \qquad \text{where } \beta = |BETA|
$$

 The BETA parameter does not apply to highly compressible foam materials.

#### **Remarks:**

 The frequency independent damping is obtained by the having a spring and slider in series as shown in the following sketch:

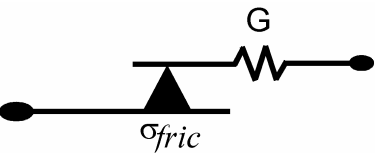

# **RESTART INPUT DATA**

# **\*CHANGE\_***OPTION*

The following option was added for this release:

## **RIGID\_BODY\_INERTIA**

### **RIGID\_BODY\_INERTIA**

The **RIGID\_BODY\_INERTIA** option allows the mass and inertia properties of a rigid body to be changed. This input terminates when the next "\*" card is encountered. The inertia tensor is defined in the local system defined in **\*MAT\_RIGID** at the start of the calculation. This coordinate system, which is fixed in the rigid body, tracks the rigid body rotation.

#### **Card Format**

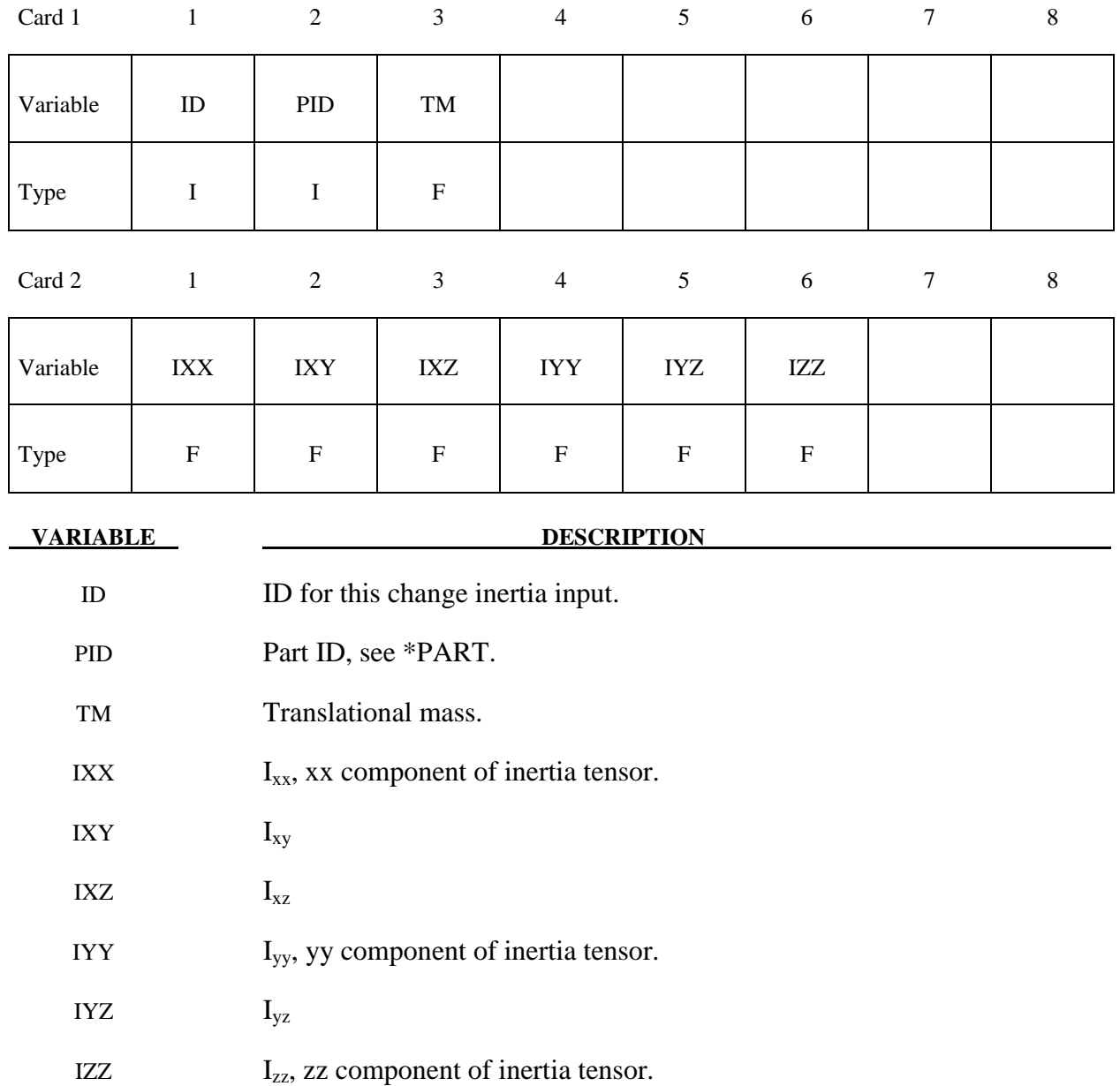